### **UNIVERSIDADE FEDERAL DE PERNAMBUCO CENTRO DE TECNOLOGIA E GEOCIÊNCIAS PROGRAMA DE PÓS-GRADUAÇÃO EM ENGENHARIA ELÉTRICA**

# **SISTEMAS INTELIGENTES HÍBRIDOS BASEADOS EM REDES NEURAIS RECORRENTES E REGRAS HEURÍSTICAS APLICADOS AO DESPACHO ÓTIMO DE GERAÇÃO**

por

### **OTONI NÓBREGA NETO**

Tese submetida ao Programa de Pós-Graduação em Engenharia Elétrica da Universidade Federal de Pernambuco como parte dos requisitos para a obtenção do grau de Doutor em Engenharia Elétrica.

#### **ORIENTADOR: RONALDO RIBEIRO BARBOSA DE AQUINO, D.Sc.**

Recife, Março de 2010.

© Otoni Nóbrega Neto, 2010

# **Livros Grátis**

http://www.livrosgratis.com.br

Milhares de livros grátis para download.

#### **N754s Nóbrega Neto, Otoni**

Sistemas inteligentes híbridos baseados em redes neurais recorrentes e regras heurísticas aplicados ao despacho ótimo de geração / Otoni Nóbrega Neto. – Recife: O Autor, 2010. xx, 128 f.; il., gráfs., tabs.

Tese (Doutorado) – Universidade Federal de Pernambuco. CTG. Programa de Pós-Graduação em Engenharia Elétrica, 2010.

Inclui Referências Bibliográficas.

**1. Engenharia Elétrica. 2. Redes Neurais Artificiais Recorrentes. 3. Regras Heurísticas. 4. Algoritmos Genéticos. 5. Despacho Econômico de Geração. 6. Energia Eólica. I. Título.**

**UFPE**

**621.3 CDD (22.ed.) BCTG/2010-059**

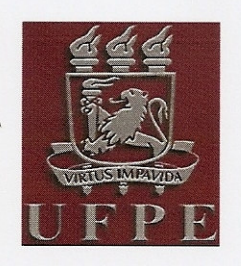

Universidade Federal de Pernambuco Pós-Graduação em Engenharia Elétrica

### PARECER DA COMISSÃO EXAMINADORA DE DEFESA DE **TESE DE DOUTORADO**

# OTONI NÓBREGA NETO

### **TÍTULO**

### "SISTEMAS INTELIGENTES HÍBRIDOS BASEADOS EM REDES NEURAIS RECORRENTES E REGRAS HEURÍSTICAS APLICADOS AO DESPACHO ÓTIMO DE GERAÇÃO"

A comissão examinadora composta pelos professores: RONALDO RIBEIRO BARBOSA DE AQUINO, DEESP/UFPE, MARCELO CABRAL CAVALCANTI, DEESP/UFPE, FRANCISCO DE ASSIS DOS SANTOS NEVES, DEESP/UFPE, BENEMAR ALENCAR DE SOUZA, DEE/UFCG e WELLINGTON SANTOS MOTA, DEE/UFCG sob a presidência do

primeiro, consideram o candidato OTONI NÓBREGA NETO APROVADO.

Recife, 29 de março de 2010.

Zonall Nita Bak le

**RAFAEL DUEIRE LINS** Coordenador do PPGEE

Cemende Sound

LENCAR DÉ SOUZA Membro Titular Externo

2 rue Mate

**WELLINGTON SANTOS MOTA** Membro Titular Externo

RONALDO RIBEIRO BARBOSA DE AQUINO Orientador e Membro Titular Interno

lourd it wild cleanant

**MARCELO CABRAL CAVALCANT** Membro Titular Interno

Membro Titular Interno

*Dedico, com amor e carinho aos meus pais José Fernandes da Nóbrega e Sônia Maria Nunes de Souza Fernandes da Nóbrega pelo exemplo de caráter e perseverança que sempre demonstraram.*

#### **Agradecimentos**

Ao maestro e compositor da obra maior (a vida), que nos guia como numa sinfonia por toda eternidade de nossa existência.

À minha família, meus pais José e Sônia e meus irmãos Ig e Jô, pelo imprescindível apoio familiar.

À Débora da Costa Andrade, pelas horas de alegria, descontração e auxílio, e ao seu pai, Prof. Dr. Roberto Alvares de Andrade, pela fundamental ajuda no texto que fora feita com presteza e enorme destreza.

Ao meu orientador, Prof. Dr. Ronaldo Ribeiro Barbosa de Aquino, pelo pronto apoio que me proporcionou, pela integridade e humanidade como pessoa exemplar, e pela elucida orientação, além da amizade cultivada desde a época da minha graduação (estes últimos 8 anos), e à sua esposa Profa. Aida Ferreira de Araújo pelos incentivos concedidos, pela competência e pela ética profissional que possui.

À Profa. Dra. Milde Maria da Silva Lira, pela forte amizade semeada no convívio diário, pelo empenho em ensinar, esclarecer, corrigir e me ajudar por anos neste trabalho.

Ao Prof. Dr. Manoel Afonso de Carvalho Jr. e à Valdete Oliveira de Carvalho, coordenador e secretária do Laboratório Digital de Sistema de Potência da UFPE, respectivamente, pelos diversos e acertados conselhos, e por disponibilizar os equipamentos e o meio físico para realização das pesquisas.

Aos amigos de alta estima Prof. Dr. Heldemarcio Ferreira, George Malheiros, Adriano Medeiros, Roberto Sotero, e aos companheiros de laboratório Dr. Manoel Henrique Marinho, Tatiana Andrade, Janise Bezerra, Priscila Amorim, Agnaldo Magnum, Vicente Simosi, Hugo Gouveia, entre outros, que tornaram o tempo de estudo mais agradável.

À CAPES pelo auxilio financeiro, que viabilizou este trabalho.

*"Um sonho que se sonha só é só um sonho que se sonha só. Mas um sonho que se sonha junto é realidade."*

*Raul Seixas e Paulo Coelho*

Resumo da Tese apresentada à UFPE como parte dos requisitos necessários para a obtenção do grau de Doutor em Engenharia Elétrica.

# **SISTEMAS INTELIGENTES HÍBRIDOS BASEADOS EM REDES NEURAIS RECORRENTES E REGRAS HEURÍSTICAS APLICADOS AO DESPACHO ÓTIMO DE GERAÇÃO**

**Otoni Nóbrega Neto**

Março/2010

Orientador: Ronaldo Ribeiro Barbosa de Aquino, D.Sc. Área de Concentração: Processamento de Energia. Palavras-chave: Redes Neurais Artificiais Recorrentes, Regras Heurísticas, Algoritmos Genéticos, Despacho Econômico de Geração, Energia Eólica. Número de Páginas: 128.

RESUMO: Este trabalho tem como objetivo o desenvolvimento e a aplicação de ferramentas de Inteligência Artificial como Redes Neurais Artificiais, Algoritmos Genéticos e Regras Heurísticas para solucionar problemas de planejamento da operação energética de sistemas de geração de energia elétrica compreendendo hidrelétricas, termelétricas, e parque eólico. A formulação escolhida para solucionar o problema agrega a operação dos reservatórios das hidrelétricas dando como dados de referência ao problema os volumes iniciais e os volumes finais. Esta formulação envolve problemas de grande porte, cujo tamanho varia de acordo com o horizonte de estudo e o detalhamento do sistema gerador. As Rede Neurais Artificiais recorrentes são conhecidas como eficientes ferramentas de otimização para solucionar problemas de programação linear e quadrática, além de apresentar um grande potencial para implementação em hardware do tipo *Very-Large-Scale Integration*, na qual pode ser mais eficiente do que as técnicas tradicionais de otimização. Os Algoritmos Genéticos também formam outras ferramentas de otimização que vêm sendo estudadas nos últimos anos. Além dessas duas ferramentas podem ser produzidas regras heurísticas para acelerar e melhorar a convergência destes métodos. As técnicas de Inteligência Artificial implementadas foram aplicadas ao despacho econômico de geração do sistema interligado CHESF-ELETRONORTE, para o qual foram obtidos a solução otimizada da operação, os custos marginais de geração e o valor da água associado com cada hidrelétrica.

Abstract of Thesis presented to UFPE as a partial fulfillment of the requirements for the degree of Doctor in Electrical Engineering.

# **HYBRID INTELLIGENT SYSTEMS BASED ON RECURRENT NEURAL NETWORKS AND HEURISTIC RULES APPLIED TO OPTIMAL DISPATCH OF POWER GENERATION**

#### **Otoni Nóbrega Neto**

March/2010

Supervisor(s): Ronaldo Ribeiro Barbosa de Aquino, D.Sc.

Area of Concentration: Electric Power.

Keywords: Recurrent Artificial Neural Network, Heuristics Rules, Genetic Algorithm,

Economic Dispatch of Electric Power Generation, Wind Power.

Number of Pages: 128.

ABSTRACT: This work aims to develop and evaluate the application of tools relating to Artificial Intelligence such as Artificial Neural Networks, Genetic Algorithms and Heuristic Rules to solve operational planning problem of power system generation including hydro, thermal, and wind plants. The formulation chosen to solve the problem aggregates the operation of all the reservoirs in the hydroelectric plants by giving initial and final volumes as reference data to the problem. This formulation involves large-scale problems, whose size varies according to the horizon of study and details of the power system generation. The recurrent Artificial Neural Networks are known as efficient tools for solving linear and quadratic programming optimization problems and shows great potential for implementation in *Very Large-Scale Integration*, which can be more efficient than traditional techniques of optimization. The Genetic Algorithms also forms other optimization tool that has been studied in recent years. Apart from these both tools Artificial Neural Networks and Genetic Algorithms, we can produce heuristic rules to improve the speed and convergence of these methods. The Artificial Intelligence techniques implemented have been applied to economic dispatch of CHESF-ELETRONORTE interconnected generation system and the optimal operation solution, the generation marginal costs, and the price of water associated with each plant were then obtained.

# **SUMÁRIO**

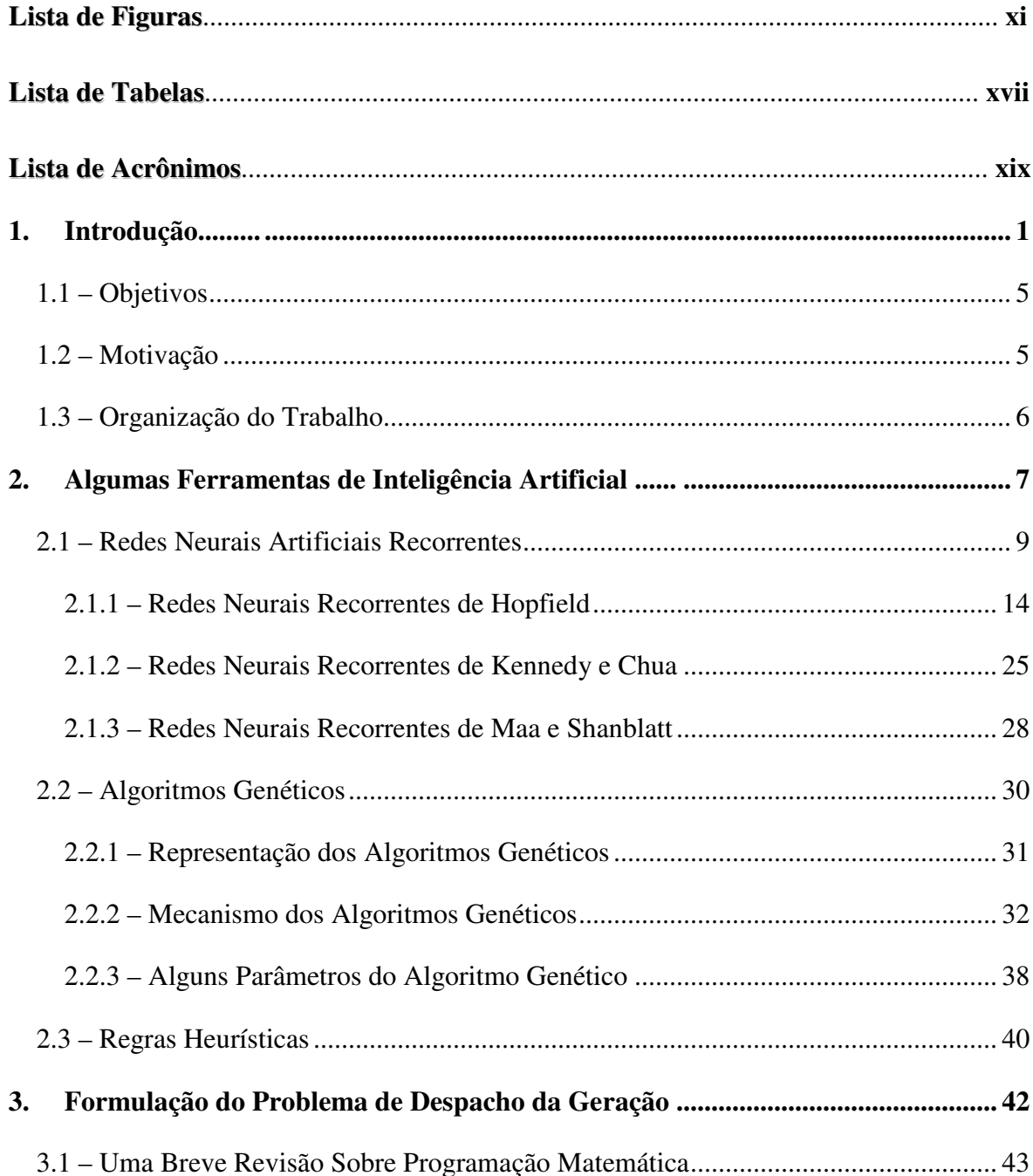

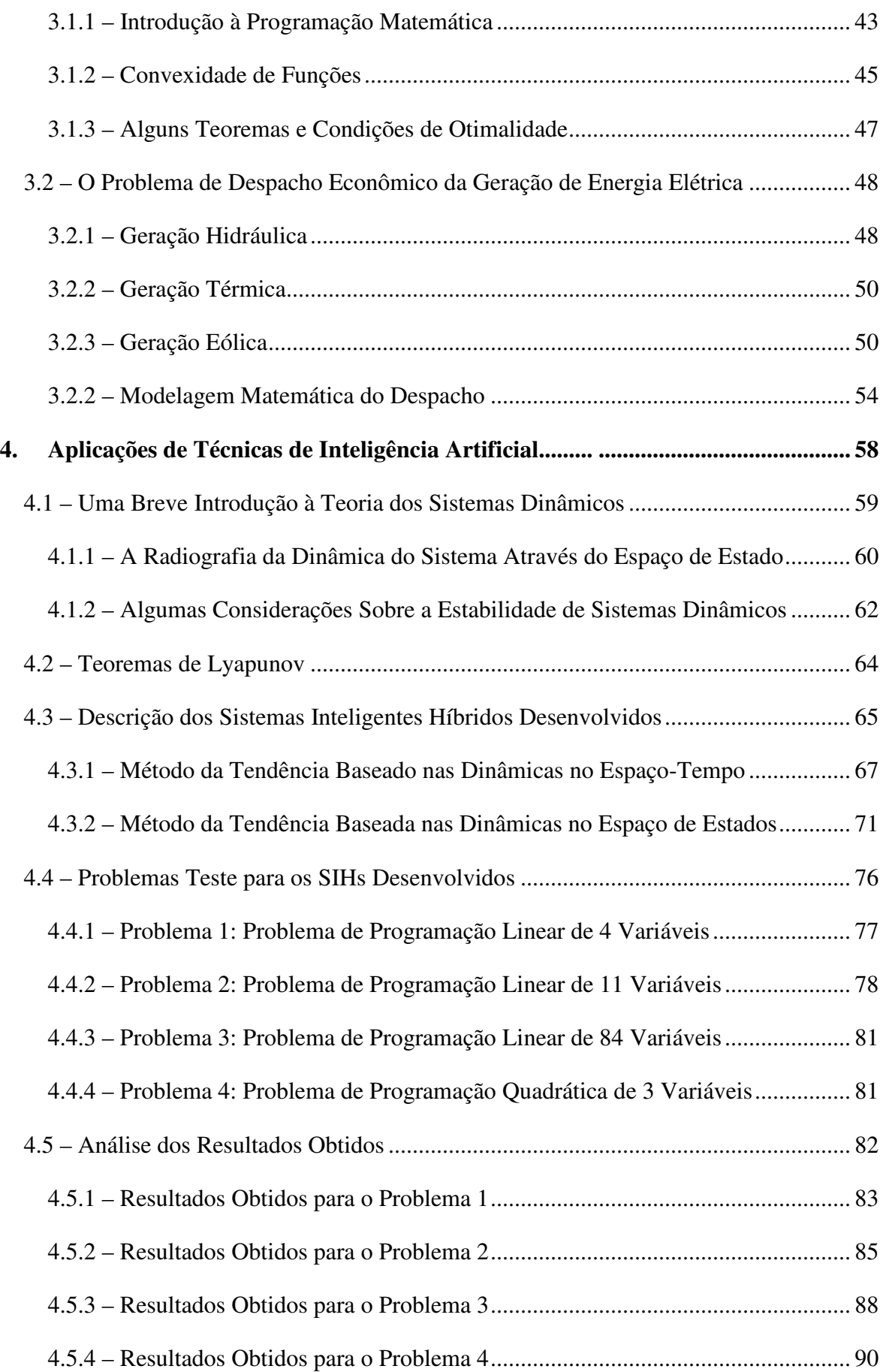

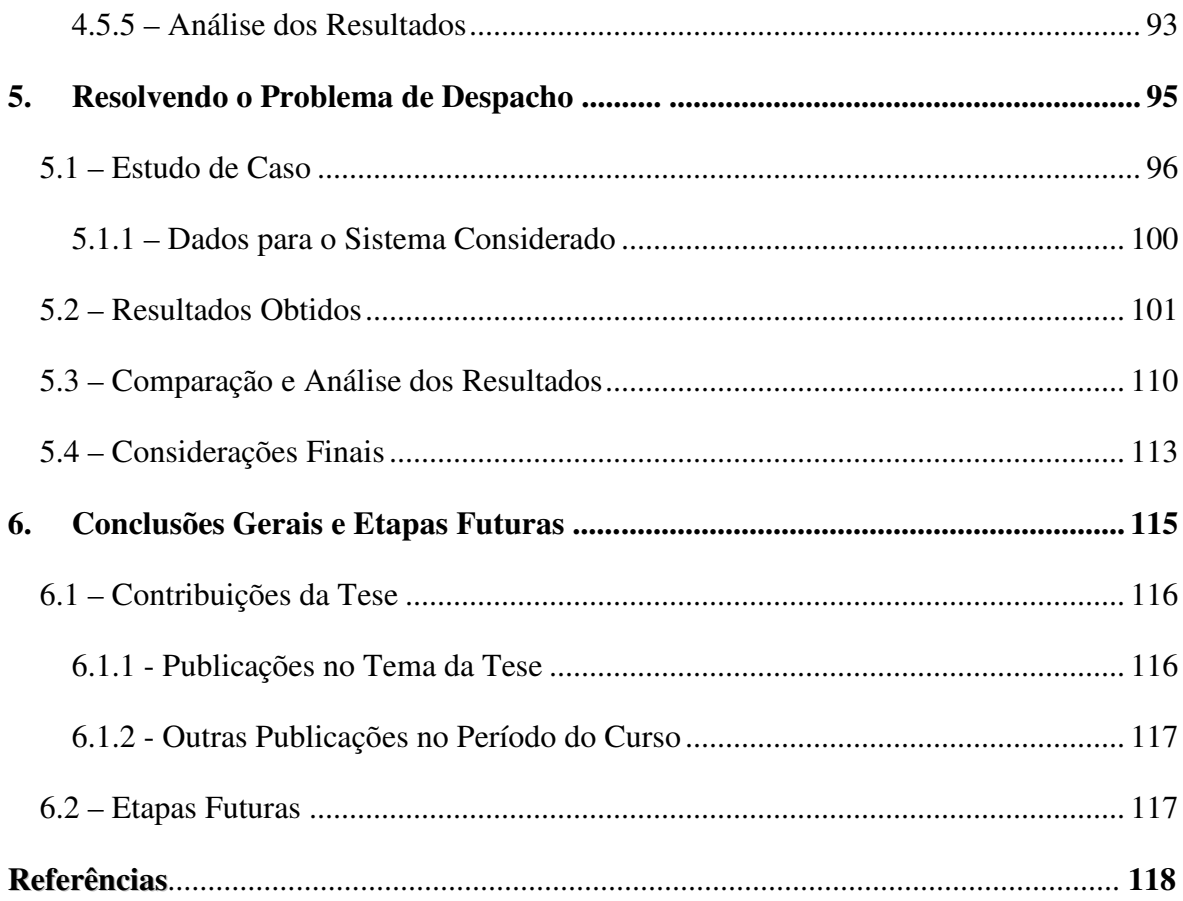

## **Lista de Figuras**

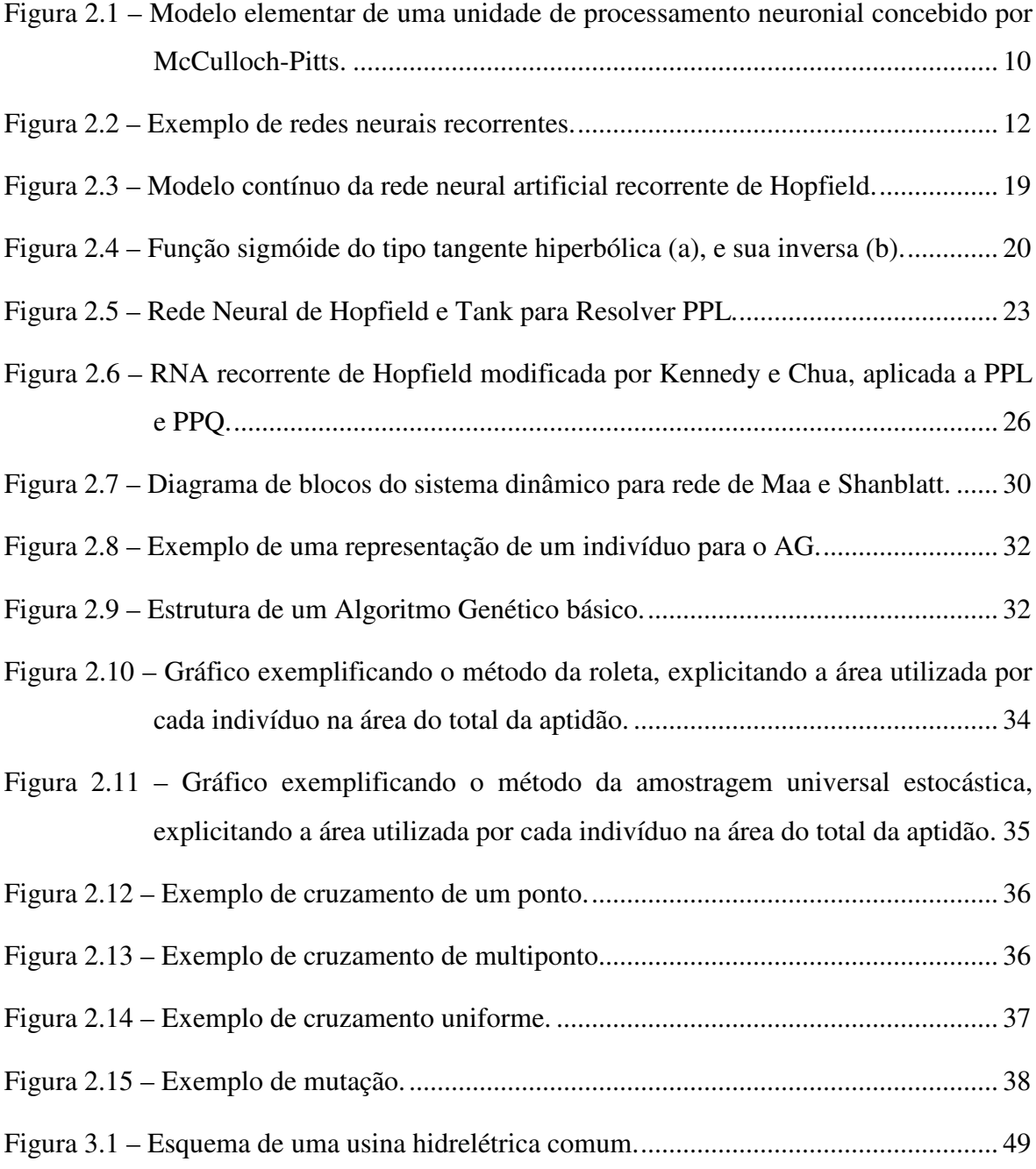

- Figura 3.2 Curva de potência de uma turbina eólica, curva de distribuição de vento para uma localidade usando fator de Weibull de *k* = 3 e com velocidade média de 7m/s e finalmente curva de duração de geração da turbina eólica. ................ 53
- Figura 4.1 Uma trajetória (órbita) bidimensional de um sistema dinâmico. .................... 61
- Figura 4.2 Um retrato de estados (fase) bidimensional de um sistema dinâmico, e o campo vetorial associado. .............................................................................. 61
- Figura 4.3 a) Nó estável: autovalores da matriz Jacobiana *A* reais e negativos; b) Foco estável: autovalores da matriz Jacobiana *A* complexos conjugados com partes reais negativas; c) Nó instável: autovalores da matriz Jacobiana *A* reais e positivos; d) Foco instável: autovalores da matriz Jacobiana *A* complexos conjugados com partes reais positivas; e) Ponto de sela: autovalores da matriz Jacobiana *A* reais com sinais opostos; f) Centro: autovalores da matriz Jacobiana *A* complexos conjugados sem partes reais..................................... 63
- Figura 4.4 Exemplos de convergências dinâmicas de primeira ordem, gráficos de evolução no tempo das variáveis de estado.................................................... 67
- Figura 4.5 Exemplo da regra heurística de cálculo de um melhor ponto através da dinâmica no tempo em ação. .......................................................................... 68
- Figura 4.6 Regiões de classificação para padrões que possuem curvatura espacial......... 69
- Figura 4.7 Exemplos de transformações de translação e de rotação no espaço de estados. ........................................................................................................................ 73
- Figura 4.8 Exemplos de ações das regras da Tabela 4.2 impostas aos pontos *P*0", *P*1", *P*2" (marcados com "o" azul) para o cálculo do ponto previsto *P*3" (marcados com "o" verde). ...................................................................................................... 74
- Figura 4.9 Variações das regras impostas aos pontos  $P_0$ ",  $P_1$ ",  $P_2$ " (marcados com "o" azul) para o cálculo do ponto previsto *P*3" (marcados com "o" verde).......... 75
- Figura 4.10 Gráfico da órbita de convergência das variáveis de estado  $x_1$  e  $x_2$ , no plano de fases. Na curva preta tem-se a convergência da RNA recorrente utilizada sozinha, e na curva azul tem-se a convergência obtida pelo SIH que usa as regras heurísticas para o cálculo do melhor ponto no espaço de estados....... 75

Figura 4.10 – Grafo do problema de custo mínimo de fluxo em redes. .............................. 79

- Figura 4.11 Dinâmicas do Problema 1, para a RNA com a 1ª e a 2ª fase juntas: a) evolução das variáveis de estado no tempo (*t* no eixo das abscissas em [s], *x* no eixo das ordenadas em [unidades]); b) evolução das variáveis de estado no espaço de estados (*x* em [unidades]). ............................................................. 84
- Figura 4.12 Dinâmicas do Problema 1, para o SIH Temporal com a 1ª e a 2ª fase juntas: a) evolução das variáveis de estado no tempo (*t* no eixo das abscissas em [s], *x* no eixo das ordenadas em [unidades]); b) evolução das variáveis de estado no espaço de estados (*x* em [unidades]). ........................................................ 84
- Figura 4.13 Dinâmicas do Problema 1, para o SIH Espacial com a 1ª e a 2ª fase juntas: a) evolução das variáveis de estado no tempo (*t* no eixo das abscissas em [s], *x* no eixo das ordenadas em [unidades]); b) evolução das variáveis de estado no espaço de estados (*x* em [unidades]). ............................................................. 85
- Figura 4.14 Convergência do AG para o Problema 1: o valor da função custo para o melhor indivíduo e para média dos indivíduos da geração, no gráfico superior; os valores das variáveis para o melhor indivíduo encontrado, no gráfico inferior................................................................................................ 85
- Figura 4.15 Dinâmicas do Problema 2, para a RNA com a 1ª e a 2ª fase juntas: a) evolução das variáveis de estado no tempo (*t* no eixo das abscissas em [s], *x* no eixo das ordenadas em [MW]); b) evolução das variáveis de estado no espaço de estados (*x* em [MW]). .................................................................... 87
- Figura 4.16 Dinâmicas do Problema 2, para o SIH Temporal com a 1ª e a 2ª fase juntas: a) evolução das variáveis de estado no tempo (*t* no eixo das abscissas em [s], *x* no eixo das ordenadas em [MW]); b) evolução das variáveis de estado no espaço de estados (*x* em [MW]). .................................................................... 87
- Figura 4.17 Dinâmicas do Problema 2, para o SIH Espacial com a 1ª e a 2ª fase juntas: a) evolução das variáveis de estado no tempo (*t* no eixo das abscissas em [s], *x* no eixo das ordenadas em [MW]); b) evolução das variáveis de estado no espaço de estados (*x* em [MW]). .................................................................... 88
- Figura 4.18 Convergência do AG para o Problema 2: o valor da função custo para o melhor indivíduo e para média dos indivíduos da geração, no gráfico

superior; os valores das variáveis para o melhor indivíduo encontrado, no gráfico inferior................................................................................................ 88

- Figura 4.19 Dinâmicas do Problema 3, para a RNA com a 1ª e a 2ª fase juntas: a) evolução das variáveis de estado no tempo (*t* no eixo das abscissas em [s], *x* no eixo das ordenadas); b) evolução das variáveis de estado no espaço de estados (*x*1(*t*) em hm 3 ). ................................................................................... 89
- Figura 4.20 Dinâmicas do Problema 3, para o SIH Temporal com a 1ª e a 2ª fase juntas: a) evolução das variáveis de estado no tempo (*t* no eixo das abscissas em [s], *x* no eixo das ordenadas); b) evolução das variáveis de estado no espaço de estados (*x*1(*t*) em hm 3 ). ................................................................................... 90
- Figura 4.21 Dinâmicas do Problema 3, para o SIH Espacial com a 1ª e a 2ª fase juntas: a) evolução das variáveis de estado no tempo (*t* no eixo das abscissas em [s], *x* no eixo das ordenadas); b) evolução das variáveis de estado no espaço de estados (*x*1(*t*) em hm 3 ). ................................................................................... 90
- Figura 4.22 Dinâmicas do Problema 4, para a RNA com a 1ª e a 2ª fase juntas: a) evolução das variáveis de estado no tempo (*t* no eixo das abscissas em [s], *x* no eixo das ordenadas em [MW]); b) evolução das variáveis de estado no espaço de estados (*x* em [MW]). .................................................................... 91
- Figura 4.23 Dinâmicas do Problema 4, para o SIH Temporal com a 1ª e a 2ª fase juntas: a) evolução das variáveis de estado no tempo (*t* no eixo das abscissas em [s], *x* no eixo das ordenadas em [MW]); b) evolução das variáveis de estado no espaço de estados (*x* em [MW]). .................................................................... 92
- Figura 4.24 Dinâmicas do Problema 4, para o SIH Espacial com a 1ª e a 2ª fase juntas: a) evolução das variáveis de estado no tempo (*t* no eixo das abscissas em [s], *x* no eixo das ordenadas em [MW]); b) evolução das variáveis de estado no espaço de estados (*x* em [MW]). .................................................................... 92
- Figura 4.25 Convergência do AG para o Problema 4: o valor da função custo para o melhor indivíduo e para média dos indivíduos da geração, no gráfico superior; os valores das variáveis para o melhor indivíduo encontrado, no gráfico inferior................................................................................................ 93

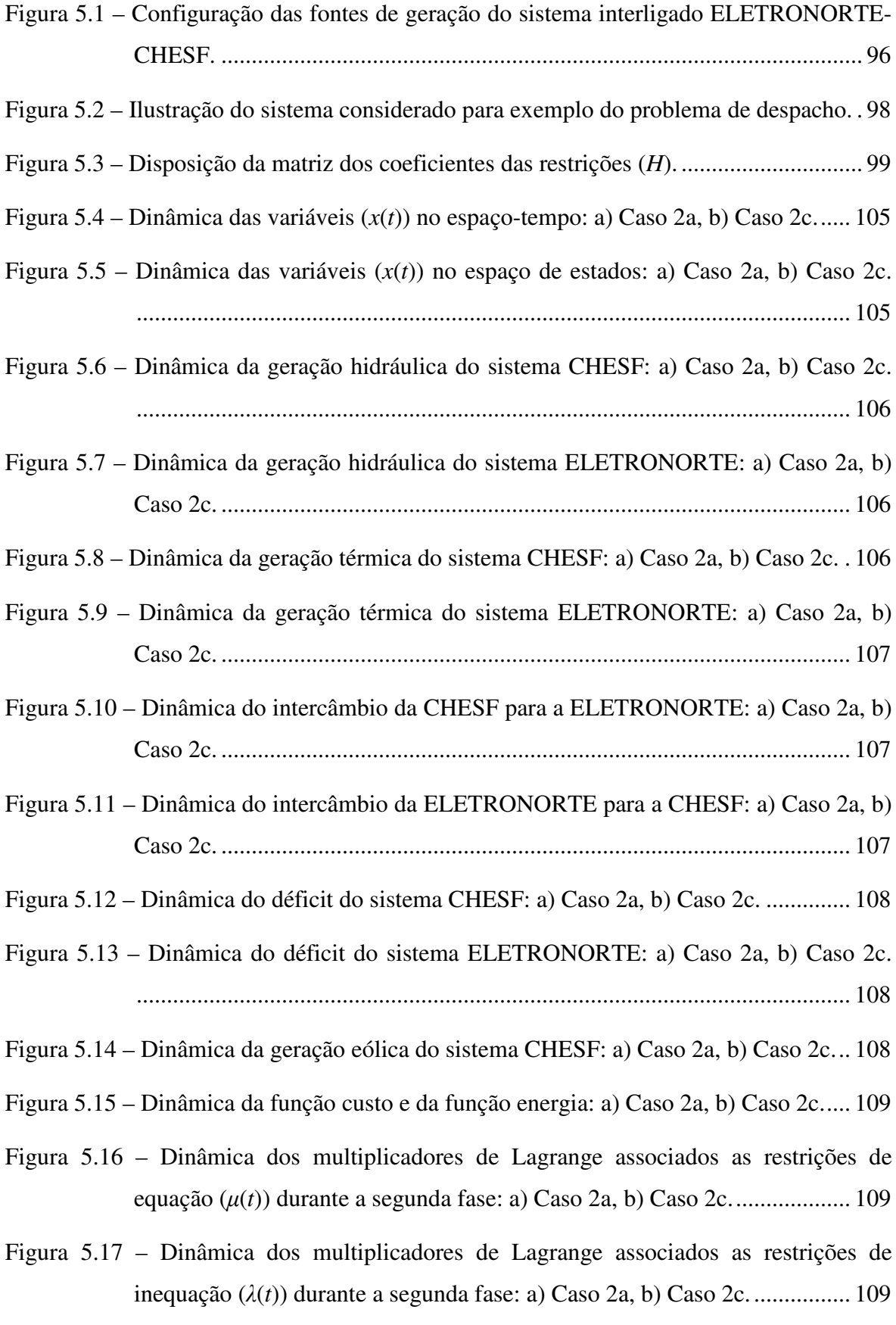

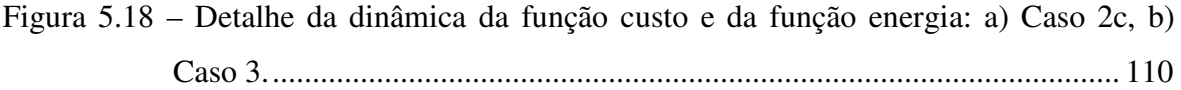

### **Lista de Tabelas**

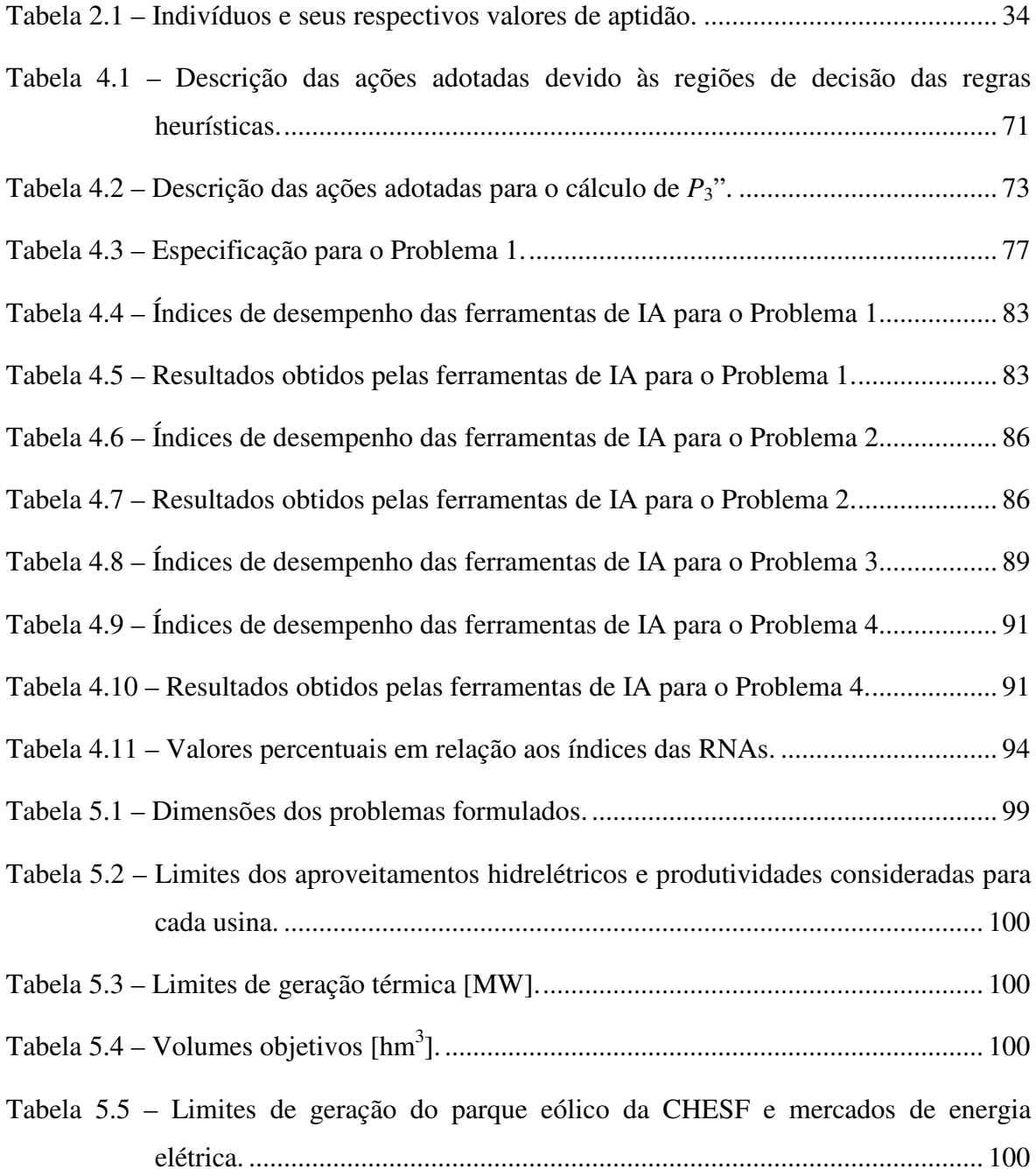

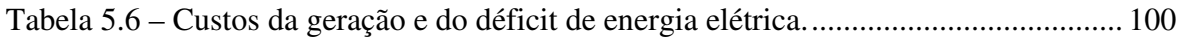

Tabela 5.7 – Valores do ponto inicial do despacho de 12 meses em MWmês, para o Caso 1.

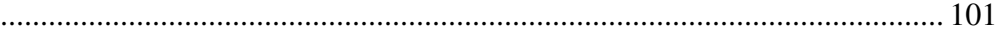

- Tabela 5.8 Valores do ponto inicial do despacho de 12 meses em MWmês, para o Caso 2. ...................................................................................................................... 101
- Tabela 5.9 Valores do ponto mínimo calculado para o Caso 1, [MWmês].................... 103
- Tabela 5.10 Valores do ponto mínimo calculado para o Caso 2a, [MWmês]................ 103 Tabela 5.11 – Valores do ponto mínimo calculado para o Caso 2b, [MWmês]................ 103
- Tabela 5.12 Valores do ponto mínimo calculado para o Caso 2c, [MWmês]................ 104
- Tabela 5.13 Valores do ponto mínimo calculado para o Caso 3, [MWmês].................. 104
- Tabela 5.14 Índices de desempenho das ferramentas de IA para o problema de despacho. ...................................................................................................................... 104
- Tabela 5.15 Custos marginais associados ao volume de água alocado no reservatório das hidrelétricas, obtidos ao final da segunda fase para os casos 2c (c/ eólica) e 3 (s/ eólica), [US\$/hm 3 ]................................................................................... 112
- Tabela 5.16 Custos marginais associados a demanda de energia obtidos ao final da segunda fase para os casos 2c (c/ eólica) e 3 (s/ eólica), [US\$/MWmês].... 112

### **Lista de Acrônimos**

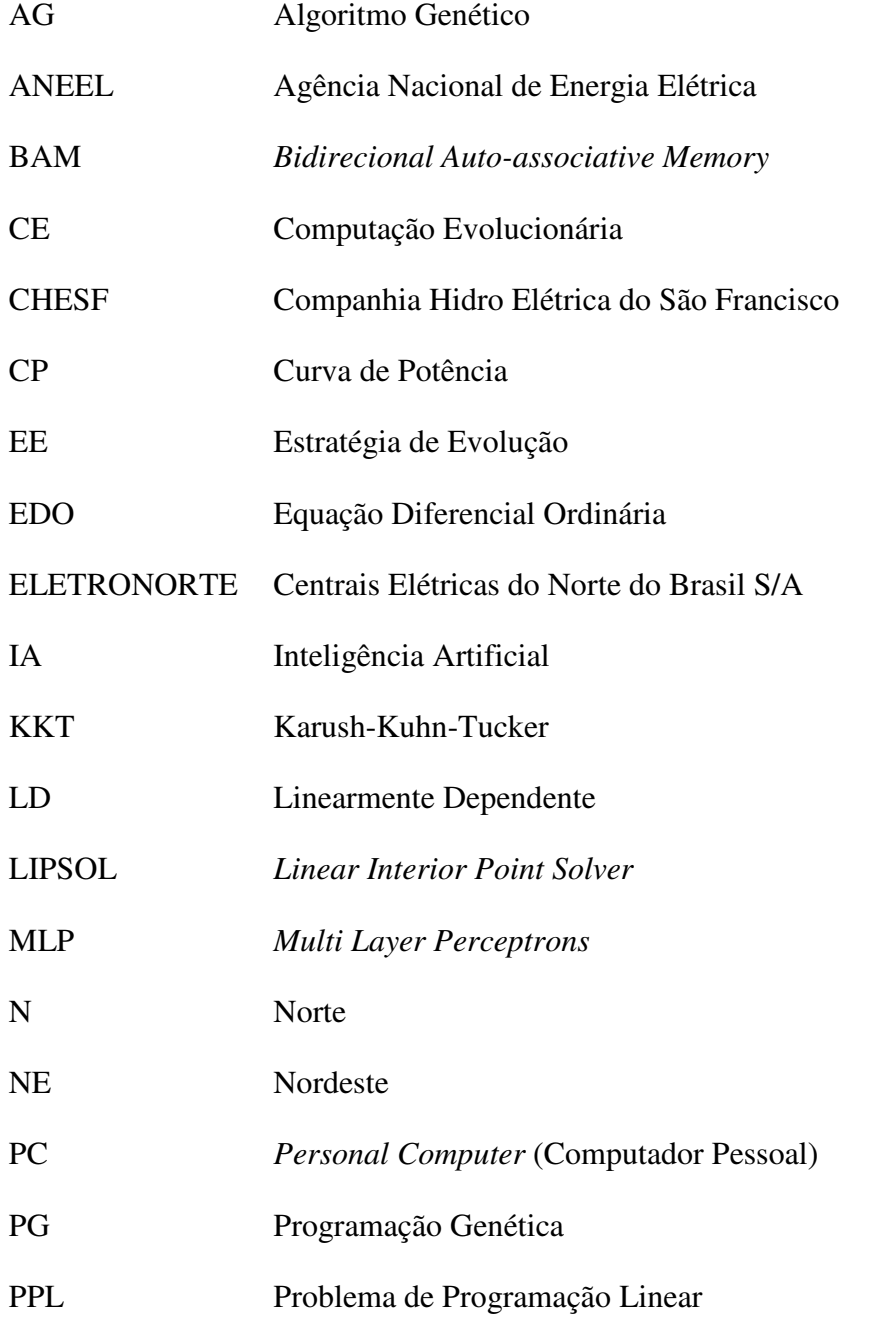

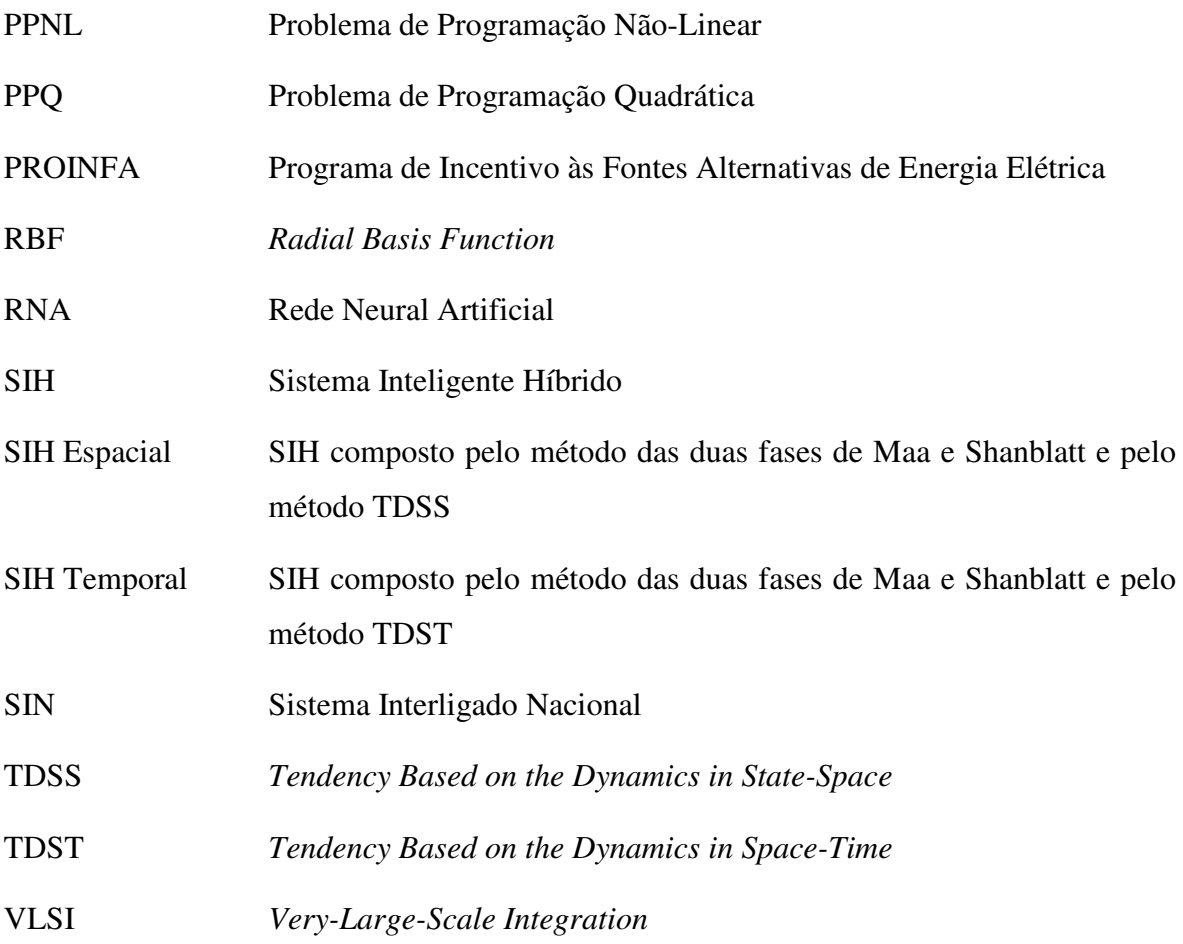

## **CAPÍTULO 1**

### Introdução

O Brasil está vivendo um momento de crescimento econômico devido ao seu próprio empenho e sobretudo ao cenário econômico mundial favorável, fatores atrelados intimamente à crescente demanda por energia. O setor elétrico brasileiro encontra-se impulsionado a investimentos em seu parque gerador, de modo a atender à demanda crescente por energia.

O parque gerador do Brasil tem predominância de fontes hidráulicas. Estando praticamente exauridos os seus recursos hídricos, vem se estimulando a implantação de usinas térmicas e, em menor escala, a implantação de geradores eólicos. A inserção destas plantas geradoras diferentes no Sistema Interligado Nacional (SIN) está tornando-o mais malhado e seu controle muito mais complexo.

O controle do sistema possui tanto acoplamento temporal quanto espacial, o que torna o planejamento da operação um problema de grande porte. A principal ferramenta para a realização deste planejamento é o despacho de geração [1], que nada mais é do que a alocação ótima de sistemas geradores para atender à demanda por energia. Com a inserção de parques geradores térmicos e eólicos, o despacho de geração passa a considerar além das usinas hidráulicas também as novas fontes.

Dentre as três tecnologias de geração de grande porte (geração hidráulica, térmica, e eólica), a geração eólica é a que possui o controle mais árduo, devido a suas características de intermitência e variabilidade, características estas que requerem uma avaliação detalhada e contínua das interações com o sistema elétrico. Esta avaliação também soma dados para elaborar o planejamento da expansão, como, por exemplo, a

definição do montante de geração eólica que poderá ser inserido na matriz energética sem comprometer a eficiência do sistema global, e o desempenho das plantas geradoras atuais e futuras, como mostrado em [2] e [3].

Observa-se em [4] que existe certo limite crítico do percentual de participação da geração eólica em um sistema elétrico, além do qual o controle da operação do sistema pode se tornar instável. Então, por que utilizar geração eólica?

Estudos já identificaram a existência de um bom potencial para a produção de energia elétrica através da fonte eólica [5], principalmente na região Nordeste (NE). Esse potencial pode dar uma contribuição significativa ao suprimento de energia elétrica à região, agindo como substituto ou complemento às gerações hidrelétricas e térmicas. Essa proposição vem se tornando uma realidade devido à perspectiva de utilização de 1100 MW de geração eólica nesta região (previsto pelo Programa de Incentivo às Fontes Alternativas de Energia Elétrica (PROINFA)), valor que pode chegar a 4800 MW, conforme a recente autorização de estudos dada pela Agência Nacional de Energia Elétrica (ANEEL) [6].

As metodologias e critérios para o planejamento da operação dos sistemas de geração e transmissão têm sido, até então, baseados numa característica básica do sistema eletro-energético brasileiro: a geração hidrelétrica centralizada com grandes sistemas de transmissão radiais para os centros de carga. O fato da geração eólica ser distribuída e possuir características singulares, já expostas, contribui para tornar o processo atual de planejamento da operação e da expansão, num desafio dada a necessidade de avaliação da adequação da rede de transmissão atual e planejada, frente aos cenários de inserção de geração eólica, especialmente na região NE.

A recente reestruturação no setor elétrico brasileiro tem aumentado a necessidade de utilização de técnicas de otimização no planejamento e na operação do SIN, pois é possível obter melhor aproveitamento dos recursos disponíveis e fornecimento de energia elétrica de melhor qualidade. Outro ponto positivo da utilização de ferramentas de otimização é a possibilidade de obtenção dos multiplicadores de Lagrange associados a cada restrição do modelo para a solução otimizada. Tais variáveis têm interpretação do ponto de vista econômico como os preços marginais e o valor da água associado a cada hidrelétrica. Os preços marginais obtidos nas condições em que se têm os valores otimizados para o sistema de geração fornecem insumos para composição das tarifas do mercado de energia elétrica.

Da necessidade de pesquisar e acompanhar o desenvolvimento de novas tecnologias surgiu a motivação para o desenvolvimento e aplicação de ferramentas de Inteligência Artificial (IA) como meio de solução de problemas de otimização de grande porte. Dentro deste contexto, surgiram diversos trabalhos.

No início dos anos 90, foi apresentada de forma categórica a aplicação das Redes Neurais Artificiais (RNAs) do tipo recorrente em um trabalho de Chia-Yiu Maa e Michael A. Shanblatt em 92 [7]. Este trabalho revela uma inovação no método apresentado por David W. Tank e John J. Hopfield em [8] e garante que, em certas condições (expostas com mais detalhes adiante), a RNA proposta leva à solução exata do problema de otimização.

Já o problema de planejamento da operação de sistemas hidrotérmicos tem sido solucionado tradicionalmente através de técnicas de otimização como programação linear e não linear, como é mostrado nas referências [9] e [10]. Recentemente as redes neurais artificiais têm sido utilizadas como ferramenta de otimização com mais freqüência, o que se verifica nas referências de [11] a [24].

Em [15], um problema de despacho econômico da geração foi montado para um sistema contendo três usinas térmicas. A formulação matemática aplicada ao problema o modelou para um problema de programação matemática do tipo quadrática, onde se procurou fazer o despacho horário para um horizonte de 24 horas a frente. O problema foi resolvido utilizando uma variante da rede neural recorrente contínua de Hopfield [8].

Em [16], um problema de despacho horário foi formulado para o horizonte de 24 horas, relativo a um sistema composto apenas por hidrelétricas. Uma RNA do tipo função de base radial (*Radial Basis Function* – RBF) foi utilizada para classificar o padrão do dia a ser elaborado o despacho e foram criados quatro tipos padrões para o dia. Após esta classificação uma das quatro redes do tipo perceptrons de múltiplas camadas (*Multi Layer Perceptrons* – MLP) era escolhida para receber dados de entrada sobre o dia de interesse. Depois, o pré-despacho ainda necessitaria de uma correção para que as restrições do sistema fossem satisfeitas, a qual foi feita na etapa final através da aplicação de Regras Heurísticas.

Em [17], foi proposta uma nova RNA recorrente, a qual é composta de conexões discretas e, também, de conexões contínuas dos modelos de Hopfield [8] e [18]. O sistema de geração foi composto de 17 usinas térmicas e 4 usinas hidrelétricas tendo bombeamento para atendimento em horário de ponta de carga em duas delas. O despacho horário foi montado para o horizonte de 24 horas a frente e a função custo foi modelada como um Problema de Programação Quadrática (PPQ).

Já em [19], os autores utilizam as redes de Maa e Shanblatt [7] para solucionar um problema de despacho horário para o horizonte de 24 horas a frente. Neste referido trabalho, o sistema foi composto por quatro usinas hidrelétricas com reservatório e uma usina térmica. Os mesmos autores evoluíram seus estudos e publicaram em [20] uma formulação do problema de despacho mensal para um horizonte de 12 meses, porém, utilizando apenas usinas hidrelétricas para compor o sistema de geração. As usinas foram consideradas de dois tipos: as que possuem reservatório e as que não o possuem (conhecidas como usinas fio d'água). Neste trabalho, os autores se preocuparam também com a perda de água para irrigação e também foram consideradas as interligações entre os rios das hidrelétricas. Em [21], estes autores consideraram ainda perdas elétricas na rede de transmissão de energia e formularam tal questão como um PPQ.

Uma formulação diferenciada para o problema do despacho econômico foi proposta em [22] a [24]. Adotou-se um modelo binário, em que as unidades de geração são representadas por "0" caso a unidade esteja desligada (sem gerar energia) ou "1" caso a unidade contribua na geração. Desta forma, um problema de grande escala (com 1000 unidades de geração) foi resolvido, criando-se, na verdade, um problema combinatorial para o atendimento da carga (mercado consumidor). O ponto auge do trabalho está na grande quantidade de métodos comparados na solução do problema de otimização, para o que diversas ferramentas de inteligência artificial foram empregadas e comparadas.

O trabalho que apresentou a modelagem do problema com a formulação de interesse para esta tese foi o [1]. Nele, o problema de despacho hidrotérmico ótimo foi abordado em base mensal no horizonte de 4 meses e com operação dos reservatórios. O modelo matemático serviu como base para acoplar ao problema a geração eólica e, além disso, o horizonte estudado foi aumentado para 12 meses. A RNA utilizada é especializada na solução de problemas de programação linear e quadrática e de grande potencial para implementação em hardware. Mais detalhes são dados no Capítulo 2.

#### **1.1 – Objetivos**

Os objetivos desta tese podem ser enumerados como seguem:

- Desenvolver, aplicar, comparar e analisar técnicas de IA para solução do problema do despacho energético considerando as fontes hidrelétrica (com controle da operação dos reservatórios), térmica e eólica, formulado como um problema de otimização de grande porte; e
- Avaliar o impacto energético da inserção do parque eólico no sistema de geração elétrica para região NE.

#### **1.2 – Motivação**

Na região NE do Brasil praticamente toda capacidade de geração hidráulica está no rio São Francisco. Nesta região ocorre a complementaridade da fonte eólica em relação à hidráulica, um fenômeno que pode ser observado, por exemplo, no segundo semestre do ano, quando a afluência das águas do Rio São Francisco é reduzida e, ao mesmo tempo, verifica-se a maior incidência de ventos. Estudos recentes ([18], [25] - [27]) já tratam deste assunto e revelam a necessidade de se desenvolverem melhores modelos da complementaridade. Nas referências [2] e [25] é tratada com mais detalhes a modelagem das fontes, contudo, considerando-se apenas dois sistemas: o Norte (N), e o NE. Já na referência [26] é feita a análise de forma simplificada do tratamento das fontes eólica e hidráulica, destacando-se análises do intercâmbio regional.

É importante ressaltar que o aprofundamento desses estudos é fundamental para um melhor aproveitamento dos recursos hídricos do sistema, considerando dois aspectos principais: o parque gerador hidráulico instalado não possui operação muito flexível devido à sua "*idade tecnológica*", e ao difícil planejamento da geração eólica causado pela alta variabilidade sazonal dos ventos que acarreta em uma variabilidade da capacidade da geração eólica. Para realizar estes estudos é necessário ter-se um grande histórico de ocorrência de ventos e um bom sistema de previsão. Com isso, pode-se obter uma faixa ampliada e de maior precisão da geração eólica possível a cada mês.

Diante do exposto e da necessidade de pesquisar e acompanhar o desenvolvimento de novas tecnologias, estão justificadas a motivação, a necessidade e a importância de estudos de ferramentas de Inteligência Artificial como meio de solução de problemas de

otimização de grande porte como o considerado: o despacho econômico da geração considerando geração eólica, bem como a sua originalidade baseada na utilização de ferramentas de IA desenvolvidas para este trabalho, e comparadas com outras que já vêm sendo utilizadas em pesquisas semelhantes.

#### **1.3 – Organização do Trabalho**

Além deste capítulo introdutório, este trabalho foi desenvolvido em 5 capítulos adicionais:

- Capítulo 2: Apresenta uma breve revisão de ferramentas de inteligência artificial, onde podem ser entendidos os mecanismos dos métodos utilizados para resolver problemas de otimização matemática.
- Capítulo 3: Nesse capítulo, apresenta-se o problema de despacho econômico da geração, iniciando-se com uma breve revisão sobre programação matemática que é seguida da formulação das fontes geradoras de energia, aqui aplicada, e culmina no modelo matemático do problema abordado.
- Capítulo 4: Nesse capítulo se descreve sistematicamente a aplicação de algumas técnicas de inteligência artificial para solucionar problemas de programação matemática. Nele fez-se uma breve introdução à teoria dos sistemas dinâmicos, introduzem-se os dois principais teoremas de Lyapunov para análise de estabilidade dinâmica, descrevem-se os sistemas inteligentes híbridos desenvolvidos e, por fim, realiza-se uma análise dos resultados obtidos pelas técnicas empregadas para a solução de problemas testes de programação matemática.
- Capítulo 5: Mostram-se as linhas gerais relativas à solução do problema de despacho ótimo da geração. Este capítulo é principiado com os parâmetros e dados utilizados para montagem do problema do despacho econômico da geração. Dando seqüência, são expostos, comparados e discutidos os resultados obtidos a partir dos métodos abordados.
- Capítulo 6: Apresenta as conclusões gerais e sugestões para trabalhos futuros.

# **CAPÍTULO 2**

#### Algumas Ferramentas de Inteligência Artificial

Pesquisas sobre inteligência artificial têm sido amplamente intensificadas ao longo das últimas décadas, fato este decorrente dos avanços no desenvolvimento de computadores pessoais (*Personal Computers* – PCs) potentes e de baixo custo. Estas máquinas têm provido meios mais acessíveis e cada vez mais poderosos para a implementação e o entendimento de técnicas de inteligência artificial, o que tem gerado verdadeiras ferramentas poderosas para solução de problemas dos dias atuais.

Dos estudos de IA, surgiu há muito tempo de forma natural a idéia de simular o funcionamento do cérebro humano diretamente em um computador. Alguns dos primeiros resultados foram obtidos por McCulloch e Pitts (1943) que modelaram um neurônio matematicamente aceitável e construíram as primeiras redes neurais. Outros pesquisadores foram à busca dessa noção nas duas décadas seguintes, tais como, Ashby (1952), Minsky (1954), Minsky e Selfridge (1961), Block (1962) e Rosenblatt (1962). Nasciam então os denominados "Modelos Conexionistas" [28]. Entretanto, a pesquisa na área das redes neurais foi praticamente interrompida nos anos 70, quando as redes em estudo mostraramse muito fracas em termos computacionais.

No início da década de 80, houve um ressurgimento do interesse nas redes neurais. Muitos pesquisadores creditam ao modelo de Hopfield de 1982, apresentado em [18], a reinvenção ou retomada das pesquisas ligadas às redes neurais artificiais ocorridas nessa década. Este modelo recorrente constituiu, até então, um grande avanço na fronteira do conhecimento em RNAs.

O avanço proporcionado pelo trabalho de Hopfield foi, na verdade, o fato de ter mostrado que um valor de energia pode ser associado a cada estado da rede, e que esta energia decresce de maneira monotônica à medida que uma trajetória é percorrida no espaço de estados em direção a um ponto fixo. Estes pontos fixos são, portanto, pontos estáveis de energia [29]. Em outras palavras, a função energia descrita se comporta como uma função de Lyapunov para o modelo detalhado em seu trabalho. A partir deste momento observaram-se questões de estabilidades em redes recorrentes. Quando se trata de estabilidade num sistema dinâmico não-linear, normalmente se pensa em estabilidade no sentido de Lyapunov. O "Método Direto de Lyapunov" é largamente utilizado para análise de estabilidade de sistemas lineares e não-lineares, tanto invariantes no tempo quanto variantes. Como tal, é diretamente aplicável à análise da estabilidade de RNAs [30].

Em paralelo, outro campo desenvolvido em IA foi a abordagem da Computação Evolucionária (CE) ou Computação Evolutiva, como também é conhecida. Ele se originou da tentativa de se imitar a evolução dos seres vivos na natureza. Adotou-se, para este fim, a *teoria da evolução natural* apresentada por Charles Darwin em 1858, no livro "*A origem das espécies por meio da seleção natural*". Entre 1930 e 1940, foi desenvolvido, por biólogos e matemáticos de importantes centros de pesquisa, o princípio básico de genética populacional: "*A variabilidade entre os indivíduos em uma população de organismos que se reproduzem sexualmente é produzida pela mutação e pela recombinação genética"*. Em 1975, John Holand publica o livro "*Adaptation in Natural and Artificial Systems*" [31], hoje considerado a referência básica dos algoritmos genéticos, os quais vêm sendo aplicados com sucesso nos mais diversos problemas de otimização e aprendizado de máquinas. A área da computação evolucionária está dividida atualmente em três sub-áreas [32]: algoritmos genéticos; Estratégias de Evolução (EE); e Programação Genética (PG).

Notadamente, a busca de criar e construir máquinas inteligentes e a crescente facilidade de acesso à informática neste período de globalização explicam a enorme quantidade de trabalhos publicados, validados com o auxílio de códigos de programação. Neste capítulo foi dado um enfoque às ferramentas de inteligência artificial com as quais se solucionam problemas de programação matemática. A apresentação da teoria de cada método é feita de forma resumida, dando-se ênfase aos mecanismos de funcionamento.

#### **2.1 – Redes Neurais Artificiais Recorrentes**

O interesse em construir computadores maciçamente paralelos e a descoberta de novas arquiteturas de RNAs e de poderosos algoritmos de aprendizagem tem, nas últimas décadas, chamado a atenção de estudiosos. As arquiteturas das redes neurais artificiais apresentadas após a década de 80 foram intituladas de arquiteturas "conexionistas". Na maioria dos casos, essas arquiteturas não pretendem replicar a operação do cérebro humano, mas, sim, receber inspiração de fatos conhecidos sobre como o cérebro humano funciona. Elas se caracterizam por terem:

- Um grande número de elementos de processamento muito simples, parecidos com os neurônios;
- Um grande número de conexões ponderadas entre os elementos;
- O conhecimento armazenado nos pesos de suas conexões;
- Um controle altamente distribuído e paralelo.

Um desafio na década de 80 foi o de desenvolver redes neurais que possuíssem uma característica importantíssima: o processamento temporal. Nos dias atuais, sabe-se que existem duas maneiras de se incorporar o tempo na operação de uma rede neural: a primeira é através do uso de rede neural estatística para realizar um mapeamento dinâmico em uma estrutura de memória de curto prazo; a outra se dá pelo uso de laços de realimentação, esta podendo ser feita pela auto-realimentação ou por realimentação global. As redes neurais que possuem realimentação em sua topologia são conhecidas como redes neurais artificiais recorrentes [30].

As redes neurais recorrentes foram alvo de interesse nos anos 80 quando Jonh J. Hopfield publicou seu primeiro artigo [18] sobre o assunto em 1982 e apresentou um modelo discreto para as memórias associativas. O estudo teórico e aplicações das redes neurais recorrentes evoluíram nos artigos subseqüentes ([8], [33] - [38]). Em 1988, Bart Kosko publicou em [39] uma generalização do modelo discreto de Hopfield para memórias associativas conhecido como memória auto-associativa bidirecional (BAM, *Bidirecional Auto-associative Memory*). Esta teoria é detalhada em [40]. Em [1] são detalhadas as características das redes neurais recorrentes do ponto-de-vista teórico, desenvolvidas em [39] a [41].

Quando o modelo envolve a variável tempo em um sistema, fica implícita a necessidade de estudar a sua dinâmica e os fatores de controlabilidade, observabilidade e estabilidade. Entretanto, no caso de redes neurais recorrentes, a preocupação quase sempre é colocada na análise da estabilidade devido ao fato de a aplicação de uma realimentação poder tornar instável um sistema que é originalmente estável [30]. O campo que estuda o problema de estabilidade em redes neurais vistas como sistema dinâmico é conhecido como Neurodinâmica [42].

Em geral, uma RNA é uma coleção de unidades de processamento simples, também conhecidas como neurônios ou nodos, conectadas através de ligações denominadas de conexões. A representação usual de uma RNA é feita em forma de um grafo, em que os nodos representam as unidades de processamento, os arcos representam as conexões e as setas dos arcos indicam a direção normal do fluxo do sinal. Os nodos podem ser agrupados em camadas estruturadas também chamadas de *campos neuroniais*, em que o nodo de cada camada aplica uma função de ativação aos seus sinais de entrada que, por fim, irá determinar o valor de ativação do nodo (ou valor de saída). São inúmeras as técnicas de ligações das RNAs.

Na Figura 2.1, é apresentado o modelo elementar do neurônio modelado por McCulloch-Pitts. Este modelo foi adotado por Hopfield para compor as redes recorrentes discretas no tempo. Na Figura 2.1 se vêem em detalhe os elementos matemáticos que compõem os nodos, os sinais de entrada  $(x_1, x_2, ..., x_{NF})$ , as conexões, o sinal de saída  $(y_k)$ , e os pesos  $(\omega_{i,j})$  das conexões que conectam a entrada *i* do neurônio *j* ao neurônio *j*, as quais representam as eficiências sinápticas e podem assumir um valor real positivo (conexão excitadora), negativo (conexão inibidora) ou nulo (desconexão, ou obstrução do sinal).

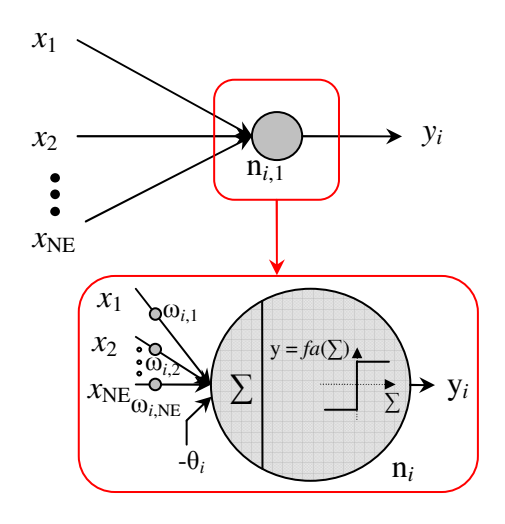

**Figura 2.1** – Modelo elementar de uma unidade de processamento neuronial concebido por McCulloch-Pitts.

Observe-se ainda que o nodo tem dois principais elementos em série: o primeiro, que é o somador  $(\Sigma)$ , faz a operação de soma algébrica de todas as conexões de entrada do nodo com o limiar *(threshold, θ)*, e o segundo utiliza o resultado do somatório como variável de entrada de uma função, denominada de função transferência ou função de ativação ( $fa(\Sigma)$ ). No caso particular do modelo neuronial de McCulloch-Pitts, a função de ativação é a função degrau. Portanto, a saída (*yi*) deste neurônio é obtida pela Equação (1), em que *n* é o número de neurônios.

$$
y_i = \begin{cases} 1 & \text{se, } \sum_{j=1}^{n} (\omega_{ij} x_j) - \theta_i \ge 0, \text{ para } i = 1, 2, ..., n. \\ -1 & \text{se, } \sum_{j=1}^{n} (\omega_{ij} x_j) - \theta_i < 0, \text{ para } i = 1, 2, ..., n. \end{cases}
$$
(1)

As redes alimentadas para adiante (*feedforward*) são, quase sempre, implementadas com pesos fixos que mapeiam a rede do espaço de entrada ao espaço de saída. Contudo, os pesos sendo fixos, o estado de qualquer neurônio é somente determinado pelas entradas da unidade e não pelas condições iniciais e passadas do estado do neurônio. Essa independência do estado inicial e do passado dos neurônios da rede cria uma grande limitação, pois não há nenhuma dinâmica envolvida; para permitir a iteração do estado inicial e do passado com o processamento serial, redes neurais recorrentes utilizam retroalimentação (*feedback*). Suas principais características são:

- Fazem uso de unidades de processamento não lineares (deste modo, as redes são sistemas dinâmicos não-lineares);
- Apresentam relativa insensibilidade à falha individual das unidades de processamento (tolerância à falha);
- Podem ser totalmente conectadas (em outras palavras, todas as possíveis conexões entre os neurônios da rede são permitidas);
- A retroalimentação (*feedback*) presente em sua topologia indica que elas têm comportamento mais seqüencial do que combinatorial (isto é, elas podem demonstrar comportamento temporal);
- Padrões espaciais e temporais podem ser guardados e generalizados na rede; e
- Os pesos das conexões nas redes neurais recorrentes podem ser simétricos ou assimétricos.

No caso simétrico ( $\omega_{ii} = \omega_{ii}$  para todo *i* e *j* inteiro positivo), a rede sempre converge para pontos estáveis denominados de atratores (pontos ou estados de equilíbrio estáveis), não podendo estas redes, entretanto, acomodar sempre padrões de seqüências temporais. Já no caso em que os pesos das conexões são assimétricos, a dinâmica da rede pode exibir ciclos limites e comportamento caótico.

Na Figura 2.2 é apresentado um exemplo generalizado de redes neurais recorrentes, onde o operador  $z^{-1}$  representa o atraso unitário.

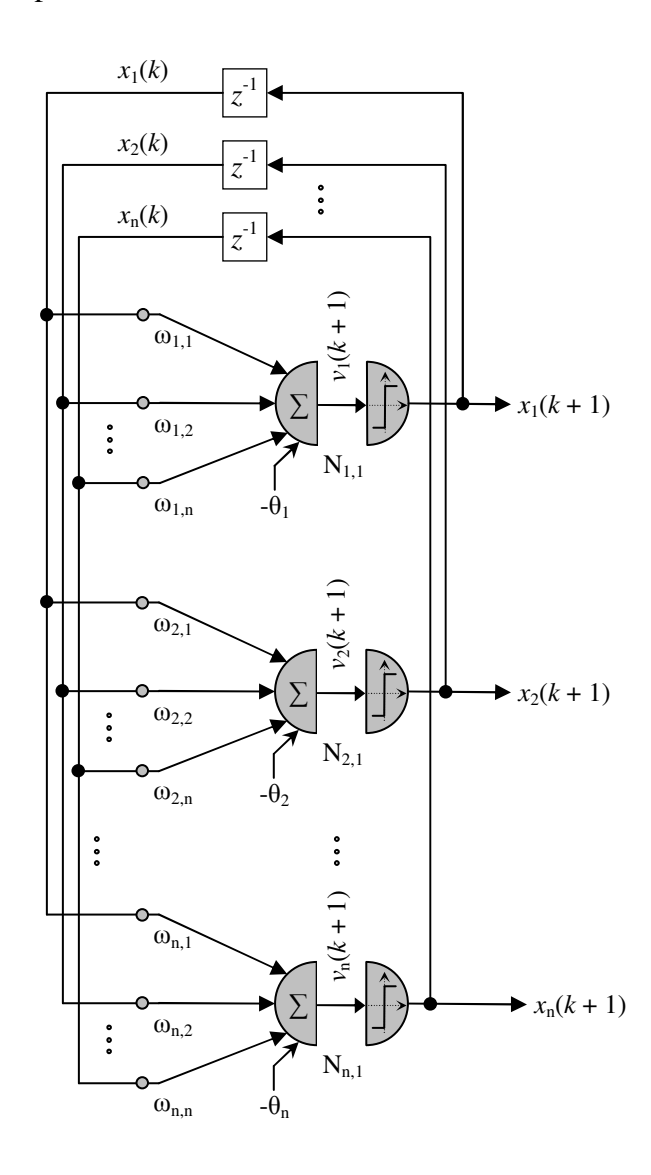

**Figura 2.2** – Exemplo de redes neurais recorrentes.

Observa-se na Figura 2.2 que o estado da saída do neurônio é totalmente dependente do estado das saídas anteriores de todos os neurônios e que a formulação matemática da iteração pode ser feita pelas Equações (2) e (3).

$$
v_i(k+1) = \sum_{j=1}^{n} \omega_{ij} x_j(k) - \theta_i \quad , \text{ para todo } i = 1, 2, ..., n. \tag{2}
$$

E, portanto,

$$
x_j(k+1) = \begin{cases} 1 & \text{se}, v_j(k+1) \ge 0 \\ -1 & \text{se}, v_j(k+1) < 0 \end{cases}
$$
 (3)

Note-se que se pode montar uma matriz (*M*) de pesos sinápticos que ponderam as conexões da rede como se segue:

$$
M = \begin{bmatrix} \omega_{11} & \omega_{12} & \cdots & \omega_{1n} \\ \omega_{21} & \omega_{22} & \cdots & \omega_{2n} \\ \vdots & \vdots & \ddots & \vdots \\ \omega_{n1} & \omega_{n2} & \cdots & \omega_{nn} \end{bmatrix}.
$$
 (4)

O exemplo de rede recorrente apresentada na Figura 2.2 é do tipo unidirecional e ocorre quando um campo de neurônio está intra-conectado conforme *M*. Se considerarmos que este conjunto de neurônios forma os componentes de um campo neuronial diz-se que a matriz *M* intraconecta este campo.

Imagine agora, por exemplo, um campo Fx cuja matriz de intraconexão seja nula (*M* = **0**) e outro campo (Fy), análogo ao campo Fx, cuja matriz de intraconexão seja *N*, também nula. Se a matriz *P* conecta Fx a Fy e a matriz *Q* conecta Fy a Fx, então se pode entender a rede como um campo aumentado Fz que se intraconecta pela matriz quadrada *B*, conforme:

$$
B = \begin{bmatrix} 0 & P \\ Q & 0 \end{bmatrix}.
$$
 (5)

Um caso especialmente importante ocorre quando as projeções *P* e *Q* têm a mesma ou aproximadamente a mesma estrutura. Nesse caso, se ocorrer de *P* = *Q* T , isso definirá a mínima rede neural de duas camadas. Sob a ótica das conexões de Fy para Fx (matriz *Q*) não usarem mais informações do que são disponíveis nas conexões de Fx para Fy (matriz *P*), estas redes são ditas bidirecionais, quando as ativações dinâmicas de Fx e Fy conduzem a um comportamento estável. Estas redes são chamadas de memória auto-associativa bidirecional. Assim, nestes casos especiais, estas topologias bidirecionais são na verdade análogas às topologias de conexão unidirecional. Em particular, podem ser estendidas as redes bidirecionais para uma formatação unidirecional. No caso da BAM, *P* = *Q* T , isto é, *B* = *B* T . Portanto, uma BAM simetriza uma matriz retangular arbitrária *P*, conforme a Equação (5).

Uma rede com duas camadas é dita hétero-associativa e com uma camada é dita auto-associativa. Na medida em que podem ser conectados dois campos Fx e Fy em um campo aumentado Fz = [Fx  $\leftrightarrow$  Fy], também podem ser estendidas as redes héteroassociativas para as auto-associativas. Em geral, as matrizes *M* e *N* interconectam os campos Fx e Fy respectivamente, e as matrizes *P* e *Q* intraconectam os campos Fx e Fy. Então a matriz *C*, Equação (6), intraconecta o campo aumentado  $Fz = [Fx \leftrightarrow Fy]$ .

$$
C = \begin{bmatrix} M & P \\ Q & N \end{bmatrix} \tag{6}
$$

Voltando à rede da Figura 2.2, quando ocorrer o caso da matriz *M* ser simétrica (*M*  $=M<sup>T</sup>$ ) então a rede unidirecional define uma BAM. Entendido isto, vejamos o caso em que os neurônios em Fz são simetricamente intraconectados:  $C = C<sup>T</sup>$  se, e somente se,  $N = M<sup>T</sup>$ , como no caso da BAM e complementado por  $P = P<sup>T</sup>$  e  $Q = Q<sup>T</sup>$ . Nesse caso ( $C = C<sup>T</sup>$ ) tratase de uma rede que é bidirecional e unidirecional ao mesmo tempo.

Nas redes biológicas *M* e *N* são freqüentemente simétricas. A simetria reflete uma inibição lateral ou uma topologia competitiva. No caso mais simples, isso significa que *M* e *N* têm valores positivos na diagonal principal e zeros ou negativos nos outros elementos fora da diagonal principal. O ganho (peso) das conexões inibidoras é freqüentemente dependente da distância entre os nodos, tipicamente decresce com a separação física, e então, a simetria com relação à distância garante a simetria das matrizes de interconexão *M* e *N*.

Como discutido anteriormente, existe uma infinidade de possibilidades de topologias para redes neurais recorrentes. Nas subseção 2.1.1 a 2.2.3 deu-se enfoque ao estudo das topologias apresentadas por Hopfield. Em [8], pela primeira vez foi proposta por ele uma rede especializada em resolver Problemas de Programação Linear (PPLs) específicos, baseada em circuitos analógicos, estudados desde 1956 por Insley B. Pyne e apresentados na referência [43]. Ateve-se também às variações apresentadas por Kennedy e Chua, e Maa e Shanblatt, porque posteriormente aos estudos de Hopfield, foram desenvolvidas por estes estudiosos redes neurais especializadas em solucionar problemas de programação linear ou não-linear quadrática, apresentadas nas referências [7], [44] e [45].

#### **2.1.1 – Redes Neurais Recorrentes de Hopfield**

Em 1982, Hopfield publicou o modelo recorrente discreto [18] e em 1985, juntamente com Tank, Hopfield publicou a evolução do modelo discreto para o modelo contínuo [37]. A intenção de Hopfield era estender o modelo de memória discreta
incorporando novos resultados da neurobiologia que tornassem o neurônio mais próximo da realidade. Por exemplo: é do conhecimento científico que os neurônios reais possuem resposta contínua escalonada como função das suas entradas, ao invés de uma saída binária em dois estados (ativado ou desativado). Utilizando-se dessas modificações e de outras Hopfield construiu um novo modelo para memórias contínuas que possui as mesmas propriedades da memória associativa mostrada no modelo discreto.

A utilização das redes neurais artificiais como ferramenta de otimização surgiu então neste artigo de 1985, quando Hopfield, utilizando o modelo contínuo descrito, solucionou o problema do caixeiro viajante que é um problema de otimização combinatória. Outro ponto forte da sua modelagem foi a possibilidade de em circuitos eletrônicos montar redes neurais recorrentes análogas às modeladas para isto, fazendo uso de componentes analógicos como resistores e amplificadores não lineares [37]. Isso, por si só, indica a possibilidade de construção da memória associativa utilizando-se a tecnologia de *Very-Large-Scale Integration* (VLSI).

Os modelos descritos por Hopfield nada mais são do que modelos recorrentes nãolineares, em que as saídas estão ligadas às entradas por um atraso de tempo, as não linearidades são aplicadas às saídas de cada um dos nodos, conforme o modelo neuronial de McCulloch-Pitts, no caso do modelo discreto, ou com o uso de uma função de ativação contínua como, por exemplo, a função tangente hiperbólica para o caso do modelo contínuo. A recorrência dá ao modelo características temporais que sempre vinculam a resposta da rede ao seu estado no intervalo de tempo anterior. Uma descrição sucinta dos modelos discreto e contínuo de Hopfield é apresentada a seguir.

#### **2.1.1.1 – O Modelo Discreto de Hopfield**

O modelo discreto de Hopfield nada mais é que uma memória auto-associativa bidirecional operando serialmente com trocas de estado assíncrona simples. Dizer que o modelo de Hopfield é inerentemente auto-associativo, significa dizer que para criar pontos fixos através da recorrência, um vetor é associado a ele mesmo. O armazenamento e recuperação da informação consistem na criação de pontos fixos e em uma regra de atualização que defina a dinâmica da rede.

Como descrito anteriormente, uma BAM auto-associativa tem uma matriz de conexão simétrica, desde que o fluxo direto de informação é via *M*, e o reverso via *M* T , em

que a matriz sináptica *M* simetricamente intraconecta os *n* neurônios da rede, exatamente como no caso do modelo discreto de Hopfield  $M = M^T$ , ou seja,  $\omega_{ij} = \omega_{ji}$  para todo *i* e *j*.

Hopfield também considerou que para manter a estabilidade da rede (evitando realimentações positivas), não deve existir conexão de um nodo para si mesmo (autorealimentação), ou seja, a diagonal da matriz *M* é composta por elementos nulos ( $\omega_{ii} = 0$ para todo *i* = *j*). Desta forma, o próximo estado da saída *j* é função da soma ponderada dos outros nodos no instante atual  $k$  e seu respectivo limiar  $(\theta_i)$ . Segundo [1], isto aumenta a precisão na recuperação de informação e reflete a ausência observada de autorealimentação nos neurônios biológicos. Um exemplo de rede recorrente de Hopfield pode ser vista na Figura 2.2 considerando-se que  $\omega_{ii} = 0$  para todo  $i = j$ .

A atualização das saídas é feita de forma assíncrona. Isto significa que as saídas são atualizadas em tempos diferentes. Uma maneira prática de implementar este tipo de atualização é através da escolha aleatória de um dos *n* nodos a cada instante diferente. O nodo selecionado deve atualizar sua saída de acordo com a regra descrita na Equação (7), onde o estado de uma saída arbitrária  $x_i$  no instante  $(k + 1)$  é obtido através da soma ponderada das entradas  $(x<sub>i</sub>(k))$ , para todo  $1 \leq i \leq n$  e  $i \neq j$ ) menos o limiar.

$$
x_{j}(k+1) = \begin{cases} 1 & \text{se, } \sum_{i=1}^{n} (\omega_{ij} x_{i}(k)) - \theta_{j} \ge 0 \\ -1 & \text{se, } \sum_{i=1}^{n} (\omega_{ij} x_{i}(k)) - \theta_{j} < 0 \end{cases}
$$
, para todo  $j = 1, 2, ..., n$ . (7)

No início deste capítulo relatou-se que o avanço proporcionado pelo trabalho de Hopfield foi, na verdade, o fato de ter mostrado que um valor de energia pode ser associado a cada estado da rede e que esta energia decresce de maneira monotônica à medida que uma trajetória é descrita no espaço de estados em direção a um ponto fixo. Estes pontos fixos são, portanto, pontos estáveis de energia [29]. Estes pontos podem ser inseridos na rede com o auxílio de alguma "regra de treinamento", observando que a condição de estabilidade de um vetor *x* para qualquer matriz conexão *M* é dada pela Equação (8), onde a função sinal é formulada como apresentado na Equação (9).

$$
x_j = \text{sinal}(\sum_{i=1}^{n} \omega_{ij} x_i), \text{ para todo } j = 1, 2, ..., n. \tag{8}
$$

$$
sinal(y) = \begin{cases} 1, & \text{se } y \ge 0 \\ -1, & \text{se } y < 0 \end{cases} \tag{9}
$$

Uma forma de satisfazer a condição imposta pela Equação (8) é fazer  $\omega_{ij} \propto x_i x_j$ . Considere, por conveniência, a constante de proporcionalidade para esta equação como sendo 1/*k*, desta forma tem-se

$$
\omega_{ij} = \frac{1}{k} x_i x_j, \qquad (10)
$$

em que *k* é o número de nodos da rede. Assim, a condição de estabilidade é plenamente satisfeita, já que a expressão se transforma em

$$
x_j = \sin \left( \frac{1}{k} \sum_{i=1}^n x_i x_j x_i \right),\tag{11}
$$

que é verdadeira para todo *x<sup>j</sup>* , pois *x<sup>j</sup>* só pode assumir valor de +1 ou -1. A divisão do vetor pesos por *k* é equivalente a normalizar os vetores de entrada *x*; isto elimina parte do ruído na recuperação de informação [29].

Em [1] é apresentada uma forma análoga de montagem da matriz sináptica de conexão *M* (*n*x*n*) que é a memória da rede, onde o autor descreve que *M* pode ser obtida calculando-se o somatório das matrizes dos produtos dos padrões bipolares ( $x_k x_k^T$  $x_k^{\phantom{T}} x_k^{\phantom{T}}$ ) e zerando-se a diagonal principal utilizando (–*vI*), conforme a Equação (12), onde *I* denota a matriz identidade (*n*x*n*), *v* é uma constante análoga a (1/*k*), e *NP* é a quantidade de padrões bipolares a serem reconhecidos pela rede.

$$
M = \sum_{k=1}^{NP} (\boldsymbol{x}_k \boldsymbol{x}_k^T) - v \boldsymbol{I} \,. \tag{12}
$$

A função energia para o modelo discreto de Hopfield se comporta como uma função de Lyapunov. Algumas propriedades das funções de Lyapunov serão apresentadas em capítulos posteriores, em que a função energia descrita por Hopfield, em seu artigo original [18], é reescrita como se segue:

$$
E = -\frac{1}{2} \sum_{i=1}^{n} \sum_{j=1}^{n} \omega_{ij} x_i x_j
$$
 (13)

#### **2.1.1.2 – O Modelo Contínuo de Hopfield**

Na intenção de tornar o modelo matemático do neurônio mais próximo da realidade incorporando novos resultados da neurobiologia, Hopfield estendeu o modelo de memória associativa discreta para um modelo contínuo, apresentando-o em [33]. Este constituiu um novo modelo para memórias associativas contínuas que possui as mesmas propriedades da memória associativa mostrada no modelo discreto.

O modelo contínuo leva em consideração que os neurônios reais possuem respostas contínuas escalonadas como função das suas entradas, ao invés de uma saída binária em dois estados (ativado ou desativado), como concebido no modelo anterior (discreto). Podese ressaltar que: a matriz M de pesos sinápticos é simétrica como no modelo discreto ( $\omega_{ii}$  =  $\omega_{ji}$ , para todo *i* e *j*); não há auto-realimentação do neurônio, ou seja,  $\omega_{ij} = 0$  para todo *i* = *j*; cada neurônio tem uma ativação não-linear particular; a inversa da função de ativação nãolinear existe, e assim pode-se escrever que  $v_i(t) = fa_i^{-1}(x_i(t))$ ; existe um circuito elétrico análogo à rede usando amplificadores não-lineares, resistores e capacitores o qual sugere a possibilidade da construção desses circuitos de memória associativa utilizando-se a tecnologia VLSI.

Nota-se ainda que o retardo obtido no modelo discreto pelo operador  $z<sup>-1</sup>$  permanece nesta rede contínua e corresponde à constante de tempo *RiC<sup>i</sup>* . Matematicamente o modelo dinâmico de Hopfield é baseado no modelo aditivo de um neurônio que tem sua dinâmica montada num modelo diferencial de primeira ordem descrito conforme a Equação (14).

$$
C_j \frac{d}{dt} v_j(t) = -\frac{v_j(t)}{R_j} + \sum_{i=1}^N \omega_{ij} x_i(t) + I_j, \qquad j = 1,..., N.
$$
 (14)

Como  $x_i(t) = fa_i(v_i(t))$ , temos que:

$$
C_j \frac{d}{dt} v_j(t) = -\frac{v_j(t)}{R_j} + \sum_{i=1}^N \omega_{ij} f a_i(v_i(t)) + I_j, \qquad j = 1,...,N.
$$
 (15)

Um exemplo do modelo recorrente contínuo no tempo de Hopfield é mostrado na Figura 2.3. Nele, se deu o enfoque à representação matemática do modelo contínuo do neurônio artificial adotado para compor a rede. Nesta figura, observa-se a constante *RiC<sup>i</sup>* conhecida como constante de tempo da integração do *i-ésimo* neurônio, e o termo *I<sup>i</sup>* representa um limiar (*treshold*) aplicado externamente. A ligação do integrador pode ser realizada por meio de um amplificador operacional, onde a constante *C<sup>i</sup>* representa o valor de capacitância e a constante *R<sup>i</sup>* representa o valor de resistência. Alguns autores [46] referenciam o termo *-1/R<sup>i</sup>* que aparece na realimentação como sendo o fator de dispersão (ou fator de esquecimento) do integrador. Esse fator força o sinal interno  $v_i(t)$  a zero para uma entrada nula. A função de ativação (*fai*) recebe então o valor do potencial de ativação *vi*(*t*) e produz a saída *xi*(*t*) do neurônio *i*, e esta saída alimenta todos os outros neurônios da rede. Normalmente esta função de ativação é tomada como a função sigmóide do tipo tangente hiperbólica.

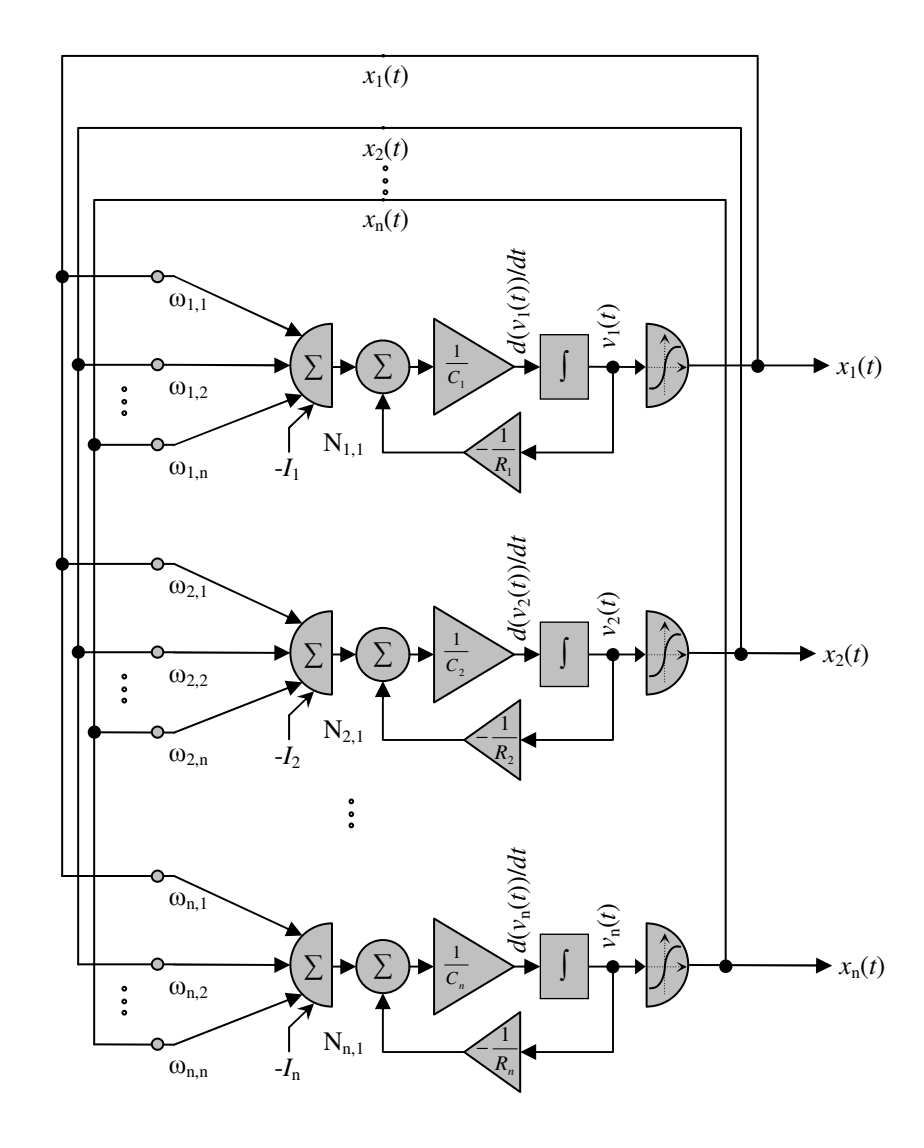

**Figura 2.3** – Modelo contínuo da rede neural artificial recorrente de Hopfield.

Em analogia aos circuitos elétricos observa-se que a saída do neurônio seria uma seqüência de potenciais cuja freqüência média versus o potencial total de ação estaria representada pela curva sigmoidal (Figura 2.4a), os pesos  $\omega_{ii}$  podem ser representados por condutâncias (*1/Ri*), os somadores podem ser formados por amplificadores operacionais dedicados, o integrador também pode ser formado por um amplificador, e os termos *I<sup>i</sup>* seriam fontes de corrente injetadas na rede. A Figura 2.4a mostra um gráfico da nãolinearidade sigmóide padrão *fa*(*v*(*t*)), e a Figura 2.4b mostra o gráfico correspondente da não-linearidade inversa  $fa_i^{-1}(x(t))$ .

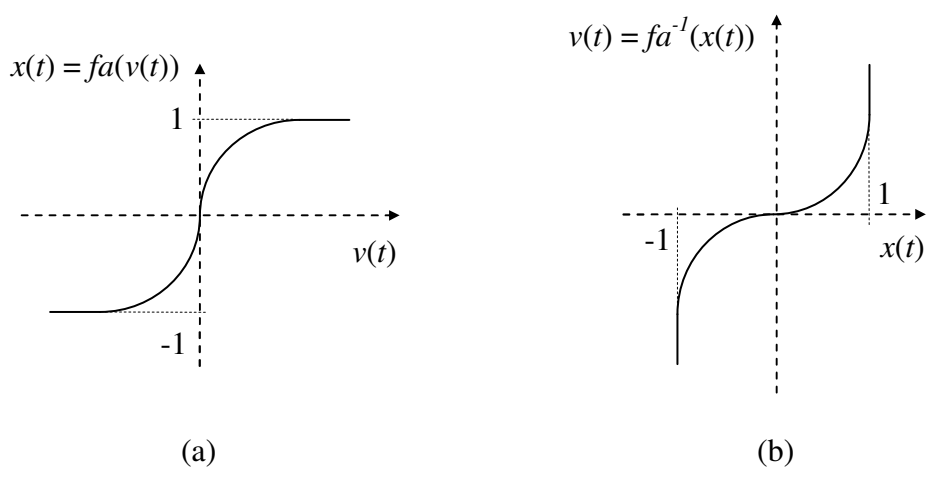

**Figura 2.4** – Função sigmóide do tipo tangente hiperbólica (a), e sua inversa (b).

Os valores de saídas da rede podem então ser medidas de diferença de potencial elétrico (tensão elétrica em volt [V]) do circuito. A função sigmóide do tipo tangente hiperbólica pode ser escrita conforme a Equação (16), e sua inversa na Equação (17).

$$
x_i(t) = fa_i(v_i(t)) = \tanh(\frac{a_i}{2}v_i(t)) = \frac{1 - \exp(-a_i v_i(t))}{1 + \exp(-a_i v_i(t))}.
$$
\n(16)

$$
v_i(t) = fa_i^{-1}(x_i(t)) = -\frac{1}{a_i} \ln \left( \frac{1 - x_i(t)}{1 + x_i(t)} \right).
$$
 (17)

Pela Equação (16) observa-se que a curvatura da função *fai*(*vi*(*t*)) é determinada pela constante *ai*/2. Se *a<sup>i</sup>* tender a infinito obtém-se a função degrau (não-contínua), por outro lado, se *a<sup>i</sup>* tender a zero obtém-se a uma função rampa (linear). Alguns autores se referenciam a *a<sup>i</sup>* como o ganho do neurônio *i* [30].

Hopfield apresentou também em seu artigo de 1984 [33] uma equação da função de energia (de Lyapunov) para seu modelo contínuo, conforme a função de energia *E* definida pela Equação (18). Os pontos estáveis da rede são obtidos nos mínimos desta função energia. Portanto, pode-se dizer que a dinâmica da rede é descrita por um mecanismo que busca estes mínimos.

$$
E = -\frac{1}{2} \sum_{i=1}^{n} \left( \sum_{j=1}^{n} \omega_{ij} x_i x_j \right) + \sum_{i=1}^{n} \frac{1}{R_i} \int_{0}^{x_i} f a_i^{-1}(x) dx - \sum_{i=1}^{n} I_i x_i.
$$
 (18)

Em outras palavras, a evolução temporal do modelo de Hopfield contínuo descrito pelo sistema de equações diferenciais de primeira ordem não-linear (Equação (15)) representa a trajetória no espaço de estados, que procura o mínimo da função de Lyapunov (*E*) e que pára nestes pontos fixos. Como a função *E* é uma função monotonicamente decrescente e como é possível demonstrar que a derivada *dE/dt* se anula somente se  $dx_i(t)/dt = 0$  para todo *i*, deduz-se que,  $dE/dt < 0$  exceto em um ponto fixo. Conseqüentemente, a rede de Hopfield é global e assintoticamente estável, os pontos fixos atratores são os mínimos da função de energia, e vice-versa, como mencionado anteriormente.

Usualmente, simplifica-se a Equação (17) colocando-a da seguinte forma:

$$
f a_i^{-1}(x_i(t)) = -\frac{1}{a_i} \ln \left( \frac{1 - x_i(t)}{1 + x_i(t)} \right) = \frac{1}{a_i} f a^{-1}(x_i(t)),
$$
\n(19)

em que  $fa^{-1}$  segue a mesma Equação (17) para um valor de ganho unitário negativo. Considerando-se que todos os neurônios da rede possuam a mesma função de ativação com os mesmos parâmetros ( $a_i = \lambda$ , constante), pode-se reescrever o termo abaixo como:

$$
\sum_{i=1}^n \frac{1}{R_i} \int_0^{x_i} f a_i^{-1}(x) dx = \frac{1}{\lambda} \sum_{i=1}^n \frac{1}{R_i} \int_0^{x_i} f a^{-1}(x) dx.
$$

Observando-se que se todas as entradas externas e limiares forem nulas, a equação de energia (Equação (18)) se torna idêntica àquela do modelo discreto (Equação (13)), exceto pela contribuição

$$
+\frac{1}{\lambda}\sum_{i=1}^n\frac{1}{R_i}\int_0^{x_i}fa^{-1}(x)dx.
$$

Este termo provoca um particular efeito na função de saída, efeito esse decorrente da não-linearidade característica dessa função. Ele altera a superfície da função energia de tal forma que os pontos estáveis do sistema agora não se situam exatamente nos vértices do hipercubo de Hamming [30], [47], e, sim, interno ao hipercubo. O valor do parâmetro ganho determina o quanto próximo do vértice estão os pontos estáveis.

No limite, com um ganho muito elevado,  $\lambda \rightarrow \infty$ , o termo discutido anula-se e o modelo contínuo transforma-se no modelo discreto. Para ganhos finitos, os pontos estáveis movem-se para o interior do hipercubo. Na medida em que o ganho torna-se menor, esses pontos estáveis podem fundir-se. Finalmente, quando  $\lambda \rightarrow 0$ , apenas um ponto estável existe para o sistema. Então, é necessária, para uma operação da modelagem com sucesso, uma escolha prudente do parâmetro ganho, o que na prática é realizado de forma empírica em cada problema analisado.

#### **2.1.1.3 – Redes Neurais Recorrentes de Hopfield para Problemas de Otimização**

Hopfield em 1986 solucionou o problema do caixeiro viajante [8], que é um problema de otimização combinatória, utilizando o modelo contínuo, descrito em 2.1.1.2, das redes neurais artificiais recorrentes como ferramenta de otimização. No referido artigo foi proposta uma rede especializada em resolver problemas específicos de *programação linear* (PL), baseada em circuitos analógicos, estudados desde 1956 por Insley B. Pyne e apresentados na referência [43].

Conforme comentado anteriormente, a função energia ou função de Lyapunov tem importância fundamental para o sucesso dos trabalhos de Hopfield e, conseqüentemente, os decorrentes dele. Ao tratar-se de redes recorrentes dinâmicas, necessita-se ter em mente que a rede em estudo é descrita por uma função Lyapunov e que, por este motivo, demonstra-se que esta rede é estável, e ainda que o ponto de estabilidade é a solução do problema para a qual a rede foi modelada. A seguir, é apresentada uma descrição da rede neural de Hopfield para problemas de programação linear.

Reescrevendo a Equação (15) como a Equação (20), nota-se que pode ser montado um circuito equivalente para a mesma. Esse circuito equivale à RNA proposta em [8] para resolver um PPL e é mostrado na Figura 2.5.

$$
C_i \frac{d}{dt} x_i(t) = -c_i - \frac{x_i(t)}{R_i} - \sum_{j=1}^p d_{ij} g_j^-(d_{ij} v_i(t) - b_j), \text{ para } i = 1, ..., n \text{ e } j = 1, ..., p. \tag{20}
$$

As saídas dos *n* amplificadores indicados por *h<sup>i</sup>* na Figura 2.5 correspondem às variáveis do problema (*v*). Denominaram-se estes amplificadores de *amplificadores variáveis*, cuja entrada resultante foi chamada de *x<sup>i</sup>* (valor de tensão). Esta entrada é resultante da soma das correntes no nó de entrada dos amplificadores variáveis, como descreve a Equação (20). As entradas externas "–*c<sub>i</sub>*" são fontes de corrente constantes.

Já os *p* amplificadores indicados por  $g_j$  representam as restrições de inequações cujas saídas foram rotuladas por –*y<sup>j</sup>* . Denominaram-se estes amplificadores de *amplificadores restrições*. A entrada resultante para cada amplificador restrição é a soma de uma corrente constante proporcional ao limite *b<sup>j</sup>* (*b<sup>j</sup>* também são fontes de corrente constantes) e estes elementos representam os limites de combinações lineares do vetor *v*, como segue:

$$
y_j = g_j(\mathbf{v}(t)) = \sum_{i=1}^n (d_{ij}v_i(t)) - b_j \le 0
$$
 (21)

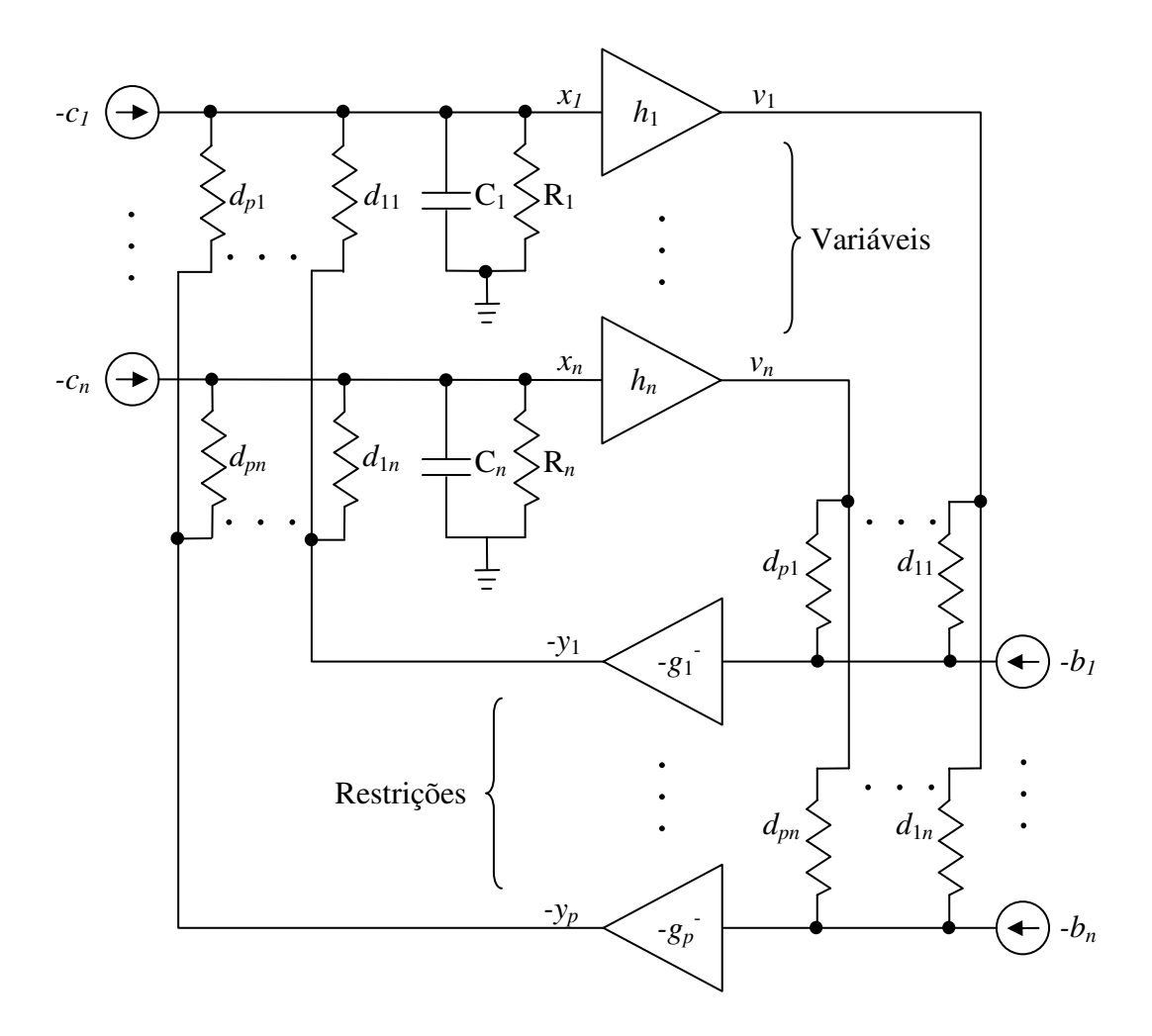

**Figura 2.5** – Rede Neural de Hopfield e Tank para Resolver PPL.

Como o problema é formulado para que *b<sup>j</sup>* seja o limite superior das restrições de desigualdade aplica-se o símbolo de  $\leq$  na Equação (21). A realimentação é feita aplicando à saída do *j*-ésimo amplificador restrição uma ponderação (peso) *dij* (valores de condutância) e alimentando por fim o *i*-ésimo amplificador variável. As relações entre os amplificadores são expressas por:

Amplificador Variável: 
$$
v_i = h_i(x_i) = \alpha \cdot x_i
$$
, para  $i = 1, ..., n$ . (22)

Amplificador Restrição: *y<sub>j</sub>* =  $g_j^-(g_j(v(t)))$ , para *j* = 1, ..., *p*, (23) em que,

$$
g_j^-(g_j(\mathbf{v}(t))) = \begin{cases} 0, & \text{se } g_j(\mathbf{v}(t)) \ge 0\\ -\beta \cdot g_j(\mathbf{v}(t)), & \text{se } g_j(\mathbf{v}(t)) < 0 \end{cases} \tag{24}
$$

sendo  $\alpha$  e  $\beta$  constantes positivas e a função  $g_j^-(g_j(\nu(t)))$  é tal que dá uma saída elevada quando a restrição *j* correspondente não é satisfeita. Construtivamente os amplificadores restrição do circuito devem ser dimensionados observando-se que, obrigatoriamente, devem possuir um tempo de resposta menor (serem mais rápidos) que os amplificadores variáveis.

Neste ponto se torna evidente observar que o circuito (a rede neural artificial recorrente) resolve o seguinte tipo de problema *P* de programação linear:

minimize: 
$$
f(v) = c^T v
$$
  
sujeito a:  $g(v) = Dv - b \le 0$   
 $v \in R^n$ .

Sendo,  $f(v)$ :  $R^n \to R$ ,  $g(v)$  um vetor de *n* inequações lineares, *D* uma matriz  $pxn$ ,  $b \in R^p$ , *c*  $\in R^n$ .

O circuito descrito anteriormente é estável e converge assintoticamente para valores específicos e estes valores de *v* são as soluções do problema *P.* Para comprovar este fato faz-se uso da seguinte função de Energia:

$$
E(\mathbf{v}) = \mathbf{c}^T \mathbf{v} + \sum_{j=1}^p (g_j(\mathbf{v}(t))) \int_0^v g_j(\mathbf{v}) d\mathbf{v} + \sum_{i=1}^n \frac{1}{R_i} \int_0^{v_i} h_i^{-1}(v_i) dv_i,
$$
 (25)

fazendo

$$
G_j^{\ \ \ \cdot}(\nu) = \int_0^{\nu} g_j^{\ \ \ \cdot}(\nu) d\nu \ , \tag{26}
$$

temos que

$$
E(\mathbf{v}) = \mathbf{c}^T \mathbf{v} + \sum_{j=1}^p (g_j(\mathbf{v}(t))G_j(\mathbf{v})) + \sum_{i=1}^n \frac{1}{R_i} \int_0^{v_i} h_i^{-1}(v_i) dv_i.
$$
 (27)

Observando-se a variação da função energia *E* (Equação (27)) com o tempo (derivando), e substituindo termos pela Equação (20), chega-se a:

$$
\frac{dE}{dt} = -\sum_{i=1}^{n} (C_i \cdot \frac{dx_i}{dt} \cdot \frac{dv_i}{dt}) = -\sum_{i=1}^{n} (C_i \cdot h^{-1}(v_i) \cdot \left(\frac{dv_i}{dt}\right)^2). \tag{28}
$$

Agora, pode-se fazer a seguinte análise: porque  $C_i$  é uma constante positiva e  $h^{-1}(v)$ é monotonicamente crescente, este somatório não é negativo, e  $\frac{dE}{d\theta} \le 0$ *dt*  $\frac{dE}{dt} \leq 0$ . Quando  $\frac{dE}{dt} = 0$ *dt dE*

 $\Rightarrow \frac{av_i}{1} = 0$ *dt*  $\frac{dv_i}{dt}$  = 0 ∀*i*. Neste momento, a rede convergiu para o ponto de mínima energia equivalente ao ponto de mínimo global segundo os teoremas de Lyapunov (seção 4.2).

Em [1] o autor fez um comentário importante sobre a função  $g(v)$ . Ele observou que no artigo original  $[8]$  o valor da constante  $\alpha$  foi tomado como 1, o que leva a problemas de convergência do ponto de vista de circuito e de otimalidade do ponto de vista matemático, problemas estes apontados por Kennedy e Chua em [44] e por Maa e Shanblatt em [48], respectivamente. Este problema foi solucionado utilizando-se um valor elevado para  $\alpha$ .

Outro ponto interessante da modelagem de Hopfield é que, embora a rede neural para PPL tenha conexões assimétricas, ela converge para um dos seus mínimos, dado que a função inversa (h<sup>-1</sup>(x)) da função característica entrada-saída de cada amplificador variável é monotonamente crescente [8].

## **2.1.2 – Redes Neurais Recorrentes de Kennedy e Chua**

Em 1987 Kennedy e Chua demonstraram que a rede proposta por Hopfield em 1986, apesar de buscar o mínimo da função energia, não tinha sido modelada para oferecer um limite inferior, sendo que o mesmo só ocorria quando a saturação dos amplificadores do circuito fosse atingida. Tendo em vista esta deficiência, Kennedy e Chua propuseram um novo circuito para problema de programação linear, que também demonstrou ser apto para solucionar problemas de programação quadrática. Estes circuitos denominados de *canonical nonlinear programming circuit* são baseados nas condições de Karush-Kuhn-Tucker que podem ser conferidas na subseção 3.1.3 deste trabalho.

A formatação de um problema de programação segue a forma descrita na subseção 3.1.1 e antecipada aqui conforme abaixo:

minimize: 
$$
f(v) = \frac{1}{2} v^T G v - c^T v
$$
  
subject to a:  $g(v) = Dv - b \le 0$   
 $v \in R^n$ .

Em que  $G \in R^{n \times n}$  é uma matriz necessariamente simétrica e  $c, v \in R^n, D \in R^{p \times n}$  e  $b \in R^p$ . Observe que o PPL é um caso particular de um PPQ em que a matriz *G* é nula. As redes neurais dedicadas a PPL e PPQ tratam os problemas com restrições como problemas sem restrições, através do estabelecimento de uma função penalização (conforme descrito na subseção 3.1.3), que representa a função energia do Lagrangiano (segundo o *teorema da função penalidade*). Então, estas redes são baseadas na solução de um conjunto de equações diferenciais obtidas da minimização da função energia. Na Figura 2.6 é apresentado o circuito proposto por Kennedy e Chua.

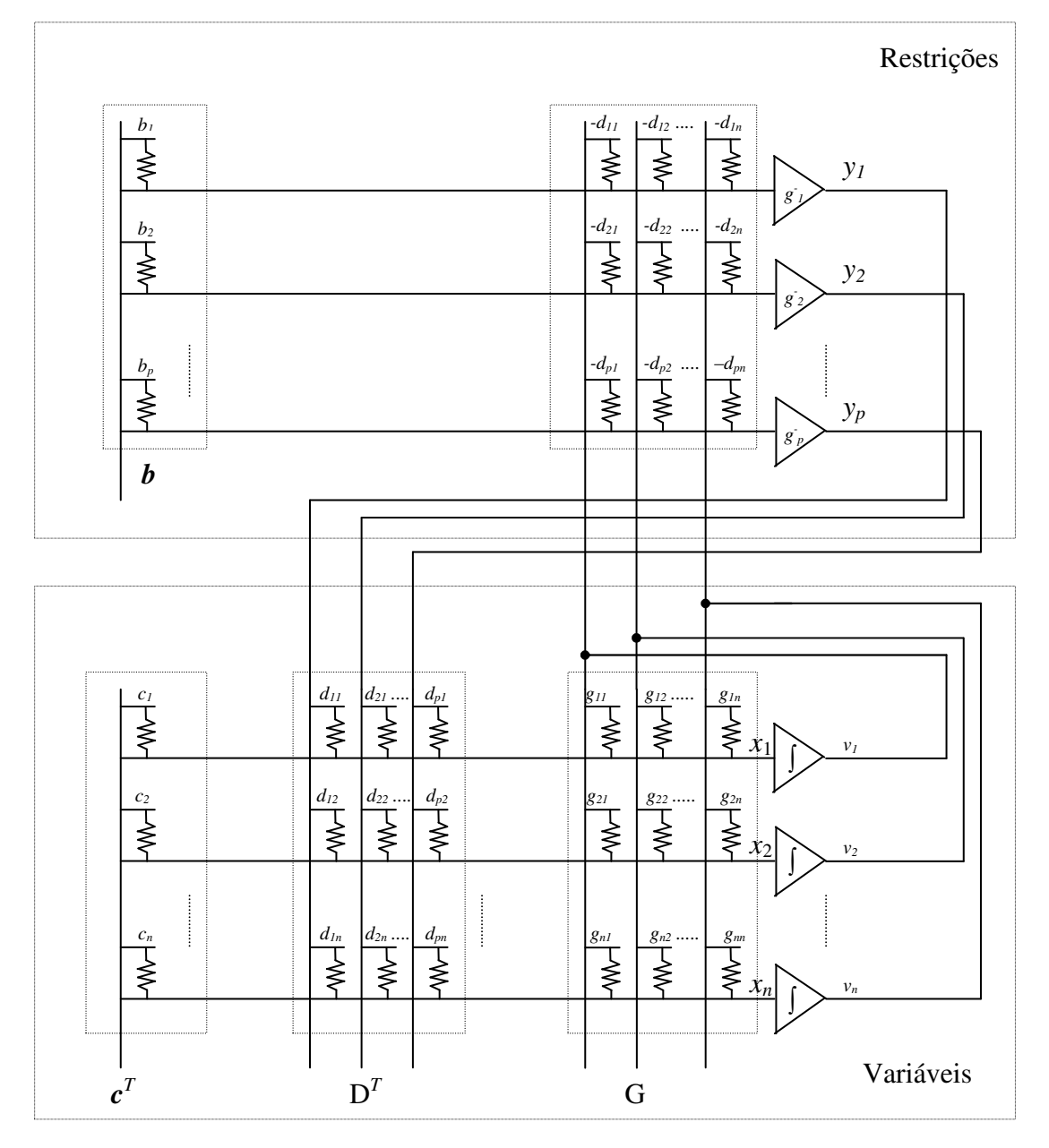

**Figura 2.6** – RNA recorrente de Hopfield modificada por Kennedy e Chua, aplicada a PPL e PPQ.

As saídas dos *n* amplificadores inferiores correspondem ao vetor *v* do problema e a montagem dos referidos amplificadores é do tipo integrativa. Tal como no circuito de Hopfield, a entrada resultante dos amplificadores integradores é novamente chamada de *x<sup>i</sup>* , as fontes de corrente correspondem aos elementos *c<sup>i</sup>* . Os *p* amplificadores superiores representam as restrições de inequação, cuja entrada resultante para cada amplificador é a soma de uma corrente constante proporcional ao limite  $b_i$  e uma corrente igual ao produto da saída *v<sup>i</sup>* (tensão) do amplificador variável multiplicada pelo coeficiente *dji*

(condutâncias), conforme a Equação (21). A saída do *j-*ésimo amplificador restrição é multiplicada pelo *dij* e alimenta o *i-*ésimo amplificador variável, juntamente com sua própria saída *v<sup>i</sup>* multiplicada pelo elemento *gij* da matriz *G* e a corrente constante devido aos elementos *c<sup>i</sup>* . As relações entre os amplificadores são expressas por:

Amplificador Variável: 
$$
v_i(t) = h(x_i(t)) = -\frac{1}{C_i} \int_0^t x_i(t) dt
$$
, para  $i = 1, ..., n$ . (29)

Amplificador Restrição:  $y_j = -g_j^-(g_j(\mathbf{v}(t)))$ , para  $j = 1, ..., p$ , (30) em que,

$$
g_j^-(g_j(\mathbf{v}(t))) = \begin{cases} 0, & \text{se } g_j(\mathbf{v}(t)) \le 0\\ -\frac{1}{R_j} \cdot g_j(\mathbf{v}(t)), & \text{se } g_j(\mathbf{v}(t)) > 0 \end{cases} \tag{31}
$$

sendo,  $R_j$  constantes positivas e a função  $g_j^-(g_j(v(t)))$  é tal que dá uma saída elevada quando a restrição *j* correspondente não é satisfeita. Novamente, construtivamente os amplificadores restrição do circuito devem ser dimensionados observando-se que, obrigatoriamente, devem possuir um tempo de resposta menor (serem mais rápidos) que os amplificadores variáveis.

A rede de Kennedy e Chua apresenta a seguinte função para o espaço:

$$
C_i \frac{d}{dt} v_i(t) = -\frac{df(v)}{dv_i} - \sum_{j=1}^p (y_j \cdot \frac{dg_j(v)}{dv}),
$$
\n(32)

e pode ser reescrita como:

$$
C_i \frac{d}{dt} v_i(t) = -c_i - Gv_i + \sum_{j=1}^p (d_{ij} \cdot g_j^-(d_{ij} v_i(t) - b_j)), \text{ para } i = 1, ..., n \text{ e } j = 1, ..., p. \tag{33}
$$

Novamente, para mostrar a estabilidade da rede faz-se o uso da função de energia da mesma:

$$
E(\mathbf{v}) = f(\mathbf{v}) + \sum_{j=1}^{p} \left( \int_{0}^{g_j(v)} g_j^{-1}(v) dv \right). \tag{34}
$$

Observando-se a variação da função energia *E* (Equação (34)) com o tempo (derivando), e substituindo termos pela Equação (33), chega-se a:

$$
\frac{dE}{dt} = -\sum_{i=1}^{n} \left( C_i \cdot \left( \frac{d v_i}{dt} \right)^2 \right). \tag{35}
$$

Pode-se fazer agora a seguinte análise: como *C<sup>i</sup>* é uma constante positiva, então  $\leq 0$ *dt*  $\frac{dE}{dt} \le 0$  sempre e quando  $\frac{dE}{dt} = 0$ *dt*  $\frac{dE}{dt} = 0 \implies \frac{dv_i}{dt} = 0$ *dt*  $\frac{dv_i}{dt}$  = 0 ∀*i*. Neste momento a rede convergiu para o ponto de mínima energia equivalente ao ponto de mínimo global.

#### **2.1.3 – Redes Neurais Recorrentes de Maa e Shanblatt**

A rede de Kennedy e Chua para problemas de programação não-linear satisfaz totalmente as condições de otimalidade de Karush-Kuhn-Tucker e o método da função penalidade. Além disso, sob condições apropriadas esta rede é estável, como descrito anteriormente; o seu ponto de equilíbrio, contudo, ocorre na vizinhança do ponto ótimo do problema original, sendo que, a distância entre o ponto ótimo e o ponto de equilíbrio da rede pode ser reduzida aumentando-se um parâmetro de penalidade (*s*), conforme [7] e [48]. Mesmo assim, a rede de Kennedy e Chua é capaz de resolver uma grande classe de problemas de otimização com e sem restrição. A deficiência desta rede, porém, ocorre quando as soluções dos problemas com restrições estão na borda da região viável, ou seja, igualdades das restrições estão próximas de ocorrerem. Nestes casos, a rede converge apenas para uma solução aproximada que pode estar fora da região viável [49]. Isto é explicado pela aplicação do teorema da função penalidade [48].

Para aplicações em que uma solução inviável não pode ser tolerada, a utilidade dessa técnica (rede de Kennedy e Chua) está comprometida. Com o intuito de superar esta dificuldade foi proposto por Maa e Shanblatt, em [7], o método das duas fases. Uma característica interessante do método das duas fases é que mesmo na primeira fase as restrições de igualdade não necessitam serem transformadas em duas desigualdades como pode ser feita no método de Kennedy e Chua.

Considere o problema convexo da seguinte forma:

minimize: 
$$
f(v) = c^T v
$$
  
sujeito a:  $g(v) = Dv - b \le 0$   
 $h(v) = Hv - w = 0$   
 $v \in R^n$ ,

em que a dimensionalidade das grandezas relacionadas estão definidas em 3.1.1. A primeira fase do método tem como intuito iniciar o problema e convergir rapidamente sem muita precisão para vizinhança do ponto ótimo. Para isto, a primeira etapa se baseia na seguinte função penalidade:

$$
L(s, v) = f(v) + \frac{s}{2} \left( \sum_{i=1}^{p} (g_i^+(v))^2 + \sum_{j=1}^{q} (h_j(v))^2 \right),
$$
 (36)

em que *s* é um número real positivo suficientemente grande, e a função  $g_i^+(v(t)) = max\{0,$  $g_i(\mathbf{v}(t))$ . À medida que o sistema converge  $(\mathbf{v}(t) \to \hat{\mathbf{v}})$ ,  $s \cdot g_i^+(\mathbf{v}(t)) \to \lambda_i$  e  $s \cdot h_j(\mathbf{v}(t)) \to \mu_j$ nada mais são que os *multiplicadores de Lagrange* associados às respectivas restrições. Já na primeira fase, obtém-se uma aproximação dos multiplicadores de Lagrange.

A dinâmica que ocorre na primeira fase compreendida em  $0 \le t \le t_1$  ( $t_1$  é o instante de tempo de chaveamento da primeira para segunda fase) e, é descrita pela seguinte equação:

$$
\frac{d\mathbf{v}(t)}{dt} = -\nabla f(\mathbf{v}) - s \left( \sum_{i=1}^{p} (\nabla g_i(\mathbf{v}) \cdot g_i^+(\mathbf{v})) + \sum_{j=1}^{q} (\nabla h_j(\mathbf{v}) \cdot h_j(\mathbf{v})) \right).
$$
(37)

Já para a segunda fase, a dinâmica da rede se torna da seguinte forma:

$$
\frac{d\mathbf{v}(t)}{dt} = -\nabla f(\mathbf{v}) - \left(\sum_{i=1}^{p} (\nabla g_i(\mathbf{v}) \cdot (s \cdot g_i^+(\mathbf{v}) + \lambda_i)) + \sum_{j=1}^{q} (\nabla h_j(\mathbf{v}) \cdot (s \cdot h_j(\mathbf{v}) + \mu_j)\right). \tag{38}
$$

Vê-se pela Equação (38) que os multiplicadores de Lagrange são incorporados à dinâmica. Para aumentar o desempenho do método os operadores de Lagrange são atualizados a cada iteração seguindo as seguintes regras:

$$
\lambda_i(t + \Delta t) = \varepsilon \cdot s \cdot g_i^+(g_i(\nu(t))), \qquad \text{para } i = 1, ..., p, e
$$
\n(39)

$$
\mu_j(t + \Delta t) = \varepsilon \cdot s \cdot h_j(\nu(t))), \qquad \text{para } j = 1, ..., q,
$$
\n(40)

em que  $\varepsilon$  é um pequeno valor positivo real. Em [7], é sugerido como valor prático  $\varepsilon = 1/s$ , o que deixa a rede apenas com um parâmetro de ajuste. Porém, usando um  $\varepsilon$  independente de *s* permite-se mais liberdade no controle da dinâmica da rede. Durante a primeira fase, os valores dos multiplicadores de Lagrange são nulos, com isto não há restrição quanto ao valor inicial de *v*(*t*).

A rede de Maa e Shanblatt pode ser representada em diagrama de blocos conforme a Figura 2.7.

De acordo com o teorema da função penalidade, a solução alcançada na primeira fase não é equivalente ao mínimo da função *f*(*v*), a menos que o parâmetro de penalidade *s* seja infinito. Dessa forma, o uso da segunda fase de otimização é necessária para qualquer valor finito de *s*. O sistema atinge o equilíbrio quando  $g_i^+ = 0$ ,  $h_j = 0$ , e  $(\nabla f + \Sigma_i \nabla g_i \lambda_i +$  $\Sigma \nabla h_i \mu_i = 0$ , o que é idêntica a condição de otimalidade do teorema de Karush-KuhnTucker (KKT). Então, o ponto de equilíbrio da rede das duas fases é exatamente o ponto mínimo global do problema formulado.

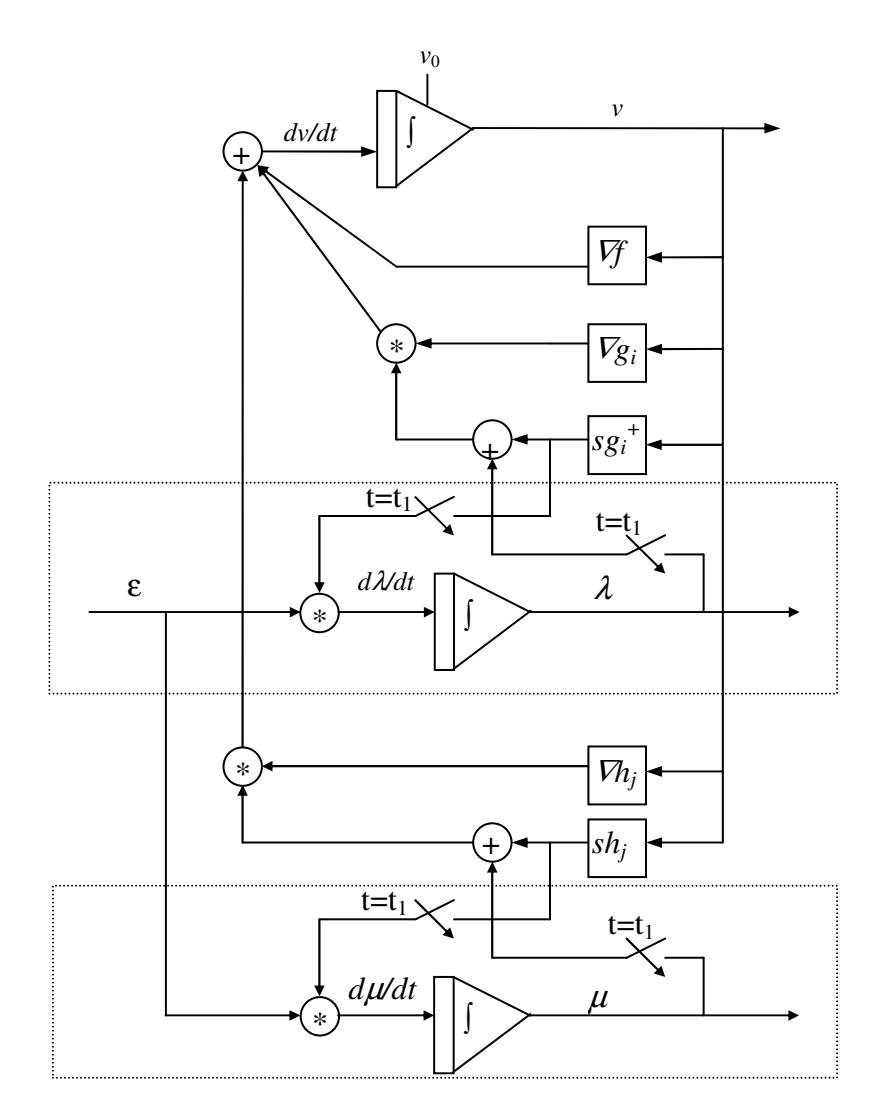

**Figura 2.7** – Diagrama de blocos do sistema dinâmico para rede de Maa e Shanblatt.

# **2.2 –Algoritmos Genéticos**

Os Algoritmos Genéticos (AGs) são programas evolucionários baseados na teoria de seleção natural e na hereditariedade, onde os indivíduos mais aptos sobrevivem e dão sua contribuição genética e os indivíduos menos aptos tendem a desaparecer, favorecendo, assim, a combinação genética dos indivíduos mais aptos, ou seja, os candidatos mais promissores para a solução de um dado problema.

Um mecanismo de reprodução, baseado em processos evolutivos, é aplicado sobre a população atual (conjunto de possíveis soluções) com o objetivo de explorar o espaço de busca e encontrar melhores soluções para o problema.

As principais vantagens encontradas em AGs são: a facilidade de implementação, a simplicidade de operação, a eficácia na busca da região onde provavelmente encontra-se o " máximo global", pois se trata de um método de busca que pode ser utilizado para resolver problemas de otimização, com aplicabilidade em situações onde não se conhece o modelo matemático ou este é impreciso, assim como em funções lineares e não lineares.

Nesta técnica, um indivíduo (possível solução do problema) é caracterizado por diversas particularidades. Sua sobrevivência e a de suas futuras gerações dependem de como evoluíram geneticamente seus ancestrais. Para se avaliar o grau de aptidão que um indivíduo possui, utiliza-se uma função (função de aptidão) que retorna um parâmetro denominado de aptidão do indivíduo. Este parâmetro definirá sua sobrevivência ou não, visto que os AGs seguem o regime natural de evolução (a competitividade).

Na natureza, a competição entre indivíduos da mesma espécie é ganha pela aptidão, ou seja, pela " Sobrevivência por Aptidão".

# **2.2.1 – Representação dos Algoritmos Genéticos**

Falando-se em CE escutam-se termos específicos da biologia, como cromossomos, genes, alelos e outros, tendo em vista a origem biológica desta área. Neste item, tenta-se explicar a representação das possíveis soluções do problema e os termos usados na linguagem dos AGs. Aqui, uma possível solução é chamada de um " Indivíduo" e possui informações que são agrupadas em um ou mais blocos denominados de "cromossomos", sendo, na maioria das vezes, encontrado com apenas um cromossomo. Para representar o indivíduo, faz-se uma codificação nas informações contidas no cromossomo. Tal codificação retorna informações já transformadas e contidas em "strings" com um alfabeto finito, onde cada string representa um conjunto de valores para um conjunto de parâmetros.

Uma posição na string é chamada de "lócus", o conjunto de valores que esta posição admite é chamado de alelo e o valor contido em um lócus é chamado de gene. Portanto, pode-se dizer que o indivíduo é representado pelo seu material genético, ou seja, o conjunto de parâmetros (genes) afixados que o representa. Na Figura 2.8, procurou-se exemplificar visualmente a representação de um indivíduo (cromossomo).

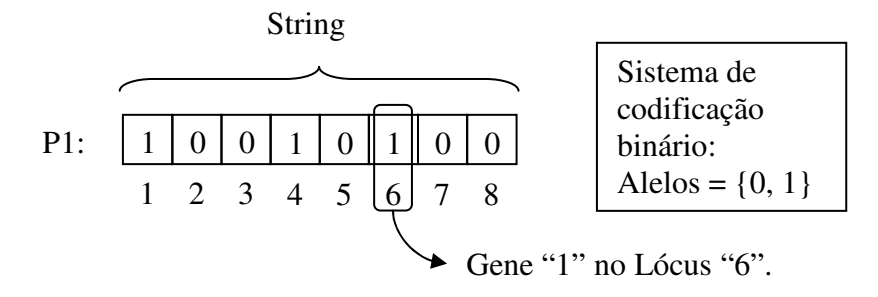

Tamanho do cromossomo = 8.

**Figura 2.8** – Exemplo de uma representação de um indivíduo para o AG.

O genótipo dos indivíduos de um AG é o conjunto de cromossomos, genes e alelos, e o fenótipo são as características de um indivíduo em particular, ou seja, são os parâmetros afixados do genótipo.

#### **2.2.2 –Mecanismo dos Algoritmos Genéticos**

Para entender o funcionamento dos AGs é necessário conhecer seu mecanismo, que envolve:

- Mecanismo de Codificação;
- Avaliação dos Indivíduos;
- Seleção para Recombinação Genética; e
- Operadores Genéticos.

Na Figura 2.9 encontra-se a estrutura de um AG básico. Nela vê-se como o AG é processado, e em seguida é descrita uma explicação dos mecanismos do AG.

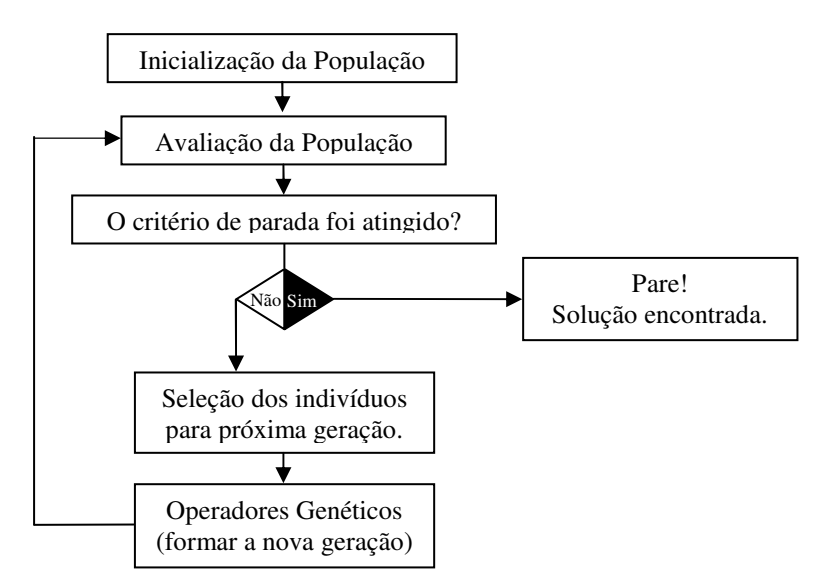

**Figura 2.9** – Estrutura de um Algoritmo Genético básico.

#### **2.2.2.1 –Mecanismo de Codificação**

O mecanismo de codificação tem uma importância vital no algoritmo genético, pois a forma como é codificado o problema pode facilitar o processo de busca ou dificultar o mesmo. A codificação usual das variáveis de busca, que na maioria dos casos pertence aos números reais, é feita para o sistema (ou código) binário {0; 1}. Como os números reais podem ter partes fracionárias, necessita-se que eles passem antes por uma transformação para números inteiros. Esta transformação pode ser feita escolhendo-se o número de casas decimais que vai dar a precisão da resposta e multiplicar por uma potência de dez equivalente ao número de casas decimais. Por exemplo, o número 1,2854 com precisão na segunda casa decimal (1,28|54) obteremos o número inteiro 129 (1,29 => 1,29\*100). Por fim, no sistema binário 129 = 10000001. Outras possíveis codificações são o sistema decimal, e a codificação simbólica descritas em [50].

#### **2.2.2.2 –Avaliação dos Indivíduos**

O processo de avaliação dos indivíduos é feito através da função de aptidão. Nesta hora, o algoritmo também testa se o indivíduo é o ponto procurado (teste de convergência). A forma de obtenção da função de aptidão depende do tipo de problema que é exposto ao AG. Por exemplo, para um problema de otimização a função de aptidão é tomada como o valor da função objetivo nos pontos dados pelos cromossomos do indivíduo. Notadamente, vê-se como uma prática comum à normalização da função de aptidão no intervalo [0, 1].

## **2.2.2.3 –Seleção dos Indivíduos**

Nesta etapa, os indivíduos são selecionados para gerar a nova população, dando sua contribuição genética para as gerações futuras. Um esquema usual é o de seleção proporcional onde um indivíduo com valor de aptidão  $f_i$  é alocado por  $\delta = f_i/f_m$ , em que  $f_m$  é a média dos valores de aptidão da população a que este indivíduo pertence. Neste esquema, o indivíduo que possuir  $\delta > 1$  terá então descendentes. Outra forma, bastante adotada, é alocar o valor da aptidão por  $\delta = f_i/f_T$ , onde  $f_T$  é dado pela soma total dos valores de aptidão da população a que este indivíduo pertence.

Os modelos mais conhecidos que realizam a seleção dos pares " Pai e Mãe" são os seguintes:

- a) Método da roleta;
- b) Método do torneio; e
- c) Método da amostragem universal estocástica.

#### a) Método da Roleta

É o método de seleção mais simples e também o mais utilizado. Neste método, cada indivíduo da população é representado como uma fatia, cuja área é dada por (*fi/fT*), de uma roleta, proporcional ao seu índice de aptidão, como o exemplo da Figura 2.10 que pode ser resumido na Tabela 2.1. Desta forma, gira-se a roleta quantas vezes forem necessárias para reunir a população de pais.

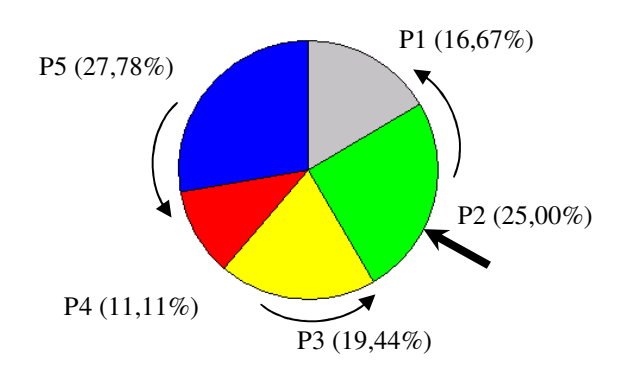

**Figura 2.10** – Gráfico exemplificando o método da roleta, explicitando a área utilizada por cada indivíduo na área do total da aptidão.

| Indivíduo | Aptidão $(f_i)$ |        | $\delta$ % |
|-----------|-----------------|--------|------------|
| P1        |                 | 0,1667 | 16,67%     |
| P2        |                 | 0,2500 | 25,00%     |
| P3        |                 | 0,1944 | 19,44%     |
| P4        |                 | 0,1111 | 11,11%     |
| P5        |                 | 0,2778 | 27,78%     |

**Tabela 2.1** – Indivíduos e seus respectivos valores de aptidão.

#### b) Método do Torneio

Neste método, *n* indivíduos serão escolhidos aleatoriamente com a mesma probabilidade, ou seja, cada indivíduo tem a mesma chance de ser escolhido durante o processo de seleção. Desse contingente, o indivíduo de maior aptidão é selecionado para formar o par " Pai e Mãe". O processo se repete *m* vezes até serem escolhidos todos os *m* indivíduos necessários.

Observe-se que a população tem a quantidade de indivíduos constante (*k*) em todas as gerações, tem-se obrigatoriamente que  $k \ge m$  e  $m > n > 1$ .

#### c) Método da Amostragem Universal Estocástica

Este método deriva do método da roleta. A diferença é que a roleta desta vez é rodada uma só vez, e o número de agulhas é dado pelo número de indivíduos necessários (*m*), sendo estas agulhas igualmente espaçadas entre si. Este método exibe menor variância que o da roleta. Para entender melhor o método, utilize-se novamente o exemplo da população descrita na Tabela 2.1. Refazendo-se o gráfico obteve-se a Figura 2.11, onde se escolheu *m* = 3 para exemplificar o método, do que resulta em um espaçamento entre as setas de 120°.

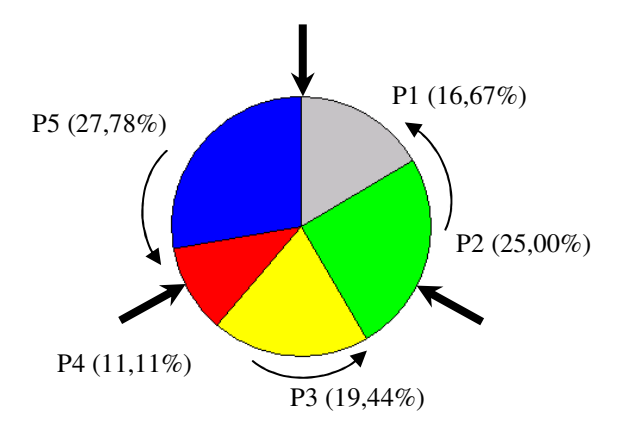

**Figura 2.11** – Gráfico exemplificando o método da amostragem universal estocástica, explicitando a área utilizada por cada indivíduo na área do total da aptidão.

#### **2.2.2.4 – Operadores Genéticos (OGs)**

Os OGs ou operadores de busca, como são também conhecidos, são as ferramentas que os AGs utilizam para criar novas gerações de indivíduos, promovendo, assim, a evolução da população inicial. Neste intuito, um conjunto de operadores é necessário para que, dada uma população, gerem-se populações sucessivas que melhorem sua aptidão com o tempo. Os Operadores Genéticos utilizados em AG são o "Cruzamento" (crossover) e a "Mutação", descritos a seguir.

a) Cruzamento

Este operador utiliza o cruzamento e a recombinação genética. Ele opera a partir de uma troca de informações com seu parceiro gerando dois novos indivíduos. Existem diversas formas de se fazer esta operação:

- i. Cruzamento de Um ponto;
- ii. Cruzamento de Multipontos; e
- iii. Cruzamento Uniforme.

#### i. Cruzamento de Um ponto

Um ponto do cromossomo é escolhido aleatoriamente e a partir dele as informações genéticas dos pais serão trocadas, como mostra a Figura 2.12.

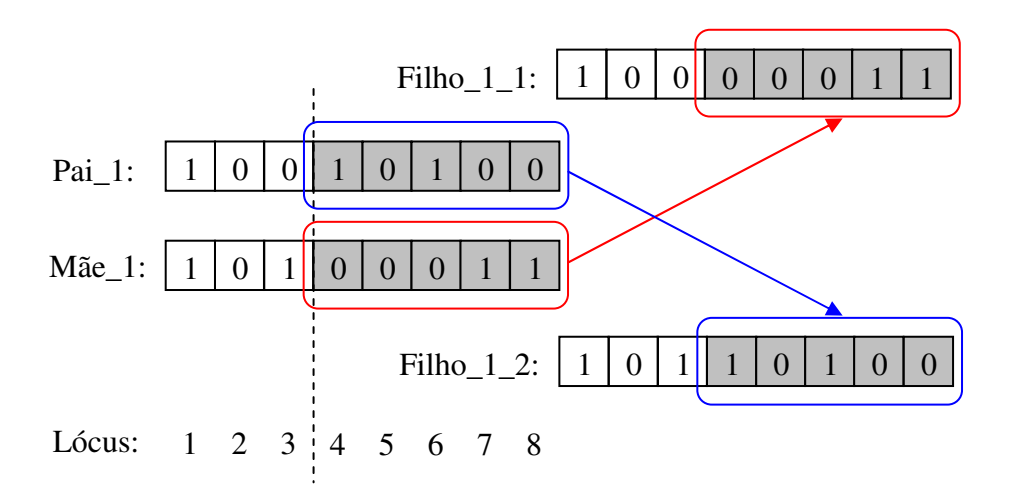

**Figura 2.12** – Exemplo de cruzamento de um ponto.

#### ii. Cruzamento de Multipontos

Utiliza a mesma idéia que o cruzamento de um ponto porém, neste caso, vários pares pontos (início "*i*" e fim "*f*") podem ser utilizados, sendo observado que  $1 < i_1 < j_1 <$  $i_2 < f_2 < ... < i_n < f_n \le T$ , onde T é o tamanho total do cromossomo. A Figura 2.13 mostra um exemplo de cruzamento multiponto.

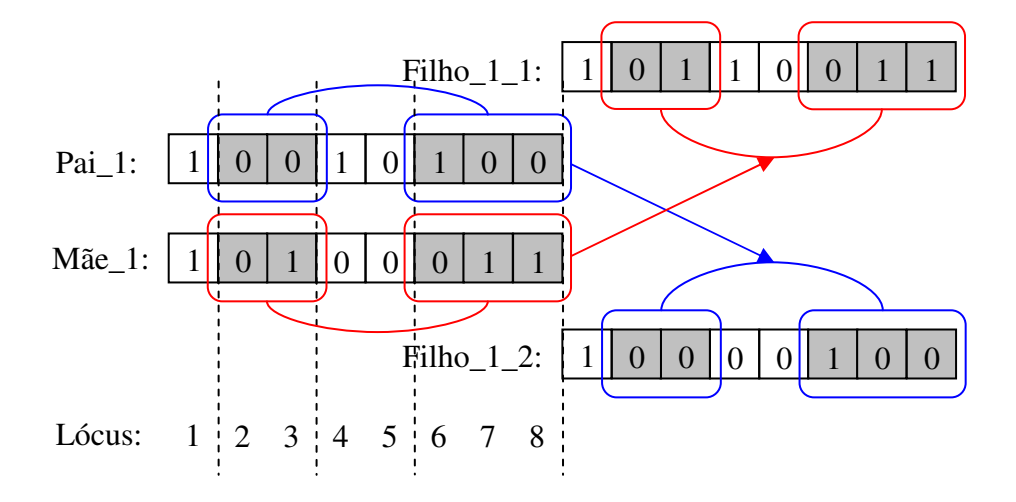

**Figura 2.13** – Exemplo de cruzamento de multiponto.

#### iii. Cruzamento Uniforme

Neste tipo de cruzamento, não se utiliza a demarcação aleatória de pontos e sim uma máscara pré-estabelecida, que determina quais os genes de cada cromossomo que cada filho herdará do pai e da mãe. Este tipo de cruzamento é muito útil quando se têm variáveis que não se deseja alterar no cromossomo (genes fixos). A Figura 2.14 mostra um exemplo de cruzamento uniforme.

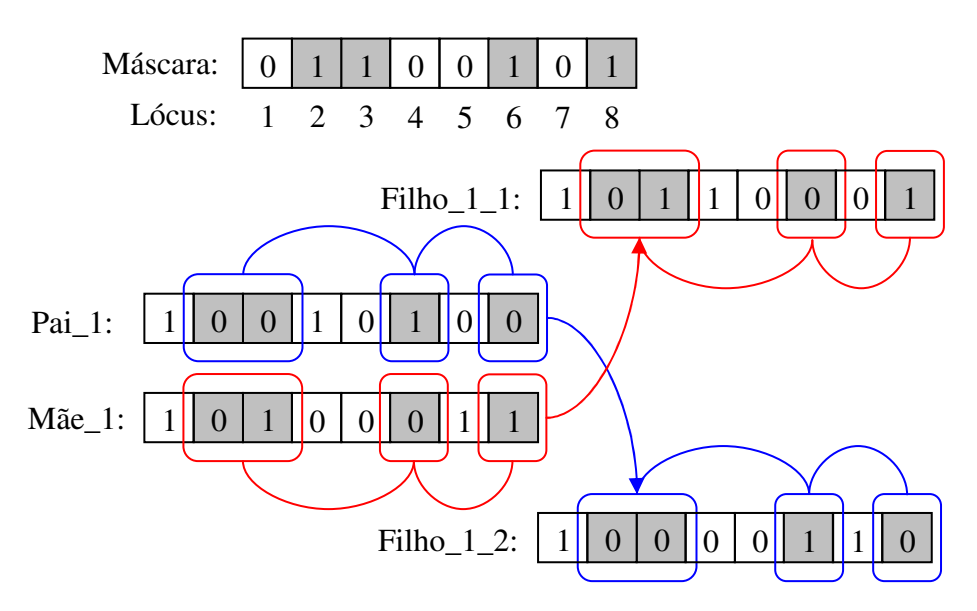

**Figura 2.14** – Exemplo de cruzamento uniforme.

#### b) Mutação

A mutação é um operador que age após o operador de cruzamento. Este operador é de grande importância para o AG, pois garante a diversidade genética da população, alterando arbitrariamente um ou mais componentes de uma estrutura (cromossomo) previamente escolhida, fornecendo meios para a introdução de novos elementos na população. Desta forma, a mutação assegura que a probabilidade de se chegar a qualquer ponto do espaço de busca nunca seja nula, além de tornar o algoritmo mais robusto em relação ao problema de mínimos locais, pois este mecanismo altera levemente a direção de busca.

O funcionamento do operador mutação se dá de forma que inicialmente é atribuído um número aleatório entre 0 e 1, para cada lócus do cromossomo. Cada valor atribuído é então comparado com o parâmetro de mutação (Pm) e se seu valor for inferior ao parâmetro este bit passa por um "*flipping*", ou seja, se o valor for 1 se tornará 0 e viceversa. A Figura 2.15 apresenta um exemplo de mutação, para Pm = 0,1.

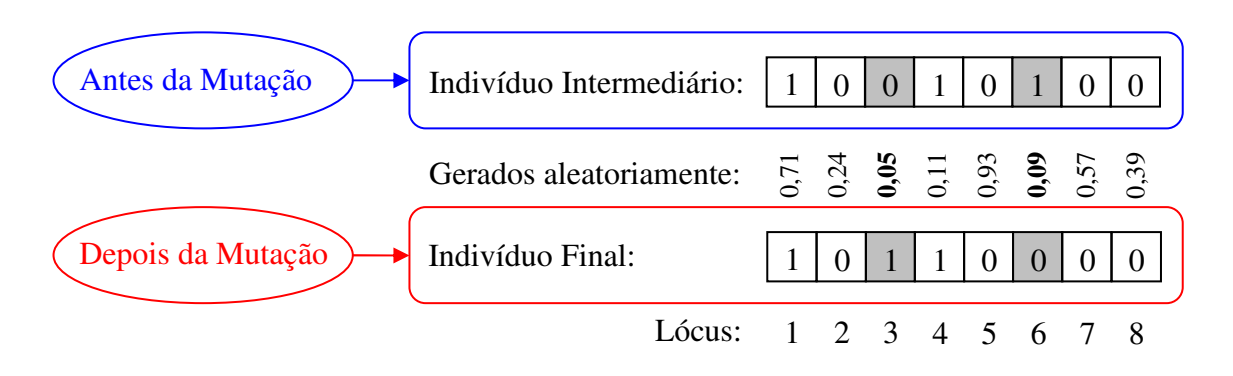

**Figura 2.15** – Exemplo de mutação.

#### **2.2.3 –Alguns Parâmetros do Algoritmo Genético**

O desempenho de um AG é fortemente influenciado pelos valores de seus parâmetros de controle. Podem-se destacar para um AG simples os seguintes parâmetros:

- Tamanho da População;
- Taxa de Cruzamento;
- Taxa de Mutação;
- Indivíduos Elite; e
- Critério de Parada.

# **2.2.3.1 –Tamanho da População**

Este parâmetro afeta o desempenho global e a eficiência dos AGs, pois determina o grau de representação do espaço de busca do problema a ser resolvido.

No caso de uma população grande, a representação do espaço de busca é maior, o que diminui o problema de convergência para os mínimos locais. Em contrapartida, gera a necessidade de mais recursos computacionais e de maior tempo de simulação.

#### **2.2.3.2 –Taxa de Cruzamento (0 < Pc 1)**

A taxa de cruzamento decide quantos indivíduos serão selecionados para reprodução. Se o valor da taxa for muito baixo, a busca pode estagnar, e se for alta, novas estruturas são criadas com maior velocidade. Mas, se for exageradamente alta, indivíduos com boas aptidões podem ser retirados mais rapidamente que a própria capacidade da seleção em criar melhores estruturas. Valores típicos encontrados na literatura são  $0.6 \leq$ Pc  $\leq 1$ .

#### **2.2.3.3 –Taxa de Mutação (0 < Pm 1)**

A taxa de mutação é a taxa com que o algoritmo realizará a mutação em seus indivíduos. Ela impede que a busca fique estagnada em sub-regiões do espaço de busca. Além disso, permite que a probabilidade de se atingir qualquer ponto do espaço de busca seja não nula. Com uma taxa muito alta a busca se torna essencialmente aleatória, e uma taxa muito baixa deixa o AG mais susceptível a problemas de mínimos locais. Valores típicos são  $0.001 \leq Pm \leq 0.1$ .

#### **2.2.3.4 –Indivíduos Elite**

Este parâmetro serve para que o AG não perca indivíduos com grande aptidão (o MATLAB ® R2009b chama este parâmetro de *ElitCounter*). Ele cria uma classificação em que uma certa quantidade definida pelo parâmetro da população seja tomada como elite. Um indivíduo caracterizado como elite é o que possui o valor maior, ou próximo do maior, de aptidão na geração a qual pertence. Então, este parâmetro controla a porcentagem da população que será guardada, e reaparecerá intacta na próxima geração.

Com um intervalo grande, a maior parte da população não será substituída e isso pode tornar o algoritmo muito lento, necessitando de muitas gerações para a convergência. Com um intervalo pequeno, pode levar à perda de indivíduos com aptidão alta.

# **2.2.3.5 – Critério de Parada**

Diferentes critérios podem ser utilizados para terminar a execução de um AG, como por exemplo: atingir o limite estipulado da quantidade total de gerações; atingir um número de gerações estipulado em que a aptidão média ou a do melhor indivíduo não melhore; constatar que as aptidões dos indivíduos de uma população se tornem muito parecidas; atingir o tempo total estipulado de execução do algoritmo; atingir um tempo predefinido de execução em que o algoritmo não encontra um indivíduo mais apto, etc; ou combinações das alternativas anteriores.

Ao conhecer a resposta de uma função objetivo (ponto de máximo ou mínimo global), é possível utilizar este valor como critério de parada. Isto é útil nos casos de comparação entre outros modelos de busca.

# **2.3 – Regras Heurísticas**

As regras heurísticas têm sido extensivamente estudadas na área de desenvolvimento de sistemas especialistas [51]. Uma regra heurística é considerada como uma ação (ou uma decisão) que deve ser tomada a partir de um estímulo (ou padrão de entrada) do sistema. Notadamente, as regras são compostas de um condicional (se/*if*), uma proposição (<sentença>), um teste (verdadeiro ou falso), e possibilidades de ação (caso afirmativo => faça <ação1>, caso negativo => faça <ação2>). Em outras palavras utiliza-se expressões do tipo "*if-then-else*" em sua estrutura.

Estudos atuais [32] indicam algoritmos indutores de regras heurísticas. Estes algoritmos já são específicos para o caso de se modelarem regras ordenadas e regras não ordenadas. Esta classificação (ordenada e não ordenada) é feita pelo modo que as regras são apresentadas ao padrão de entrada. No caso em que as regras possuem uma ordem de aferição, e que esta ordem faça diferença no resultado do algoritmo, diz-se que estas regras heurísticas são do tipo ordenadas, caso contrário são classificadas do tipo não ordenadas.

Imagine-se um hiperespaço *U* de possibilidades de entrada de um bloco de regra heurística em que um padrão de entrada  $x$ , onde  $x \in U$ , é apresentado ao conjunto de regras ordenadas, as quais o testam até que uma regra seja disparada. Novamente o mesmo ocorre quando outro padrão *y*, onde  $y \in U$ , é fornecido às regras. Se este processo for repetido para todas as possibilidades de entrada contidas no hiperespaço *U* ocorrerá que todas as regras serão disparadas em situações particulares e semelhantes, ou seja, o hiperespaço *U* é seccionado em regiões definidas pelas regras ali impostas. Observe-se que a ordem das regras é de fundamental importância, já que uma regra isolada, exceto a primeira, não tem validade por si própria. Este é um aspecto muito importante das regras ordenadas.

Para o caso em que as regras sejam ordenadas, o espaço de descrição pode ser considerado como seccionado em regiões que não se sobrepõem, assim como ocorre para Árvores de Decisão [32]. Já no caso em que as regras são não ordenadas a superposição das classes é permitida.

Nas regras não ordenadas, a classificação é feita de forma tal que, para classificar um novo exemplo, todas as regras são testadas e aquelas que disparam são coletadas. Se mais de uma classe é prevista pelas regras disparadas, o método usual de decidir qual classe deve ser associada ao novo exemplo consiste em associar cada regra com a distribuição de exemplos cobertos entre classes e então somar essas distribuições para encontrar a classe mais provável.

Para ilustrar a classificação faça-se uso do exemplo apresentado em [32]. Considere-se o universo de 47 padrões de entrada e três regras heurísticas (R1, R2 e R3), modeladas como segue:

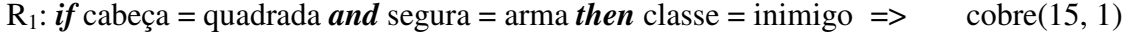

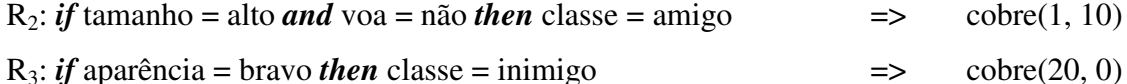

Aqui, as duas classes são {*inimigo*, *amigo*} e para o resultado de cada regra é mostrada pelo quantitativo cobre(X, Y) que denota que a regra cobre X padrões de *inimigo* e Y padrões da classe *amigo*, fornecendo o seguinte padrão de entrada com os seguintes atributos: cabeça quadrada; segura uma arma; alto; não voador e bravo. Todas as três regras disparam. Somando os resultados da classificação de cada regra chegamos à contagem de classificação(2, 1); a classe majoritária é então utilizada para prever a classe do padrão aferido, e este padrão de entrada é, portanto, classificado como sendo da classe *inimiga*.

O uso de regras heurísticas não está confinado apenas no problema de classificação de padrões. Um exemplo de outro tipo de aplicação pode ser conferido em [52], em que regras heurísticas foram usadas para compor um sistema inteligente híbrido de previsão de carga elétrica, com as regras neste referido trabalho aplicadas na saída de RNAs para melhorar o desempenho do sistema com a redução do erro médio do resultado de previsão. Outro exemplo de utilização de regras heurísticas é descrito no Capítulo 4 desta tese onde as regras heurísticas fazem parte de um Sistema Inteligente Híbrido (SIH) em que trabalham em conjunto com RNAs recorrentes, para acelerar a convergência das mesmas.

# **CAPÍTULO 3**

# Formulação do Problema de Despacho da Geração

No Capítulo 2, descreveram-se algumas ferramentas de inteligência artificial que foram usadas para resolver o problema de despacho da geração de energia elétrica compreendendo hidrelétricas, termelétricas e parque eólico.

O problema de despacho da geração tem sido solucionado tradicionalmente através de técnicas de otimização como programação matemática, tal qual foi mostrado nas referências [53] - [58], além da programação dinâmica [10], [59], [60]. Recentemente, têm sido utilizadas também como ferramenta de otimização as redes neurais artificiais, o que se verifica nas seguintes referências: [1], [12], [14], [17] e de [61] a [64]. É importante ressaltar que nenhuma das referências apresentadas trata da aplicação das redes neurais recorrentes para solucionar o problema do despacho de sistemas interligados que possuam geradoras hidráulicas, térmicas e eólicas ao mesmo tempo, sendo ainda realizada a operação de reservatórios, o cálculo dos preços marginais, e o intercâmbio entre os sistemas.

Uma formulação para os despachos econômicos de geração é introduzida capítulo. Ela contempla o horizonte de médio prazo e estabelecem quanto cada planta geradora deve gerar para atender a um determinado mercado de energia de forma a minimizar o valor esperado do custo total de geração. Além disso, a formulação escolhida para o problema agrega a operação dos reservatórios das hidrelétricas fornecendo como dados de referência ao problema os volumes iniciais e os finais. Esta formulação envolve problemas de grande porte, cujo tamanho varia de acordo com o horizonte de estudo e o detalhamento do sistema gerador.

Este capítulo se inicia com uma breve revisão sobre a teoria de programação matemática com o intuito de estabelecer o padrão matemático para o problema de despacho da geração. Logo após, dá-se início às modelagens das fontes geradoras, culminando com as equações aqui formuladas.

# **3.1 –Uma Breve Revisão Sobre Programação Matemática**

#### **3.1.1 –Introdução à Programação Matemática**

Os modelos matemáticos de otimização geralmente são representados por uma função objetivo  $f$  que mapeia elementos do universo  $U$  pertencentes ao  $R^n$  em uma superfície no hiperespaço do *R n* . Na maioria dos casos, restrições são aplicadas a *f*.

Otimizar *f* consiste em determinar um vetor  $\hat{x}$  pertencente ao universo *U* em que *f*( $\hat{\textbf{x}}$ ) ≤ *f*( $\textbf{x}$ ), para todo  $\textbf{x}$  ∈ *U*, para o caso em que se procura minimizar *f*. Já para o caso em que se procura maximizar *f* tem-se  $f(\hat{x}) \ge f(x)$ , para todo  $x \in U$ . Como o problema da maximização de uma função custo pode ser visto como o dual de minimizar o negativo desta função, de agora em diante a referencia à otimização subentende a minimização da função, com exceção do expressamente dito ao contrário.

Resolver problemas de otimização, na maioria das vezes, não é uma tarefa fácil, e poderosos algoritmos são requisitados para ajudar nesta árdua tarefa. Notadamente, quando se está diante de um problema complexo deve-se dividi-lo em partes menores, resolver estes pedaços de problema e, por fim, juntar as soluções, ou seja, deve-se criar uma estratégia para mitigar o problema como um todo, o mesmo ocorrendo com problemas de programação matemática. Os problemas de programação matemática podem ser classificados em: restritos ou irrestritos; problemas de programação lineares ou problemas de programação quadráticos, ou, ainda, Problemas de Programação Não-Lineares (PPNLs). Para solucioná-los são escolhidas as estratégias próprias para cada classe de problema.

O problema de otimização irrestrita multivariável é apresentado no seguinte formato:

> minimize:  $f(x)$ sujeito a:  $x \in R^n$ .

Neste caso, deseja-se encontrar um mínimo de uma função  $f: R^n \to R$ , ou seja, um vetor  $\hat{\boldsymbol{x}}$  $∈ R<sup>n</sup>$  tal que  $f(\hat{x}) ≤ f(x)$  para todo  $x ∈ R<sup>n</sup>$ . Este ponto  $(\hat{x})$  pode receber uma outra classificação; ele pode ser um mínimo global, ou um mínimo local (de forma análoga, máximo local e máximo global).

Um vetor  $\hat{x}$  é dito ser um mínimo local de *f* se não existir um valor x tal que  $f(x)$  <  $f(\hat{x})$  em uma região limitada em torno de  $\hat{x}$ ; em outras palavras, deve existir um  $\delta > 0$  tal que  $f(\hat{x}) \le f(x)$ , para todo  $x \in R^n$  com  $||x - \hat{x}|| < \delta$ . Um vetor  $\hat{x}$  é dito ser um mínimo global de *f* se  $f(\hat{x}) \leq f(x)$ , para todo  $x \in R^n$ .

O problema de otimização restrita linear é normalmente formulado como:

minimize: 
$$
f(\mathbf{x}) = [c_1 \quad c_2 \quad \cdots \quad c_n] \cdot \begin{bmatrix} x_1 \\ x_2 \\ \vdots \\ x_n \end{bmatrix}
$$
  
\nsujeito a:  $\mathbf{g}(\mathbf{x}) = \begin{bmatrix} g_1(\mathbf{x}) \\ g_2(\mathbf{x}) \\ \vdots \\ g_p(\mathbf{x}) \end{bmatrix} = \begin{bmatrix} d_{11} & d_{12} & \cdots & d_{1n} \\ d_{21} & d_{22} & \cdots & d_{2n} \\ \vdots & \vdots & \ddots & \vdots \\ d_{p1} & d_{p2} & \cdots & d_{pn} \end{bmatrix} \begin{bmatrix} x_1 \\ x_2 \\ \vdots \\ x_n \end{bmatrix} - \begin{bmatrix} b_1 \\ b_2 \\ \vdots \\ b_p \end{bmatrix} \le \begin{bmatrix} 0 \\ 0 \\ \vdots \\ 0 \end{bmatrix}$   
\n
$$
\mathbf{h}(\mathbf{x}) = \begin{bmatrix} h_1(\mathbf{x}) \\ h_2(\mathbf{x}) \\ \vdots \\ h_q(\mathbf{x}) \end{bmatrix} = \begin{bmatrix} h_{11} & h_{12} & \cdots & h_{1n} \\ h_{21} & h_{22} & \cdots & h_{2n} \\ \vdots & \vdots & \ddots & \vdots \\ h_{q1} & h_{q2} & \cdots & h_{qn} \end{bmatrix} \begin{bmatrix} x_1 \\ x_2 \\ \vdots \\ x_n \end{bmatrix} - \begin{bmatrix} w_1 \\ w_2 \\ \vdots \\ w_q \end{bmatrix} = \begin{bmatrix} 0 \\ 0 \\ \vdots \\ 0 \end{bmatrix}
$$
  
\n $\mathbf{x} \in \mathbb{R}^n$ ,

ou condensando os vetores e matrizes:

minimize: 
$$
f(x) = c^T x
$$
  
subject to a:  $g(x) = Dx - b \le 0$   
 $h(x) = Hx - w = 0$   
 $x \in R^n$ .

Essa é a forma mais completa desta classe de problema. Note-se que a dimensão de *x* pode ser diferente das dimensões de *b* e *w* (*p* e *q*) que representam, respectivamente, a quantidade de restrições de desigualdade e de igualdade do problema. Note-se ainda que o problema tem a formulação linear tanto na função custo (*f*) quanto nas equações e inequações das restrições.

O problema de programação quadrática, pode ser formulado da seguinte forma:

minimize: 
$$
f(x) = \frac{1}{2} \begin{bmatrix} x_1 & x_2 & \cdots & x_n \end{bmatrix} \cdot \begin{bmatrix} q_{11} & q_{12} & \cdots & q_{1n} \\ q_{21} & q_{22} & \cdots & q_{2n} \\ \vdots & \vdots & \ddots & \vdots \\ q_{n1} & q_{n2} & \cdots & q_{nn} \end{bmatrix} \cdot \begin{bmatrix} x_1 \\ x_2 \\ \vdots \\ x_n \end{bmatrix} - \begin{bmatrix} c_1 & c_2 & \cdots & c_n \end{bmatrix} \cdot \begin{bmatrix} x_1 \\ x_2 \\ \vdots \\ x_n \end{bmatrix}
$$

sujeito a:  $g(x) = Dx - b \le 0$ 

$$
h(x) = Hx - w = 0
$$

 $x \in R^n$ .

ou, condensando os vetores e matrizes:

minimize: 
$$
f(x) = \frac{1}{2}x^{T}Qx - c^{T}x
$$
  
subject to a:  $g(x) = Dx - b \le 0$   
 $h(x) = Hx - w = 0$   
 $x \in R^{n}$ ,

onde,  $Q$  ∈  $R^{n \times n}$  é necessariamente uma matriz simétrica e  $c$  ∈  $R^n$ .

As formulações que não se encaixarem nas anteriormente descritas são consideradas como problemas de programação matemática não-lineares.

# **3.1.2 – Convexidade de Funções**

A convexidade de funções tem uma importância muito grande em programação matemática. Um exemplo disso é que quando a função objetivo é convexa não há qualquer distinção entre mínimo local e mínimo global, ou seja, o mínimo local é único e, portanto, também é o mínimo global. Outro fato importante é que a condição necessária de otimalidade de primeira ordem (∇*f*( *x*ˆ ) = **0**) também é uma condição suficiente de otimalidade. Esse fato é explicado fundamentando-se numa propriedade básica de uma função convexa: se *f* é convexa então a aproximação linear de *f* em torno de um ponto *x*ˆ , com base no gradiente, terá valor menor ou igual a função completa *f*, ou seja, *f*( *x*ˆ ) +  $\nabla f(\hat{x})^T(x - \hat{x}) \leq f(x)$ . Dessa forma se  $\nabla f(\hat{x}) = 0$ , então temos  $f(\hat{x}) \leq f(x)$  para todo *x*.

Por outro lado, se *f* é não-convexa, então as condições necessárias de primeiraordem e de segunda-ordem podem falhar na garantia da otimalidade local de *x*ˆ . Neste caso, a condição de primeira-ordem é satisfeita não somente por pontos de mínimo mas também por pontos de máximo e pontos de sela.

Considere que C seja um subconjunto de  $R^n$ ; as seguintes propriedades podem ser afirmadas:

- Diz-se que *C* é um conjunto convexo se existe  $ax + (1 a)y \in C$ , para todo *x*, *y* ∈ *C*, *a* ∈ [0, 1], ou seja, existe um segmento de reta que ligue quaisquer dois pontos ∈ *C* sem cruzar o contorno de *C*;
- $\bullet$  Uma função *f : C* → *R* é dita convexa se, para todo *x*,  $y \in C$ ,  $a \in [0, 1]$ ,  $f(ax + (1 - a)y) \le af(x) + (1 - a)f(y);$  (39)
- A função *f* é dita côncava se –*f* é convexa;
- $\bullet$  Se $f: R^n \to \mathbb{R}$  é uma função afim,  $f$  é uma função côncava e convexa ao mesmo tempo.
- A função *f* é dita estritamente convexa se a desigualdade da Inequação (39) é estrita para todo x,  $y \in C$  com  $x \neq y$ , e todo  $a \in [0, 1]$ .
- $\bullet$  Uma função  $f: R^n \to R$  é dita convexa sobre o conjunto *C* se a desigualdade anterior (Inequação (39)) é satisfeita.

As seguintes proposições fornecem um meio de verificar a convexidade de *f*:

A função  $f \notin \text{convexa} \text{ se}$ , e apenas se, para todo  $x, z \in C$ ,

$$
f(z) \ge f(x) + \nabla f(x)^{\mathrm{T}}(z - x); \tag{40}
$$

 Se a desigualdade da Inequação (40) é estrita sempre que *x* ≠ *z*, então *f* é estritamente convexa;

Para funções convexas duas vezes diferenciáveis, há uma outra caracterização de convexidade. Seja  $C \in R^n$  um conjunto convexo,  $f: C \to R$  uma função duas vezes continuamente diferenciável sobre C, e *Q* uma matriz *n*x*n* simétrica real:

- Se  $∇<sup>2</sup>f(x)$  é positiva semidefinida para todo *x* ∈ *C*, então *f* é convexa;
- Se  $∇<sup>2</sup>f(x)$  é positiva definida para todo *x* ∈ *C*, então *f* é convexa;
- Se *C* ∈ *R*<sup>n</sup> e *f* é convexa, então  $∇^2 f(x)$  é positiva semidefinida para todo *x* ∈ *C*;
- A função  $f(x) = x^T Q x$  é convexa se e apenas se Q é positiva semidefinida.
- A função  $f(x) = x^T Q x$  é estritamente convexa se e apenas se Q é positiva definida.

# **3.1.3 –Alguns Teoremas e Condições de Otimalidade**

Considerando o problema *P* dado na seguinte forma,

minimize: 
$$
f(x)
$$
  
subjecto a:  $g(x) = Dx - b \le 0$   
 $h(x) = Hx - w = 0$   
 $x \in R^n$ .

Em que os  $g_i$ '*s* são funções do  $R^n \to R^p$ e os  $h_i$ '*s* são funções do  $R^n \to R^q$ , para  $q \le n$ .

 $P$  é dito um problema convexo se  $f$  e  $g_i$ 's são funções convexas no  $R^n$ , e  $h_j$ 's são funções afins no  $R^n$ . Um vetor  $\hat{x}$  é uma *solução viável* de P se, e somente se, satisfaz as p + *q* restrições de *P*. Uma coleção de vetores  $x \text{ ∈ } R^n$  que satisfaz  $g(x) \text{ e } h(x)$  é chamada de um conjunto viável de *f*. Desta forma, se o conjunto viável de *f* é vazio, *P* é considerado um *problema inviável*. Uma solução viável *x* é dita ponto regular se os gradientes ∇*gi*(*x*) e  $\nabla h_i(\mathbf{x})$  são linearmente independentes para todo *i* em que  $g_i(\mathbf{x}) = 0$  e  $1 \leq j \leq q$  [65] e [66].

O teorema enunciado a seguir é conhecido como o teorema de otimalidade de *Karish-Kunh-Tucker*, cuja prova é dada em [67].

Teorema KKT: Seja *P* um problema convexo e seja *x*ˆ uma solução viável de *P*. Suponha que cada  $g_i$  e  $h_i$  sejam diferenciáveis em  $\hat{x}$ . Assume-se, além disso, que  $\hat{x}$  é um ponto regular. Então  $\hat{x}$  é uma solução ótima de *P* se existe  $\hat{\bm{\lambda}}^T = [\lambda_1, ..., \lambda_p]^T$  e  $\hat{\bm{\mu}}^T = [\mu_1, ..., \mu_q]^T$ que justamente em *x*ˆ satisfazem as seguintes condições:

i. 
$$
\begin{cases} \lambda_i \ge 0 \\ g_i(\hat{\mathbf{x}}) \le 0, i = 1, ..., p \\ \lambda_i \cdot g_i(\hat{\mathbf{x}}) = 0 \end{cases}
$$
 (41)

ii. 
$$
\nabla f(\hat{\mathbf{x}}) + \sum_{i=1}^{p} (\lambda_i \cdot \nabla g_i(\hat{\mathbf{x}})) + \sum_{j=1}^{q} (\mu_j \cdot \nabla h_j(\hat{\mathbf{x}})) = 0
$$
 (42)

As variáveis  $\lambda_i$  e  $\mu_i$  são chamadas de multiplicadores de Lagrange associados às restrições *g<sup>i</sup>* e *h<sup>j</sup>* , respectivamente.

Outro teorema muito importante para a otimização é o *Teorema da Função Penalidade*, o qual garante condições para transformar problemas com restrições em problemas sem restrições [67].

Teorema da Função Penalidade: Seja  $S = \{s_k, k = 1, ..., \infty\}$  uma sequência não negativa e estritamente crescente tendendo ao infinito. Definindo-se a função

$$
L_k(s, \mathbf{x}) = f(\mathbf{x}) + \frac{s_k}{2} \left[ \sum_{i=1}^p (g_i^+(\mathbf{x}))^2 + \sum_{j=1}^q (h_j(\mathbf{x}))^2 \right],
$$
 (43)

em que,  $g_i^+(x) = max(0, g_i(x))$  para todo  $1 \le i \le p$ , ou seja,  $g_i^+(x)$  é a amplitude da violação da *i*-ésima restrição  $g_i(x)$  em *P*. Seja  $X = \{x_i, l = 1, ..., \infty\}$  uma sequência de mínimos de *L*(*sk*, *x*), então qualquer ponto limite da seqüência *X* é uma solução ótima para *P*. Além disso, se  $x_l \to \hat{x}$  e  $\hat{x}$  é um ponto regular, então  $s_k \cdot g_i^+(x_l) \to \lambda_i$  e  $s_k \cdot h_j(x_l) \to \mu_j$ , os quais são os multiplicadores de Lagrange associados a *g<sup>i</sup>* e *h<sup>j</sup>* , respectivamente.

Outra maneira de se representar a função penalidade é modificando-se o problema *P* original para outro *P'*, em que as igualdades representadas pelas funções *hj*(*x*) são transformadas em duas desigualdades e incorporadas à função *gi*(*x*) que passaria de *p* equações para *p* + 2*q*.

# **3.2 – O Problema de Despacho Econômico da Geração de Energia Elétrica**

O despacho econômico de geração de energia elétrica é um problema que depende das características físicas do sistema e suas restrições operativas. Na formulação matemática as restrições devem então estar representadas. O problema deve ser formulado como um PPL ou PPQ para ser resolvido empregando-se o método das duas fases de Maa e Shanblatt [7]. Notadamente, a aplicação de RNAs recorrentes para resolver problemas de otimização se trata de um caso em que não se necessita de um conjunto de treinamento, pois a RNA é concebida a partir dos parâmetros do problema.

Usualmente, nos estudos compreendidos para o horizonte de médio prazo, detalhase o sistema hidráulico e considera-se a rede elétrica apenas nas interligações entre os sistemas [1]. A seguir, são descritos os principais aspectos das fontes geradoras de energia hidráulica e térmica (características pormenores podem ser conferidas em [1]); dando-se seqüência ao texto, apresenta-se o detalhamento das características das fontes geradoras de energia eólica, após o que se inicia a modelagem matemática do modelo pretendido.

## **3.2.1 – Geração Hidráulica**

A Figura 3.1 mostra o esquema mais comum de uma usina hidrelétrica. Pode-se ver nela que uma hidrelétrica é composta basicamente por: uma barragem que represa a água formando o reservatório; um canal de admissão de vazão a ser turbinada; uma casa de máquinas, onde estão instalados os grupos turbina-gerador; um vertedouro, por onde a

água é liberada sem passar pelas turbinas; um canal de fuga, que leva a água das turbinas para o curso natural do rio; e uma subestação elevadora de tensão.

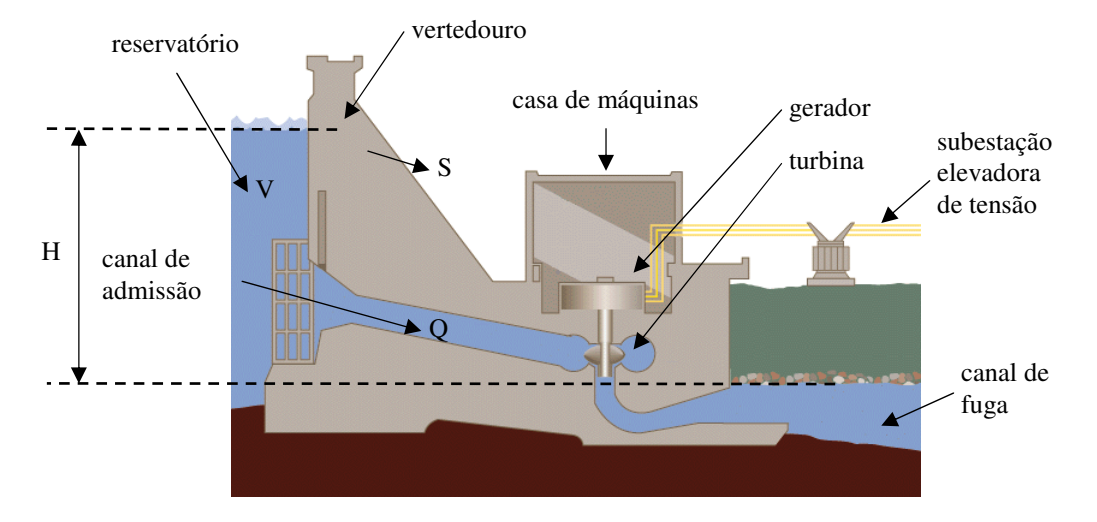

**Figura 3.1** – Esquema de uma usina hidrelétrica comum.

A energia aproveitada na água está na energia potencial gravitacional da altura líquida da cascata. A potência instantânea produzida pelo gerador e disponível para a transmissão é dada por:

$$
P = g \cdot nt \cdot ng \cdot Q \cdot H \cdot 10^{-3},\tag{44}
$$

sendo: *P* : potência produzida [MW],

- *g* : aceleração da gravidade [m/s 2 ],
- *nt* : rendimento da turbina,
- *ng* : rendimento do gerador,
- *Q* : vazão turbinada [m 3 /s], e
- *H* : queda líquida [m].

Pode-se calcular a geração hidráulica para cada usina hidrelétrica multiplicando-se a vazão turbinada  $Q_{i,t}$  da usina *i* pela seu coeficiente de produtividade  $r_i$  ( $r_i = g \cdot nt \cdot ng \cdot H \cdot 10^{-3}$ ) durante o período *t*.

$$
GH_{i,t} = r_i \cdot Q_{i,t} \tag{45}
$$

em que *GH<sup>i</sup>*,*<sup>t</sup>* é a geração de energia da usina hidrelétrica *i* no período *t*. O coeficiente de produtividade foi considerado com valor constante para cada usina hidrelétrica, evitandose assim a formulação não-linear do problema. Já que, esse coeficiente depende da altura de queda d'água da cascata.

A operação de sistemas de geração hidráulica possui dois aspectos que precisam ser analisados dentro do planejamento da operação: a irrigação e a transposição de bacias

diversas. Além disso, restrições operativas que não dependem apenas deste sistema de geração precisam ser respeitadas, dentre as quais se podem citar: a vazão mínima para navegação; o volume máximo para controle de cheias; os vertimentos (devido à operação de eclusas); a manutenção de cotas mínimas de montante; e de jusante para captação de água.

Essas restrições atuam no sistema gerador não apenas diminuindo sua flexibilidade operativa, mas em alguns casos, também atuando em sua capacidade de geração de energia. Contudo, grande parte dessas restrições hoje está incorporada às usinas construídas e não tendem a mudar com o tempo.

#### **3.2.2 – Geração Térmica**

As usinas térmicas podem ser divididas em dois grupos: as convencionais, que utilizam como combustíveis materiais fósseis como carvão, óleo combustível, gás natural, etc; e as nucleares, que utilizam combustíveis físseis como urano natural ou enriquecido. O grupo de usinas convencionais pode ser dividido em usinas com turbinas a vapor, a gás e em usinas com combustão direta.

Considerando o suprimento de combustível adequado, a produção de energia elétrica em uma unidade térmica só é limitada pela capacidade instalada e pelo tempo de parada para manutenção, previsto e imprevisto. Desta maneira, pode-se escrever a seguinte relação:

$$
0 \le P_{min} \le P \le P_{max}
$$

sendo: *P* : potência gerada em MW,

*Pmin* : potência mínima operativa da unidade geradora em MW, e

*Pmax* : potência máxima operativa da unidade geradora em MW.

#### **3.2.3 – Geração Eólica**

Para conseguir estimar o potencial eólico, e, neste caso, a potência média fornecida pelas turbinas eólicas, faz-se uso de parâmetros estatísticos, já que a energia mecânica usada para geração eletromecânica tem como característica uma grande aleatoriedade. A seguir são apresentados parâmetros estatísticos mais comuns dos ventos e estes parâmetros fornecem dados para realizar estudos de potencial eólico.

A melhor distribuição estatística aplicada às ocorrências do vento na região Nordeste tem sido apontada como a função de densidade de probabilidade de Weibull, [68]. A função de Weibull ( $\Psi$ ), [69], é um caso especial da distribuição de Pearson tipo III
ou da função de distribuição de Gamma generalizada com dois parâmetros. Se uma distribuição de vento pode ser representada pela função de densidade de probabilidade de Weibull, ela é regida pela seguinte equação:

$$
\Psi(v) = \frac{k}{c} \left(\frac{v}{c}\right)^{k-1} e^{\left(-\frac{v}{c}\right)^k} \qquad (k > 0, v > 0, c > 0),
$$
\n(46)

em que *k* é o parâmetro de fator de forma, *c* é chamado de parâmetro de fator de escala e *v* é a velocidade do vento (em m/s). Logo, o valor médio das velocidades dos ventos de um local com as características de Weibull é expresso pela seguinte equação:

$$
\overline{v} = \int_{0}^{\infty} v \cdot \frac{k}{c} \cdot \left(\frac{v}{c}\right)^{k-1} \cdot e^{\left(-\frac{v}{c}\right)^{k}} dv.
$$
\n(47)

Fazendo uso da função gama  $(\Gamma)$ , o valor médio da velocidade de vento, dado pela Equação (47), pode ser encontrado de modo simplificado através da Equação (48):

$$
\overline{v} = c\Gamma\left(1 + \frac{1}{k}\right). \tag{48}
$$

Existem diversos métodos disponíveis para se determinarem os valores dos parâmetros de *k* e *c* a partir dos dados de vento medidos em um local. Infelizmente, a maioria dos dados de um local é expressa basicamente pelo seu valor médio. Desta forma, é usual se encontrar uma fórmula que possa indicar o parâmetro *c* a partir do valor médio e de uma estimativa do valor de *k*, isolando-se *c* na Equação (48), conforme apresentado a seguir:

$$
c = \frac{\overline{v}}{\Gamma\left(1 + \frac{1}{k}\right)}.\tag{49}
$$

Para a região Nordeste do Brasil, tem sido registrada e muito difundida a existência de valores do parâmetro de *k* acima de 3 (três), uma característica que leva a uma maior ocorrência de velocidades de vento próximas às da média. Os dados utilizados neste trabalho foram obtidos com o valor de  $k = 3$ , criando-se, assim, um cenário conservativo em que seria preferível um fator menor, ou seja, a existência de uma velocidade média menor que acarretaria uma menor potência média fornecida.

O principal foco da simulação do potencial eólico [70], reside na necessidade de se estimar qual a potência média suprida pelas turbinas eólicas durante um mês normal de

operação. Desta maneira, a seguir é indicada uma forma pela qual pode-se estimar este potencial.

A potência convertida por uma turbina eólica pode ser expressa do seguinte modo:

$$
P_{turbina} = \frac{1}{2} \cdot \rho \cdot A \cdot v^3 \cdot C_p(\lambda, \theta), \qquad (50)
$$

em que *v* é a velocidade de vento em m/s, A é a área varrida pelas pás em m<sup>2</sup>,  $\rho$  é a densidade do ar em kg/m<sup>3</sup>,  $C_p(\lambda, \theta)$  é o coeficiente de potência (um parâmetro que pode ser calculado ou estimado para uma turbina eólica com base na eficiência da conversão eólica e eletromecânica), e *Pturbina* é a potência elétrica instantânea fornecida por uma turbina eólica em watts.

A densidade do ar  $\rho$  varia com a altitude, pois, como se sabe,  $\rho$  tem uma relação com a pressão atmosférica e com a temperatura do ar, conforme:

$$
\rho = 1,2929 \frac{P_{local}}{760} \frac{273}{T_{local}},
$$
\n(51)

em que *Plocal* é a pressão atmosférica em milímetros de mercúrio no local de instalação e *Tlocal* é a temperatura local em Kelvin.

Verifica-se que a potência convertida por uma turbina eólica tem uma relação linear com a densidade do ar e também que a potência convertida por uma turbina eólica possui uma relação cúbica com a velocidade do vento. Desta maneira, a simples aplicação da velocidade média do vento nas equações conduz a um valor de potência média produzida pela turbina eólica muito inferior ao real. Considerando que a potência de uma turbina eólica também pode ser expressa pela Curva de Potência (CP) (curva fornecida pelo fabricante para cada modelo de turbina eólica), que tem a velocidade como variável independente, a equação da potência gerada por uma turbina eólica se torna mais simples.

A CP já integra todas as funções apresentadas sendo ela medida em turbinas eólicas em condições de testes padrão, o que demanda um fator de correção *fd* para levar em consideração as variações da densidade do ar para diferentes alturas e temperaturas, uma vez que as curvas de potência são calculadas para condições padrões, i.e. ao nível do mar e 15°C. A potência da turbina eólica *Pturbina* é calculada por:

$$
P_{turbina} = fd \cdot CP(v). \tag{52}
$$

Portanto, a potência elétrica média *Pmédia* gerada por uma turbina eólica pode ser calculada através da seguinte equação:

$$
P_{\text{middle}} = \int P_{\text{turbina}}(v) \cdot \Psi(v) \, dv \,, \tag{53}
$$

em que (*v*) é a função de densidade de probabilidade de vento, a qual pode ser a de Weibull. Considerando a curva de potência de uma turbina eólica com valores normalizados em relação à sua potência nominal, a potência média pode ser indicada como um valor em *pu* diretamente através da integração da Equação (53). Observe-se que na Figura 3.2 a potência média de uma localidade é obtida de uma maneira gráfica.

Na Figura 3.2, a potência elétrica gerada por uma turbina eólica em função do vento é apresentada em valores de pu. Neste gráfico, também é apresentada a função de distribuição de probabilidade Weibull de vento para um local com as condições de velocidade média de vento de *v* = 7m/s e fator de forma *k* = 3. Nestas condições, a potência média da turbina eólica é determinada pela integral da curva entre as duas funções, que neste caso, resulta em uma potência média de 0,35 pu (35% de sua capacidade nominal).

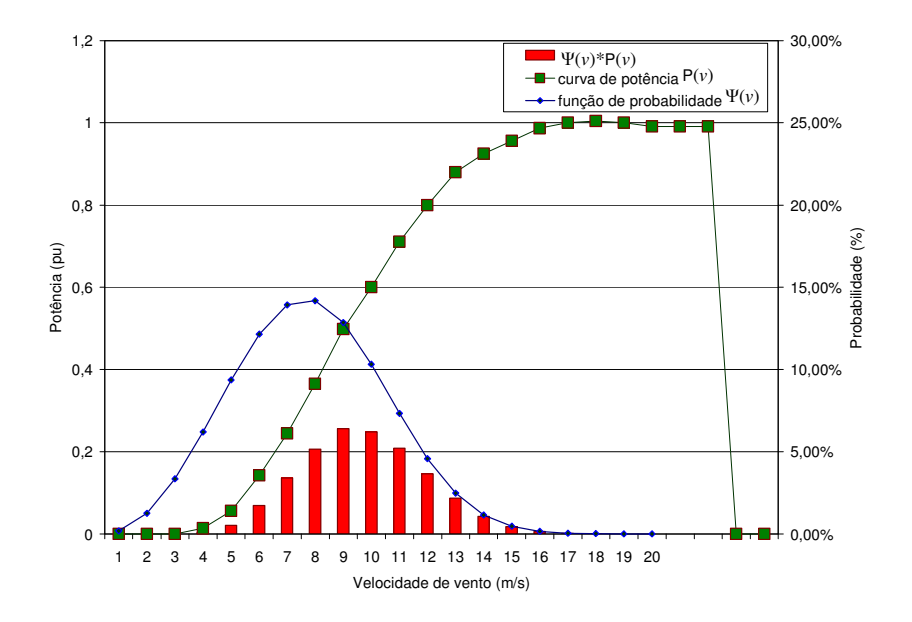

**Figura 3.2** – Curva de potência de uma turbina eólica, curva de distribuição de vento para uma localidade usando fator de Weibull de *k* = 3 e com velocidade média de 7m/s e finalmente curva de duração de geração da turbina eólica.

Para uma representação apropriada do potencial eólico na região Nordeste, foram usados valores médios horários de cada mês dos ventos registrados na costa do RN, posto de MACAU, e publicados em [71]. O fator *k* foi estimado em 3, como anteriormente explicado e de acordo com o valor médio apresentado em [5]; o valor de *c* foi calculado usando-se a Equação (50) com base nas velocidades médias indicadas em [5]. Adicionalmente, foi considerada uma temperatura média de 30° na região NE e admitindo

que as turbinas estavam ao nível do mar. Com essas hipóteses, foi feita a correção da curva de potência de uma turbina eólica típica e, então, calculada a potência média usando-se a Equação (53). Os valores obtidos são mostrados mais adiante na subseção 5.1.1.

#### **3.2.2 –Modelagem Matemática do Despacho**

Por simplificação, as não-linearidades do sistema de geração foram desconsideradas, e o problema foi modelado como de programação linear. O despacho ótimo fornece a política de operação das usinas hidrelétricas, térmicas, eólicas e intercâmbios para atendimento ao mercado de energia elétrica, tentando evitar eventualmente o déficit (falta de energia a ser fornecida para o mercado). Deseja-se minimizar a função custo total de operação do sistema ( *f* ), a qual é composta pelo custo do intercâmbio, custo do déficit, e custos das gerações: hidráulica; térmica; e eólica.

O problema de despacho econômico da geração foi formulado para o sistema da Companhia Hidro Elétrica do São Francisco (CHESF) interligado ao sistema das Centrais Elétricas do Norte do Brasil S/A (ELETRONORTE), e montado aqui o "caso base" para estudo, que compreende:

- Usinas hidrelétricas consideradas do sistema CHESF: Sobradinho, Itaparica, complexo de Paulo Afonso, Xingó, Boa Esperança.
- Usina hidrelétrica considerada do sistema ELETRONORTE: Tucuruí.
- Em cada sistema considerou-se uma usina térmica; e
- No sistema CHESF considerou-se um parque eólico.

A formulação matemática adotada será apresentada iniciando com a abordagem da função custo, e em seguida com a abordagem das restrições do problema. As restrições de igualdade foram subdivididas em equações do subproblema hidráulico e equações do subproblema de balanço de energia.

#### **3.2.2.1 –Função Objetivo**

A função objetivo a ser minimizada expressa o custo total de operação. Como se integram três tipos de fontes de geração (hidrelétrica, térmica e eólica) em uma mesma equação, pergunta-se quanto custa 1MWh gerado por estas três fontes. Observando minuciosamente, vê-se que a hidrelétrica não possui custo de geração, já que a fonte primária de energia é a água acumulada em seu reservatório. Já a energia térmica utiliza combustíveis fósseis de alto custo e, portanto, deve ser contabilizada. A geração eólica, por sua vez, também não necessita de insumos para a geração de energia, já que a sua fonte primária é a energia dos ventos. Todavia, pode ser considerado um custo por MWh gerado já que o governo tem dado incentivos às empresas privadas para investirem em turbinas eólicas e, estas, por fim, vendem sua geração no mercado de energia. Nesta linha de raciocínio, também se pode agregar um custo da geração hidrelétrica na função objetivo, porém, neste primeiro momento, não foi assim considerado. Além destes custos, deve ser contabilizado também o custo do déficit (falta de energia a ser suprida).

O problema do despacho pode ser formulado do seguinte modo:

$$
\text{minimize: } f = \text{Custo}_{\text{Geração}} + \text{Custo}_{\text{Carga}} \tag{54}
$$
\n
$$
\text{sujeito às restrições operativas dos sistemas,}
$$

sendo *CustoGeração* o custo total do período devido às fontes de geração de energia elétrica, e *CustoCarga* o custo total do período devido aos intercâmbios entre o sistema e os déficits, expressos como:

$$
Custo_{Geração} = \sum_{t=1}^{T} (\sum_{i=1}^{NH_1} (CH_{1,i} \cdot GH_{1,i,t}) + \sum_{i=1}^{NH_2} (CH_{2,i} \cdot GH_{2,i,t}) + \sum_{j=1}^{NT1} (CT_{1,j} \cdot GT_{1,j,t}) + \sum_{j=1}^{NT2} (CT_{2,j} \cdot GT_{2,j,t}) + \sum_{m=1}^{NET} (CE_{1,m} \cdot GE_{1,m,t}) + \sum_{m=1}^{NE2} (CE_{2,m} \cdot GE_{2,m,t}) )
$$
\n
$$
Custo_{Carga} = \sum_{t=1}^{T} (CEXP_{12} \cdot EXP_{12,t} + CEXP_{21} \cdot EXP_{21,t} + CDEF_{1} \cdot DEF_{11} + CDEF_{2} \cdot DEF_{2,t}).
$$
\n(56)

em que: CH*s,i* : custo de geração da hidráulica *i* do sistema *s*,

 $t = 1$ 

CT*s,j* : custo de geração da térmica *j* do sistema *s*,

CE*s,m* : custo de geração da eólica *m* do sistema *s*,

CEXP<sup>12</sup> : custo de exportação de energia do sistema 1 para o sistema 2,

CEXP<sup>21</sup> : custo de exportação de energia do sistema 2 para o sistema 1,

CDEF*<sup>s</sup>* : o custo do déficit de energia do sistema *s*,

*GHs,i* : geração da hidráulica *i* do sistema *s*,

*GTs,j* : geração da térmica *j* do sistema *s*,

*GEs,m* : geração da eólica *m* do sistema *s*,

*EXP*<sup>12</sup> : exportação de energia do sistema 1 para o sistema 2,

*EXP*<sup>21</sup> : exportação de energia do sistema 2 para o sistema 1, e

*DEF<sup>s</sup>* : déficit de energia do sistema *s.*

As restrições operativas do sistema são: a equação de balanço hídrico; as equações de balanço energético; e os limites físicos e operacionais do vetor de variáveis do problema. Por simplificação de conotação, as variáveis da função objetivo serão alocadas em posições fixas de um vetor *x*.

#### **3.2.2.2 –Formulação Matemática do Subproblema Hidráulico**

A equação de balanço hídrico é a parte principal do subproblema hidráulico, a qual mostra a maneira como as usinas hidrelétricas devem ser operadas para que cada bacia hidrográfica tenha sua equação de balanço hídrico participando na equação total do balanço da geração hídrica. Matematicamente, esta equação pode ser expressa como:

$$
V_{i,t} = V_{i,t-1} + A_{i,t} - (Q_{i,t} + S_{i,t}) - (I_{i,t} + T_{i,t} + E_{i,t}) + \sum_{j \in M_i} (Q_{j,t} + S_{j,t}),
$$
\n(57)

onde: *Vi,t* : volume do reservatório *i*, no período *t*,

*Ai,t* : volume da afluência natural do reservatório *i* no período *t*,

 $Q_{i,t}$ : volume turbinado no reservatório *i*, no período *t*,

 $S_{i,t}$ : volume vertido no reservatório *i*, no período *t*,

 $I_{i,t}$ : volume retirado para irrigação do reservatório *i*, no período *t*,

 $T_{i,t}$ : volume retirado para transposição do reservatório *i*, no período *t*,

 $E_{i,t}$ : volume evaporado do reservatório *i*, no período *t*, e

*M<sup>i</sup>* : conjunto usinas hidrelétricas a montante da usina *i*.

Além da Equação (57), também são considerados as capacidades dos reservatórios, os limites de vazões turbinadas, os volumes inicial e final dos reservatórios. Os volumes iniciais  $(V_{ini,i})$  e finais  $(V_i^*, \notin \infty)$  volume meta ao final do período de estudo) dos reservatórios têm como função realizar o acoplamento entre as diversas etapas do planejamento da operação, já que esses volumes são fornecidos por modelos de nível hierárquicos superiores, ou seja, de horizonte de planejamento maior. É interessante lembrar que outra maneira de se fazer este acoplamento entre as etapas de planejamento é o fornecimento de uma função custo futuro como mostrado em [1]. Desta forma, na formulação da Equação (57), tem-se:

$$
V_{i,0} = V_{ini,i}, \t i = 1, ..., NR, e
$$
  
\n
$$
V_{i,T} = V_i^*, \t i = 1, ..., NR,
$$
\n(58)

onde: *Vi,0* : volume do reservatório no início do período de estudo,

*Vi,T* : volume do reservatório no final do período de estudo,

*T* : número de períodos, e

*NR* : número de reservatórios do sistema.

## **3.2.2.3 –Formulação Matemática do Subproblema de Balanço de Energia**

As equações de balanço de energia estabelecem como a carga está sendo atendida. Utilizando-se geração hidráulica, geração térmica, geração eólica, energia importada e energia exportada de outro sistema; se a carga não for totalmente suprida, ocorre o déficit. Observe-se que cada sistema tem uma equação de balanço de energia, tendo em comum o fluxo de energia entre os sistemas.

Para o sistema 1 (CHESF):

$$
\sum_{i=1}^{NH1} GH_{1,i,t} + \sum_{j=1}^{NT1} GT_{1,j,t} + \sum_{m=1}^{NE1} GE_{1,m,t} + DEF_{1,t} - EXP_{12,t} + EXP_{21,t} = L_{1,t}
$$
(59)

Para o sistema 2 (ELETRONORTE):

$$
\sum_{i=1}^{NH2} GH_{2,i,t} + \sum_{j=1}^{NT2} GT_{2,j,t} + \sum_{m=1}^{NE2} GE_{2,m,t} + DEF_{2,t} + EXP_{12,t} - EXP_{21,t} = L_{2,t}
$$
(60)

onde: *GH<sup>k</sup> i,t* : produção da *i*-ésima usina hidrelétrica do sistema *k* no período t, *GT<sup>k</sup> j,t* : produção da *j*-ésima usina térmica do sistema *k* no período *t*, *GE<sup>k</sup> m,t* : a produção da *m*-ésima usina eólica do sistema k no período t, *EXP*12*,t* : fluxo de energia do sistema 1 para o 2 durante o período *t*,

*EXP*21*,t* : fluxo de energia do sistema 2 para o 1 durante o período *t*,

 $DEF_{kt}$ : déficit de energia do sistema *k* durante o período *t*,

 $L_{kt}$ : carga do sistema *k* durante o período *t*,

*NH<sup>k</sup>* : número de usinas hidrelétricas do sistema *k*,

*NT<sup>k</sup>* : número de usinas térmicas do sistema *k*, e

*NE<sup>k</sup>* : número de usinas eólicas do sistema *k.*

Além das equações (59) e (60), também são considerados como restrições operativas dos sistemas os limites de geração térmica, os limites de geração eólica e os limites de fluxo de energia entre os sistemas (intercâmbio).

# **CAPÍTULO 4**

## Aplicações de Técnicas de Inteligência Artificial

O principal objetivo desta tese foi desenvolver e aplicar ferramentas de Inteligência Artificial como RNAs, AGs e Regras Heurísticas para solucionar problemas de planejamento da operação energética de sistemas de geração de energia elétrica compreendendo hidrelétricas, termelétricas, e parque eólico. A motivação para o estudo de ferramentas de IA como meio de solução de problemas de otimização de grande porte vem da necessidade de pesquisar e acompanhar o desenvolvimento de novas tecnologias. No Capítulo 3, formulou-se o problema do despacho da geração como um problema de programação linear, permitindo, com isso, fazer o uso das RNAs recorrentes para solucioná-lo. Como mencionado no Capítulo 2, as RNAs recorrentes são conhecidas como ferramentas de otimização eficientes para solucionar problemas de programação linear ou programação quadrática. Estas RNAs também apresentam um grande potencial para implementação em hardware do tipo VLSI, na qual pode ser mais eficiente do que as técnicas tradicionais de otimização. Os AGs também formam outras ferramentas de otimização que vêm sendo estudadas nos últimos anos.

Uma deficiência demonstrada pelas RNAs recorrentes está no fato de a programação em software depender de algoritmos que resolvem Equações Diferenciais Ordinárias (EDOs), já que esse tipo de rede é justamente formulado como um sistema dinâmico e precisa que suas EDOs sejam solucionadas. Desta forma, o processo de convergência, apesar de ser garantido, se torna lento em comparação com os métodos de otimização tradicionais. Com o intuito de aumentar a velocidade de convergência das RNAs recorrentes, foram desenvolvidos algoritmos de regras heurísticas que aceleram esta convergência, tal implementação constituindo-se em um dos pontos originais desta tese.

Este capítulo é dedicado à descrição dos SIHs desenvolvidos para este trabalho. Os SIHs desenvolvidos funcionam como uma simbiose trocando informações entre as regras heurísticas e a RNA, culminado em um resultado estável da rede. Para explicar melhor as regras e o funcionamento deste novo sistema, faz-se uma breve introdução aos sistemas dinâmicos, enunciam-se os teoremas de Lyapunov, e, então, com essa teoria em mente, dáse início ao estudo dos SIHs desenvolvidos.

## **4.1 –Uma Breve Introdução à Teoria dos Sistemas Dinâmicos**

Para se entender como um sistema muda dinamicamente seu estado, pode-se utilizar o *modelo de espaço de estados* [30]. De acordo com este modelo, pensa-se em termos de um conjunto de *variáveis de estado* cujos valores (em um instante particular qualquer de tempo) são assumidos como contendo informação suficiente para se prever a evolução futura do sistema.

Suponha que *x*(*t*) seja um vetor de ordem *n* que represente as variáveis de estado de um sistema dinâmico (portanto, *n* é também a *ordem* do sistema), e que *t* seja a *variável independente* que representa o tempo contínuo. Alguns autores denominam as variáveis de estado como *vetor de estado do sistema* (*x*(*t*)) [30]. Como o problema principal deste trabalho foi modelado para RNAs recorrentes, que possuem a dinâmica de um sistema de equações diferenciais de primeira ordem, preferiu-se dar ênfase a este caso específico de dinâmica, que pode ser especificada na seguinte forma:

$$
\frac{d\mathbf{x}(t)}{dt} = \mathbf{f}(\mathbf{x}(t)).\tag{61}
$$

Note-se que a indicação em negrito está representando a notação vetorial e, portanto, existem *n* equações diferenciais que compõem o sistema. Diz-se que um sistema dinâmico (como o da Equação (61)) é *autônomo* se a função vetorial *f*(*x*(*t*)) não depender explicitamente do tempo *t*; caso contrário, ele é *não-autônomo*. Observe-se que a referenciada independência com o tempo não significa que o sistema não varie com o mesmo, já que, na verdade, ele dependerá das condições iniciais impostas no tempo inicial. Supondo-se, por exemplo, um sistema contínuo unidimensional  $(n = 1, x(t) = [x_1(t)]$ , se no instante inicial  $t = 0$ ,  $x_1(0) = 10$  e ao final de 5 segundos ( $t = 5$ ) a variável de estado obtenha o valor de 30  $(x_1(5) = 30)$  e iniciando novamente o sistema em  $t = 20$ ,  $x_1(20) = 10$ , **novamente**, se esse sistema é autônomo, no tempo *t* = 25 o sistema chegará ao estado com

valor de *x*1(25) = 30. Se o sistema fosse não autônomo não se poderia garantir este valor para  $x_1(25)$ .

Portanto, pode-se dizer que no referenciado intervalo de tempo o sistema variou com o tempo. Em outras palavras, para que um sistema seja dinâmico, o vetor de estado  $x(t)$  deve variar com o tempo *t*, caso contrário  $x(t)$  é constante e o sistema não é mais dinâmico. Em [30], o autor apresenta a seguinte definição:

*" Um sistema dinâmico é um sistema cujo estado varia com o tempo*."

Todos os problemas abordados neste trabalho são do tipo autônomo e, portanto não condicionados a teorias sobre os sistemas não-autônomos.

## **4.1.1 –A Radiografia da Dinâmica do Sistema Através do Espaço de Estado**

Uma coleção de pontos obtidos de forma contínua pela Equação (61) pode ser vista como descrevendo o *movimento* de um ponto em um *espaço de estados* de dimensionalidade *n*, no formato de um *espaço euclidiano* ou um subconjunto dele. Normalmente em sistemas de controle, este tipo de espaço de estados é conhecido como *plano de fase*. O espaço de estados é importante porque ele fornece uma ferramenta visual para analisar a dinâmica de um sistema. Ele faz isso focando a atenção sobre as *características globais* do movimento em vez de se fixar nos aspectos detalhados de soluções analíticas ou numéricas da equação.

Em um instante particular de tempo  $t_1$ , o estado observado do sistema  $x(t_1)$  é representado por um único ponto no espaço de estados *n*-dimensional. Mudanças no estado do sistema com o tempo *t* são representadas como uma curva no espaço de estados. Cada ponto sobre a curva carrega um rótulo que registra o tempo da observação. Esta curva é chamada de uma *trajetória* ou *órbita* do sistema. A Figura 4.1 ([30], página 718) ilustra a trajetória de um sistema bidimensional. A velocidade instantânea da trajetória é representada pelo *vetor tangente*, mostrado como uma linha tracejada na Figura 4.1 para o tempo  $t = t_0$ .

Matematicamente, para um sistema autônomo haverá apenas uma trajetória passando através de um estado inicial, e como mencionado anteriormente, curvas distintas são obtidas para valores distintos de estado inicial.

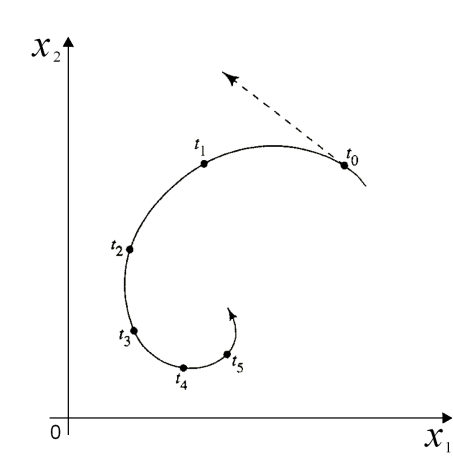

**Figura 4.1** – Uma trajetória (órbita) bidimensional de um sistema dinâmico.

Na Figura 4.2 ([30], página 719), é apresentado um exemplo de "retrato de estados" de um sistema bidimensional e um campo de vetores tangentes (intensidades de variação das variáveis de estado), um para cada ponto do espaço de estados. Observando-se a referida figura, surge a idéia de um movimento de um sistema dinâmico de *fluxo*. Em outras palavras, pode-se imaginar que as variáveis de estado se movimentam no espaço de estados como um fluido em torno de si mesmo com cada ponto (estado) seguindo uma trajetória particular. A idéia de fluxo aqui descrita pode ser imaginada como o movimento de, por exemplo, um líquido num liquidificador, ou o movimento da água em uma correnteza de um rio.

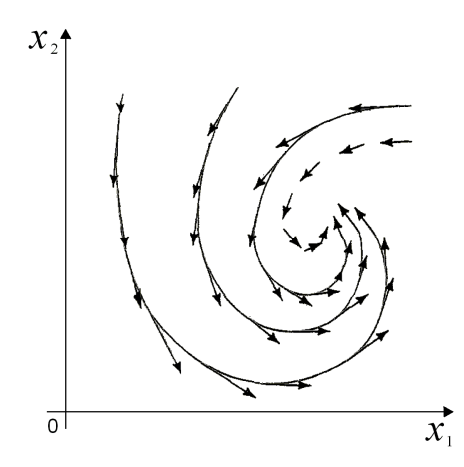

**Figura 4.2** – Um retrato de estados (fase) bidimensional de um sistema dinâmico, e o campo vetorial associado.

A utilidade de ilustrar um campo vetorial está no fato de que ele nos fornece uma descrição visual da tendência inerente de um sistema dinâmico de se mover com uma particular intensidade para cada ponto específico de um espaço de estados.

## **4.1.2 –Algumas Considerações Sobre a Estabilidade de Sistemas Dinâmicos**

Quando se falou de redes neurais artificiais recorrentes no Capítulo 2, introduziu-se o referido assunto abordando-se a necessidade de estudar a sua dinâmica e os fatores de controlabilidade, observabilidade e estabilidade. Deu-se ênfase à estabilidade, não se chegando, porém, a citar uma definição sobre a mesma, o que é feito a seguir.

Considera-se que um sistema dinâmico autônomo, como descrito pela Equação (61), encontra-se em um *estado de equilíbrio* (*estacionário*) no ponto *x*ˆse a condição

$$
\frac{d\mathbf{x}(t)}{dt}\Big|_{t\geq t_0} = \mathbf{f}(\mathbf{x}(t_0)) = \mathbf{f}(\hat{\mathbf{x}}) = \mathbf{0}
$$
\n(62)

for satisfeita para  $t_0 \le t \le \infty$ , onde  $\theta$  é o vetor nulo. Em outras palavras, se o sistema encontra-se em *x*ˆe se este for um ponto estável, o sistema perde a dinâmica com o tempo. O estado de equilíbrio é também referido como um *ponto singular*, significando o fato de que, no caso de um ponto de equilíbrio, a trajetória degenerará para o próprio ponto [30].

Considerando-se que  $x(t)$  esteja numa vizinhança de  $\hat{x}$ , e que  $f(x(t))$  seja suave o suficiente para que a equação do espaço de estados (Equação (61)) seja linearizada na vizinhança de *x*ˆ, pode-se aproximar *f*(*x*(*t*)) retendo os primeiros dois termos na expansão em série de Taylor como indicado a seguir:

$$
f(\mathbf{x}(t)) \approx f(\hat{\mathbf{x}}) + \frac{\partial}{\partial x} f(\mathbf{x}(t_0)) \Big|_{\mathbf{x}(t_0) = \hat{\mathbf{x}}} \cdot (\mathbf{x}(t) - \hat{\mathbf{x}}).
$$
 (63)

Note-se que a matriz *A* é a *Jacobiana* da função  $f(x(t))$  calculada no ponto  $x(t_0)$  = *x*ˆ. A partir da Equação (63), pode-se chegar, com um pouco de esforço matemático, à seguinte expressão:

$$
\frac{d\mathbf{x}(t)}{dt} \cong A(\mathbf{x}(t) - \hat{\mathbf{x}}).
$$
 (64)

Pode-se afirmar, então, que o comportamento das trajetórias do sistema na vizinhança do estado de equilíbrio  $\hat{x}$  é suficientemente determinado a partir da aproximação da Equação (64), desde que *A* seja não-singular, isto é, que exista a matriz inversa *A* -1 . Outra afirmação importante é que se *A* for não singular, a natureza do estado de equilíbrio é essencialmente determinada pelos seus *autovalores* e, portanto, pode ser classificada de uma forma correspondente.

Comumente, para o caso especial de um sistema de *segunda ordem*, classifica-se o estado de equilíbrio como resumido e ilustrado na Figura 4.3 ([30], página 723), onde o

estado de equilíbrio é assumido como estando na origem do espaço de estado, isto é, *x*ˆ = *0*, sem perda de generalidade.

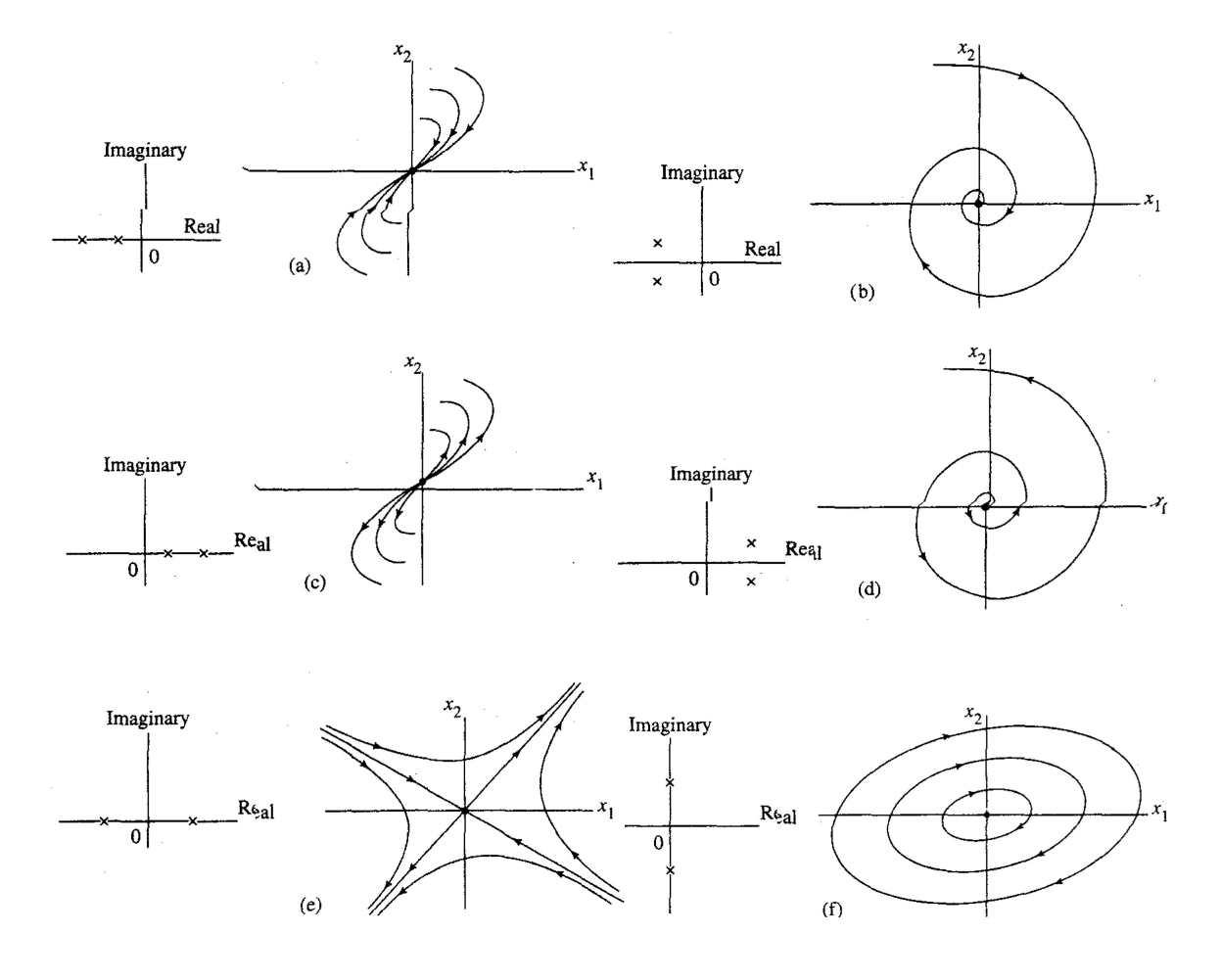

**Figura 4.3** – a) Nó estável: autovalores da matriz Jacobiana *A* reais e negativos; b) Foco estável: autovalores da matriz Jacobiana *A* complexos conjugados com partes reais negativas; c) Nó instável: autovalores da matriz Jacobiana *A* reais e positivos; d) Foco instável: autovalores da matriz Jacobiana *A* complexos conjugados com partes reais positivas; e) Ponto de sela: autovalores da matriz Jacobiana *A* reais com sinais opostos; f) Centro: autovalores da matriz Jacobiana *A* complexos conjugados sem partes reais.

Em [72] encontram-se as seguintes definições de estabilidade e convergência no contexto de um sistema dinâmico não-linear autônomo com estado de equilíbrio *x*ˆ:

- Definição 1: O estado de equilíbrio  $\hat{x}$  é uniformemente estável se para qualquer  $\varepsilon$ positivo existe um  $\delta$  positivo tal que a condição  $||x(0) - \hat{x}|| < \delta$  implica,  $||x(t) - \hat{x}|| < \varepsilon$  para todo  $t > 0$ .
- Definição 2: O estado de equilíbrio  $\hat{x}$  é convergente se existir um  $\delta$  positivo tal que a condição  $||x(0) - \hat{x}|| < \delta$  implica  $x(t) \rightarrow \hat{x}$  quando  $t \rightarrow \infty$ .
- Definição 3: Um estado de equilíbrio  $\hat{x}$  é assintoticamente estável se ele for estável e convergente.

Definição 4: O estado de equilíbrio  $\hat{x}$  é assintoticamente estável ou global e estaticamente estável se ele for estável e todas as trajetórias do sistema convergirem para *x*ˆquando *t* se aproxima do infinito.

Pela Definição 2, deduz-se que a trajetória descrita pelo vetor de estado *x*(*t***)** se aproximará de *x*ˆ quando o tempo *t* se aproximar do infinito, caso o estado inicial *x*(0) de uma trajetória for próximo o suficiente ao estado de equilíbrio *x*ˆ. Isso também garante a Definição 1 segundo a qual uma trajetória do sistema pode ser mantida dentro de uma vizinhança do estado de equilíbrio  $\hat{x}$ , novamente no caso em que o estado inicial  $x(0)$  for próximo de *x*ˆ. Já a Definição 4 impõe a unicidade dos estados de equilíbrio e requer que toda trajetória do sistema se mantenha limitada para todo tempo *t* > 0. Em outras palavras, estabilidade assintótica global implica que um sistema irá ao final se acomodar no estado estável para qualquer escolha de condições iniciais. Por fim, da Definição 3, entende-se que estabilidade e convergência são propriedades independentes, e que apenas quando ambas forem satisfeitas temos estabilidade assintótica.

## **4.2 –Teoremas de Lyapunov**

A teoria de Lyapunov, também conhecida como o *método direto de Lyapunov*, investiga o problema da estabilidade utilizando-se de uma função escalar contínua *E*(*x*(*t*)) (onde  $E: R^{n} \to R$ ) do vetor de estado  $x(t)$ . Os dois teoremas de Lyapunov sobre a estabilidade e a estabilidade assintótica da equação do espaço de estados (Equação (61)) podem ser formulados como segue [30]:

- Teorema 1: O estado de equilíbrio *x*ˆ é estável se, em uma pequena vizinhança de *x*ˆ, existir uma função positivamente definida *E*(*x*(*t*)) tal que a sua derivada em relação ao tempo seja negativa semidefinida naquela região.
- Teorema 2: O estado de equilíbrio  $\hat{x}$  é assintoticamente estável se em uma pequena vizinhança de *x*ˆexistir uma função positivamente definida *E*(*x*(*t*)) tal que a sua derivada em relação ao tempo seja negativamente definida naquela região.

Uma função escalar *E*(*x*(*t*)) que satisfaz estas exigências é chamada de uma *função de Lyapunov* para o estado de equilíbrio *x*ˆ.

Estes teoremas exigem que a função de Lyapunov *E*(*x*(*t*)) seja positiva definida. Uma função assim é definida no espaço de estados se, para todo *x*(*t*) neste espaço, ela satisfizer as seguintes condições:

- i. A função *E*(*x*(*t*)) tem derivadas parciais contínuas em relação aos elementos do vetor de estado *x*(*t*).
- ii.  $E(\hat{x}(t)) = 0$ .
- iii.  $E(x(t)) > 0$  se  $x(t) \neq \hat{x}$ .

Dado que *E*(*x*(*t*)) é uma função de Lyapunov, de acordo com o Teorema 1 o estado de equilíbrio *x*ˆé estável se

$$
\frac{dE(\mathbf{x}(t))}{dt} \le 0 \text{, para } ||\mathbf{x}(t) - \hat{\mathbf{x}}|| < \varepsilon,\tag{65}
$$

em que representa uma distância euclidiana, ou seja, *x*(*t*) está numa vizinhança em torno de *x*ˆ. Além disso, de acordo com o Teorema 2, o estado de equilíbrio *x*ˆ é assintoticamente estável quando a igualdade da Equação (65) é desfeita restando apenas a desigualdade (<).

Infelizmente, os teoremas não fornecem indicação de como encontrar uma função de Lyapunov. Para cada caso, determiná-la se torna em uma questão de engenhosidade e de tentativa e erro. Porém, a inabilidade de encontrar uma função de Lyapunov adequada não prova a instabilidade do sistema, mas que a existência de uma função de Lyapunov é suficiente, mas não necessária, para provar a sua estabilidade. Em muitos problemas, a função de energia pode servir como uma função de Lyapunov.

Conforme foi relatado em 4.1.2, o uso da Equação (64) baseada na matriz Jacobiana *A* fornece a base para a análise *local* de estabilidade do sistema. Por outro lado, a função de Lyapunov *E*(*x*(*t*)) fornece a base matemática para a análise *global* de estabilidade do sistema dinâmico descrito pela Equação (61), [30]. O mais marcante destas teorias é que os teoremas de Lyapunov podem ser aplicados sem a necessidade de se resolver a equação do espaço de estados do sistema.

## **4.3 – Descrição dos Sistemas Inteligentes Híbridos Desenvolvidos**

Conforme mencionado no Capítulo 2, apesar de a rede proposta por Maa e Shanblatt [7] possuir propriedades de convergência global garantida, e da possibilidade de se fazer um circuito com componentes elétricos em que o tempo de resposta da dinâmica do circuito é ditado pelas capacitâncias envolvidas no circuito, com o que o tempo de convergência seria ínfimo, uma barreira é feita na implementação deste método. Esta barreira é devida ao tempo requerido para processamento do algoritmo computacional, uma vez que é necessária a resolução de diversas equações diferenciais, lembrando-se que quanto maior o número de variáveis e de restrições do problema, maior será a quantidade de equações diferenciais.

No intuito de mitigar este problema, foram desenvolvidas regras heurísticas voltadas para acelerar a convergência do algoritmo computacional da rede neural recorrente. O desenvolvimento destas regras heurísticas é descrito neste tópico. Os usos em conjunto de RNAs recorrentes e de regras heurísticas apresentado a seguir constituem sistemas inteligentes híbridos, uma vez que as duas técnicas trocam informações entre si enquanto a solução ótima do problema não é considerada como obtida.

Observando-se as figuras 4.1, 4.2 e 4.3 e reunindo as informações do teorema de Lyapunov descritos na seção 4.2, observou-se que quando se iniciou a rede recorrente com um ponto inicial *x*(0) a rede comporta-se de forma semelhante às referidas figuras. Apesar de se tratar de redes recorrentes contínuas no tempo, no algoritmo computacional, os cálculos das iterações são feitos de forma discretizada, já que os cálculos das integrais exigem um pequeno, mas não nulo, passo de calculo. Por este motivo, tem-se total controle no andamento da iteração do algoritmo da rede neural.

A primeira observação feita durante testes do algoritmo foi que a convergência computacional é lenta e que as órbitas, no espaço de estados, de convergência das redes recorrentes são suaves e possivelmente previsíveis. Logo, uma pergunta surgiu: " Haveria um meio de estimar um ponto *x*(*t*) futuro na dinâmica que se aproxime da órbita de convergência da rede neural?". Pensando na resposta a essa pergunta conseguiu-se ir ainda além; observou-se que em certas condições não apenas é possível fazer a estimativa de tal ponto, mas também estimar um ponto que ao invés da órbita de convergência inicial se tornasse um ponto inicial de uma nova órbita de convergência, órbita essa que teria uma curvatura menor e, por conseguinte, uma distância euclidiana do ponto ótimo *x*ˆ menor. Deste modo, o número de passos de cálculo empregados na convergência do algoritmo computacional é reduzido. Portanto, o tempo de processamento também é reduzido.

Para se chegar a esse resultado, foram feitas inúmeras tentativas de como obter uma estimativa eficaz de tal ponto, chegando-se à conclusão que o cálculo de tal ponto pode ser realizado através de pelo menos dois métodos diferentes. O primeiro tem apresentado melhores respostas ao sistema e nele o ponto é calculado a partir da evolução da dinâmica com o tempo (observando que nesta tese apenas se tratou de sistemas autônomos). No segundo, o cálculo é feito observando-se a evolução das variáreis no espaço de estados. A seguir são descritas estas duas opções e as respostas produzidas pelos SIHs quando aplicados aos casos teste.

## **4.3.1 –Método da Tendência Baseado nas Dinâmicas no Espaço-Tempo**

Este método denominado de *method of Tendency Based on the Dynamics in Space-Time* (TDST), realiza o cálculo de um melhor ponto através da dinâmica no tempo. Considere-se as convergências de sistemas dinâmicos de primeira ordem conforme os gráficos da Figura 4.4.

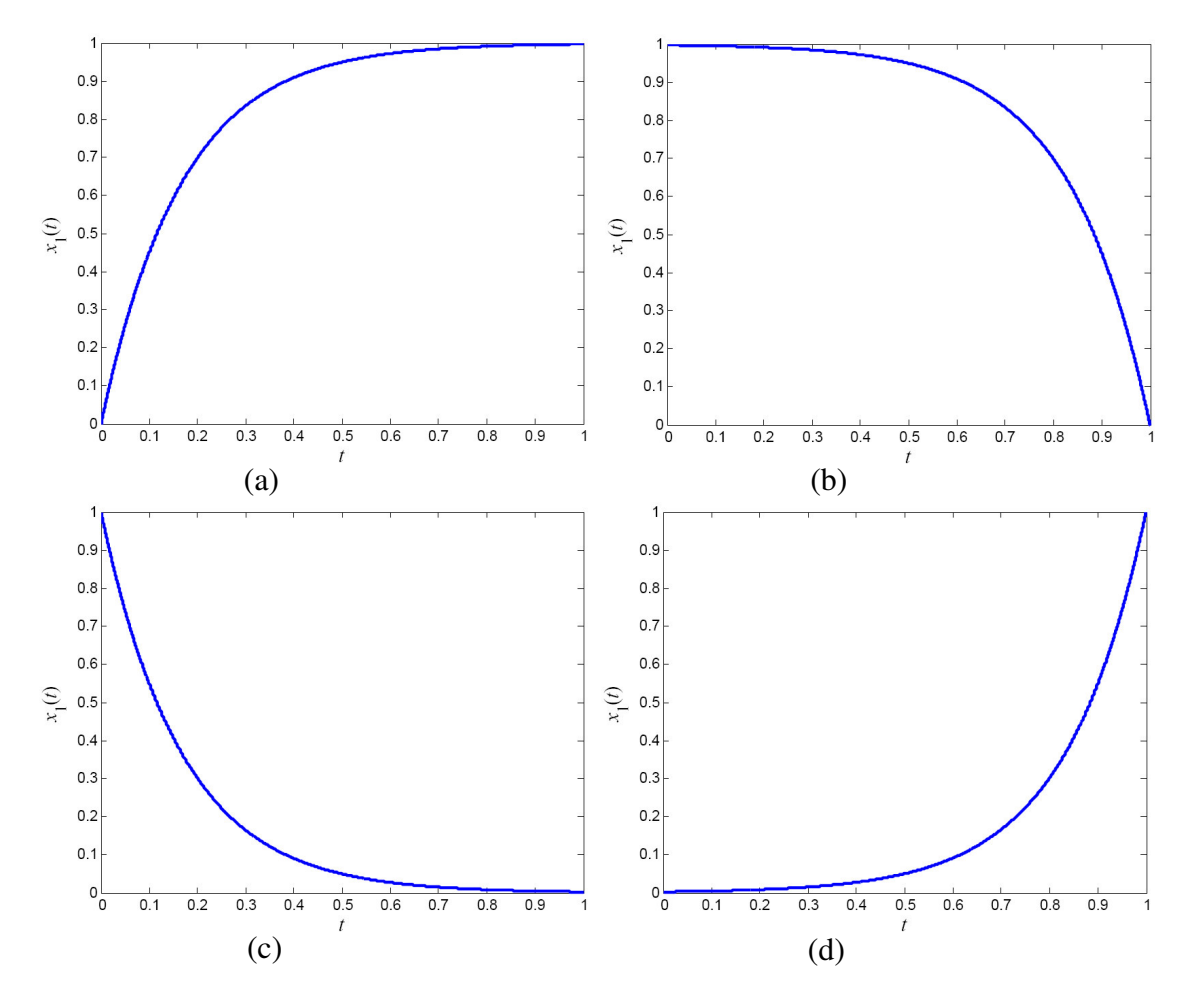

**Figura 4.4** – Exemplos de convergências dinâmicas de primeira ordem, gráficos de evolução no tempo das variáveis de estado.

Observando-se as curvas da Figura 4.4, e ressaltando-se a propriedade que o tempo é uma variável sempre crescente, ou seja, o próximo ponto *x*(*t*) está sempre na frente de *x*(*t*  $-\Delta t$ ), chegou-se à conclusão que um ponto mais próximo da convergência estaria localizado fora da região interna à concavidade da curva de convergência (casos das curvas tipo (a) e (c)). Por exemplo, no gráfico (a) da Figura 4.4, em  $t = 0.05$ s tem-se que  $x(0.05) \approx$ 0,3 e, neste caso, um melhor ponto para estimativa seria, para  $\Delta t = 0.001$ s,  $\mathbf{x}(0.0501) =$ 0,45. Reiniciando a rede neural com o estado inicial do vetor  $x(0.0501) = 0.45$ , a curva de convergência seguiria como o gráfico da Figura 4.5. Para os casos das curvas (b) e (d) um melhor ponto se encontra dentro da região interna à concavidade.

A Figura 4.5 exemplifica o funcionamento do método TDST. Nela, vê-se na curva tracejada a dinâmica original (sem aplicação do método), na curva cheia é traçada a dinâmica do sistema com a aplicação do método, e ainda pode ser visualizado o ganho no tempo de convergência do algoritmo; este ganho na redução da dinâmica resulta na diminuição da quantidade de cálculos de EDOs realizados e, portanto, na diminuição do esforço computacional requerido para computar o ponto ótimo.

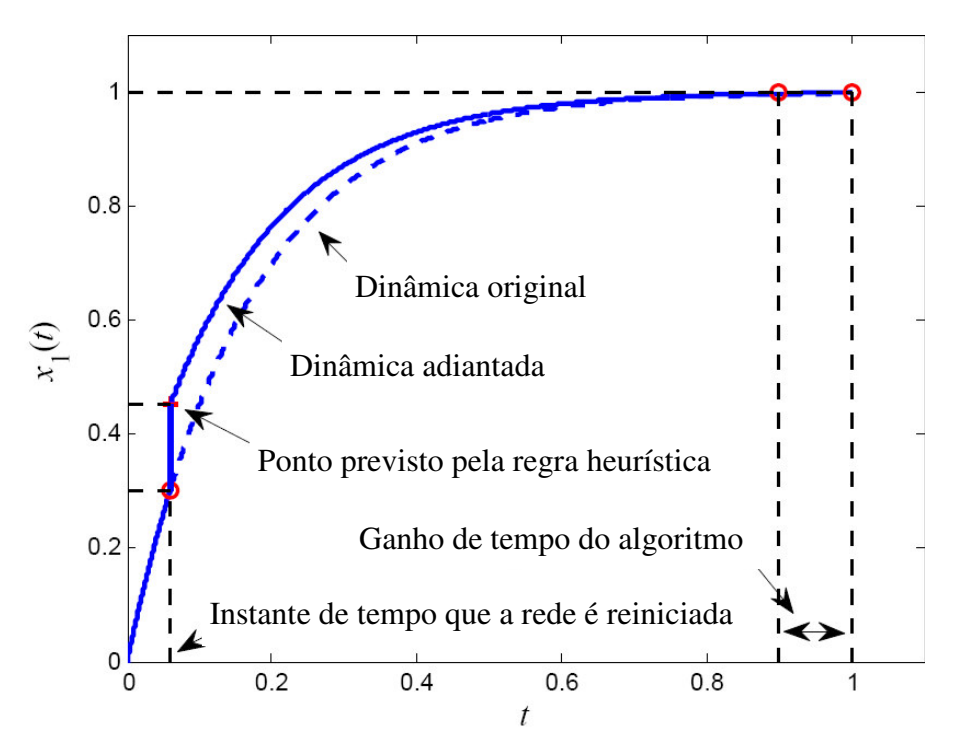

**Figura 4.5** – Exemplo da regra heurística de cálculo de um melhor ponto através da dinâmica no tempo em ação.

Observando-se as particularidades das possíveis curvaturas da curva de convergência no tempo, criaram-se os seguintes parâmetros a serem aferidos:

- Quanto à curvatura {*curva*, *reta*};
- Quanto à concavidade, quando ela existir, {*concavidade voltada para baixo*, *concavidade voltada para cima*};
- Quanto à taxa de variação com o tempo {*grande ou média*, *pequena*};

#### Quanto ao valor da variável *xi*(*t*) {*crescente*, *decrescente*}.

Para aferir estes parâmetros, necessitam-se de pelo menos três pontos ( $P_0 = x(t -$ 2· $\Delta t$ ),  $P_1 = x(t - \Delta t)$  e  $P_2 = x(t)$ ) da curva de convergência temporal obtida pela rede neural. Disponíveis estes três pontos fez-se uma normalização nos eixos das abscissas e, também, nos eixos das ordenadas. Esta normalização foi necessária para se evitarem problemas no algoritmo de cálculo de um melhor ponto. Com os pontos já normalizados, calculam-se dois vetores espaciais ( $\vec{v}_1 = P_1 - P_0$  e  $\vec{v}_2 = P_2 - P_1$ ), e, a partir daí reúnem-se as seguintes informações: normas dos vetores; ângulo (*i*) de cada vetor em relação ao eixo das abscissas; e, por fim, ângulo entre os dois vetores ( $\Delta\theta = \theta_2 - \theta_1$ ). Dessa forma criaram-se as regiões de classificação (decisão) quando existe uma curvatura espacial nos pontos normalizados na Figura 4.6. Para o correto entendimento da Figura 4.6, considere que o ponto inicial normalizado ( $P_0$ ) encontra-se sempre no início de cada região (S4, S5, S6, S7, S8 e S9), mostrada nesta figura. Além destas 6 possibilidades existem mais três que acontecem quando o ângulo  $(\Delta \theta)$  entre os dois vetores é nulo, do que resultam as convergências retilíneas.

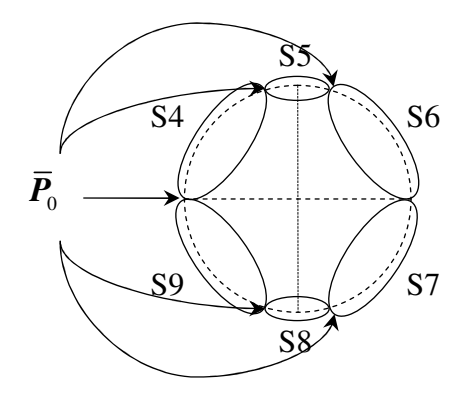

**Figura 4.6** – Regiões de classificação para padrões que possuem curvatura espacial.

A região 4 (S4) é semelhante ao início da convergência mostrada na Figura 4.4a, a região 5 (S5) descreve um regime próximo ao fim da convergência mostrada na Figura 4.4a ou o início da convergência mostrada na Figura 4.4b; a região 6 (S6) representa uma convergência semelhante à mostrada na Figura 4.4b; a região 7 (S7) descreve uma dinâmica do tipo mostrado na Figura 4.4d; a região 8 (S8) descreve um regime próximo ao fim da convergência mostrada na Figura 4.4c ou, o início da convergência mostrada na Figura 4.4d. Por sua vez, a região 9 (S9) representa um comportamento próximo ao regime mostrado na Figura 4.4c. Os regimes retilíneos podem ser do tipo crescente (tangente positiva à curva não próxima da nula) referente à região 1 (S1), do tipo constante (tangente

à curva aproximadamente nula) referente à região 2 (S2) e do tipo decrescente (tangente negativa à curva não próxima da nula) referente à região 3 (S3), observando que os regimes descritos nas regiões S5 e S8 podem ser considerados próximos ao regime retilíneo constante. Desta forma, foram modeladas as seguintes regras heurísticas:

- **Regra 1**: se < a curvatura é *reta* > e < o valor da variável é *crescente* > e < a variação é *grande ou média* > então < Ação I >.
- **Regra 2**: se < a curvatura é *reta* > e < a variação é *pequena* > então < Ação II >.
- **Regra 3**: se < a curvatura é *reta* > e < o valor da variável é *decrescente* > e < a variação é *grande ou média* > então < Ação III >.
- **Regra 4**: se < a curvatura é *curva* > e < o valor da variável é *crescente* > e < a variação é *grande ou média* > e < a concavidade é *voltada para baixo* > então < Ação IV >.
- **Regra 5**: se < a curvatura é *curva* > e < a variação é *pequena* > e < a concavidade é *voltada para baixo* > então < Ação II >.
- **Regra 6**: se < a curvatura é *curva* > e < o valor da variável é *decrescente* > e < a variação é *grande ou média* > e < a concavidade é *voltada para baixo* > então < Ação V >.
- **Regra 7**: se < a curvatura é *curva* > e < o valor da variável é *crescente* > e < a variação é *grande ou média* > e < a concavidade é *voltada para cima* > então < Ação V >.
- **Regra 8**: se < a curvatura é *curva* > e < a variação é *pequena* > e < a concavidade é *voltada para cima* > então < Ação II >.
- **Regra 9**: se < a curvatura é *curva* > e < o valor da variável é *decrescente* > e < a variação é *grande ou média* > e < a concavidade é *voltada para cima* > então < Ação VI >.

As ações indicadas nas regras levam a subfunções que retornam um melhor valor para o próximo ponto de inicio da rede neural. A condição *reta* significa que o sistema está ou convergindo muito lentamente ou o passo de cálculo do algoritmo de integração está muito pequeno. Nestes casos, pode-se aplicar uma função linear conforme a Equação (66), descrita abaixo:

$$
P_3 = a \cdot \frac{(P_2 - P_0)}{2} + P_2, \tag{66}
$$

em que *a* é uma constante que dá um ganho em módulo de  $\vec{v}_3$  $\vec{v}_3$  ( $\vec{v}_3$ )  $\vec{v}_3 = P_3 - P_2$ ). As regras listadas anteriormente podem ser resumidas na tabela descritiva abaixo:

| Regra | Região         | Descrição da Ação                                                                                                    |
|-------|----------------|----------------------------------------------------------------------------------------------------|
| 1     | S <sub>1</sub> | Ação I: $\overline{P}_3$ é calculado pela Equação (66) com $a = a_1$ .                                                                                     |
| 2     | S <sub>2</sub> | Ação II: $\overline{P}_3$ é calculado pela Equação (66) com $a = a_2$ .                                                                                    |
| 3     | S <sub>3</sub> | Ação III: $P_3$ é calculado pela Equação (66) com $a = a_3$ .                                                                                              |
| 4     | S <sub>4</sub> | Ação IV: $\overline{P}_3$ recebe as coordenadas do ponto superior da<br>circunferência que passa pelos pontos normalizados de $P_0$ , $P_1$ e $P_2$ .      |
| 5     | S <sub>5</sub> | Ação II: $P_3$ é calculado pela Equação (66) com $a = a_2$ .                                                                                               |
| 6     | S <sub>6</sub> | Ação V: $\overline{P_3}$ recebe as coordenadas do ponto mais a direita da<br>circunferência que passa pelos pontos normalizados de $P_0$ , $P_1$ e $P_2$ . |
| 7     | S7             | Ação V: $P_3$ recebe as coordenadas do ponto mais a direita da<br>circunferência que passa pelos pontos normalizados de $P_0$ , $P_1$ e $P_2$ .            |
| 8     | S <sub>8</sub> | Ação II: $P_3$ é calculado pela Equação (66) com $a = a_2$ .                                                                                               |
| 9     | S <sub>9</sub> | Ação VI: $\overline{P}_3$ recebe as coordenadas do ponto inferior da circunferência<br>que passa pelos pontos normalizados de $P_0$ , $P_1$ e $P_2$ .      |

**Tabela 4.1** – Descrição das ações adotadas devido às regiões de decisão das regras heurísticas.

Os valores de *a*<sup>1</sup> e *a*<sup>3</sup> podem ser escolhidos tendo o mesmo valor absoluto, porém com sinais opostos, observando-se que este valor em módulo deve ser maior que  $a_2$  ( $|a_1|$  =  $|a_3| > |a_2|$ .

Tem-se, até então, o valor normalizado  $P_3$  para o ponto estipulado pelas regras heurísticas, e, desta forma, necessita-se fazer a desnormalização para se obter  $P_3$  desejado; este valor será, por fim, empregado para inicializar a RNA recorrente.

## **4.3.2 –Método da Tendência Baseada nas Dinâmicas no Espaço de Estados**

Denominado de *method of Tendency Based on the Dynamics in State-Space* (TDSS), esse método foi desenvolvido para realizar o cálculo de um melhor ponto através da dinâmica no espaço de estados. Para isto, dois aspectos importantes devem ser respeitados: o primeiro, é que a convergência das variáveis tem uma dependência com a convergência das outras variáveis, e o segundo, é que quando se trabalha no espaço de estados traça-se a variação de *x<sup>i</sup>* em relação a *x<sup>j</sup>* e, assim, a curva no eixo das abscissas está livre para caminhar em todas as direções, o que não ocorre quando se está trabalhando no tempo.

Respeitando estes aspectos e observando as figuras 4.1 e 4.2 de órbitas de convergência no espaço de estados, chegou-se à conclusão de que um melhor ponto a ser calculado no espaço de estados está interno à concavidade da órbita da dinâmica do sistema. Para se fazer o cálculo em tal espaço de estados, seguem-se os procedimentos descritos nos passos de 0 a 6:

**Passo** 0: Cálculo de três iterações da RNA para obtenção de  $(P_0 = x(t - 2 \Delta t), P_1 = x(t - \Delta t)$  $P_2 = x(t);$ 

- **Passo** 1: Toma-se uma das variáveis como referência (por exemplo,  $x_1(t)$ ) e então se traçam os *n* – 1 planos complexos (para um sistema com *n* variáveis). Dessa forma, têm-se os planos  $x_1(t)0x_2(t)$ ,  $x_1(t)0 x_3(t)$ ,  $x_1(t)0 x_4(t)$ , ...,  $x_1(t)0 x_n(t)$ ;
- **Passo** 2: A partir de três pontos consecutivos da dinâmica do sistema  $(P_0, P_1 \in P_2)$  providos pela RNA recorrente, calculam-se os vetores de estado ( $\vec{v}_1(t)$  e  $\vec{v}_2(t)$ ) em cada um dos *n* – 1 planos complexos. Por exemplo, para *x*1(*t*)0*xk*(*t*), tem se:

$$
\vec{v}_1(t) = (x_1(t) + i \cdot x_k(t)) - (x_1(t - \Delta t) + i \cdot x_k(t - \Delta t)) \text{ e}
$$
\n(67)

$$
\vec{v}_2(t) = (x_1(t - \Delta t) + i \cdot x_k(t - \Delta t)) - (x_1(t - 2\Delta t) + i \cdot x_k(t - 2\Delta t)), \text{ para } k = 2, 3, ..., n. \tag{68}
$$

**Passo 3**: Em cada *n* – 1 planos efetua-se a transformação de translação segundo:

$$
P_0' = P_0 - P_1
$$
  
\n
$$
P_1' = [0 \ 0]
$$
  
\n
$$
P_2' = P_2 - P_1
$$
  
\n
$$
\vec{v}_1' = P_1' - P_0'
$$
  
\n
$$
\vec{v}_2' = P_2' - P_1'
$$
\n(69)

**Passo 4**: Em cada *n* – 1 planos efetua-se a transformação de rotação segundo:

$$
\vec{v}_1" = |\vec{v}_1'| + i \cdot 0
$$
  
\n
$$
\vec{v}_2" = |\vec{v}_2'|(\cos(\theta_2 - \theta_1) + i \cdot \sin(\theta_2 - \theta_1))
$$
  
\n
$$
P_0" = [-|\vec{v}_1'| \quad 0]
$$
  
\n
$$
P_1" = [0 \quad 0]
$$
  
\n
$$
P_2" = [\text{real}(\vec{v}_2") \quad \text{imag}(\vec{v}_2")]
$$
\n(70)

Em que  $\theta_1$  é o angulo de  $\vec{v}_1$  e  $\theta_2$  é o angulo de  $\vec{v}_2$ .

Um exemplo das transformações realizadas nos passos 3 e 4 pode ser visualizado na Figura 4.7.

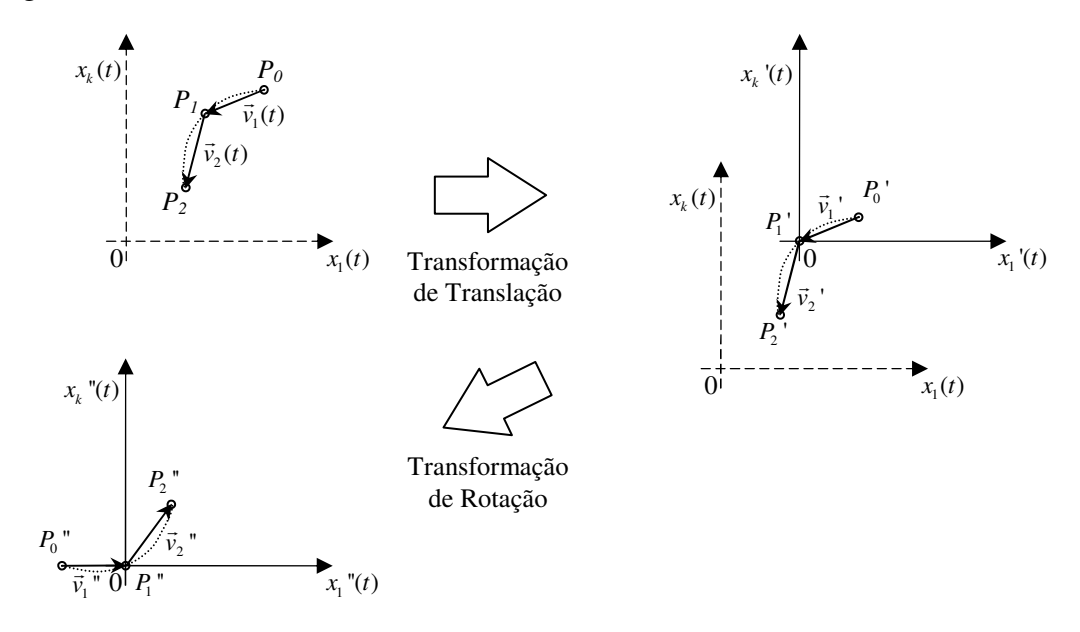

**Figura 4.7** – Exemplos de transformações de translação e de rotação no espaço de estados.

**Passo** 5: A partir dos vetores  $\vec{v}_1$ " e  $\vec{v}_2$ " e dos valores de  $P_0$ ",  $P_1$ " e  $P_2$ ", calcula-se o melhor ponto  $P_3$ <sup>"</sup> aplicando-se as seguintes heurísticas:

| Regra | Região                                              | Descrição da Ação                                                                                                    |
|-------|-----------------------------------------------------|----------------------------------------------------------------------------------------------------|
|       |                                                     | Ação I - Cálculo de $P_3$ ":                                                                                                    |
| 1     |                                                     | correção de ângulo $\Rightarrow \Delta \theta = \omega \cdot \theta$ , ";                                                                |
|       | $ \theta$ , " $ \leq 5^{\circ}$                     | correção de módulo => $ \vec{v}_3  = \alpha \cdot  \vec{v}_2 $ ;                                                                         |
|       |                                                     | $(\alpha \cdot \omega \cdot \alpha \cdot \alpha)$ constantes positivas estipuladas)                                                      |
|       |                                                     | $\therefore \vec{v}_3$ " = $ \vec{v}_3 $ "   $(\cos(\theta, \theta, +\Delta\theta) + i \cdot \text{sen}(\theta, \theta, +\Delta\theta))$ |
|       |                                                     | $\therefore$ $P_3$ " = $P_2$ " + $\left[real(\vec{v}_3)\right]$ imag $(\vec{v}_3)\right]$ .                                              |
| 2     |                                                     | Ação II - Cálculo de $P_3$ ":                                                                                                    |
|       |                                                     | $P_3$ " é calculado pelo ponto mais distante ao                                                                                          |
|       | $5^\circ < \vert \theta, \vert \vert \leq 90^\circ$ | eixo dos $x_1$ " dos pontos de intercessão da                                                                                            |
|       |                                                     | circunferência centrada em $P_2$ " com raio igual                                                                                        |
|       |                                                     | a $ \vec{v}_2 $ e a circunferência que circunda os                                                                                       |
|       |                                                     | pontos $P_0$ ", $P_1$ " e $P_2$ ".                                                                                                    |
|       |                                                     | Ação III - Cálculo de $P_3$ ":                                                                                                    |
| 3     | $90^{\circ} < \theta$ , "                           | $P_3$ " é igual ao ponto de baricentro do                                                                                                |
|       |                                                     | triângulo formado por $P_0$ ", $P_1$ " e $P_2$ ".                                                                                        |

**Tabela 4.2** – Descrição das ações adotadas para o cálculo de *P*3".

**Passo** 6: Faz-se o caminho inverso partindo do valor de  $P_3$ " até chegar a  $P_3$ , o qual é o ponto estimado pelo método TDSS; inicia-se o estado da RNA com *P*3, e repete-se o processo a partir do Passo 0 até atingir algum critério de parada.

A regra 2 do Passo 5 pode ser desmembrada em outras regras. Exemplos das ações descritas na Tabela 4.2 são mostrados na Figura 4.8.

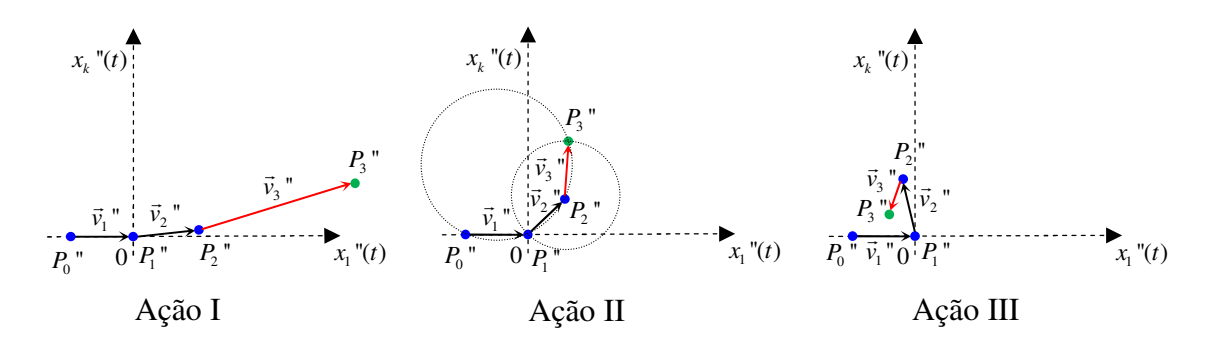

**Figura 4.8** – Exemplos de ações das regras da Tabela 4.2 impostas aos pontos *P*0", *P*1", *P*2" (marcados com "o" azul) para o cálculo do ponto previsto  $\vec{P}_3$ " (marcados com "o" verde).

Outros exemplos de resultados com variações das ações do Passo 5 (regras heurísticas diferentes das da Tabela 4.2), podem ser visualizadas na Figura 4.9 onde se encontra traçado na extremidade esquerda da circunferência (ponto mais a esquerda) o ponto  $P_0$ ", ao centro do círculo localiza-se o ponto  $P_1$ ", os pontos marcados com bola (o) azul simbolizam algumas possibilidades do ponto *P*2". Os raios em vermelho representam os resultados das regras heurísticas, as quais apresentam duas características importantes para o ponto  $P_3$  estimado: o ganho em módulo e o incremento em ângulo para o vetor  $\vec{v}_3$ ", e os pontos marcados com bola (o) verde representam o ponto  $P_3$ <sup>"</sup> estimado pelas regras heurísticas.

A Figura 4.10 demonstra um exemplo de aplicação das regras heurísticas modeladas para calcular um melhor ponto através da dinâmica no espaço de estados; nela se vêem duas curvas: a curva da linha preta representando a dinâmica da rede recorrente sem o uso do método TDSS, e a linha azul representando a dinâmica do SIH com o uso do método. Vê-se ainda que os pontos marcados com o símbolo de (o) são os pontos de iteração calculados pela RNA, e os pontos em vermelho marcados com o símbolo de (+) são os pontos definidos pelo método.

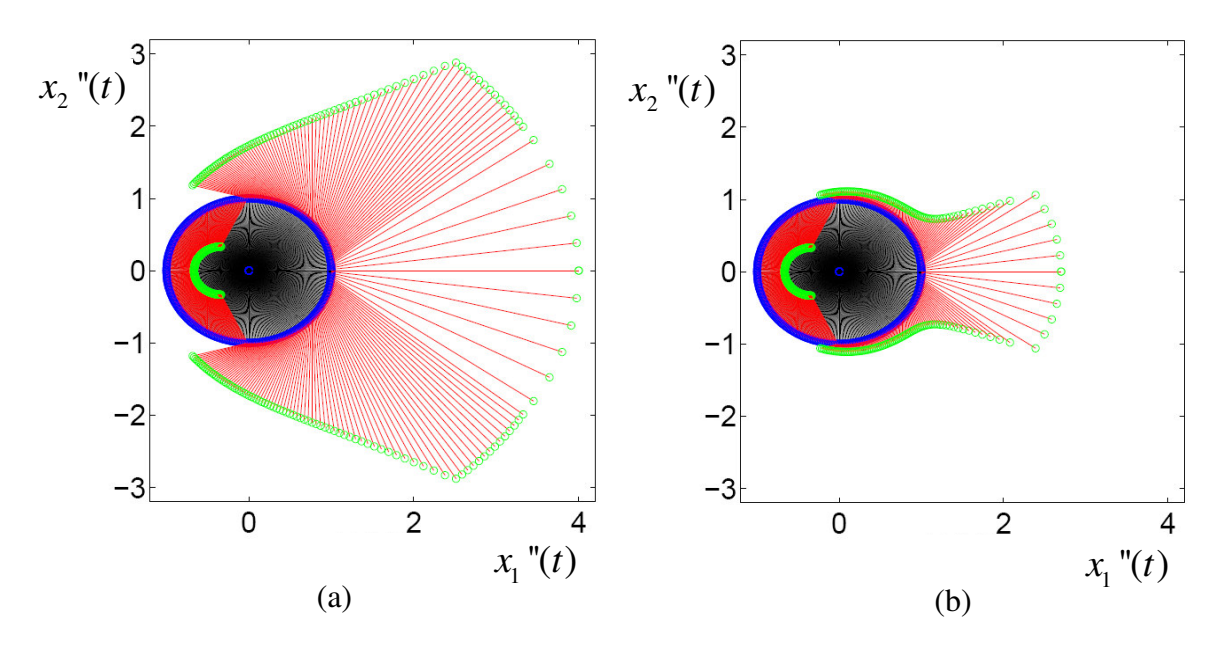

**Figura 4.9** – Variações das regras impostas aos pontos  $P_0$ ",  $P_1$ ",  $P_2$ " (marcados com "o" azul) para o cálculo do ponto previsto  $P_3$ " (marcados com "o" verde).

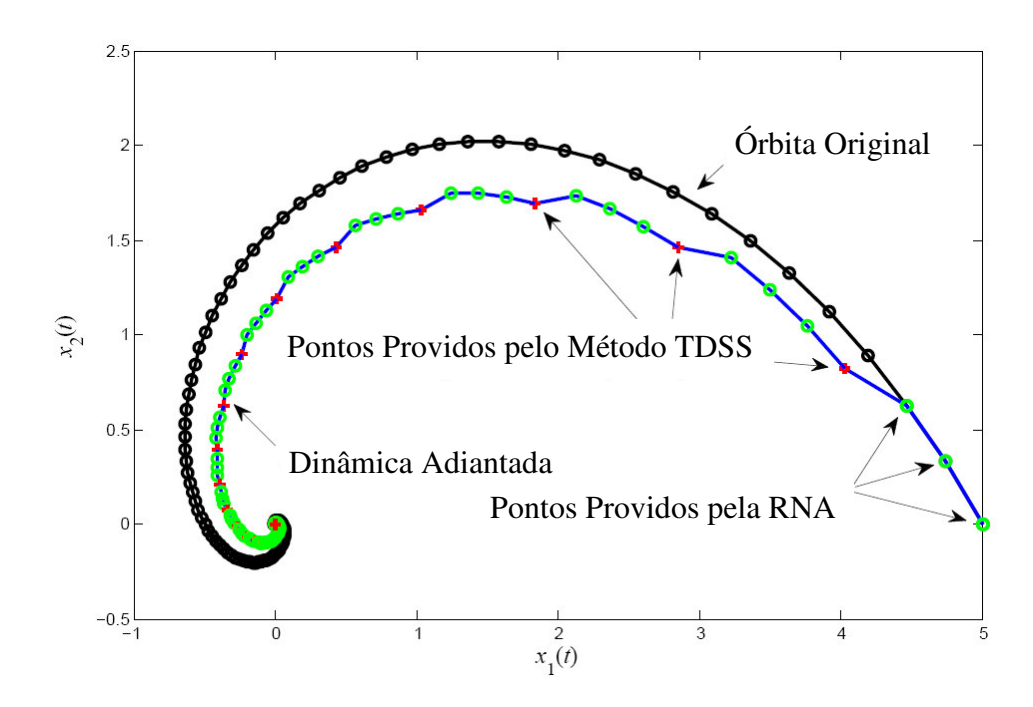

**Figura 4.10** – Gráfico da órbita de convergência das variáveis de estado  $x_1$  e  $x_2$ , no plano de fases. Na curva preta tem-se a convergência da RNA recorrente utilizada sozinha, e na curva azul tem-se a convergência obtida pelo SIH que usa as regras heurísticas para o cálculo do melhor ponto no espaço de estados.

Procurou-se, conforme a Figura 4.10, escolher um ponto que se aproxime do ponto de equilíbrio da rede dando um ganho tanto em ângulo do vetor  $\vec{v}_2$  $\vec{v}_2$  quanto em módulo, produzindo, assim, um vetor  $\vec{v}_3$  que aponte mais para o ponto crítico. Permitindo-se o trabalho em conjunto da RNA e das regras heurísticas consecutivas vezes, o SIH tenderá a diminuir o comprimento da órbita do espaço de estados pulando-se de órbita em órbita até encontrar a solução do problema (ponto de equilíbrio da RNA recorrente).

## **4.4 –Problemas Teste para os SIHs Desenvolvidos**

As ferramentas de IA foram testadas em problemas de programação linear e um problema de programação quadrática, os quais foram resolvidos com implementação das ferramentas em rotinas na linguagem do MATLAB®.

Os problemas são:

- Problema 1: Problema de programação linear de 4 variáveis: problema de composição de gasolina [73];
- Problema 2: Problema de programação linear de 11 variáveis: problema de fluxo de rede [74];
- Problema 3: Problema de programação linear de 84 variáveis: problema de despacho hidrotérmico em horizonte de médio prazo com 4 meses [1];
- Problema 4: Problema de programação quadrática de 3 variáveis: problema de despacho econômico de potência [48].

Estes exemplos foram extraídos das referências [73], [74], [1] e [48]. Os resultados obtidos conferem com os de tais trabalhos. Para efeito de comparação, os problemas aqui descritos foram solucionados pelo método das duas fases de Maa e Shanblatt, descrito em 2.1.3; pelos SIHs desenvolvidos, descritos em 4.3; e pelos algoritmos genéticos, descritos em 2.2.

Como critério de parada, para os métodos que utilizam RNA, foram consideradas as seguintes regras :

1<sup>a</sup> **Face**: "Se (
$$
\frac{abs(x(t) - x(t - \Delta t))}{n}
$$
)< (0,0001) *então* (*Pare*!)".

$$
2a \text{ False: } ``Se \left( \frac{abs(x(t) - x(t - \Delta t))}{n} \right) < (0,000001) \text{ então } (Pare!)".
$$

Para solução do sistema de equações diferenciais ordinárias envolvidas, escolheu-se o método de Runge-Kutta de quarta ordem e o método preditor-corretor (preditor Adams-Bashforth e corretor Adams-Moulton). O método preditor-corretor, segundo [75] necessita menor esforço computacional e ainda considera os resultados da iteração anterior no passo seguinte. Segundo as notas descritivas do MATLAB ® R2009b, o uso deste método é aconselhável para problemas com limites de erro rigorosos ou para resolver problemas que envolvam computação intensiva de equações diferenciais ordinárias. Ele corresponde à função "ode113" do MATLAB<sup>®</sup> R2009b.

## **4.4.1 –Problema 1: Problema de Programação Linear de 4 Variáveis**

Problema de composição de gasolina: Uma companhia petrolífera produz dois tipos de componentes de petróleo bruto com as seguintes especificações:

| <b>Tabela 4.5</b> – Especificação para o Problema 1. |                          |                  |                |  |  |  |  |
|------------------------------------------------------|--------------------------|------------------|----------------|--|--|--|--|
| Componente                                           | Performance              | Pressão do Vapor | Produção       |  |  |  |  |
|                                                      | $(N^{\circ}$ de Octanos) | $Lb/in^2$        | (Unidades/Dia) |  |  |  |  |
|                                                      |                          |                  |                |  |  |  |  |
|                                                      | 00                       |                  |                |  |  |  |  |

**Tabela 4.3** – Especificação para o Problema 1.

A companhia mistura os componentes 1 e 2 para produzir gasolina do tipo A e gasolina do tipo B, com os seguintes requisitos:

- O mínimo aceitável do número de octanos da gasolina tipo A é 105. O número de octanos é estimado pela média ponderada pela quantidade de octanos de ambos componentes.
- > A pressão de vapor máxima aceitável para a gasolina do tipo A é 8 Lb/in<sup>2</sup>. A pressão de vapor é estimada pela média ponderada da pressão de vapor de ambos componentes.
- > A gasolina do tipo B não tem requisitos de composição.

Todas as unidades remanescentes dos componentes após a gasolina do tipo A ter sido produzida são misturadas para produzir a gasolina do tipo B. Sendo a gasolina do tipo A vendida por \$ 8/unidade, e a gasolina do tipo B vendida por \$ 5/unidade, quanto de gasolina do tipo A e do tipo B deve ser produzido para que o ganho seja maximizado?

Considerando as variáveis do problema por:

 $x_1$ : = quantidade do componente 1 na gasolina do tipo A [unidades],

 $x_2$ : = quantidade do componente 2 na gasolina do tipo A [unidade],

 $x_3$ : = quantidade do componente 1 na gasolina do tipo B [unidade],

 $x_4$ : = quantidade do componente 2 na gasolina do tipo B [unidade].

Pode-se formular o problema como:

minimize: 
$$
f(x) = \begin{bmatrix} -8 & -8 & -5 & -5 \end{bmatrix} \cdot \begin{bmatrix} x_1 \\ x_2 \\ x_3 \\ x_4 \end{bmatrix}
$$
  
subject to a:  $g(x) = \begin{bmatrix} -5 & 5 & 0 & 0 \\ 2 & -3 & 0 & 0 \\ -1 & 0 & 0 & 0 \\ 0 & -1 & 0 & 0 \\ 0 & 0 & -1 & 0 \end{bmatrix} \cdot \begin{bmatrix} x_1 \\ x_2 \\ x_3 \\ x_4 \end{bmatrix} - \begin{bmatrix} 0 \\ 0 \\ 0 \\ 0 \\ 0 \end{bmatrix} \le \begin{bmatrix} 0 \\ 0 \\ 0 \\ 0 \\ 0 \end{bmatrix}$   
 $h(x) = \begin{bmatrix} 1 & 0 & 1 & 0 \\ 0 & 1 & 0 & 1 \end{bmatrix} \cdot \begin{bmatrix} x_1 \\ x_2 \\ x_3 \\ x_4 \end{bmatrix} - \begin{bmatrix} 40 \\ 60 \end{bmatrix} = \begin{bmatrix} 0 \\ 0 \\ 0 \end{bmatrix}$ 

Ou seja, o problema é da seguinte forma:

minimize: 
$$
f(x) = c^T x
$$
  
subjecto a:  $g(x) = Dx - b \le 0$   
 $h(x) = Hx - w = 0$   
 $x \in R^n$ .

## **4.4.2 –Problema 2: Problema de Programação Linear de 11 Variáveis**

Considere agora um problema de fluxo de custo mínimo, onde existem vários *nós* (representados por pontos), uns consumidores e outros fornecedores, através de caminhos entre os pontos (*arcos*). O objetivo do problema é calcular o fluxo em todos os caminhos de modo a minimizar o custo total, cujo valor é calculado pela soma dos produtos do custo e do fluxo ocorrido em cada arco. O problema pode ser representado como um grafo, conforme a Figura 4.11; restrições também são feitas considerando uma capacidade máxima de fluxo para cada arco. O grafo de rede é um conjunto de elementos chamados *nós* e outro conjunto de elementos chamados *arcos*; cada arco *e*ij é um par ordenado *ij* de nós distintos *i* e *j*. Sendo *i* e *j* as extremidades do arco *e*ij , chama-se *i* de cauda e *j* cabeça do arco (seguindo o sentido das setas). O grafo da Figura 4.11 é formado por 6 nós, e pelos arcos *e*12, *e*13, *e*15, *e*23, *e*42, *e*62, *e*53, *e*43, *e*54, *e*<sup>64</sup> e *e*56, perfazendo um total de 11 arcos.

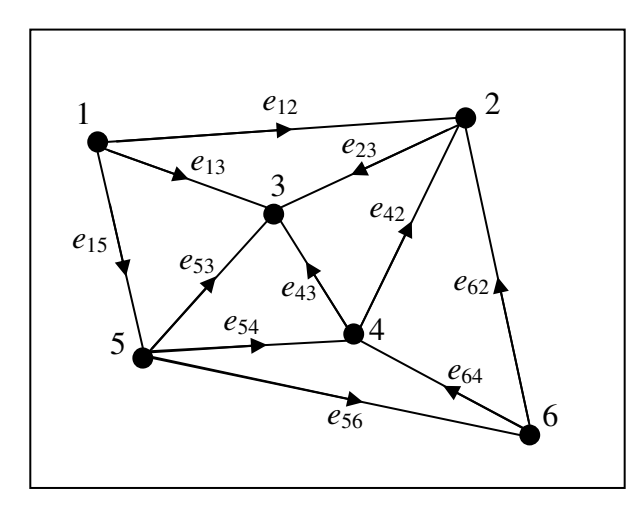

**Figura 4.11** – Grafo do problema de custo mínimo de fluxo em redes.

O custo de cada arco está representado pelo vetor *c*  $(c = [3 \ 5 \ 1 \ 1 \ 4 \ 1 \ 6 \ 1 \ 1 \ 1]^T$ , [US\$/ MW]), e a sua capacidade máxima de fluxo pelo vetor  $b (b = [2 \ 10 \ 10 \ 6 \ 8 \ 7 \ 9 \ 9 \ 10 \ 8 \ 6]^T$ , [MW]). As demandas pelo vetor *w*, sendo convencionado que os elementos  $w_i \leq 0$  são nós fornecedores e, conseqüentemente, os elementos *w<sup>i</sup>* > 0 são nós consumidores (consideraram-se os seguintes valores para o vetor demanda,  $w = \begin{bmatrix} -9 & 4 & 17 & 1 & -5 & -8 \end{bmatrix}^T$  ([MW]). A matriz *H* da rede é chamada de matriz incidência, ela possui *n* linhas (correspondentes aos nós do grafo, portanto  $n = 6$ ) e *m* colunas (correspondentes aos arcos da rede, portanto  $m = 11$ ). Desta forma para o grafo da Figura 4.11 a matriz incidência *H* é montada como se segue:

$$
H = \begin{bmatrix}\n-1 & -1 & -1 & 0 & 0 & 0 & 0 & 0 & 0 & 0 & 0 \\
1 & 0 & 0 & -1 & 1 & 1 & 0 & 0 & 0 & 0 & 0 \\
0 & 1 & 0 & 1 & 0 & 0 & 1 & 1 & 0 & 0 & 0 \\
0 & 0 & 0 & 0 & -1 & 0 & 0 & -1 & 1 & 1 & 0 \\
0 & 0 & 1 & 0 & 0 & 0 & -1 & 0 & -1 & 0 & -1 \\
0 & 0 & 0 & 0 & 0 & -1 & 0 & 0 & 0 & -1 & 1\n\end{bmatrix}
$$

Considerando que não há perdas na rede, isto é, tudo que é produzido é consumido, tem-se que o somatório de todos os elementos *wij* do grafo é zero. Esta condição torna a matriz *H* Linearmente Dependente (LD), ou seja, qualquer linha pode ser obtida por uma combinação linear das linhas restantes. Para sanar este problema retira-se uma linha da matriz *H* e um elemento do vetor coluna *w*, e, neste caso, foi retirada a última, tornando a matriz *H* e vetor *w*, em uma matriz de incidência truncada e em um vetor demanda truncado, conforme [74].

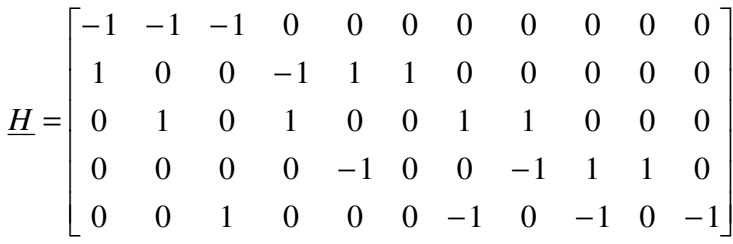

Montando-se o problema da seguinte forma:

minimize:  $f(x) = \begin{bmatrix} 3 & 5 & 1 & 1 & 4 & 1 & 6 & 1 & 1 & 1 \end{bmatrix} \cdot x$ sujeito a:

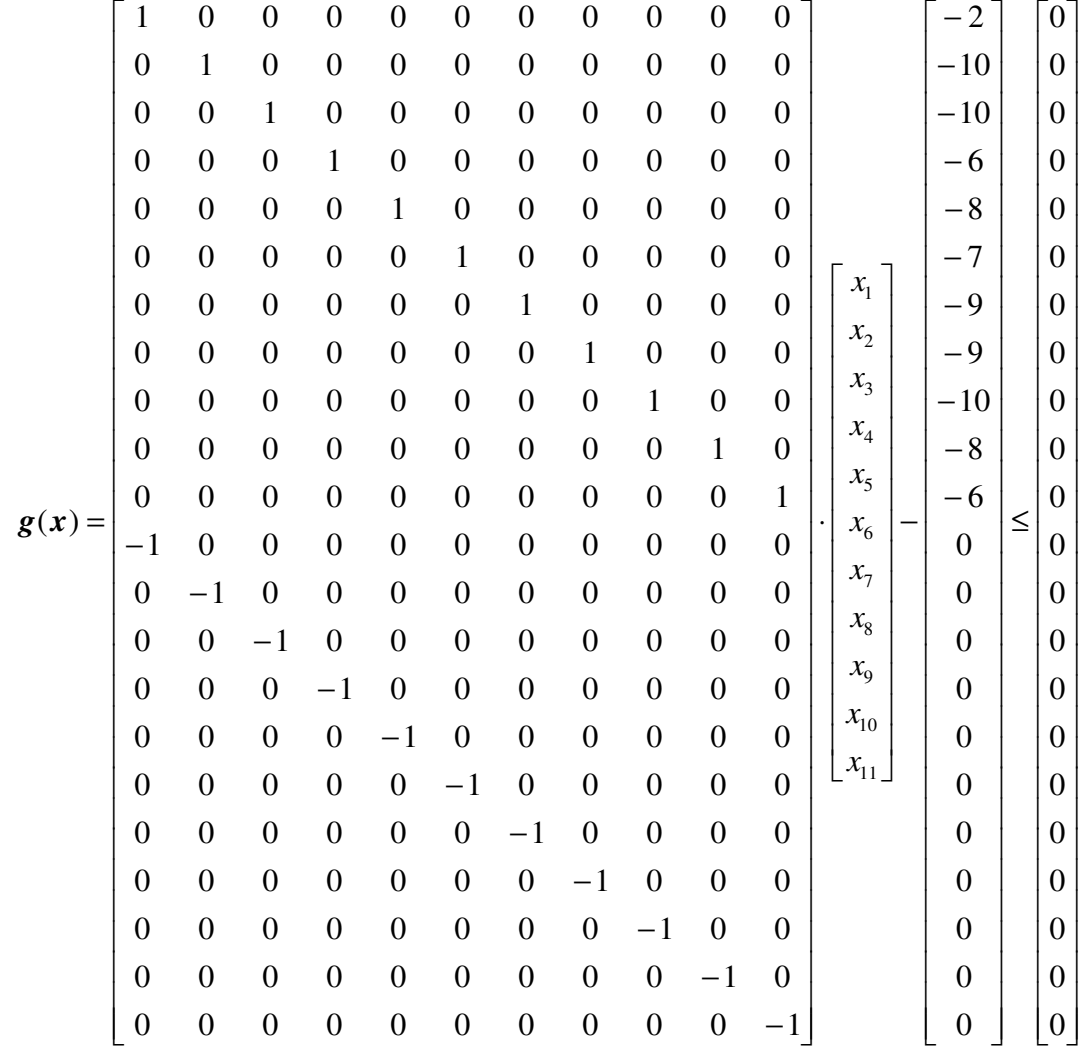

$$
\boldsymbol{h}(\boldsymbol{x}) = \begin{bmatrix} -1 & -1 & -1 & 0 & 0 & 0 & 0 & 0 & 0 & 0 & 0 \\ 1 & 0 & 0 & -1 & 1 & 1 & 0 & 0 & 0 & 0 & 0 \\ 0 & 1 & 0 & 1 & 0 & 0 & 1 & 1 & 0 & 0 & 0 \\ 0 & 0 & 0 & 0 & -1 & 0 & 0 & -1 & 1 & 1 & 0 \\ 0 & 0 & 1 & 0 & 0 & 0 & -1 & 0 & -1 & 0 & -1 \end{bmatrix} \begin{bmatrix} x_1 \\ x_2 \\ x_3 \\ x_4 \\ x_5 \\ x_6 \\ x_7 \\ x_8 \\ x_9 \\ x_9 \\ x_1 \end{bmatrix} = \begin{bmatrix} 9 \\ -4 \\ -17 \\ -1 \\ -1 \\ 5 \end{bmatrix} = \begin{bmatrix} 0 \\ 0 \\ 0 \\ 0 \\ 0 \\ 0 \end{bmatrix}
$$

$$
\boldsymbol{x} \in \mathbb{R}^n.
$$

$$
\boldsymbol{x} \in \mathbb{R}^n.
$$

## **4.4.3 –Problema 3: Problema de Programação Linear de 84 Variáveis**

Com o intuito de avaliar o desempenho dos métodos TDST e TDSS em problemas de programação linear com maior número de variáveis e, portanto, maior complexidade, decidiu-se resolver um problema de despacho hidrotérmico com a mesma formulação descrita no Capítulo 3 em um horizonte de 4 meses. O sistema escolhido para tal é o mesmo que é apresentado no Capítulo 5 sem considerar parques eólicos. Nesta etapa, só os meses de janeiro a abril de 1954 foram considerados.

O problema formatado como:

minimize: 
$$
f(x) = c^T x
$$
  
subjecto a:  $g(x) = Dx - b \le 0$   
 $h(x) = Hx - w = 0$   
 $x \in R^n$ .

Possui as seguintes dimensões:  $c \in x \in R^{84}$ ,  $b \in R^{168}$ ,  $w \in R^{32}$ ,  $D \in R^{168 \times 84}$ ,  $H \in R^{32 \times 84}$ . O custo mínimo da geração é de US\$ 291.257,30.

Um problema análogo a este foi resolvido em [1], empregando-se o método das duas fases de Maa e Shanbllat.

#### **4.4.4 –Problema 4: Problema de Programação Quadrática de 3 Variáveis**

O problema de despacho econômico de energia em sistemas de geração térmica consiste simultaneamente em minimizar o custo total da geração e em atender a demanda de energia ocasionada pela carga do sistema. O modelo do sistema de geração térmica consiste de *n* unidades de usinas térmicas conectados a uma única carga, *L*, sendo *f<sup>i</sup>* o custo

da *i*-ésima unidade. Normalmente, cada unidade é aproximada por uma função quadrática. Sendo *x<sup>i</sup>* a energia gerada pela *i*-ésima unidade, existem restrições operativas de mínimo (*x<sup>i</sup>* mín) e de máximo (*x<sup>i</sup>* máx) para cada unidade geradora. O problema de despacho econômico da geração de energia pode ser expresso por:

Minimize: 
$$
\sum_{i=1}^{n} f_i(x_i)
$$
  
subject to a: 
$$
\sum_{i=1}^{n} x_i - L = 0
$$

$$
x_i \min \le x_i \le x_i \max
$$

$$
\mathbf{x} \in R^n.
$$

O sistema do exemplo foi criado com 3 usinas térmicas que tem seus mínimos de *x*mín = [150 MW, 100 MW, 50 MW]e máximos de *x* máx = [600 MW, 400 MW, 200 MW], de capacidade de geração. A carga do sistema demanda 850 MW devendo ser fornecida a custo mínimo. As funções custo de cada unidade geradora é:

$$
f_1(x_1) = 0,001562x_1^2 + 7,92x_1 + 561,
$$
  
\n
$$
f_2(x_2) = 0,00194x_2^2 + 7,85x_2 + 310
$$
 e  
\n
$$
f_3(x_3) = 0,00482x_3^2 + 7,97x_3 + 78.
$$

## **4.5 –Análise dos Resultados Obtidos**

Para simplificação de nomenclatura, doravante, o método das duas fases de Maa e Shanblatt será chamado de RNA, o SIH composto pelo método das duas fases de Maa e Shanblatt e pelo método TDST será chamado SIH Temporal, e o SIH composto pelo método das duas fases de Maa e Shanblatt e pelo método TDSS será chamado de SIH Espacial.

Todos os resultados foram obtidos com a programação em MATLAB®, utilizandose um passo de cálculo fixo de 0,001 segundos (exceto o problema 3, em que o passo de amostragem do método foi de 1 segundo), para a solução das equações diferenciais envolvidas. Para estas simulações, foram considerados os seguintes valores de parâmetros da rede de Maa e Shanblatt:  $s = 100$ ;  $\varepsilon = 1.1$ .

## **4.5.1 – Resultados Obtidos para o Problema 1**

No problema 1, o vetor inicial foi tomado como  $x(0) = \begin{bmatrix} 10 & 10 & 10 \end{bmatrix}^T$ , e os resultados obtidos são mostrados nas tabelas 4.4 e 4.5.

| Índice                                               | <b>RNA</b>  | <b>SIH</b><br><b>Temporal</b> | <b>SIH</b><br><b>Espacial</b> | AG          |  |  |
|------------------------------------------------------|-------------|-------------------------------|-------------------------------|-------------|--|--|
| Qtd. de pontos calculados na 1ª fase                 | 9984        | 798                           | 2706                          |             |  |  |
| Qtd. de pontos calculados pela heurística na 1ª fase |             | 256                           | 892                           |             |  |  |
| Tempo de processamento da $1^a$ fase (s)             | 139,107512  | 10,628387                     | 35,914216                     |             |  |  |
| Momento de chaveamento da $1^a$ para $2^a$ fase (s)  | 9,984       | 0,798                         | 2,706                         |             |  |  |
| Custo no último ponto calculado na 1ª fase           | $-741,7687$ | $-741,8102$                   | $-741,7627$                   |             |  |  |
| Qtd. de pontos calculados na 2 <sup>ª</sup> fase     | 6702        | 6552                          | 6471                          |             |  |  |
| Tempo de processamento da $2a$ fase (s)              | 118,521273  | 124,129433                    | 126,104026                    |             |  |  |
| Custo no último ponto calculado                      | $-740,0008$ | $-740,0008$                   | $-740,0009$                   | $-740,0000$ |  |  |
| Total de pontos calculados                           | 16686       | 7606                          | 10069                         |             |  |  |
| Tempo total de processamento (s)                     | 257,628785  | 134,757820                    | 162,018243                    | 40.065696   |  |  |

**Tabela 4.4** – Índices de desempenho das ferramentas de IA para o Problema 1.

As dinâmicas envolvidas nas soluções do Problema 1 estão plotadas nas figuras 4.12 a 4.14. Note-se que, em relação às dinâmicas da RNA os SIHs desenvolvidos foram capazes de adiantá-las. A convergência do AG está plotada na Figura 4.15.

| <b>Treograph</b> os octivos perms ferramentais de fi i para o frocteria |                     |                       |                     |                       |                     |             |           |
|-------------------------------------------------------------------------|---------------------|-----------------------|---------------------|-----------------------|---------------------|-------------|-----------|
| <b>Resultado</b><br><b>Exato</b>                                        | <b>RNA</b>          |                       | <b>SIH Temporal</b> |                       | <b>SIH Espacial</b> |             | AG        |
| $\boldsymbol{x}$                                                        | 1 <sup>ª</sup> Fase | $2a$ Fase             | 1 <sup>ª</sup> Fase | $2a$ Fase             | 1 <sup>ª</sup> Fase | $2a$ Fase   |           |
| 40                                                                      | 40,162666           | 40,000065             | 40,167865           | 40,000065             | 40,162236           | 40,000069   | 40,000000 |
| 40                                                                      | 40,163773           | 40,000065             | 40,169015           | 40,000065             | 40,163339           | 40,000069   | 40,000000 |
| $\Omega$                                                                | $-0,056048$         | $-0,000016$           | $-0,059155$         | $-0,000016$           | $-0,056028$         | $-0,000017$ | 0,000000  |
| 20                                                                      | 19,887479           | 19,999969             | 19,882189           | 19,999969             | 19,887657           | 19,999967   | 20,000000 |
| μ                                                                       | 1 <sup>ª</sup> Fase | $2^{\mathrm{a}}$ Fase | 1 <sup>ª</sup> Fase | $2^{\mathrm{a}}$ Fase | 1 <sup>ª</sup> Fase | $2a$ Fase   |           |
|                                                                         | 10,661825           | 10,995321             | 10,870970           | 10,995311             | 10,620764           | 10,995054   |           |
|                                                                         | 5,125216            | 4,996505              | 5,120355            | 4,996491              | 5,099621            | 4,996317    |           |
| λ                                                                       | 1 <sup>ª</sup> Fase | $2a$ Fase             | 1 <sup>ª</sup> Fase | $2a$ Fase             | 1 <sup>ª</sup> Fase | $2a$ Fase   |           |
|                                                                         | 0,553527            | 0,599882              | 0,574730            | 0,599882              | 0,551952            | 0,599874    |           |
|                                                                         | 0,000000            | 0,000000              | 0,000000            | 0,000000              | 0,000000            | 0,000000    |           |
|                                                                         | 0.000000            | 0.000000              | 0,000000            | 0,000000              | 0,000000            | 0,000000    |           |
|                                                                         | 0,000000            | 0,000000              | 0,000000            | 0,000000              | 0,000000            | 0,000000    |           |
|                                                                         | 5,604807            | 5,998577              | 5,915534            | 5,998579              | 5,602786            | 5,998486    |           |
|                                                                         | 0,000000            | 0,000000              | 0,000000            | 0,000000              | 0,000000            | 0,000000    |           |

**Tabela 4.5** – Resultados obtidos pelas ferramentas de IA para o Problema 1.

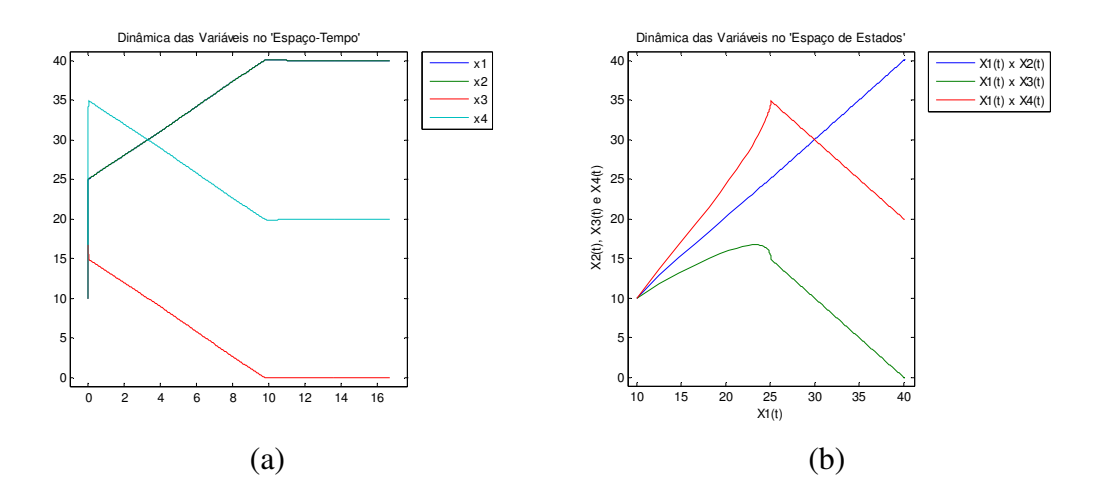

Figura 4.12 – Dinâmicas do Problema 1, para a RNA com a 1<sup>ª</sup> e a 2<sup>ª</sup> fase juntas: a) evolução das variáveis de estado no tempo (*t* no eixo das abscissas em [s], *x* no eixo das ordenadas em [unidades]); b) evolução das variáveis de estado no espaço de estados (*x* em [unidades]).

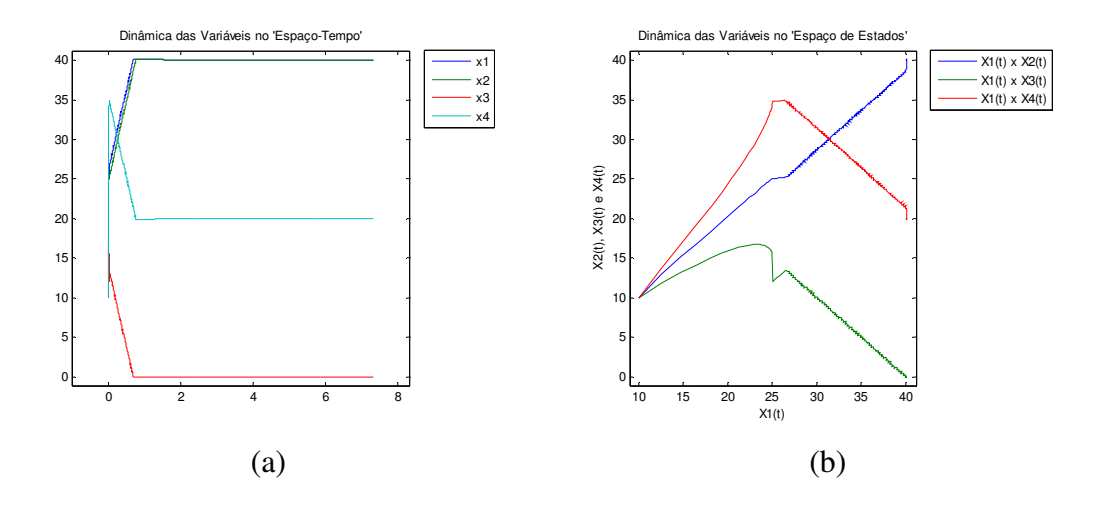

Figura 4.13 – Dinâmicas do Problema 1, para o SIH Temporal com a 1<sup>ª</sup> e a 2<sup>ª</sup> fase juntas: a) evolução das variáveis de estado no tempo (*t* no eixo das abscissas em [s], *x* no eixo das ordenadas em [unidades]); b) evolução das variáveis de estado no espaço de estados (*x* em [unidades]).

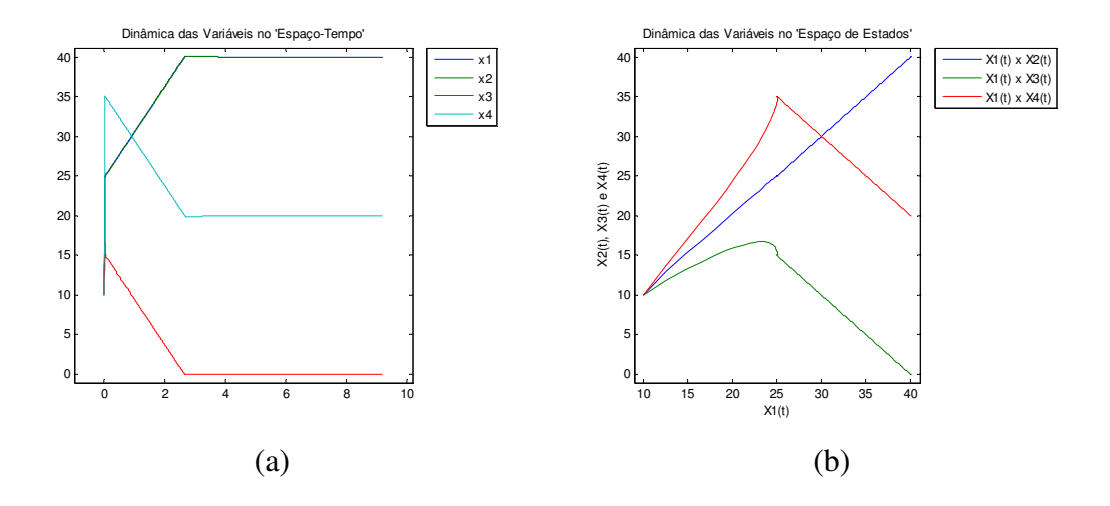

**Figura 4.14** – Dinâmicas do Problema 1, para o SIH Espacial com a 1<sup>ª</sup> e a 2<sup>ª</sup> fase juntas: a) evolução das variáveis de estado no tempo (*t* no eixo das abscissas em [s], *x* no eixo das ordenadas em [unidades]); b) evolução das variáveis de estado no espaço de estados (*x* em [unidades]).

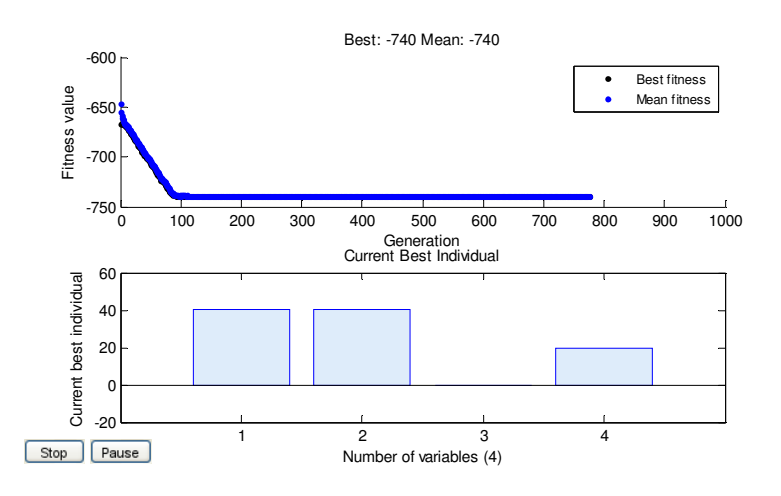

**Figura 4.15** – Convergência do AG para o Problema 1: o valor da função custo para o melhor indivíduo e para média dos indivíduos da geração, no gráfico superior; os valores das variáveis para o melhor indivíduo encontrado, no gráfico inferior.

#### **4.5.2 – Resultados Obtidos para o Problema 2**

No problema 2, o vetor inicial foi tomado como  $x(0) = 0$ , e os resultados obtidos são mostrados nas tabelas 4.6 e 4.7.

As dinâmicas envolvidas nas soluções do Problema 2 estão plotadas nas figuras 4.16 a 4.18. Note-se que, os SIHs desenvolvidos foram capazes de adiantar as dinâmicas em relação a RNA. O AG foi reiniciado várias vezes para computar uma solução aceitável ao problema 2. A Figura 4.19 apresenta a convergência do AG para ultima inicialização.

| Índice                                               | <b>RNA</b> | <b>SIH</b><br><b>Temporal</b> | <b>SIH</b><br><b>Espacial</b> | AG                       |
|------------------------------------------------------|------------|-------------------------------|-------------------------------|--------------------------|
| Qtd. de pontos calculados pela RNA na 1ª fase        | 10338      | 1848                          | 2682                          |                          |
| Qtd. de pontos calculados pela heurística na 1ª fase |            | 606                           | 884                           | $\overline{\phantom{0}}$ |
| Tempo de processamento da 1ª fase (s)                | 200,974457 | 34,283577                     | 50,425875                     |                          |
| Momento de chaveamento da 1ª para 2ª fase (s)        | 10,338000  | 1,848000                      | 2,682000                      |                          |
| Custo no último ponto calculado na 1ª fase           | 55,6675    | 55,6406                       | 55,6617                       |                          |
| Qtd. de pontos calculados na 2 <sup>ª</sup> fase     | 5586       | 5448                          | 5364                          |                          |
| Tempo de processamento da 2 <sup>ª</sup> fase (s)    | 147,385181 | 140,731750                    | 141,849478                    |                          |
| Custo no último ponto calculado                      | 55,9993    | 55,9993                       | 55,9993                       | 56,6288                  |
| Total de pontos calculados                           | 15924      | 7902                          | 8930                          |                          |
| Tempo total de processamento (s)                     | 348,359639 | 175,015327                    | 192,275353                    | 2260,983724              |

**Tabela 4.6** – Índices de desempenho das ferramentas de IA para o Problema 2.

**Tabela 4.7** – Resultados obtidos pelas ferramentas de IA para o Problema 2.

| <b>Resultado</b><br><b>Exato</b> | <b>RNA</b>          |             | <b>SIH Temporal</b>   |                       | <b>SIH Espacial</b>   |                     | AG                       |
|----------------------------------|---------------------|-------------|-----------------------|-----------------------|-----------------------|---------------------|--------------------------|
| $\boldsymbol{X}$                 | 1 <sup>ª</sup> Fase | $2^a$ Fase  | 1 <sup>ª</sup> Fase   | 2 <sup>ª</sup> Fase   | 1 <sup>ª</sup> Fase   | 2 <sup>ª</sup> Fase |                          |
| $\overline{2}$                   | 2.006076            | 2.000012    | 2,008000              | 2.000011              | 2.007869              | 2.000012            | 1,881294                 |
| $\overline{3}$                   | 2,983794            | 2,999954    | 2,955816              | 2,999960              | 2,972151              | 2,999956            | 3,198813                 |
| $\overline{4}$                   | 3,987579            | 3,999986    | 4,014544              | 3,999983              | 3,997138              | 3,999985            | 3,919894                 |
| $\overline{5}$                   | 5,002223            | 5,000010    | 5,020136              | 5,000007              | 5,008708              | 5,000009            | 4,840845                 |
| $\boldsymbol{0}$                 | $-0,028249$         | $-0,000054$ | $-0,022291$           | $-0,000053$           | $-0,025823$           | $-0,000055$         | 0,051425                 |
| 7                                | 7,010656            | 7,000022    | 7,017833              | 7,000020              | 7,011789              | 7,000022            | 6,908127                 |
| $\overline{0}$                   | $-0,024546$         | $-0,000048$ | $-0,021565$           | $-0,000046$           | $-0,022551$           | $-0,000048$         | 0,000000                 |
| $\overline{9}$                   | 9,013316            | 9,000029    | 9,017720              | 9,000027              | 9,015298              | 9,000029            | 8,960342                 |
| $\overline{9}$                   | 9,008418            | 9,000022    | 9,035618              | 9,000017              | 9,014288              | 9,000021            | 8,775703                 |
| 1                                | 0,975117            | 0,999951    | 0,960676              | 0,999955              | 0,974542              | 0,999951            | 1,236064                 |
| $\boldsymbol{0}$                 | $-0,006768$         | $-0,000012$ | $-0,010421$           | $-0,000011$           | $-0,005821$           | $-0,000012$         | 0,144191                 |
| $\mu$                            | 1 <sup>ª</sup> Fase | $2a$ Fase   | 1 <sup>ª</sup> Fase   | $2a$ Fase             | $1^{\mathrm{a}}$ Fase | $2a$ Fase           |                          |
| $\Box$                           | 2,255083            | 2,161949    | 2,164010              | $\overline{2,}162162$ | 2,284192              | 2,161942            | $\blacksquare$           |
|                                  | $-1,374016$         | $-1,830369$ | $-1,659325$           | $-1,830540$           | $-1,487220$           | $-1,830376$         | $\overline{a}$           |
| $\sim$                           | $-2,521177$         | $-2,827946$ | $-2,789343$           | $-2,828222$           | $-2,639488$           | $-2,827945$         | $\overline{a}$           |
|                                  | $-0,153210$         | 0,166865    | 0,086575              | 0,166878              | $-0,064572$           | 0,166873            |                          |
| $\overline{a}$                   | 1,047443            | 1,164275    | 1,091183              | 1,164392              | 1,122269              | 1,164279            | $\overline{a}$           |
| $\overline{\phantom{a}}$         | 0,745877            | 1,165226    | 1,106900              | 1,165329              | 0,784819              | 1,165227            | ÷,                       |
| λ                                | 1 <sup>ª</sup> Fase | $2a$ Fase   | $1^{\mathrm{a}}$ Fase | $2^{\mathrm{a}}$ Fase | 1 <sup>ª</sup> Fase   | $2^a$ Fase          | $\overline{\phantom{a}}$ |
| $\bar{\phantom{a}}$              | 0,607610            | 0,998876    | 0,800028              | 0,998952              | 0,786895              | 0,998889            | $\overline{\phantom{0}}$ |
| $\overline{\phantom{a}}$         | 0,000000            | 0,000000    | 0,000000              | 0,000000              | 0,000000              | 0,000000            | $\blacksquare$           |
| ÷,                               | 0,000000            | 0,000000    | 0,000000              | 0,000000              | 0,000000              | 0,000000            | $\overline{\phantom{a}}$ |
| $\overline{a}$                   | 0,000000            | 0,000000    | 0,000000              | 0,000000              | 0,000000              | 0,000000            |                          |
|                                  | 0,000000            | 0,000000    | 0,000000              | 0,000000              | 0,000000              | 0,000000            |                          |
| $\sim$                           | 1,065642            | 1,997978    | 1,783333              | 1,998145              | 1,178896              | 1,997989            | $\overline{\phantom{a}}$ |
| $\overline{\phantom{a}}$         | 0,000000            | 0,000000    | 0,000000              | 0,000000              | 0,000000              | 0,000000            | $\overline{\phantom{a}}$ |
|                                  | 1,331638            | 1,997211    | 1,771964              | 1,997390              | 1,529808              | 1,997224            |                          |
| $\overline{a}$                   | 0,000000            | 0,000000    | 0,000000              | 0,000000              | 0,000000              | 0,000000            | $\overline{\phantom{a}}$ |
|                                  | 0,000000            | 0,000000    | 0,000000              | 0,000000              | 0,000000              | 0,000000            |                          |
| $\overline{\phantom{a}}$         | 0,000000            | 0,000000    | 0,000000              | 0,000000              | 0,000000              | 0,000000            | $\overline{\phantom{a}}$ |
| $\overline{\phantom{a}}$         | 0,000000            | 0,000000    | 0,000000              | 0,000000              | 0,000000              | 0,000000            | $\overline{\phantom{m}}$ |
|                                  | 0,000000            | 0,000000    | 0,000000              | 0,000000              | 0,000000              | 0,000000            | $\overline{a}$           |
| $\overline{a}$                   | 0,000000            | 0,000000    | 0,000000              | 0,000000              | 0,000000              | 0,000000            | $\overline{a}$           |
|                                  | 0,000000            | 0,000000    | 0,000000              | 0,000000              | 0,000000              | 0,000000            |                          |
| $\overline{\phantom{a}}$         | 2,824938            | 1,994510    | 2,229060              | 1,994713              | 2,582252              | 1,994479            | $\overline{a}$           |
| $\blacksquare$                   | 0,000000            | 0,000000    | 0,000000              | 0,000000              | 0,000000              | 0,000000            | ÷,                       |
| $\frac{1}{2}$                    | 2,454564            | 1,995215    | 2,156512              | 1,995413              | 2,255143              | 1,995189            | $\frac{1}{2}$            |
|                                  | 0,000000            | 0,000000    | 0,000000              | 0,000000              | 0,000000              | 0,000000            | ÷.                       |
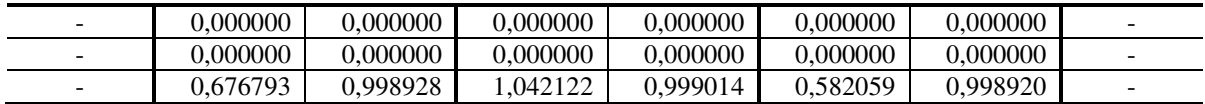

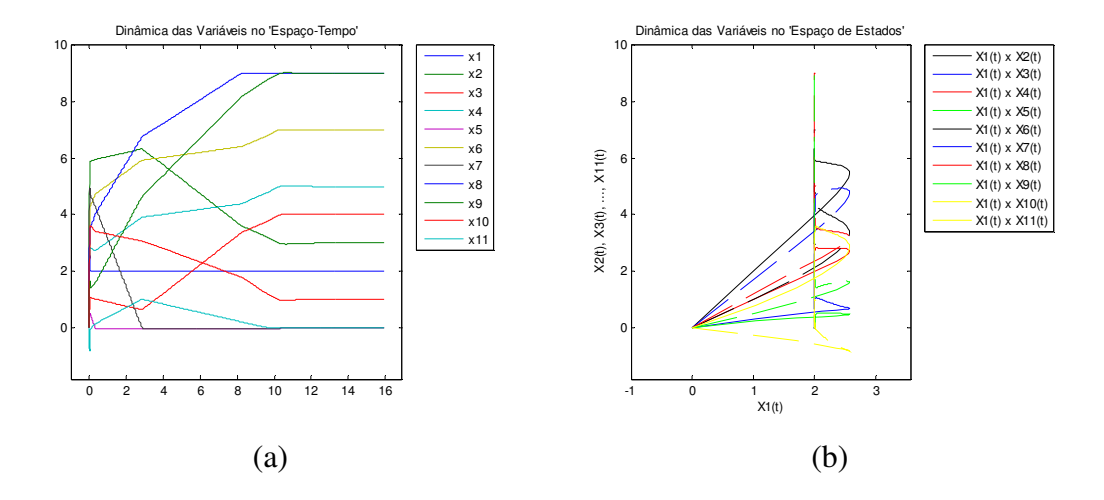

Figura 4.16 – Dinâmicas do Problema 2, para a RNA com a 1<sup>ª</sup> e a 2<sup>ª</sup> fase juntas: a) evolução das variáveis de estado no tempo (*t* no eixo das abscissas em [s], *x* no eixo das ordenadas em [MW]); b) evolução das variáveis de estado no espaço de estados (*x* em [MW]).

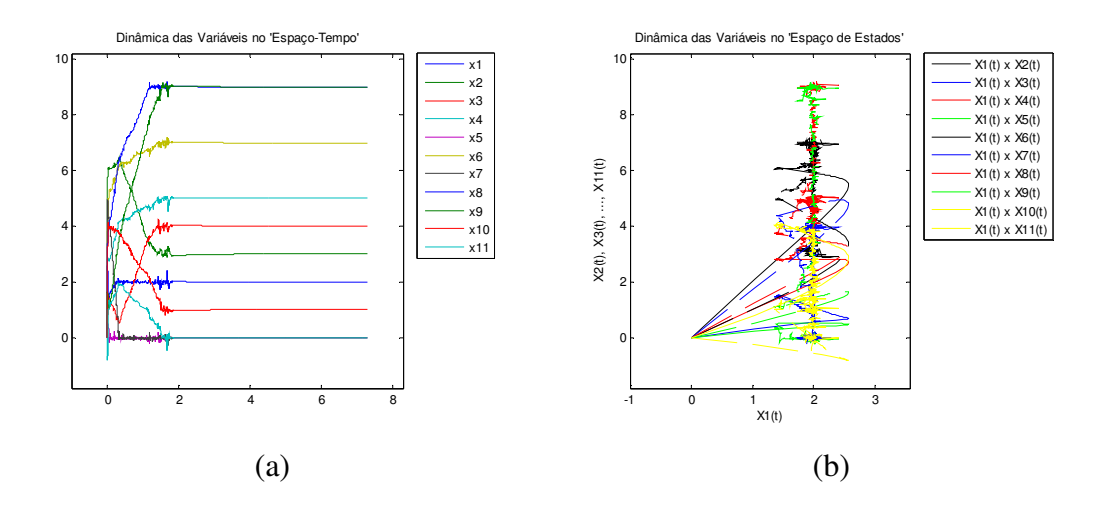

Figura 4.17 – Dinâmicas do Problema 2, para o SIH Temporal com a 1<sup>ª</sup> e a 2<sup>ª</sup> fase juntas: a) evolução das variáveis de estado no tempo (*t* no eixo das abscissas em [s], *x* no eixo das ordenadas em [MW]); b) evolução das variáveis de estado no espaço de estados (*x* em [MW]).

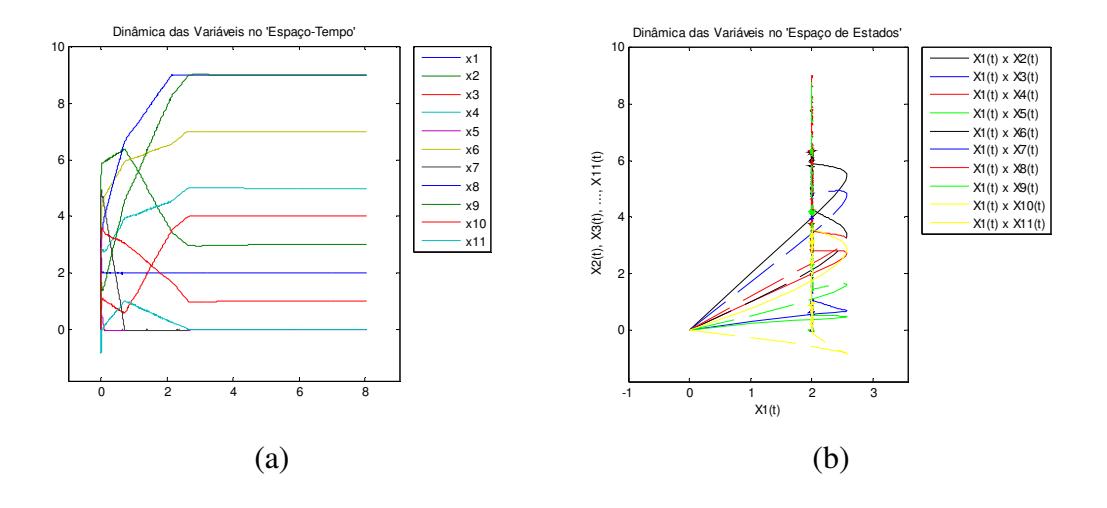

**Figura 4.18** – Dinâmicas do Problema 2, para o SIH Espacial com a 1<sup>ª</sup> e a 2<sup>ª</sup> fase juntas: a) evolução das variáveis de estado no tempo (*t* no eixo das abscissas em [s], *x* no eixo das ordenadas em [MW]); b) evolução das variáveis de estado no espaço de estados (*x* em [MW]).

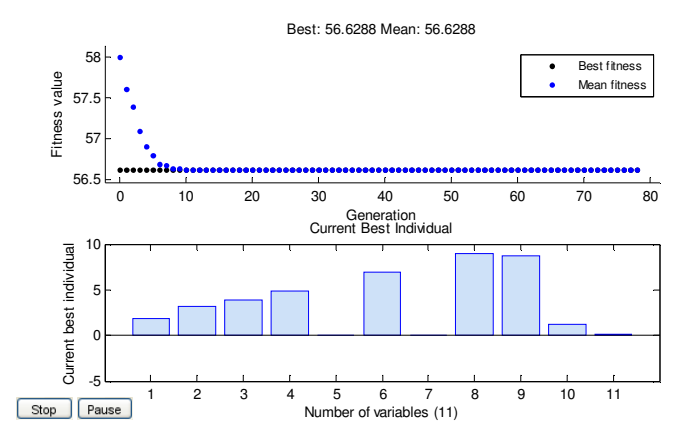

**Figura 4.19** – Convergência do AG para o Problema 2: o valor da função custo para o melhor indivíduo e para média dos indivíduos da geração, no gráfico superior; os valores das variáveis para o melhor indivíduo encontrado, no gráfico inferior.

#### **4.5.3 – Resultados Obtidos para o Problema 3**

Devido ao grande número de variáveis envolvidas no problema 3, não serão expostos os valores das variáveis encontrados ao final das simulações, como também não serão expostos os resultados do algoritmo genético, já que a implementação do mesmo foi incapaz de resolver este problema.

O vetor inicial foi tomado como  $x(0) = 0$ , e os resultados obtidos são mostrados na Tabela 4.8.

| Índice                                               | <b>RNA</b>  | <b>SIH</b><br><b>Temporal</b> | <b>SIH</b><br><b>Espacial</b> |
|------------------------------------------------------|-------------|-------------------------------|-------------------------------|
| Qtd. de pontos calculados pela RNA na 1ª fase        | 237         | 72                            | 72                            |
| Qtd. de pontos calculados pela heurística na 1ª fase |             | 14                            | 14                            |
| Tempo de processamento da 1ª fase (s)                | 1708,734396 | 284,295898                    | 300,125765                    |
| Momento de chaveamento da $1^a$ para $2^a$ fase (s)  | 237,000000  | 72,000000                     | 72,000000                     |
| Custo no último ponto calculado na 1ª fase           | 240829,4826 | 240829,4161                   | 240829,5122                   |
| Qtd. de pontos calculados na 2 <sup>ª</sup> fase     | 297         | 297                           | 297                           |
| Tempo de processamento da 2ª fase (s)                | 2159,834814 | 1970,951480                   | 2145,838411                   |
| Custo no último ponto calculado                      | 291407,1852 | 291407,2611                   | 291407,2306                   |
| Total de pontos calculados                           | 534         | 383                           | 383                           |
| Tempo total de processamento (s)                     | 3868,569210 | 2255,247379                   | 2445,964176                   |

**Tabela 4.8** – Índices de desempenho das ferramentas de IA para o Problema 3.

As dinâmicas envolvidas nas soluções do Problema 3 são plotadas da Figura 4.20 a 4.22. Note-se que, em relação às dinâmicas da RNA os SIHs desenvolvidos foram capazes de adiantá-las. Nenhuma curva de convergência do AG implementado foi plotada para este problema, pois o mesmo foi incapaz de convergir.

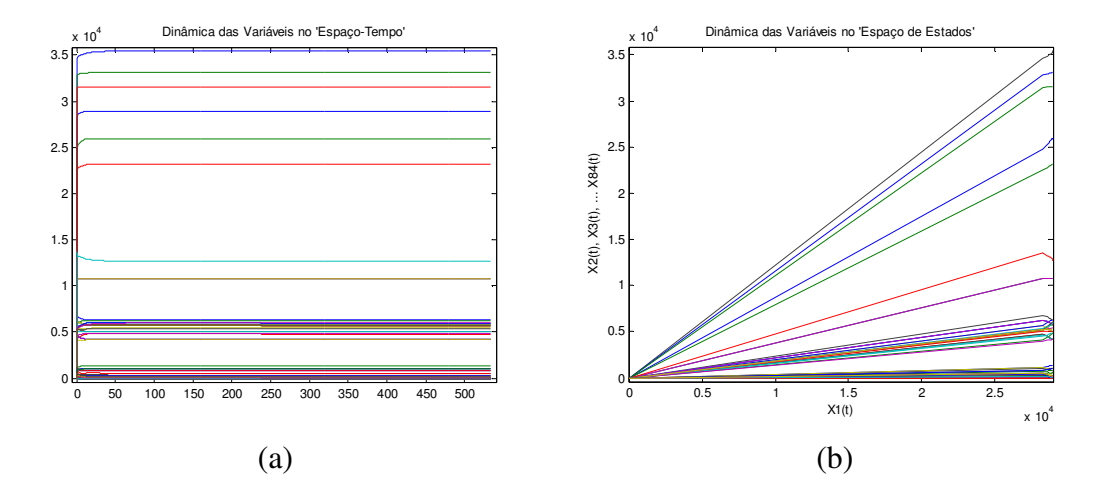

**Figura 4.20** – Dinâmicas do Problema 3, para a RNA com a 1<sup>ª</sup> e a 2<sup>ª</sup> fase juntas: a) evolução das variáveis de estado no tempo (*t* no eixo das abscissas em [s], *x* no eixo das ordenadas); b) evolução das variáveis de estado no espaço de estados  $(x_1(t)$  em hm<sup>3</sup>).

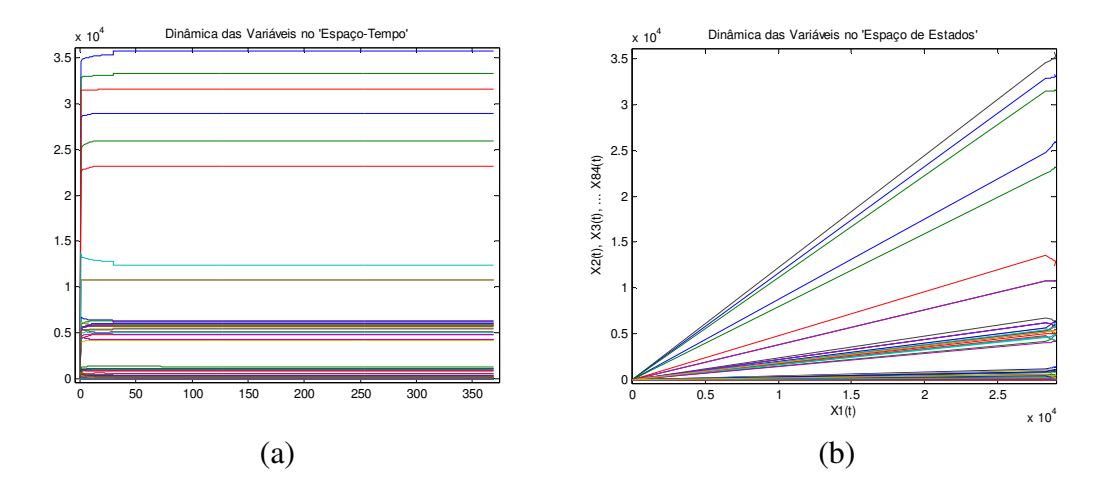

**Figura 4.21** – Dinâmicas do Problema 3, para o SIH Temporal com a 1<sup>ª</sup> e a 2<sup>ª</sup> fase juntas: a) evolução das variáveis de estado no tempo (*t* no eixo das abscissas em [s], *x* no eixo das ordenadas); b) evolução das variáveis de estado no espaço de estados  $(x_1(t)$  em hm<sup>3</sup>).

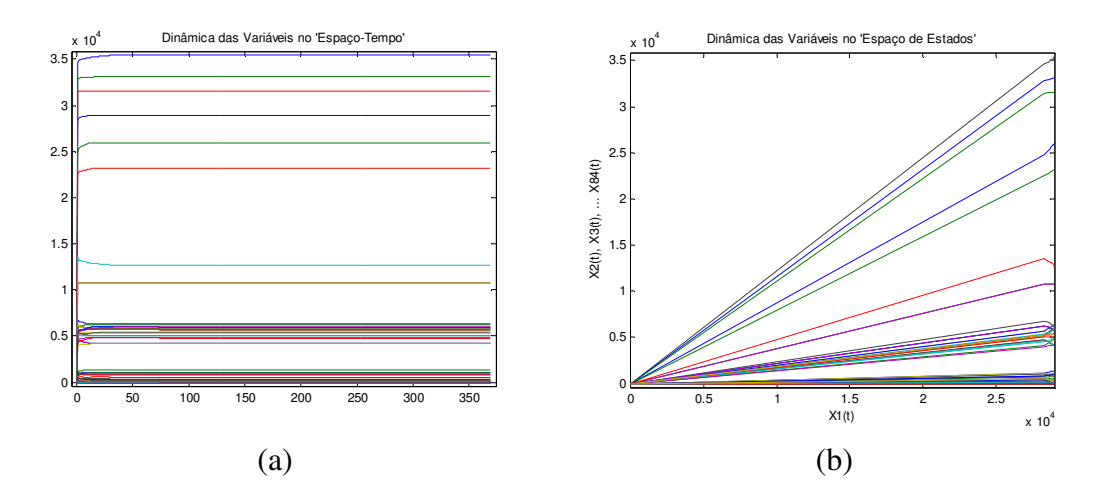

**Figura 4.22** – Dinâmicas do Problema 3, para o SIH Espacial com a 1<sup>ª</sup> e a 2<sup>ª</sup> fase juntas: a) evolução das variáveis de estado no tempo (*t* no eixo das abscissas em [s], *x* no eixo das ordenadas); b) evolução das variáveis de estado no espaço de estados  $(x_1(t)$  em hm<sup>3</sup>).

#### **4.5.4 – Resultados Obtidos para o Problema 4**

No problema 4, o vetor inicial foi tomado como  $x(0) = [400, 300, 150]T$ , e os resultados obtidos são mostrados nas tabelas 4.9 e 4.10.

As dinâmicas envolvidas nas soluções do Problema 4 estão plotadas da Figuras 4.23 à 4.25. Note-se que, os SIHs desenvolvidos foram capazes de adiantar as dinâmicas em relação a RNA. A convergência do AG está plotada na Figura 4.26.

| <b>Índice</b>                                        | <b>RNA</b>  | <b>SIH</b><br><b>Temporal</b> | <b>SIH</b><br><b>Espacial</b> | AG         |
|------------------------------------------------------|-------------|-------------------------------|-------------------------------|------------|
| Qtd. de pontos calculados pela RNA na 1ª fase        | 109110      | 7440                          | 51192                         |            |
| Qtd. de pontos calculados pela heurística na 1ª fase |             | 2470                          | 17054                         |            |
| Tempo de processamento da 1ª fase (s)                | 1788,575851 | 138,189628                    | 980,684158                    |            |
| Momento de chaveamento da 1ª para 2ª fase (s)        | 1091,100000 | 74,400000                     | 511,920000                    |            |
| Custo no último ponto calculado na 1ª fase           | 22680,0491  | 22680,0487                    | 22680,0481                    |            |
| Qtd. de pontos calculados na 2 <sup>ª</sup> fase     | 90888       | 93810                         | 79641                         |            |
| Tempo de processamento da 2 <sup>ª</sup> fase (s)    | 1955,408001 | 2041,111994                   | 1961,719895                   |            |
| Custo no último ponto calculado                      | 22685,0684  | 22685,0684                    | 22685,0684                    | 22685,0684 |
| Total de pontos calculados                           | 199998      | 103720                        | 147887                        |            |
| Tempo total de processamento (s)                     | 3743,983852 | 2179,301622                   | 2942,404053                   | 9,504581   |

**Tabela 4.9** – Índices de desempenho das ferramentas de IA para o Problema 4.

**Tabela 4.10** – Resultados obtidos pelas ferramentas de IA para o Problema 4.

| <b>Resultado</b><br><b>Exato</b> |                     | <b>RNA</b>  |                     | <b>SIH Temporal</b>   | <b>SIH Espacial</b> | AG          |            |
|----------------------------------|---------------------|-------------|---------------------|-----------------------|---------------------|-------------|------------|
| x                                | 1 <sup>ª</sup> Fase | $2a$ Fase   | 1 <sup>ª</sup> Fase | $2^{\mathrm{a}}$ Fase | 1 <sup>ª</sup> Fase | $2a$ Fase   |            |
| 393,169837                       | 393,517367          | 393,187688  | 393,465070          | 393,184183            | 393,251092          | 393,184238  | 393,169838 |
| 334,603755                       | 334,120166          | 334,586930  | 334,148987          | 334,590218            | 334,208827          | 334,589743  | 334,603773 |
| 122,226408                       | 122,179510          | 122,225383  | 122,202986          | 122,225599            | 122,357115          | 122,226019  | 122,226389 |
| μ                                | 1 <sup>ª</sup> Fase | $2a$ Fase   | <sup>1ª</sup> Fase  | $2^{\mathrm{a}}$ Fase | <sup>1ª</sup> Fase  | $2a$ Fase   |            |
|                                  | $-9,147848$         | $-9,148256$ | $-9,147904$         | $-9,148257$           | $-9,148279$         | $-9,148258$ |            |
| λ                                | 1 <sup>ª</sup> Fase | $2a$ Fase   | 1 <sup>ª</sup> Fase | $2^{\mathrm{a}}$ Fase | 1 <sup>ª</sup> Fase | $2a$ Fase   |            |
|                                  | 0.000000            | 0.000000    | 0.000000            | 0.000000              | 0.000000            | 0.000000    |            |
|                                  | 0.000000            | 0.000000    | 0.000000            | 0.000000              | 0.000000            | 0.000000    |            |
|                                  | 0.000000            | 0.000000    | 0.000000            | 0.000000              | 0.000000            | 0,000000    |            |
|                                  | 0.000000            | 0.000000    | 0.000000            | 0.000000              | 0.000000            | 0.000000    |            |
|                                  | 0.000000            | 0.000000    | 0.000000            | 0.000000              | 0.000000            | 0.000000    |            |
|                                  | 0.000000            | 0.000000    | 0.000000            | 0.000000              | 0.000000            | 0.000000    |            |

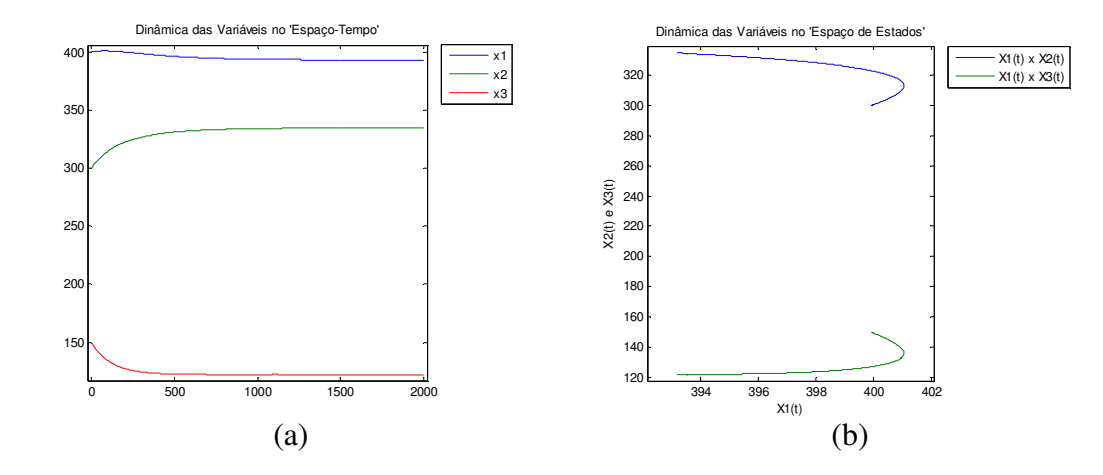

**Figura 4.23** – Dinâmicas do Problema 4, para a RNA com a 1<sup>ª</sup> e a 2<sup>ª</sup> fase juntas: a) evolução das variáveis de estado no tempo (*t* no eixo das abscissas em [s], *x* no eixo das ordenadas em [MW]); b) evolução das variáveis de estado no espaço de estados (*x* em [MW]).

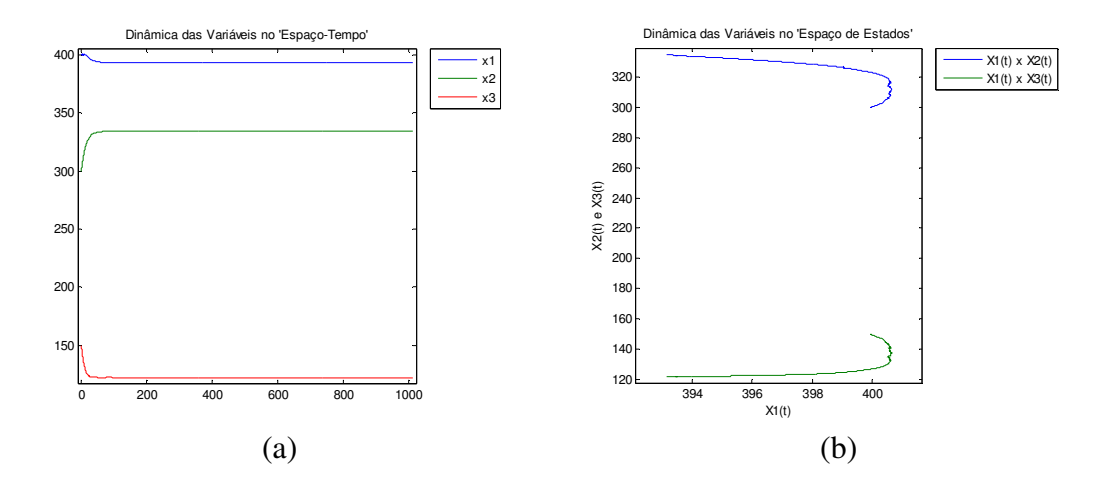

**Figura 4.24** – Dinâmicas do Problema 4, para o SIH Temporal com a 1<sup>ª</sup> e a 2<sup>ª</sup> fase juntas: a) evolução das variáveis de estado no tempo (*t* no eixo das abscissas em [s], *x* no eixo das ordenadas em [MW]); b) evolução das variáveis de estado no espaço de estados (*x* em [MW]).

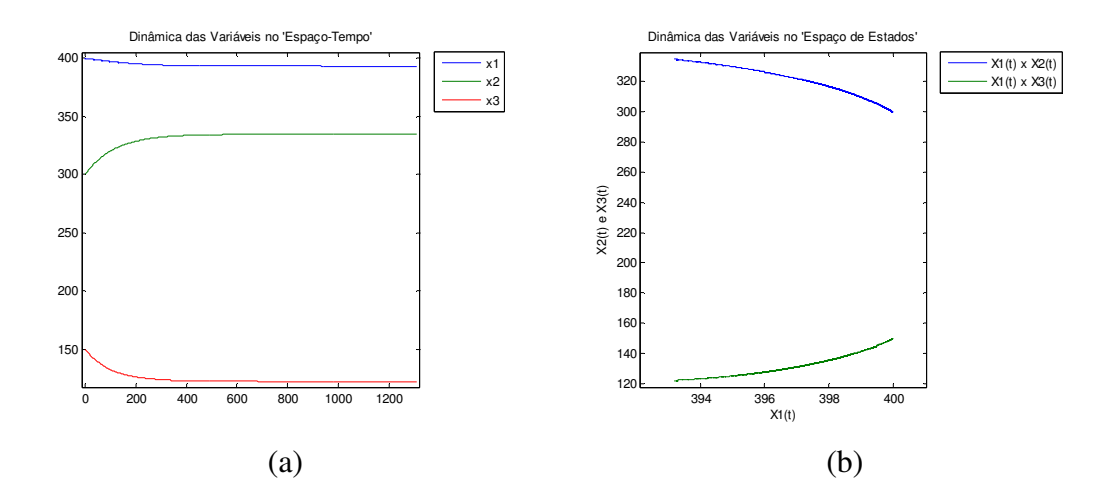

Figura  $4.25$  – Dinâmicas do Problema 4, para o SIH Espacial com a 1<sup>ª</sup> e a 2<sup>ª</sup> fase juntas: a) evolução das variáveis de estado no tempo (*t* no eixo das abscissas em [s], *x* no eixo das ordenadas em [MW]); b) evolução das variáveis de estado no espaço de estados (*x* em [MW]).

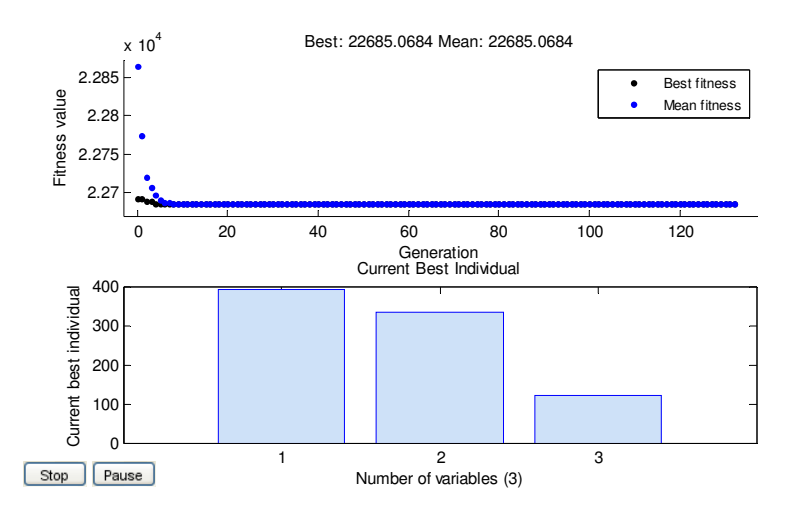

**Figura 4.26** – Convergência do AG para o Problema 4: o valor da função custo para o melhor indivíduo e para média dos indivíduos da geração, no gráfico superior; os valores das variáveis para o melhor indivíduo encontrado, no gráfico inferior.

#### **4.5.5 –Análise dos Resultados**

Em todos os problemas, ao fim da primeira fase dos métodos foram obtidos resultados bem próximos do ótimo. Além disso, a dinâmica de convergência da primeira fase se mostrou mais rápida que a dinâmica da segunda fase. Entretanto, os resultados da segunda fase são mais precisos que os da primeira fase (tabelas 4.5, 4.7 e 4.10).

Vê-se também que as dinâmicas foram adiantadas durante a operação dos métodos SIH Temporal e SIH Espacial na primeira fase (tabelas 4.4, 4.6, 4.8 e 4.9), sem a ocorrência de problemas de instabilidade nos sistemas (figuras 4.12-4.14, 4.16-4.18, 4.20- 4.25), demonstrando que os métodos criados obtiveram êxito.

Quanto aos pontos obtidos pôde-se observar que nos problemas 1 e 4 os quatro métodos utilizados obtiveram pontos de mínimo aceitáveis, destacando-se os resultados do AG em que a precisão dos pontos computados foi maior. No Problema 2 o AG não conseguiu a mesma precisão que demonstrara nos problemas 1 e 4, conforme as tabelas 4.6 e 4.7. Para o Problema 3 não foi permitido aos algoritmos computar uma solução mais precisa na segunda fase, já que o esforço computacional exigido para tal, além de elevado, não atenderia ao interesse principal nessa etapa. Esse aspecto pode ser observado nos valores da linha do custo no último ponto calculado na Tabela 4.8. Nessa etapa o interesse principal é a avaliação da aplicação dos SIHs desenvolvidos, os quais atuam apenas na primeira fase pelas implementações realizadas. Sendo assim, a partir das tabelas 4.4, 4.6, 4.8 e 4.9 chega-se aos valores da Tabela 4.11, na qual foram omitidos os resultados da segunda fase para o Problema 3:

| <b>rabela <math>\pi_{i11}</math></b> – valores percentuals chi relação aos indices das Kry $\pi_{i2}$ . |                   |      |                   |              |                   |  |  |
|----------------------------------------------------------------------------------------------------|-------------------|------|-------------------|--------------|-------------------|--|--|
| Método                                                                                                  | $\%$ <sup>a</sup> |      | $\%^{\text{c}}$   | $\%^{\rm d}$ | $\%^{\mathrm{e}}$ |  |  |
| <b>SIH Temporal</b>                                                                                     | 8,0               | 7,6  | 97,8              | 104,7        | 52,3              |  |  |
| <b>SIH Espacial</b>                                                                                     | 27,1              | 25,8 | 96,6              | 106,4        | 62,9              |  |  |
| AG                                                                                                    |                   |      |                   |              | 15,6              |  |  |
| <b>SIH Temporal</b>                                                                                     | 17,8              | 17,1 | 97,5              | 95,5         | 50,2              |  |  |
| <b>SIH Espacial</b>                                                                                     | 25,9              | 25,1 | 96,0              | 96,2         | 55,2              |  |  |
| AG                                                                                                    |                   |      |                   |              | 649,0             |  |  |
| SIH Temporal                                                                                            | 30,4              | 16,6 |                   |              |                   |  |  |
| <b>SIH Espacial</b>                                                                                     | 30,4              | 17,6 |                   |              |                   |  |  |
| AG                                                                                                    |                   |      |                   |              |                   |  |  |
| SIH Temporal                                                                                            | 6,8               | 7,7  | 103,2             | 104,4        | 58,2              |  |  |
| <b>SIH Espacial</b>                                                                                     | 46,9              | 54,8 | 87,6              | 100,3        | 78,6              |  |  |
| AG                                                                                                    |                   |      |                   |              | 0,3               |  |  |
| SIH Temporal                                                                                            | 15.8              | 12.3 | 99.5              | 101.5        | 53.6              |  |  |
| <b>SIH Espacial</b>                                                                                     | 32.6              | 30.8 | 93.4              | 101.0        | 65.6              |  |  |
| AG                                                                                                    |                   |      |                   |              | 221.6             |  |  |
|                                                                                                    |                   |      | $\%^{\mathsf{b}}$ |              |                   |  |  |

**Tabela 4.11** – Valores percentuais em relação aos índices das RNAs.

%<sup>a</sup> - Percentual de pontos calculados pela RNA na 1ª fase em relação aos índices da RNA;

 $\%$ <sup>b</sup> - Percentual do tempo de processamento da 1ª fase em relação aos índices da RNA;

%<sup>c</sup> - Percentual de pontos calculados na 2<sup>ª</sup> fase em relação aos índices da RNA;

 $\%^d$  - Percentual do tempo de processamento da  $2^a$  fase em relação aos índices da RNA;

% e - Percentual do tempo total de processamento em relação aos índices da RNA.

Os valores da Tabela 4.11 indicam que: o método SIH Temporal foi o que obteve o melhor desempenho quanto ao número de pontos calculados em comparação com o método puro das duas fases (na 1ªFase redução média de 84,2%, em média apenas 15,8% do esforço foi necessário) e com o método SIH Espacial; o método SIH Espacial também obteve êxito em diminuir o esforço computacional, em que a redução média na solução dos quatro problemas chegou a 67,4%, ou seja, em média apenas 32,6% do esforço foi necessário. Conseqüentemente, o tempo de processamento computacional da primeira fase foi reduzido nos dois métodos desenvolvidos. Embora o SIH Espacial tenha obtido êxito, ele não foi capaz de superar o SIH Temporal.

Em geral, os resultados indicados pelo algoritmo genético para problemas com poucas variáveis, seja linear ou quadrático, são superiores àqueles obtidos através dos outros algoritmos conforme os resultados obtidos para os problemas 1 e 4. Porém, quando o problema envolve muitas variáveis (problemas 2 e 3) o algoritmo genético se mostrou inferior aos demais, chegando-se até mesmo à impossibilidade de computar uma solução ótima, conforme foi verificado no Problema 3, cujas 84 variáveis manipuladas no AG convergiam tão lentamente que não foi possível chegar-se a um ponto aceitável. Desta forma, apesar de o AG ter sido capaz de resolver um problema de despacho de geração térmica formulado como um PPQ (Problema 4), ele não será capaz de resolver um problema de larga escala como, o despacho da geração descrito no Capítulo 5.

# **CAPÍTULO 5**

# Resolvendo o Problema de Despacho

Sistemas de geração com predominância hidráulica, como o brasileiro, possuem acoplamento temporal e espacial, o que torna o planejamento da operação da geração um problema de grande porte. A principal característica de um sistema com predominância hidráulica é a aleatoriedade das vazões. Essa incerteza é tratada de diferentes formas, dependendo do detalhamento dado na modelagem deste sistema gerador. A consideração desta aleatoriedade também é importante na análise financeira de investimentos em projetos de geração [76]. Neste capítulo, solucionou-se um estudo de caso do problema de planejamento da operação energética de sistemas de geração de energia elétrica, para o cenário em horizonte de médio prazo, em base mensal de 12 meses com o sistema interligado CHESF-ELETRONORTE, utilizando a hidrologia de 1954 considerada com ou sem parque eólico. As ferramentas utilizadas para tanto foram introduzidas no Capítulo 2. São ferramentas de inteligência artificial como redes neurais artificiais e regras heurísticas. Foram obtidas soluções ótimas para a operação através dessas ferramentas, as quais disponibilizam os multiplicadores de Lagrange associados a cada restrição. Estes multiplicadores têm interpretação do ponto de vista econômico como os custos marginais de geração e o valor da água associado a cada hidrelétrica, observando ainda que os custos marginais são usados como insumo na formulação das tarifas.

Este capítulo foi organizado da seguinte forma: a apresentação dos casos estudados; a indicação dos resultados obtidos nas simulações em que foram utilizados os algoritmos; a análise do impacto energético da inserção do parque eólico no sistema de geração elétrica para região NE; e, finalizando, a comparação dos resultados obtidos, bem como uma discussão das características de implementação dos métodos utilizados.

#### **5.1 –Estudo de Caso**

A formulação apresentada no Capítulo 3 foi aplicada à operação do sistema interligado de geração CHESF-ELETRONORTE. Para montar o estudo de caso foram escolhidas para compor o sistema CHESF cinco usinas hidrelétricas, uma térmica e um parque eólico. Para compor o sistema ELETRONORTE foram escolhidas uma usina hidrelétrica e uma usina térmica. O sistema interligado CHESF-ELETRONORTE considerado pode ser visto na Figura 5.1. Como o objetivo é a simulação de casos de sistemas interligados, escolheu-se um ano qualquer da série histórica, e, dessa forma, os 12 meses da hidrologia de 1954 foram escolhidos.

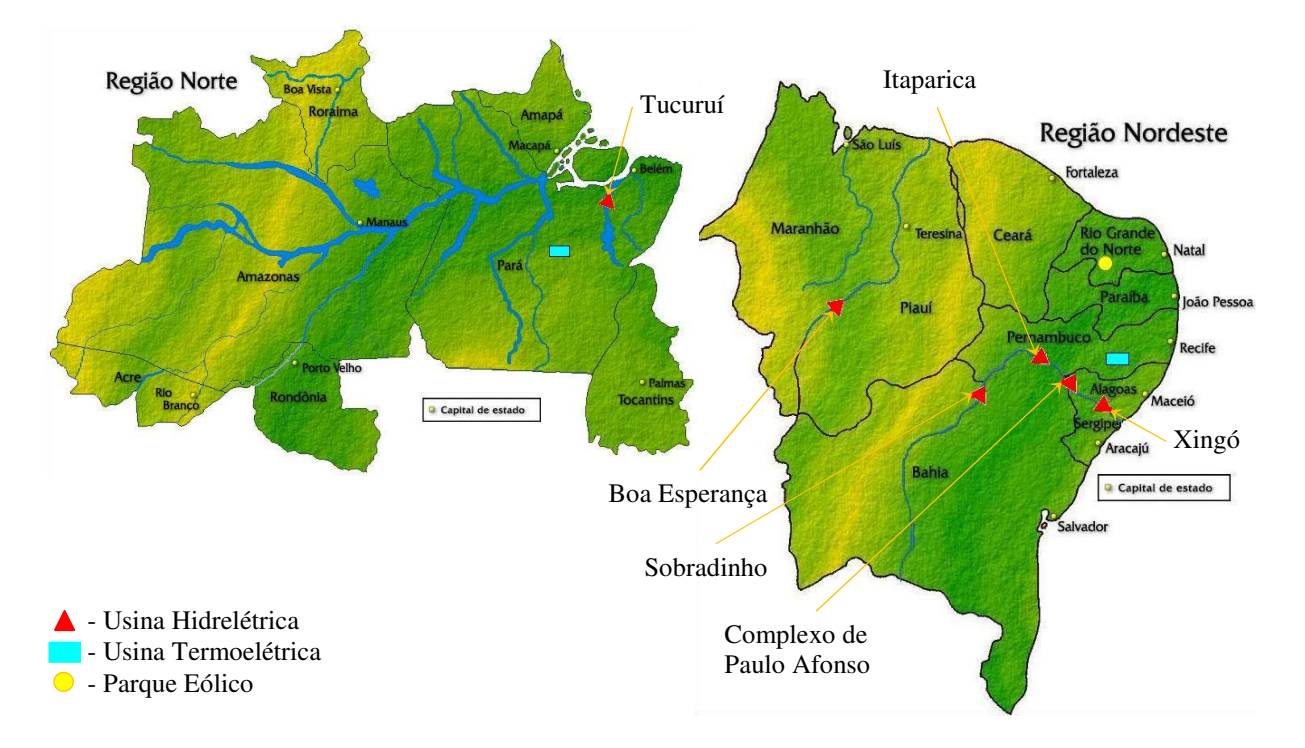

**Figura 5.1** – Configuração das fontes de geração do sistema interligado ELETRONORTE-CHESF.

A configuração hidráulica utilizada para esta análise é composta pelas seguintes usinas no sistema CHESF: Sobradinho, Itaparica, Complexo Paulo Afonso e Xingó, no rio São Francisco e Boa Esperança no rio Parnaíba. No sistema ELETRONORTE, foi considerada a usina de Tucuruí no rio Tocantins. Como configuração, um parque de geração de energia eólica, com 1000 unidades de 1MW, localizado em Macau no Rio Grande do Norte, no sistema CHESF. As usinas térmicas foram consideradas, sendo uma em cada sistema com a capacidade de 253 MW na usina da CHESF e 73 MW na usina da ELETRONORTE. Os limites de transmissão de energia adotados entre os sistemas foram de 1137 MWmês no sentido ELETRONORTE-CHESF (*EXP*21) e 860 MWmês no sentido inverso (*EXP*12). A Figura 5.2 apresenta um diagrama que resume o sistema considerado.

Considerando-se que a velocidade de processamento da programação de baixo nível da linguagem Delphi é maior que a da linguagem de alto nível do MATLAB®, decidiu-se programar as rotinas, implementadas inicialmente em linguagem MATLAB®, na linguagem Delphi. Para solução das equações diferenciais envolvidas, escolheu-se o método preditor-corretor de Adams-Bashforth e Adams-Moulton. Este método também foi utilizado para solucionar o Problema 3 apresentado no Capítulo 4.

Neste estudo de caso tem-se interesse em: analisar o comportamento do método das duas fases de Maa e Shanblatt (a RNA) na solução de problemas de grande porte; verificar a aplicação dos dois sistemas híbridos desenvolvidos também para solução de problemas de grande porte; e avaliar em um horizonte de médio prazo o impacto causado pela inserção de um parque gerador eólico no sistema da CHESF. É importante observar que apesar de a RNA ter a convergência garantida em um tempo finito (para maiores detalhes ver o Capítulo 2), o tempo em que dura a dinâmica do sistema tem influência com as condições iniciais (ponto inicial) da RNA. Sendo assim, outra análise foi realizada comparando-se o desempenho da mesma RNA com o de dois estados iniciais diferentes. Essa análise torna-se ainda mais rica na solução do problema de despacho em médio prazo, pois o mesmo é um problema de larga escala. Desta forma, os seguintes casos foram montados:

- **Caso 1**: Ponto inicial estipulado com as variáveis iguais aos valores mínimos, considerando-se parque eólico na CHESF e solucionando-se apenas com a RNA;
- **Caso 2**: Ponto inicial estipulado com as variáveis iguais a um ponto inicial calculado heuristicamente, considerando-se parque eólico na CHESF e solucionando-se com:
	- Caso 2a: RNA;
	- Caso 2b: SIH Temporal;
	- Caso 2c: SIH Espacial;
- **Caso 3**: Ponto inicial estipulado com as variáveis iguais a um ponto inicial calculado heuristicamente, desconsiderando-se parque eólico na CHESF e solucionandose pelo método de melhor desempenho obtido na solução do caso 2.

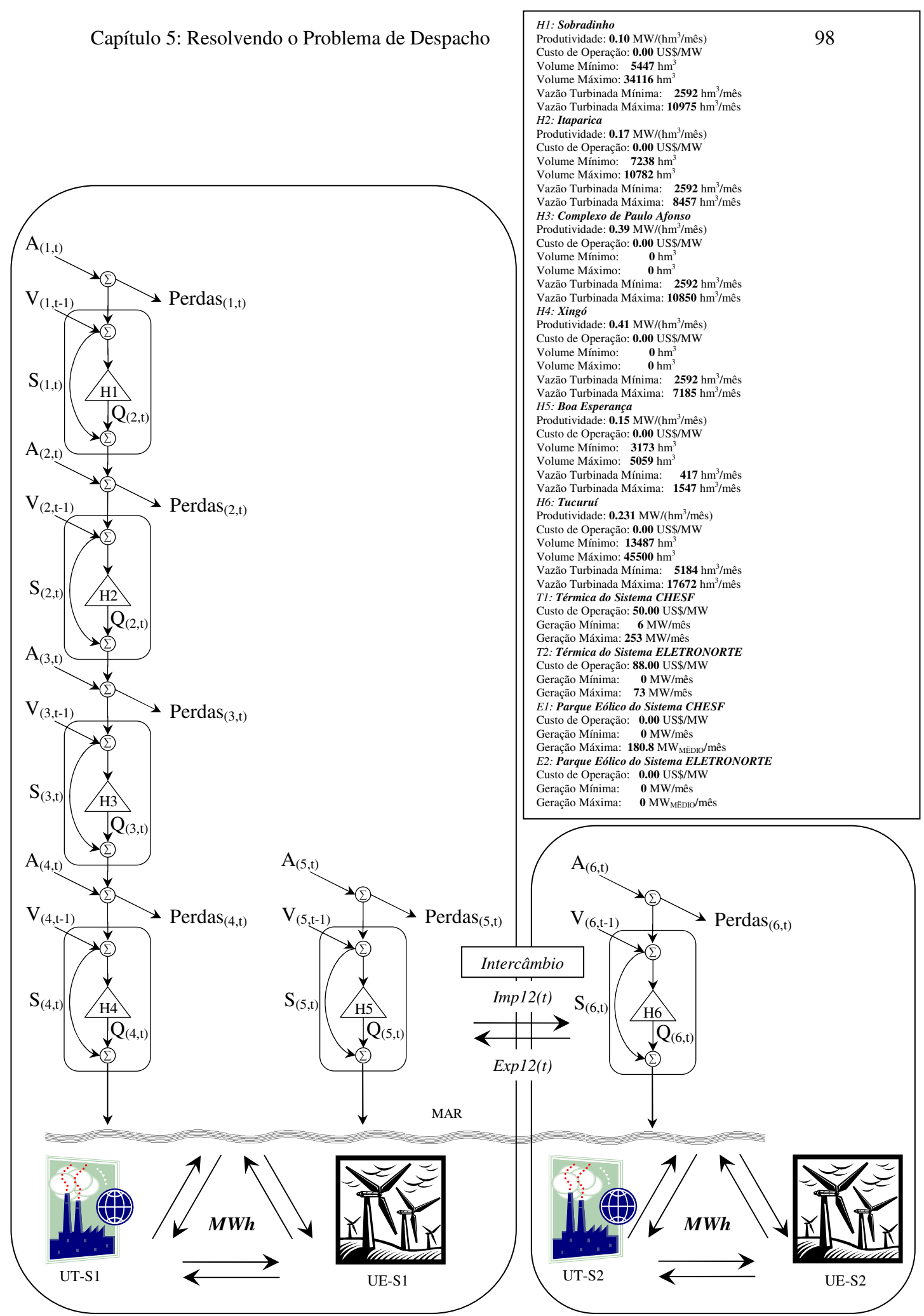

**Figura 5.2** – Ilustração do sistema considerado para exemplo do problema de despacho.

Para o Caso 2, o ponto inicial heurístico foi obtido seguindo:

- **Passo 1**: com os valores das variáveis no mínimo das restrições operativas, calculase os déficits dos sistemas;
- **Passo 2**: com a geração eólica no máximo, começa-se a aumentar a geração hídrica até que:
	- a) o volume objetivo seja atingido, ou
	- b) que não haja déficit (verte-se o volume excedente do volume objetivo), ou
	- c) a geração chegue no limite máximo,

então se para de incrementar a geração;

- **Passo 3**: se a água no reservatório ultrapassar o limite superior estipulado, então permite-se verter o volume excedente;
- **Passo 4:** caso algum déficit ainda esteja fora dos limites aceitáveis, aumenta-se a geração térmica, diminuindo assim essa violação das restrições.

Para o Caso 3, o ponto inicial heurístico foi obtido revertendo-se a geração eólica em déficit.

Os casos foram formulados para um período de tempo de 1 ano  $(T = 12$  meses). Assim, o problema culminou nas seguintes dimensões:

|        | Caso 1 e Caso 2 | Caso 3          |
|--------|-----------------|-----------------|
| dim(c) | $272 \times 1$  | $260 \times 1$  |
| dim(x) | $272 \times 1$  | $260 \times 1$  |
| dim(D) | 544 x 272       | 520 x 260       |
| dim(b) | $272 \times 1$  | $260 \times 1$  |
| dim(H) | 96 x 272        | $96 \times 260$ |
| dim(w) | $96 \times 1$   | $96 \times 1$   |
|        |                 |                 |

**Tabela 5.1** – Dimensões dos problemas formulados.

A matriz *H* mostrou-se com uma forma esparsa do tipo *block-diagonal* em que se identificam os seguintes campos: *h*1 a *h*3 representam as equações de balanço hídrico (formação em cascata), e *h*4 representa as equações de balanço energético.

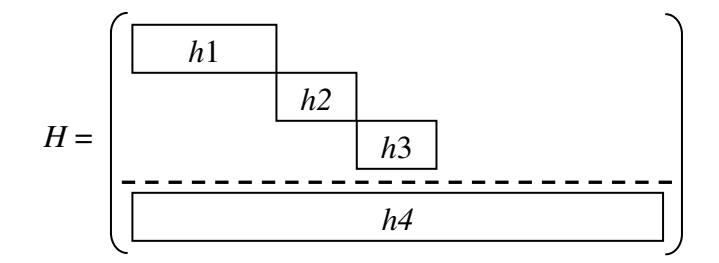

**Figura 5.3** – Disposição da matriz dos coeficientes das restrições (*H*).

### **5.1.1 – Dados para o Sistema Considerado**

Os dados utilizados nas simulações realizadas são expostos nas tabelas 5.2 a 5.6 e no diagrama da Figura 5.2.

| <b>Usinas</b> | Volume<br>Mínimo $\text{[hm}^3$ | Volume<br>Máximo $[hm^3]$ | Vazão Turbinada<br>Máxima $[m^3/s]$ | Produtividade<br>[MW/ $m^3/s$ ] |
|---------------|---------------------------------|---------------------------|-------------------------------------|---------------------------------|
| Sobradinho    | 5447                            | 34116                     | 4234                                | 0,26                            |
| Itaparica     | 7238                            | 10782                     | 3263                                | 0.45                            |
| P. Afonso     | 1275                            | 1275                      | 4186                                | 1,00                            |
| Xingó         | 3944                            | 3944                      | 2772                                | 1.07                            |
| Tucuruí       | 13487                           | 45500                     | 6818                                | 0.60                            |
| Boa Esperança | 3173                            | 5059                      | 634                                 | 0.39                            |

**Tabela 5.2** – Limites dos aproveitamentos hidrelétricos e produtividades consideradas para cada usina.

**Tabela 5.3** – Limites de geração térmica [MW].

| <b>Tabela</b> $3.3 -$ Ellincs de geração termina por $\mathbf{v}$ . |  |                                 |  |  |  |  |  |  |
|---------------------------------------------------------------------|--|---------------------------------|--|--|--|--|--|--|
| Sistema                                                             |  | Geração Mínima   Geração Máxima |  |  |  |  |  |  |
| <b>CHESE</b>                                                        |  |                                 |  |  |  |  |  |  |
| <b>ELETRONORTE</b>                                                  |  |                                 |  |  |  |  |  |  |

| <b>Tabela 5.4</b> – volumes objetivos $\lim_{x \to a}$ . |                |              |  |  |  |  |  |  |
|----------------------------------------------------------|----------------|--------------|--|--|--|--|--|--|
| Usinas                                                   | Volume Inicial | Volume Final |  |  |  |  |  |  |
| Tucuruí                                                  | 44575          | 34679        |  |  |  |  |  |  |
| Sobradinho                                               | 31249          | 22648        |  |  |  |  |  |  |
| Itaparica                                                | 10428          | 9364         |  |  |  |  |  |  |
| Boa Esperança                                            | 4870           | 4305         |  |  |  |  |  |  |

**Tabela 5.4** – Volumes objetivos [hm 3 ].

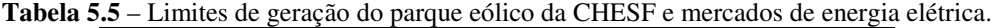

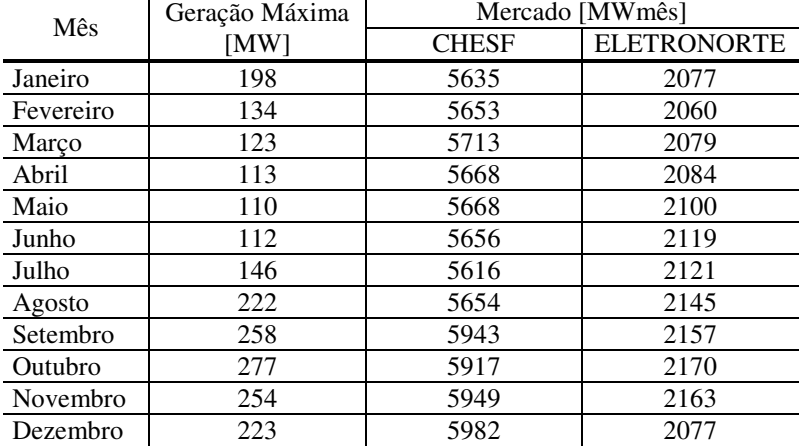

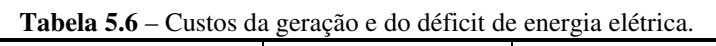

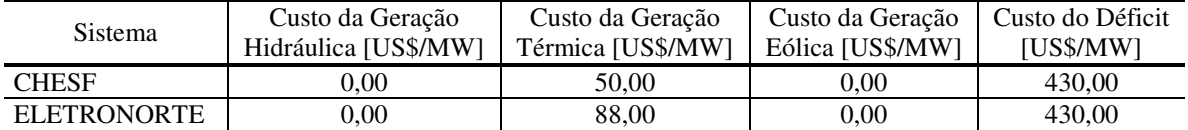

## **5.2 – Resultados Obtidos**

Todas as simulações dos casos de 1 a 3 foram realizadas considerando-se o passo de amostragem do método que calcula o sistema de equações diferenciais ordinárias de 1 segundo; os parâmetros da RNA foram: *s* = 1.000,0 na primeira fase; *s* = 15.000,0 e *e* = 1,0 na segunda fase. Os pontos iniciais do problema formam os despachos apresentados nas tabelas 5.7 e 5.8, para o Caso 1 e Caso 2, respectivamente. O ponto inicial para o Caso 3 é igual ao do Caso 2, retirando-se o parque eólico e incrementando-se o déficit.

Note-se que o despacho da Tabela 5.7 é um ponto não-viável, pois desrespeita as restrições do balanço energético e do balanço hídrico, enquanto o ponto inicial apresentado na Tabela 5.8 é viável, ou seja, respeita tanto as restrições de inequação quanto as restrições de equação. Contudo, o despacho apresentado na Tabela 5.8 não satisfaz as condições de mínimo global do problema.

| <b>Energia</b> |         |               | Geração |          |         | Déficit de<br>Mercado |      | Intercâmbio           |                       |
|----------------|---------|---------------|---------|----------|---------|-----------------------|------|-----------------------|-----------------------|
| Fonte          |         | Hidrelétricas |         | Térmicas | Eólicas | Carga                 |      | $CH. \rightarrow EL.$ | $EL. \rightarrow CH.$ |
| <b>Sistema</b> | CH.     | EL.           | CH.     | EL.      | CH.     | CH.                   | EL.  |                       |                       |
| Janeiro        | 2835,99 | 1197,50       | 6,00    | 0,00     | 0.00    | 0.00                  | 0,00 | 0.00                  | 0.00                  |
| Fevereiro      | 2835,99 | 1197,50       | 6,00    | 0,00     | 0,00    | 0,00                  | 0,00 | 0,00                  | 0.00                  |
| Março          | 2835,99 | 1197,50       | 6.00    | 0,00     | 0.00    | 0,00                  | 0,00 | 0,00                  | 0,00                  |
| Abril          | 2835,99 | 1197,50       | 6,00    | 0,00     | 0,00    | 0,00                  | 0,00 | 0,00                  | 0.00                  |
| Maio           | 2835.99 | 1197,50       | 6,00    | 0,00     | 0,00    | 0.00                  | 0,00 | 0.00                  | 0.00                  |
| Junho          | 2835,99 | 1197,50       | 6,00    | 0,00     | 0,00    | 0,00                  | 0,00 | 0,00                  | 0,00                  |
| Julho          | 2835,99 | 1197,50       | 6,00    | 0,00     | 0,00    | 0,00                  | 0,00 | 0,00                  | 0,00                  |
| Agosto         | 2835.99 | 1197,50       | 6,00    | 0,00     | 0,00    | 0,00                  | 0,00 | 0.00                  | 0.00                  |
| Setembro       | 2835.99 | 1197,50       | 6,00    | 0,00     | 0,00    | 0,00                  | 0,00 | 0,00                  | 0,00                  |
| Outubro        | 2835,99 | 1197,50       | 6,00    | 0,00     | 0,00    | 0,00                  | 0,00 | 0,00                  | 0,00                  |
| Novembro       | 2835,99 | 1197,50       | 6,00    | 0,00     | 0,00    | 0,00                  | 0,00 | 0,00                  | 0,00                  |
| Dezembro       | 2835.99 | 1197.50       | 6,00    | 0,00     | 0.00    | 0.00                  | 0.00 | 0.00                  | 0.00                  |

**Tabela 5.7** – Valores do ponto inicial do despacho de 12 meses em MWmês, para o Caso 1.

**Tabela 5.8** – Valores do ponto inicial do despacho de 12 meses em MWmês, para o Caso 2.

| <b>Energia</b>  |         |               | Geração  |       |         | Déficit de<br>Mercado |        | Intercâmbio           |                       |
|-----------------|---------|---------------|----------|-------|---------|-----------------------|--------|-----------------------|-----------------------|
| Fonte           |         | Hidrelétricas | Térmicas |       | Eólicas | Carga                 |        | $CH. \rightarrow EL.$ | $EL \rightarrow CH$ . |
| <b>Sistema</b>  | CH.     | EL.           | CH.      | EL.   | CH.     | CH.                   | EL.    |                       |                       |
| Janeiro         | 4726,57 | 1777,00       | 253,00   | 73,00 | 198,00  | 457,43                | 227,00 | 0,00                  | 0,00                  |
| Fevereiro       | 4777,12 | 1760.00       | 253,00   | 73.00 | 134.00  | 488,88                | 227,00 | 0.00                  | 0.00                  |
| Marco           | 4717,63 | 1779,00       | 253,00   | 73,00 | 123,00  | 619.37                | 227,00 | 0,00                  | 0,00                  |
| Abril           | 4748,73 | 1784.00       | 253,00   | 73,00 | 113,00  | 553,27                | 227,00 | 0,00                  | 0,00                  |
| Maio            | 4679,53 | 1800,00       | 253,00   | 73,00 | 110,00  | 625.47                | 227,00 | 0,00                  | 0,00                  |
| Junho           | 4685,36 | 1819,00       | 253,00   | 73,00 | 112,00  | 605,64                | 227,00 | 0,00                  | 0,00                  |
| Julho           | 4676,03 | 1820.51       | 253,00   | 73,00 | 146,00  | 540,97                | 227,49 | 0,00                  | 0,00                  |
| Agosto          | 4668,64 | 1844.54       | 253,00   | 73,00 | 222,00  | 510.36                | 227,47 | 0,00                  | 0,00                  |
| Setembro        | 4662,81 | 1857,24       | 253,00   | 73,00 | 258,00  | 769,19                | 226,76 | 0,00                  | 0,00                  |
| Outubro         | 4687.31 | 1869.71       | 253,00   | 73.00 | 277,00  | 699.70                | 227,29 | 0,00                  | 0,00                  |
| <b>Novembro</b> | 4718,02 | 1862,72       | 253,00   | 73,00 | 254,00  | 723,98                | 227,28 | 0,00                  | 0,00                  |
| Dezembro        | 4761.57 | 1850.00       | 253,00   | 73,00 | 223,00  | 744.44                | 227,00 | 0,00                  | 0,00                  |

Os custos dos pontos iniciais são:

- Ponto inicial mínimo =>  $f(x(0)) = 3.600,00$ ; e  $E(s, x(0)) = 3.027.600.634.380,70$ ;
- Ponto inicial heurístico =>  $f(x(0)) = 4.556.403,70$ ; e  $E(s, x(0)) = 138.578.956,94$ ,

em que *E*(*s*, *x*(*t*)) na primeira fase assume o valor da função penalidade apresentada na Equação (36). Já na segunda fase, *E*(*s*, *e*, *x*(*t*)) assume o valor da função penalidade aumentada que tem a seguinte forma:

$$
L_a(s,e,\mathbf{x}) = f(\mathbf{x}) + \frac{s}{2} (\|\mathbf{g}^+(\mathbf{x})\|^2 + \|\mathbf{h}(\mathbf{x})\|^2) + \boldsymbol{\lambda}^{\mathrm{T}} \cdot \mathbf{g}(\mathbf{x}) + \boldsymbol{\mu}^{\mathrm{T}} \cdot \mathbf{h}(\mathbf{x}). \tag{71}
$$

Fazendo-se uso da função "linprog" do MATLAB<sup>®</sup> R2009b obtiveram-se as soluções para os casos abordados. Esta função utilizou o método de otimização em largaescala, o qual é baseado no LIPSOL (*Linear Interior Point Solver*, [77]). Trata-se de um método de pontos interiores do tipo primal-dual variante do algoritmo preditor-corretor de Mehrotra [78]. Nesta rotina, passos de pré-processamento ocorrem antes de iniciar as iterações do algoritmo. Os valores do custo da operação encontrados com 10 iterações deste algoritmo foram de aproximadamente US\$ 905.486,69 para os casos 1 e 2, e de aproximadamente US\$ 1.838.586,69 para o Caso 3.

Como critério de parada para as ferramentas de IA, foram consideradas as seguintes regras:

1<sup>a</sup> **Face**: "Se (
$$
\frac{abs(x(t) - x(t - \Delta t))}{n}
$$
) < (0,00001) *então* (*Pare!*)".

**2ªFase**: "*Calcule 3000 pontos e pare!*".

Devido à grande quantidade de variáveis envolvidas nestes problemas de despacho, os resultados obtidos serão apresentados em forma de tabela (tabelas 5.9 a 5.14). Para os casos 2a e 2c são apresentados alguns gráficos da dinâmica das variáveis (figuras 5.4 a 5.17).

| <b>Energia</b> |         |                                      | Geração |       |        |                       | Déficit de<br>Intercâmbio<br>Mercado |         |         |
|----------------|---------|--------------------------------------|---------|-------|--------|-----------------------|--------------------------------------|---------|---------|
| Fonte          |         | Eólicas<br>Hidrelétricas<br>Térmicas |         | Carga |        | $CH. \rightarrow EL.$ | $EL. \rightarrow CH.$                |         |         |
| <b>Sistema</b> | CH.     | EL.                                  | CH.     | EL.   | CH.    | CH.                   | EL.                                  |         |         |
| Janeiro        | 4042,36 | 3213,70                              | 253,00  | 0,30  | 198.00 | 4,64                  | $-0,00$                              | $-0,00$ | 1137,00 |
| Fevereiro      | 4124,36 | 3196,70                              | 253,00  | 0,30  | 134,00 | 4,63                  | $-0,00$                              | $-0,00$ | 1137,00 |
| Marco          | 4195,38 | 3215,70                              | 253,00  | 0,30  | 123,00 | 4,62                  | $-0,00$                              | $-0,00$ | 1137,00 |
| Abril          | 4160,40 | 3220,70                              | 253,00  | 0,31  | 113,00 | 4,60                  | $-0,00$                              | $-0.00$ | 1137,00 |
| Maio           | 4163,43 | 3236,69                              | 253,00  | 0,32  | 110,00 | 4,57                  | $-0,00$                              | $-0,00$ | 1137,00 |
| Junho          | 4150,77 | 3181,74                              | 253,00  | 73,00 | 112,00 | 4,49                  | $-0,00$                              | 0,63    | 1136,37 |
| Julho          | 4076,86 | 3183,66                              | 253,00  | 73,00 | 146,00 | 4,48                  | $-0,00$                              | 0,67    | 1136,33 |
| Agosto         | 4891,89 | 2354,56                              | 253,00  | 73,00 | 222,00 | 2,55                  | 1,99                                 | 91,86   | 376,41  |
| Setembro       | 5756,07 | 1755,33                              | 253,00  | 73,00 | 258,00 | 2,55                  | 2,04                                 | 420,90  | 94,28   |
| Outubro        | 5671,87 | 1459,40                              | 253,00  | 73,00 | 277,00 | 303,02                | 49,71                                | 588,38  | 0,49    |
| Novembro       | 5635,78 | 1317,04                              | 253,00  | 73,00 | 254,00 | 413,60                | 165,57                               | 607,86  | 0,48    |
| Dezembro       | 5639,71 | 1268,24                              | 253,00  | 73.00 | 223,00 | 464.26                | 210.80                               | 598,44  | 0.47    |

**Tabela 5.9** – Valores do ponto mínimo calculado para o Caso 1, [MWmês].

**Tabela 5.10** – Valores do ponto mínimo calculado para o Caso 2a, [MWmês].

| <b>Energia</b> |               |         | Geração  |       |         | Déficit de<br>Mercado |         | Intercâmbio           |                      |
|----------------|---------------|---------|----------|-------|---------|-----------------------|---------|-----------------------|----------------------|
| Fonte          | Hidrelétricas |         | Térmicas |       | Eólicas | Carga                 |         | $CH. \rightarrow EL.$ | $EL \rightarrow CH.$ |
| <b>Sistema</b> | CH.           | EL.     | CH.      | EL.   | CH.     | CH.                   | EL.     |                       |                      |
| Janeiro        | 4042,39       | 3213,71 | 253,00   | 0,29  | 198,00  | 4,61                  | $-0,00$ | $-0,00$               | 1137,00              |
| Fevereiro      | 4124,40       | 3196,71 | 253,00   | 0,29  | 134,00  | 4,60                  | $-0,00$ | $-0,00$               | 1137,00              |
| Marco          | 4195,42       | 3215,71 | 253,00   | 0,30  | 123,00  | 4,57                  | $-0,00$ | $-0,00$               | 1137,00              |
| Abril          | 4160,45       | 3220,71 | 253,00   | 0,30  | 113,00  | 4,54                  | $-0,00$ | $-0,00$               | 1137,00              |
| Maio           | 4163,51       | 3236,70 | 253,00   | 0,31  | 110,00  | 4,49                  | $-0,00$ | $-0,00$               | 1137,00              |
| Junho          | 4353,76       | 2978,75 | 253,00   | 73,00 | 112,00  | 3,76                  | 0,73    | 3,47                  | 936.95               |
| Julho          | 5461,12       | 1799,17 | 253,00   | 73,00 | 146,00  | 2,60                  | 2,10    | 247,25                | 0,53                 |
| Agosto         | 5391,58       | 1854,78 | 253,00   | 73,00 | 222,00  | 2,56                  | 2,08    | 215,65                | 0,51                 |
| Setembro       | 5286,59       | 1884,87 | 253,00   | 73,00 | 258,00  | 342.47                | 2,06    | 197,69                | 0,62                 |
| Outubro        | 5160,08       | 1915,76 | 253,00   | 73,00 | 277,00  | 372,17                | 35,98   | 145,72                | 0,47                 |
| Novembro       | 5099,08       | 1970,25 | 253,00   | 73,00 | 254,00  | 444,67                | 17,99   | 102,23                | 0,47                 |
| Dezembro       | 5070,50       | 2116,39 | 253,00   | 73,00 | 223,00  | 394,06                | 2,04    | 25,24                 | 66,67                |

**Tabela 5.11** – Valores do ponto mínimo calculado para o Caso 2b, [MWmês].

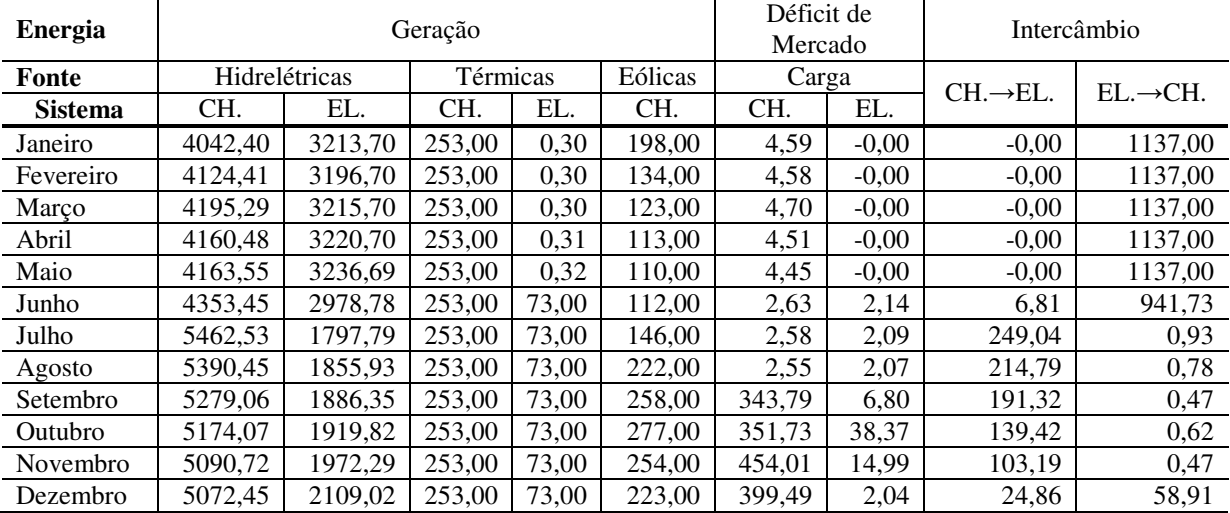

| ponto minimo carceraco |               |         |          |                       |         |             |         |                       |                       |
|------------------------|---------------|---------|----------|-----------------------|---------|-------------|---------|-----------------------|-----------------------|
| <b>Energia</b>         |               | Geração |          | Déficit de<br>Mercado |         | Intercâmbio |         |                       |                       |
| Fonte                  | Hidrelétricas |         | Térmicas |                       | Eólicas | Carga       |         | $CH. \rightarrow EL.$ | $EL. \rightarrow CH.$ |
| <b>Sistema</b>         | CH.           | EL.     | CH.      | EL.                   | CH.     | CH.         | EL.     |                       |                       |
| Janeiro                | 4041,74       | 3213,69 | 253,00   | 0,31                  | 198,00  | 5,26        | $-0,00$ | $-0,00$               | 1137,00               |
| Fevereiro              | 4123,88       | 3196,69 | 253,00   | 0,31                  | 134,00  | 5,12        | $-0,00$ | $-0,00$               | 1137,00               |
| Marco                  | 4194,78       | 3215,69 | 253,00   | 0,31                  | 123,00  | 5,21        | $-0,00$ | $-0.00$               | 1137,00               |
| Abril                  | 4160,07       | 3220,69 | 253,00   | 0,31                  | 113.00  | 4,93        | $-0,00$ | $-0,00$               | 1137.00               |
| Maio                   | 4163,20       | 3236,68 | 253,00   | 0,32                  | 110,00  | 4,80        | $-0,00$ | $-0,00$               | 1137,00               |
| Junho                  | 4352,78       | 2978,81 | 253,00   | 73,00                 | 112,00  | 2,87        | 2,54    | 1,53                  | 936,88                |
| Julho                  | 5459,37       | 1800.45 | 253,00   | 73,00                 | 146.00  | 2,75        | 2,42    | 245,81                | 0,68                  |
| Agosto                 | 5392,64       | 1853,25 | 253,00   | 73,00                 | 222,00  | 2,75        | 2,36    | 217,68                | 1,29                  |
| Setembro               | 5293,81       | 1883,94 | 253,00   | 73,00                 | 258,00  | 336,10      | 2,14    | 198,72                | 0,81                  |
| Outubro                | 5161,57       | 1915,55 | 253,00   | 73,00                 | 277,00  | 373,90      | 32,98   | 149,00                | 0,53                  |
| Novembro               | 5099,04       | 1970,25 | 253,00   | 73,00                 | 254,00  | 447,81      | 14.90   | 105.40                | 0,55                  |
| Dezembro               | 5065,99       | 2117,72 | 253,00   | 73,00                 | 223,00  | 397,14      | 2,15    | 16,74                 | 59.60                 |

**Tabela 5.12** – Valores do ponto mínimo calculado para o Caso 2c, [MWmês].

**Tabela 5.13** – Valores do ponto mínimo calculado para o Caso 3, [MWmês].

| <b>Energia</b> | Geração       |         |          |       |                          |        | Déficit de<br>Mercado |                       | Intercâmbio           |  |
|----------------|---------------|---------|----------|-------|--------------------------|--------|-----------------------|-----------------------|-----------------------|--|
| Fonte          | Hidrelétricas |         | Térmicas |       | Eólicas                  | Carga  |                       | $CH. \rightarrow EL.$ | $EL. \rightarrow CH.$ |  |
| <b>Sistema</b> | CH.           | EL.     | CH.      | EL.   | CH.                      | CH.    | EL.                   |                       |                       |  |
| Janeiro        | 4237,30       | 3213,70 | 253,00   | 0,31  |                          | 7.69   | $-0,00$               | $-0,00$               | 1137,00               |  |
| Fevereiro      | 4258,94       | 3196.70 | 253,00   | 0,31  |                          | 4,05   | $-0,00$               | $-0,00$               | 1137,00               |  |
| Março          | 4319,06       | 3215,70 | 253,00   | 0,31  | ۰                        | 3,94   | $-0,00$               | $-0,00$               | 1137,00               |  |
| Abril          | 4273,74       | 3220,69 | 253,00   | 0,31  |                          | 4,26   | $-0,00$               | $-0,00$               | 1137,00               |  |
| Maio           | 4273,83       | 3236,68 | 253,00   | 0,32  | $\overline{\phantom{0}}$ | 4,16   | $-0,00$               | $-0,00$               | 1137,00               |  |
| Junho          | 4465.79       | 2978,78 | 253,00   | 73,00 |                          | 2,36   | 2,07                  | 3,40                  | 938,25                |  |
| Julho          | 5411,09       | 1818,34 | 253,00   | 73,00 | -                        | 179,37 | 2,20                  | 228,34                | 0,88                  |  |
| Agosto         | 5170,24       | 1847,87 | 253,00   | 73,00 | $\overline{\phantom{a}}$ | 401,14 | 53.75                 | 171,06                | 0.68                  |  |
| Setembro       | 5110,18       | 1873,28 | 253,00   | 73,00 | ۰                        | 560,15 | 230,39                | 79,67                 | 99,34                 |  |
| Outubro        | 5007,54       | 1910,40 | 253,00   | 73,00 | -                        | 610,95 | 232,11                | 59,60                 | 105,11                |  |
| Novembro       | 4965,36       | 1966,18 | 253,00   | 73,00 | $\overline{\phantom{0}}$ | 631,52 | 222,95                | 47,01                 | 146,13                |  |
| Dezembro       | 5015,79       | 2125,13 | 253,00   | 73,00 | -                        | 596,76 | 68,32                 | 43,14                 | 159,59                |  |

Os índices de desempenho dos algoritmos empregados podem ser visualizados na Tabela 5.14.

**Tabela 5.14** – Índices de desempenho das ferramentas de IA para o problema de despacho.

| Caso                                                       |            | 2a         | 2 <sub>b</sub> | 2c         | 3            |
|------------------------------------------------------------|------------|------------|----------------|------------|--------------|
|                                                            | <b>RNA</b> | <b>RNA</b> | <b>SIH</b>     | <b>SIH</b> | <b>SIH</b>   |
| Ferramenta Empregada                                       |            |            | Temporal       | Espacial   | Espacial     |
| Qtd. de pontos calculados pela RNA na 1ª fase              | 16356      | 4179       | 1431           | 975        | 936          |
| Qtd. de pontos calculados pela heurística na 1ª fase       | $\theta$   | 0          | 466            | 315        | 302          |
| Total de pontos calculados na 1ª fase                      | 16356      | 4179       | 1897           | 1290       | 1238         |
| Tempo de processamento da 1ª fase [s]                      | 7846       | 2008       | 1021           | 631        | 552          |
| Momento de chaveamento da 1ª para 2ª fase [s]              | 16356      | 4179       | 1430           | 975        | 936          |
| Custo do último ponto calculado na 1ª fase $(f(x))$ [US\$] | 880.977,22 | 880.976,81 | 880.975,74     | 880.975,41 | 1.817.458,96 |
| E(s, x(t))                                                 | 899.048.62 | 899.048.58 | 899.048,72     | 899.048,70 | 1.832.952,41 |
| Qtd. de pontos calculados pela RNA na 2ª fase              | 3000       | 3000       | 3000           | 3000       | 3000         |
| Tempo de processamento da 2ª fase [s]                      | 2279       | 2262       | 2276           | 2294       | 2148         |
| Custo do último ponto calculado $(f(x))$ [US\$]            | 905.479,30 | 905.482.16 | 905.484.12     | 905.483.87 | 1.838.583,76 |
| E(s, e, x(t))                                              | 905.585,11 | 905.578.27 | 905.584.64     | 905.590,17 | 1.838.695,81 |
| Total de pontos calculados                                 | 19356      | 7179       | 4897           | 4290       | 4238         |
| Tempo total de processamento [s]                           | 10125      | 4270       | 3297           | 2925       | 2700         |

As dinâmicas de convergência das variáveis para os casos 2a e 2c são mostradas nas figuras 5.4 a 5.17. Nestas figuras, o ponto em que a RNA passa da primeira para segunda fase foi marcado com o símbolo "o". A Figura 5.18 mostra em detalhe os comportamentos das dinâmicas de convergência do SIH Espacial no momento em que se passa da primeira fase para segunda fase, para os casos 2c e 3. Observe-se que ocorre um encontro curva da função penalidade (função energia) com a função custo. Neste encontro os termos que diferenciam as duas funções possuem valores nulos.

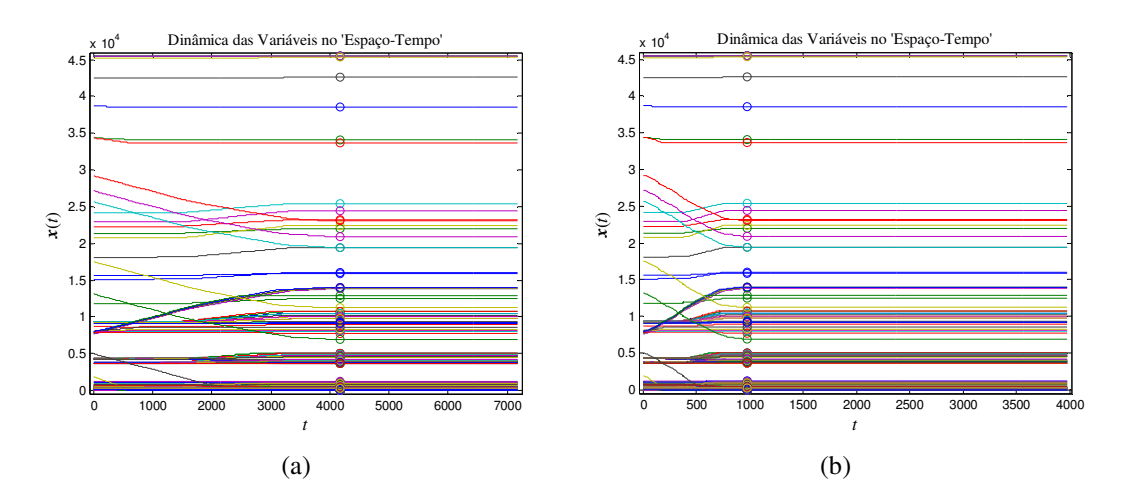

**Figura 5.4** – Dinâmica das variáveis (*x*(*t*)) no espaço-tempo: a) Caso 2a, b) Caso 2c.

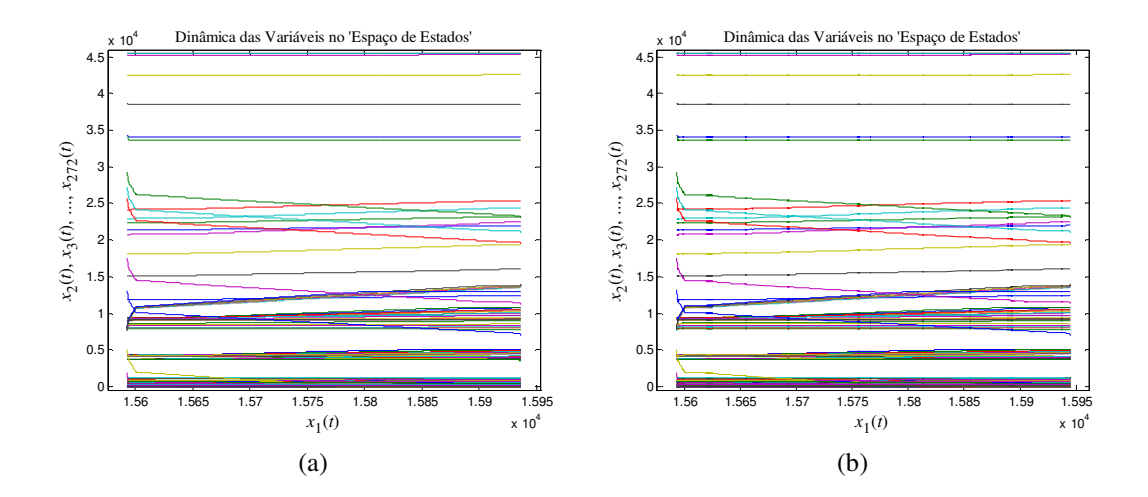

**Figura 5.5** – Dinâmica das variáveis (*x*(*t*)) no espaço de estados: a) Caso 2a, b) Caso 2c.

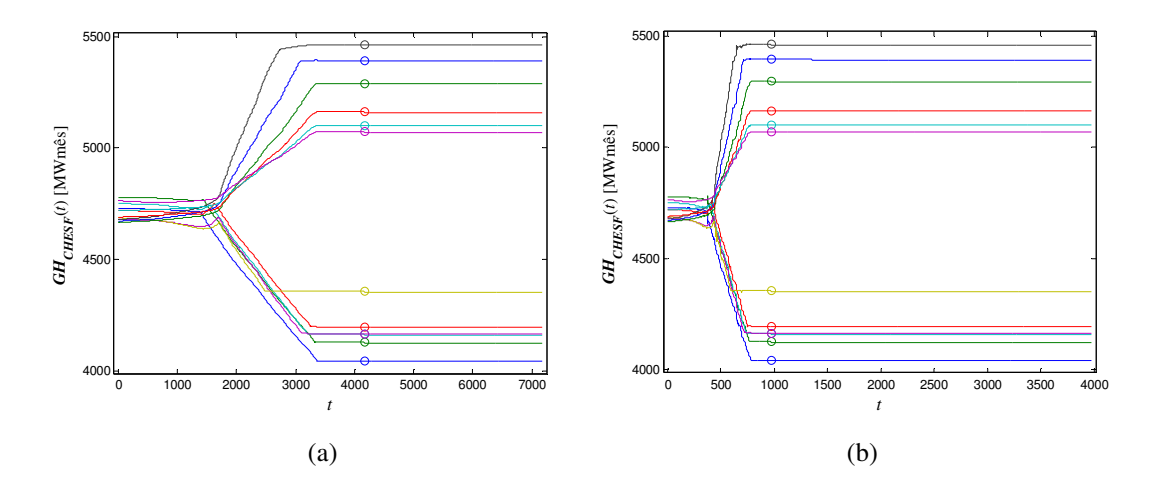

**Figura 5.6** – Dinâmica da geração hidráulica do sistema CHESF: a) Caso 2a, b) Caso 2c.

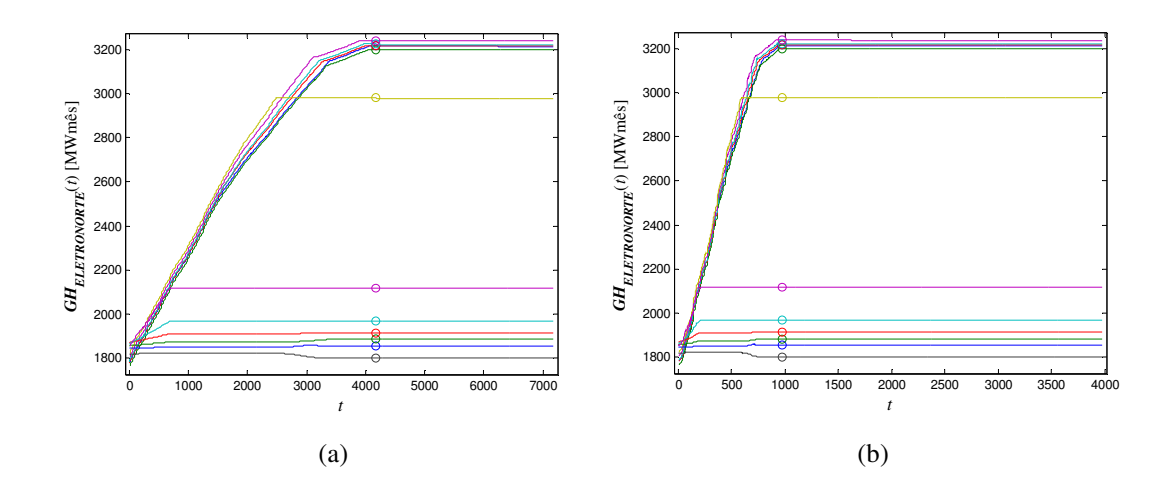

**Figura 5.7** – Dinâmica da geração hidráulica do sistema ELETRONORTE: a) Caso 2a, b) Caso 2c.

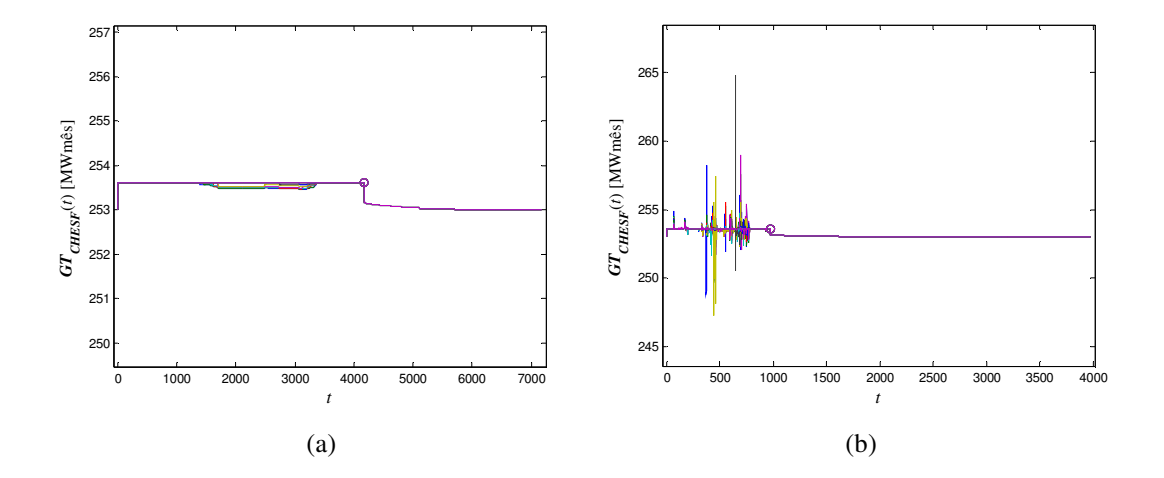

**Figura 5.8** – Dinâmica da geração térmica do sistema CHESF: a) Caso 2a, b) Caso 2c.

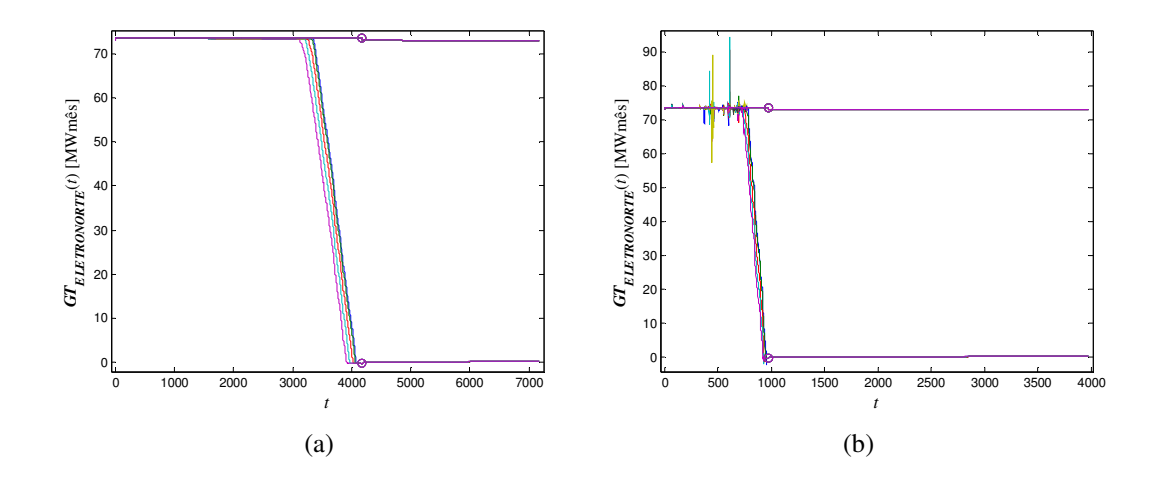

**Figura 5.9** – Dinâmica da geração térmica do sistema ELETRONORTE: a) Caso 2a, b) Caso 2c.

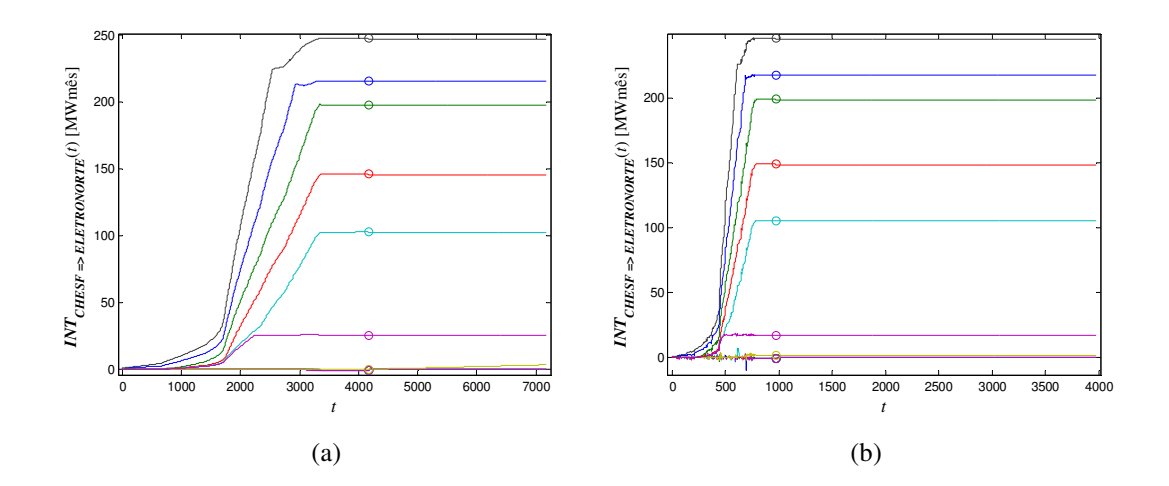

**Figura 5.10** – Dinâmica do intercâmbio da CHESF para a ELETRONORTE: a) Caso 2a, b) Caso 2c.

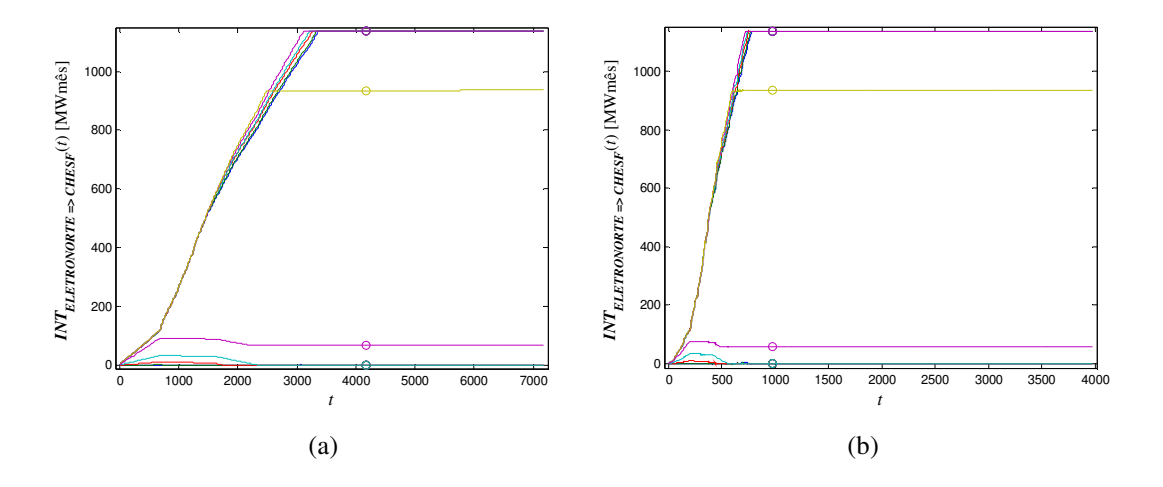

**Figura 5.11** – Dinâmica do intercâmbio da ELETRONORTE para a CHESF: a) Caso 2a, b) Caso 2c.

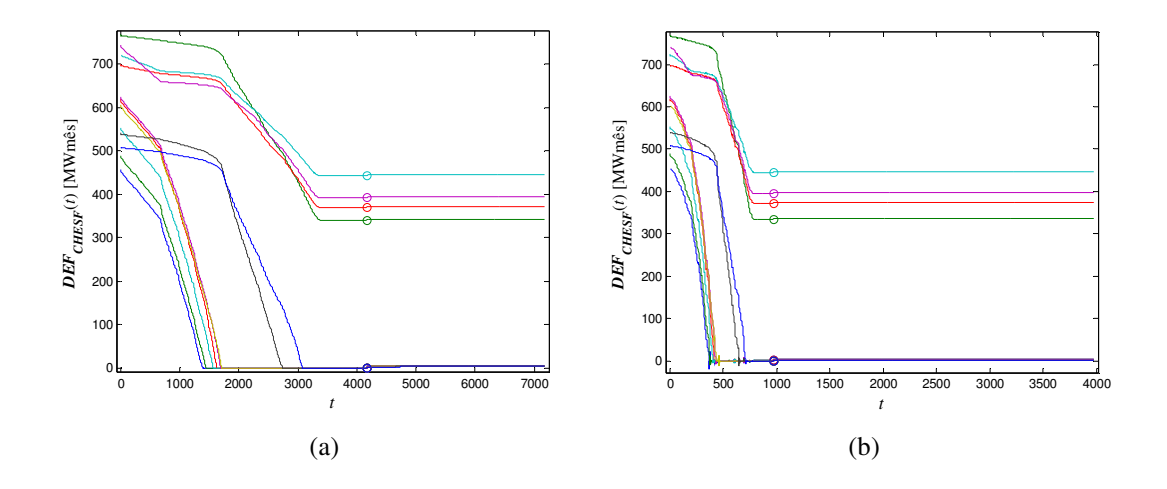

**Figura 5.12** – Dinâmica do déficit do sistema CHESF: a) Caso 2a, b) Caso 2c.

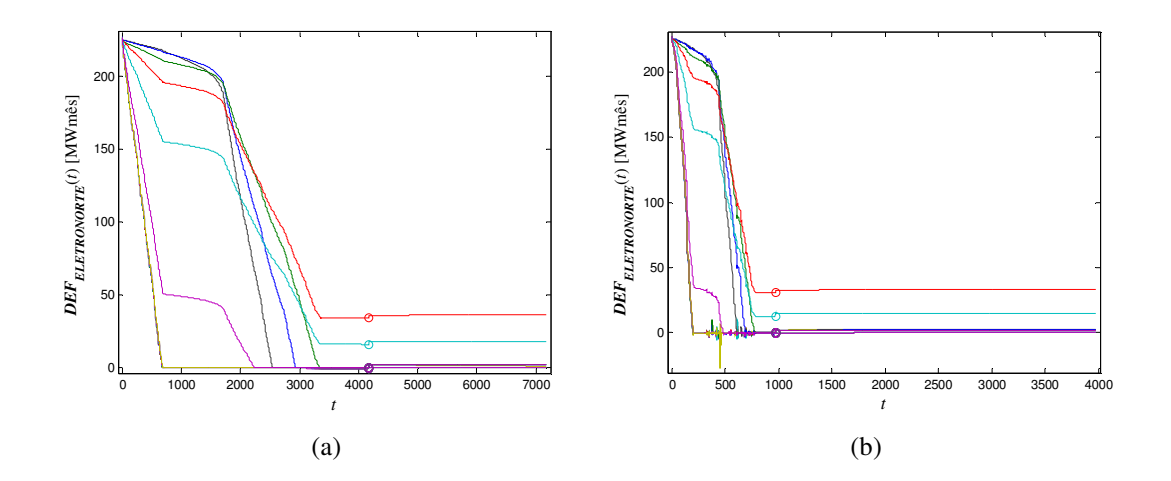

**Figura 5.13** – Dinâmica do déficit do sistema ELETRONORTE: a) Caso 2a, b) Caso 2c.

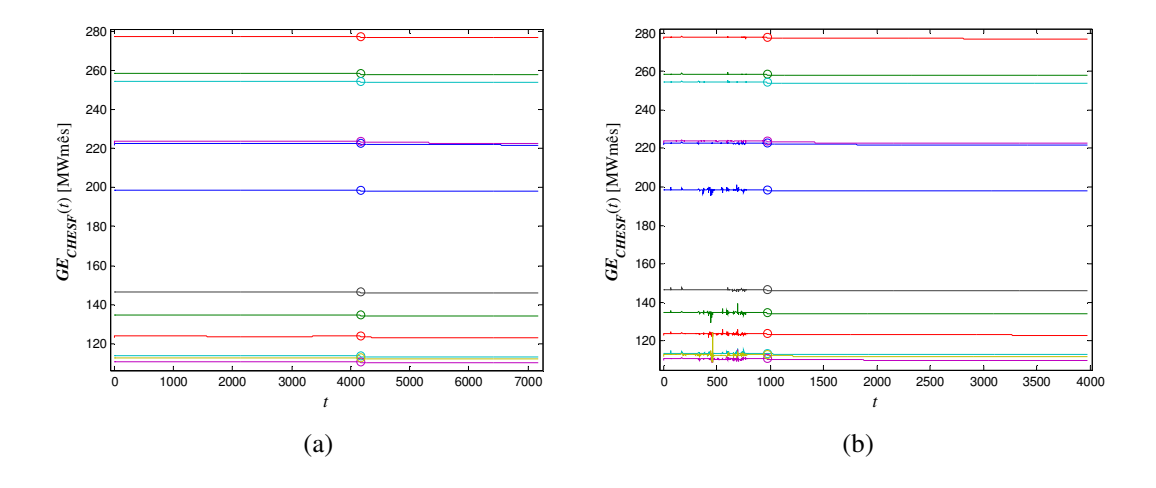

**Figura 5.14** – Dinâmica da geração eólica do sistema CHESF: a) Caso 2a, b) Caso 2c.

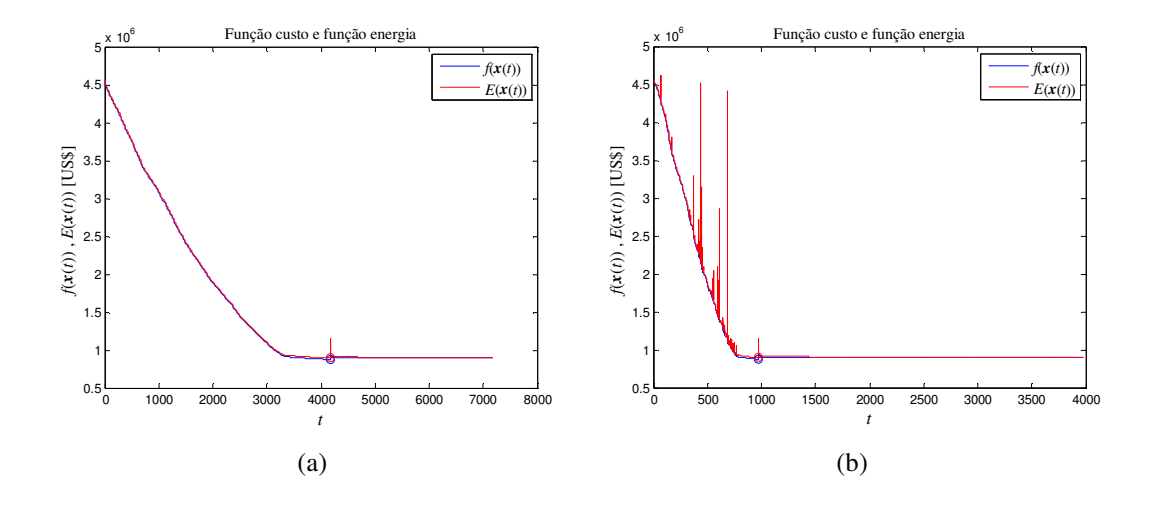

**Figura 5.15** – Dinâmica da função custo e da função energia: a) Caso 2a, b) Caso 2c.

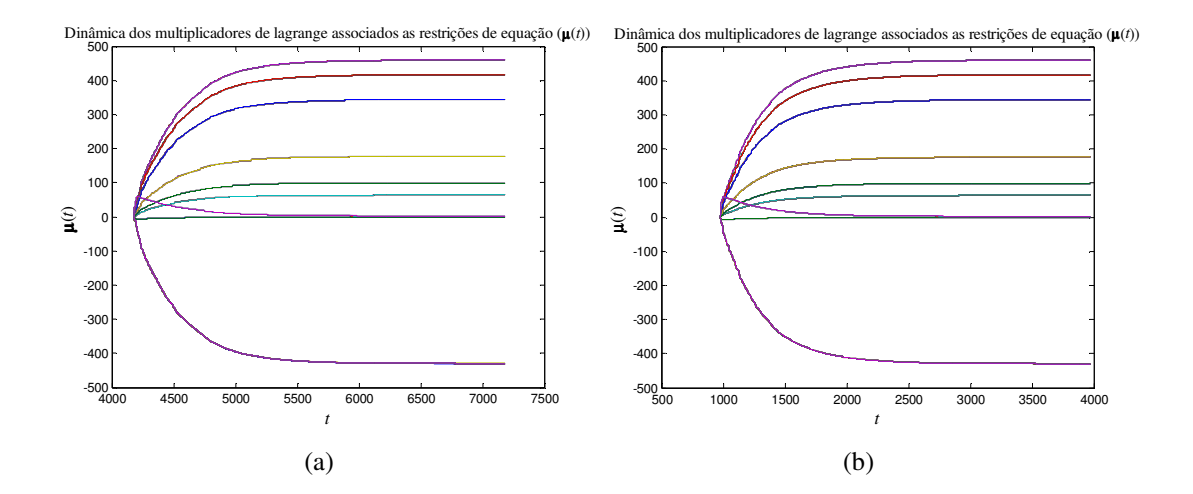

**Figura 5.16** – Dinâmica dos multiplicadores de Lagrange associados as restrições de equação  $(\mu(t))$  durante a segunda fase: a) Caso 2a, b) Caso 2c.

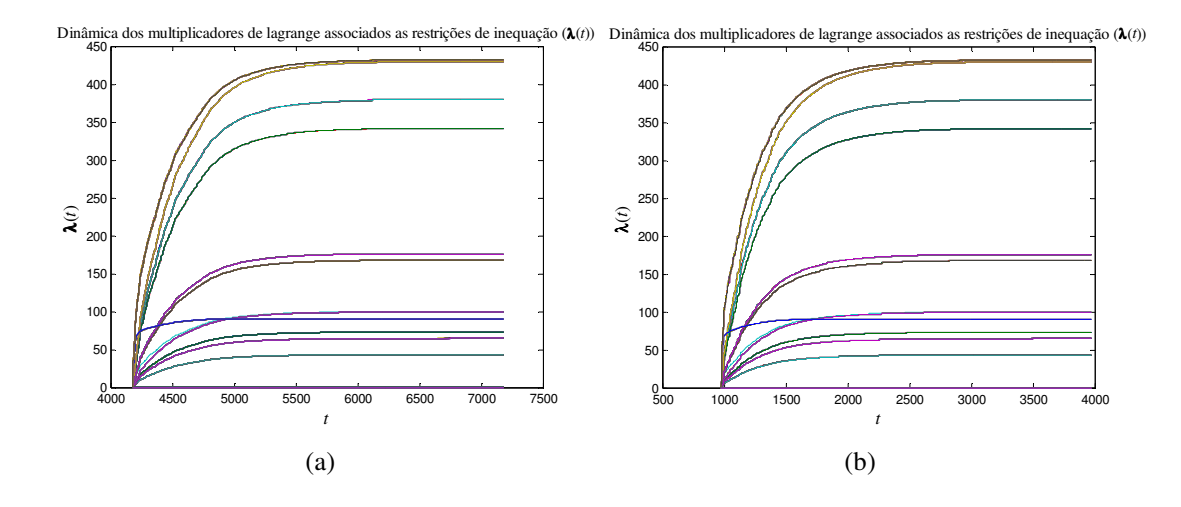

**Figura 5.17** – Dinâmica dos multiplicadores de Lagrange associados as restrições de inequação  $(\lambda(t))$  durante a segunda fase: a) Caso 2a, b) Caso 2c.

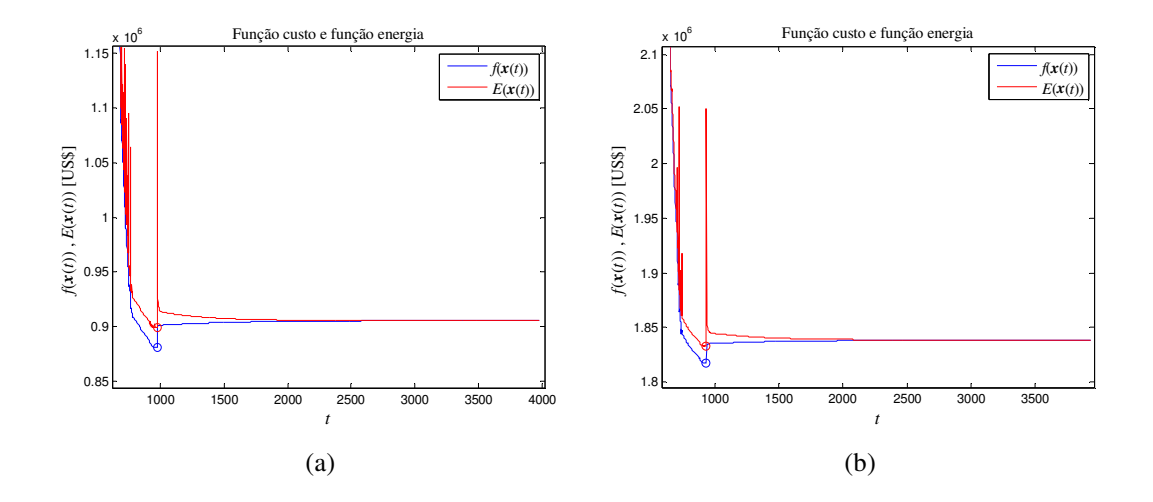

**Figura 5.18** – Detalhe da dinâmica da função custo e da função energia: a) Caso 2c, b) Caso 3.

## **5.3 – Comparação e Análise dos Resultados**

Comparando-se os resultados da Tabela 5.14 para os Casos 1 e 2a conclui-se, que a aplicação de um ponto viável como estado inicial da RNA influi fortemente no esforço computacional necessário para convergência do método. Para o Caso 2a, a quantidade de pontos necessários para se convergir a primeira fase do método foi de aproximadamente 25,55% da quantidade de pontos do Caso 1. Apesar de os pontos encontrados ao final da convergência no Caso 1 e no Caso 2a serem diferentes (observe-se as tabelas 5.9 e 5.10), eles possuem praticamente o mesmo valor de custo e da função penalidade (observe-se a tabela 5.14). Isto se deve ao fato de no problema haver diversos pontos de mínimo global.

Fazendo-se uma comparação entre os casos 2a, 2b e 2c, se observa que as ferramentas SIH Temporal e SIH Espacial criadas reduziram a quantidade necessária de pontos calculados pela RNA para 34,24% e 23,33%, respectivamente, e que o valor da função custo e o da função penalidade ao final da primeira fase praticamente coincidem, o que é um resultado efetivo, já que o critério de parada adotado para primeira fase foi: "se a média da diferença absoluta entre o ponto atual e o anterior for menor ou igual a 0,00001, pare, pois se atingiu a convergência".

Analisando-se a Tabela 5.14 vê-se que o custo da operação do sistema interligado que possui parque eólico (Caso 2c) foi de aproximadamente US\$ 905.483,87, enquanto o sistema que não o possui (Caso 3) foi de aproximadamente US\$ 1.838.583,76, um valor aproximadamente 203,05% superior ao do primeiro. A razão para tão elevada diferença está no confronto de "déficits". A geração da fonte eólica foi anulada, sendo revertida em déficit no caso hipotético simulado. É preciso ter-se em mente que a hidrologia escolhida fora de um ano com pouca quantidade de chuvas, que não foram considerados todas as fontes de geração dos sistemas CHESF e ELETRONORTE, e que os custos de déficit elevados em relação ao custo de geração. Assim, essa avaliação não pode ser tomada como equivalente para os sistemas físicos atuais.

Sabe-se que o custo marginal de operação do sistema é obtido pelo cálculo dos multiplicadores de Lagrange associados às restrições de equação  $(\mu(t))$ . Teoricamente, define-se o custo marginal do despacho como *a relação entre o acréscimo do custo total no sistema de geração, necessário para suprir um incremento do mercado de energia elétrica, e este incremento*. Este custo é usualmente expresso em unidades monetárias por unidade de energia. O conceito de custo marginal é utilizado no planejamento da expansão e da operação de sistemas geradores em duas áreas principais:

- estudos de tarifação;
- critérios de suprimento e operação ótima do parque gerador.

Se o sistema puder comprar 1 MWmês no mês  $i$  a um preço menor que  $\mu_i$  do ponto  $\hat{x}$ , ou vender a um preço maior, ele estaria lucrando. Obviamente, esta reflexão é muito importante do ponto-de-vista financeiro para a empresa geradora.

O custo marginal obtido nas simulações desta tese é o custo marginal de médio prazo. Os multiplicadores de Lagrange associados às equações de balanço energético são os custos por unidade da energia produzida incorrido ao se atender a um acréscimo de carga no sistema através dos meios já existentes, isto é, sem adicionar novas fontes geradoras ao mesmo. Já os multiplicadores de Lagrange associados às equações de balanço hídrico são os custos por unidade de volume de água armazenada nos reservatórios de cada usina hidrelétrica seja ela fio d'água ou não. Em outras palavras, os multiplicadores de Lagrange associados às equações de balanço hídrico correspondem aos preços da unidade de hm<sup>3</sup> de água armazenado na represa da hidrelétrica.

Os valores dos custos marginais para os casos 2c e 3 ao final da segunda fase (último ponto calculado pelo SIH Espacial) podem ser conferidos nas tabelas 5.15 e 5.16.

Observando que, caso o sistema esteja fornecendo energia em sua capacidade máxima, um acréscimo na carga não pode mais ser suprido pelo aumento na geração das fontes já existentes que compõem o sistema. Este acréscimo se tornaria em aumento do déficit esperado. Isto é o que ocorreu nos casos aqui abordados, o sistema já estava atendendo a carga em sua capacidade máxima e produzindo déficit em todos os meses no sistema CHESF e de junho a dezembro no sistema ELETRONORTE. Por este motivo não houve diferenças no custo marginal nos casos com eólica e sem eólica (tabelas 5.15 e 5.16). Conseqüentemente, a diminuição da geração eólica provocou um aumento direto no déficit e por sua vez no custo total do despacho.

| Sistema      | $\sigma$ obtidos ao final da segunda fase para os casos ze (e/ conca) e 5 (s/ conca), [Obly/film [.<br><b>CHESF</b> |               |               |               |               |               |               |               | <b>ELETRONORTE</b> |               |               |               |
|--------------|----------------------------------------------------------------------------------------------------|---------------|---------------|---------------|---------------|---------------|---------------|---------------|--------------------|---------------|---------------|---------------|
| Hidrelétrica | Itaparica<br>Sobradinho                                                                                             |               |               |               | Complexo P.A. |               | Xingó         |               | Boa Esperança      |               | Tucuruí       |               |
| Caso         | com<br>Eólica                                                                                                    | sem<br>Eólica | com<br>Eólica | sem<br>Eólica | com<br>Eólica | sem<br>Eólica | com<br>Eólica | sem<br>Eólica | com<br>Eólica      | sem<br>Eólica | com<br>Eólica | sem<br>Eólica |
| Janeiro      | 460.06                                                                                                    | 460.06        | 417.07        | 417.06        | 343.97        | 343,97        | 176,29        | 176,28        | 64,50              | 64,49         | $-0,29$       | $-0,29$       |
| Fevereiro    | 460,06                                                                                                    | 460.06        | 417.07        | 417.06        | 343,97        | 343,97        | 176,29        | 176,28        | 64,50              | 64,49         | $-0,29$       | $-0,29$       |
| Março        | 460,06                                                                                                    | 460,06        | 417,07        | 417,06        | 343,97        | 343,97        | 176,29        | 176,28        | 64,50              | 64,49         | $-0,29$       | $-0,29$       |
| Abril        | 460,06                                                                                                    | 460,06        | 417.07        | 417.06        | 343,97        | 343,97        | 176,29        | 176,28        | 64,49              | 64,49         | $-0,29$       | $-0,29$       |
| Maio         | 460,06                                                                                                    | 460,06        | 417,07        | 417,06        | 343,97        | 343,97        | 176,29        | 176,28        | 64,49              | 64,49         | $-0,29$       | $-0,29$       |
| Junho        | 460.06                                                                                                    | 460.06        | 417.06        | 417.06        | 343.97        | 343,97        | 176,28        | 176,28        | 64.49              | 64,49         | 99,32         | 99,32         |
| Julho        | 460,06                                                                                                    | 460,06        | 417,06        | 417,06        | 343,97        | 343,97        | 176,28        | 176,28        | 64,49              | 64,49         | 99,32         | 99,32         |
| Agosto       | 460,06                                                                                                    | 460,06        | 417,06        | 417,06        | 343,97        | 343,97        | 176,28        | 176,28        | 64,49              | 64,49         | 99,32         | 99,32         |
| Setembro     | 460,06                                                                                                    | 460,06        | 417,06        | 417,06        | 343,97        | 343,97        | 176,28        | 176,28        | 64,49              | 64,49         | 99,32         | 99,32         |
| Outubro      | 460,06                                                                                                    | 460,06        | 417,06        | 417,06        | 343,97        | 343,97        | 176,28        | 176,28        | 64,49              | 64,49         | 99,32         | 99,32         |
| Novembro     | 460,06                                                                                                    | 460,06        | 417,06        | 417,06        | 343,97        | 343,97        | 176,28        | 176,28        | 64,49              | 64,49         | 99,32         | 99,32         |
| Dezembro     | 460,06                                                                                                    | 460.06        | 417.06        | 417.06        | 343,97        | 343,97        | 176,28        | 176,28        | 64,49              | 64,49         | 99,32         | 99,32         |

**Tabela 5.15** – Custos marginais associados ao volume de água alocado no reservatório das hidrelétricas, obtidos ao final da segunda fase para os casos 2c (c/ eólica) e 3 (s/ eólica), [US\$/hm 3 ].

**Tabela 5.16** – Custos marginais associados a demanda de energia obtidos ao final da segunda fase para os casos 2c (c/ eólica) e 3 (s/ eólica), [US\$/MWmês].

| Mercado   | <b>CHESF</b>  |               | <b>ELETRONORTE</b> |               |  |  |
|-----------|---------------|---------------|--------------------|---------------|--|--|
| Caso      | com<br>Eólica | sem<br>Eólica | com<br>Eólica      | sem<br>Eólica |  |  |
| Janeiro   | $-429,96$     | $-429,96$     | 2,47               | 2,47          |  |  |
| Fevereiro | $-429.96$     | $-429.96$     | 2,47               | 2,48          |  |  |
| Março     | $-429,96$     | $-429.96$     | 2,48               | 2,48          |  |  |
| Abril     | $-429,96$     | $-429,96$     | 2,50               | 2,50          |  |  |
| Maio      | $-429.96$     | $-429,96$     | 2.55               | 2,55          |  |  |
| Junho     | $-429,96$     | $-429.95$     | $-429,96$          | $-429,95$     |  |  |
| Julho     | $-429,96$     | $-429.95$     | $-429.96$          | $-429.95$     |  |  |
| Agosto    | $-429.96$     | $-429.95$     | $-429.96$          | $-429.95$     |  |  |
| Setembro  | -429,96       | -429,95       | -429.96            | $-429.95$     |  |  |
| Outubro   | $-429,96$     | $-429,95$     | $-429,96$          | $-429,95$     |  |  |
| Novembro  | $-429,96$     | $-429,95$     | $-429,96$          | $-429,95$     |  |  |
| Dezembro  | $-429.96$     | $-429.95$     | $-429.96$          | $-429.95$     |  |  |

O sinal apontado nos valores das tabelas 5.15 e 5.16 explicitam que se o valor do custo for positivo e ocorrer um incremento de uma unidade de volume d'água ou de mercado na verdade a empresa teria lucro. No caso contrário (maioria dos custos marginais de energia), em que o valor de custo seja negativo e havendo esse incremento de uma unidade a empresa teria prejuízo.

### **5.4 – Considerações Finais**

Observando-se novamente os percentuais de redução da quantidade de pontos calculados pela RNA, nota-se que o SIH Espacial obteve melhor desempenho que o SIH Temporal, o que sugere que para problemas de grande porte esta ferramenta se torna mais eficiente em diminuir o esforço computacional necessário para convergência da RNA. No Capítulo 4, foi mostrado que para problemas com poucas variáveis o SIH Temporal foi o que reduziu mais o esforço computacional e que, para o Problema 3, a quantidade de pontos calculados pela RNA para aplicação das duas heurísticas foi a mesma. O esforço computacional traduzido pelo tempo necessário para que os métodos convirjam na primeira fase foi reduzido para aproximadamente 50,85% no Caso 2b em relação ao Caso 2a, e para aproximadamente 31,42% no Caso 2c em relação ao Caso 2a, conforme a Tabela 5.14.

Os resultados referentes ao tempo de processamento apresentados na Tabela 5.14 não foram plenamente conclusivos, pois sofrem efeitos de: não ter sido realizada nenhuma etapa prévia de escolha dos parâmetros dos métodos TDST e TDSS para a aplicação dos casos do despacho deste capítulo; as implementações das rotinas foram realizadas sem uma otimização da programação que apesar de correta (eficaz), é onerosa (ineficiente); as rotinas foram executadas em ambiente do sistema operacional " Windows XP SP3", o qual executa processos diferentes em momentos distintos resultando em um desempenho diferenciado de processamento para cada momento de simulação. Assim, os resultados de desempenho observados para os métodos em uma programação eficaz, porém não eficiente em tal sistema, não permite apontar o desempenho dos métodos com precisão, e definir qual deles é o mais eficiente. Contudo, os resultados obtidos demonstraram que os sistemas inteligentes híbridos criados obtiveram resultados promissores.

Quanto aos custos marginais obtidos, constatou-se que: ter-se água disponível na cabeceira da cascata vale mais que no fim dela (Tabela 5.15); a geração pelo parque eólico para um sistema de geração que não consegue suprir plenamente a carga tem um valor alto de custo marginal agregado, equivalente ao custo do déficit de energia do mercado.

Quanto à convergência dos métodos aqui empregados, observou-se que os valores da função custo ao final de 3000 pontos calculados na segunda fase de Maa e Shanblatt estão muito próximos dos valores obtidos pelo método de pontos interiores utilizados na função "linprog" do MATLAB® R2009b, obtendo um erro percentual médio absoluto de aproximadamente 0,0004%.

Com as simulações realizadas em fase experimental detectou-se que para se evitar instabilidade nos SIHs desenvolvidos, os métodos TDST e TDSS deveriam ser aplicados após a região de *overshoot* da inicialização da RNA. Desta forma, os métodos foram aplicados após o trigésimo ponto calculado pela RNA. Ainda com o intuito de se averiguar questões de instabilidade do SIH Temporal e do SIH Espacial, foram refeitos os casos 2b, 2c e 3, deixando-se que os SIHs calculassem 6626 pontos (5000 pela RNA e 1626 pelas regras heurísticas) na primeira fase e 3000 na segunda fase. Observou-se que as dinâmicas das variáveis ao atingirem um estado próximo da convergência na primeira fase, não apresentaram nenhum sinal de instabilidade.

Os resultados obtidos pela primeira fase da RNA de Maa e Shanblatt demonstraram soluções aproximadas para os problemas, pois pequenas violações das restrições foram observadas quando se alterou o critério de parada da primeira fase do Caso 2a para parar por quantidade de pontos calculados (10.000 pontos de iteração). Isto ocorreu devido às soluções ótimas dos casos resolvidos estarem próximas dos limites das restrições. Porém, também se observou que a segunda fase do método de Maa e Shanblatt sanou esta dificuldade da RNA, pois em poucos pontos de iteração do método as violações das restrições diminuíam bastante, demonstrando que as restrições seriam plenamente satisfeitas se houvesse continuidade às iterações da segunda fase.

# **CAPÍTULO 6**

# Conclusões Gerais e Etapas Futuras

Ao longo desta tese foi constatado que as redes neurais para problemas de otimização fazem uso do método da função penalidade. Este método age quando uma violação da restrição ocorre e, neste caso, a magnitude e a direção da violação são realimentadas para ajustar os estados dos neurônios da rede, de tal forma que a sua energia total seja sempre decrescente até atingir o mínimo dos mínimos. Quando a energia atinge seu mínimo, os estados dos neurônios são os minimizadores do problema original. A RNA de Maa-Shanblatt com o método das duas fases foi escolhida para as aplicações realizadas neste trabalho, tendo em vista que ela trata as restrições de igualdades de forma explícita, sem a necessidade de transformá-las em desigualdades. Além disso, na segunda fase é possível a obtenção de um resultado exato, caso seja necessária tal precisão de resposta.

Realizou-se a implementação dos algoritmos envolvidos em rotinas computacionais na linguagem de MATLAB® e na linguagem de Delphi. Casos testes foram solucionados pelas redes neurais artificiais recorrentes de Maa e Shanblatt, por algoritmos genéticos, e pelos dois sistemas inteligentes híbridos desenvolvidos (SIH Temporal e SIH Espacial). Também foi realizada uma revisão bibliográfica sobre os temas abordados neste trabalho, além de estudo em dinâmica de sistemas e de critérios de estabilidade e critérios de otimalidade de funções.

Uma formulação matemática para o problema de despacho da geração de energia elétrica em médio prazo considerando parques geradores eólicos e o controle de operação dos reservatórios das hidrelétricas foi utilizada, daí resultando em um problema de grande porte. Este problema de grande porte ilustra ainda mais a capacidade de solução de cada ferramenta individualmente e torna um desafio extra a solução do problema aqui superado.

Por fim, a partir dos resultados mostrados nos capítulos 4 e 5 pôde-se concluir que o métodos desenvolvidos foram eficazes fazendo com que os esforços computacionais exigidos fossem reduzidos, em alguns casos, a um décimo do necessário sem a aplicação dos métodos.

## **6.1 – Contribuições da Tese**

Este trabalho procurou contribuir cientificamente com:

- a aplicação de redes neurais recorrentes para solucionar o problema do despacho de sistemas interligados que possuam fontes geradoras hidráulicas, térmicas e eólicas ao mesmo tempo, sendo ainda realizada a operação de reservatórios, o cálculo dos preços marginais, e o intercâmbio entre os sistemas;
- e com o desenvolvimento de métodos para diminuir o esforço computacional da aplicação de ferramentas de IA para solução de PPMs, tornando-as mais competitivas com as técnicas tradicionais.

Em decorrência desta tese, os métodos propostos foram submetidos a publicações científicas. Os trabalhos que foram aceitos para publicações são apresentados a seguir e, logo após isto, são apresentados outras publicações feitas no período do curso de doutorado.

#### **6.1.1 - Publicações no Tema da Tese**

Os métodos desenvolvidos nesta tese (o TDST e o TDSS) foram publicados na íntegra em um capítulo exclusivo de um livro da Springer Verlag em 2010, cuja referência é:

Nóbrega Neto, O.; Aquino, R. R. B.; Lira, M. M. S.. *New Hybrid Intelligent Systems to Solve Linear and Quadratic Optimization Problems and Increase Guaranteed Optimal Convergence Speed of Recurrent ANN*. Chapter 46 of:

Tenne, Y. and Goh, C. K. (Eds.) : 2010. *Computational Intelligence in Optimization: Applications and Implementations*. 1st Edition. Springer Series Studies in Evolutionary Learning and Optimization (ELO), 2010.

Trata-se de um livro dedicado à aplicação de ferramentas de inteligência artificial para solução de problemas de programação matemática. Esse fato demonstra que a

originalidade e o potencial do trabalho aqui realizado foram reconhecidos pela comunidade cientifica internacional.

Além dessa publicação, uma segunda publicação foi efetuada. Esta, sendo um trabalho completo em anal de congresso do IEEE:

Aquino, R. R. B.; Nóbrega Neto, O.; Lira, M. M. S.; Carvalho Jr, M. A.. *Recurrent Neural Networks Solving a Real Large Scale Mid-term Scheduling for Power Plants*. In: IEEE World Congress on Computational Intelligence, Barcelona/Spain, July 2010.

#### **6.1.2 - Outras Publicações no Período do Curso**

Demais publicações foram realizadas no período do curso desta tese pertinentes a área de processamento de energia, ao todo foram quatro (4) artigos completos publicados em periódicos ([84] a [87]), e treze (13) trabalhos completos publicados em anais de congressos ([88] a [100]).

## **6.2 –Etapas Futuras**

Como etapas futuras ficam indicadas:

- A determinação de uma metodologia para definir os melhores valores para os parâmetros envolvidos nos métodos TDST e TDSS;
- O desenvolvimento de um terceiro sistema inteligente híbrido, o qual utilizará uma rede neural artificial recorrente atuando de uma forma híbrida com os dois métodos TDST e TDSS simultaneamente;
- Aplicações de técnicas de controle agregadas às RNAs como, por exemplo a aplicação feita em [79], a qual utilizou a técnica de modos deslizantes (*sliding modes*). Esta técnica de controle tem como principal característica a garantia de uma convergência rápida ao ponto ótimo do problema.
- O uso de RNAs diferentes das derivadas de Hopfield, como alternativa para solucionar o problema de programação linear ou quadrática evitando o uso de parâmetro de penalidade. Estas redes [80]-[83] foram provadas de convergência global para uma solução exata quando a função objetivo é convexa.
- A aplicação das heurísticas aqui desenvolvidas nas RNAs sem uso do parâmetro penalidade. Bem como, aplicá-las a problemas de grande porte, como o despacho econômico de geração.

# **Referências**

- [1] Aquino, R. R. B., 2001. *Redes Neurais Artificiais Recorrentes: Uma Aplicação a Otimização da Operação de Sistemas Hidrotérmicos de Geração*. Tese de Doutorado, Coordenação do Programa de Pós-Graduação em Engenharia Elétrica - COPELE/UFPB. Janeiro de 2001.
- [2] Cavalcanti, J. A. ; Melo, P. A. ; Pinto, M. S. L. ; Neto, P. B. C.. *Planejamento de Redes Elétricas com Alto Grau de Penetração Eólica*. IX SEPOPE - Symposium of Specialists in Electric Operational and Expansion Planning. Maio de 2004, CD Rom - SP-176, Rio de Janeiro – RJ – Brasil.
- [3] Guimarães, A. S. L. ; Neves, F. A. S. ; Carvalho Jr., M. A. ; Cavalcanti, M. C. ; Aquino, R. R. B.. *Modeling Wind Generation Systems Based on Induction Machines.* IX SEPOPE - Symposium of Specialists in Electric Operational and Expansion Planning. Maio de 2004, CD Rom-SP-171, Rio de Janeiro – RJ – Brasil.
- [4] Ferreira, S. L. A. ; Samuel Neto, A. ; Dias Filho, R. O. F. ; Arruda, J. P.; Neves, F. A. S. ; Silva, S. R. ; Medeiros, F. C.. *Wind Turbine Low Voltage Ride Through Modeling and Analysis in the Brazilian High Voltage Network*. In: Proc. of the 7th International Workshop on Large Scale Integration of Wind Power and on Transmission Networks for Offshore Wind Farms. Madrid, 2008.
- [5] CRESESB, 2001, *Atlas do Potencial Eólico Brasileiro*.
- [6] M. M. E., "*Cronograma de Eventos*", PROINFA, Junho de 2008.
- [7] Maa, C. Y. and Shanblatt, M. A.. *A Two-Phase Optimization Neural Network*. In: IEEE Transactions on Neural Networks, Vol. 3, No. 6, pp. 1003 – 1009, November 1992.
- [8] Tank, D. W. and Hopfield, J. J.. *Simple neural optimization networks: An A/D Converter, Signal Decision Circuit, and a Linear Programming Circuit*. In: IEEE Transactions on Circuits Systems, Vol. CAS-33, No. 5 pp. 533 – 541 , May 1986.
- [9] Aquino, R. R. B. ; Carvalho Jr., M. A. ; Souza, B. A.. *The Water Resources Multiple Use Impact in the Operation Planning of Hydrothermal Generation Systems*. In: VI SEPOPE - Symposium of Specialists in Electric Operational and Expansion Planning, Salvador – BA – Brazil. May 1998.
- [10] Maceira, M. E. P. ; Terry, L. A. ; Diniz, A. S. L. ; Souza, L. C. F., Costa, F. S. ; Romero, S. P. ; Binato, S. ; Amado, S. M. ; Vilasboas, C. E. ; Vilanova, R.. *Despacho de Geração Horário com Representação Detalhada de Restrições Hidráulicas*. VII SEPOPE - Symposium of Specialists in Electric Operational and Expansion Planning, Curitiba – PR – Brasil. Maio de 2000.
- [11] Park, J. H. ; Kim, Y. S. ; Eom, I. K. ; Lee, K. Y.. *Economic Load Dispatch for Piecewise Quadratic Cost Function Using Hopfield Neural Network*. In: IEEE Trans. on Power Systems, Vol 8, No 3, pp. 1030-1038, August 1993.
- [12] Yalcinoz, T. and Short, M. J.. *Neural Network Approach for Solving Economic Dispatch Problem with Transmission Capacity Constrains*. In: IEEE Trans. on Power Systems, Vol 13, No 2, pp. 307-313, May 1998.
- [13] Aquino, R. R. B. ; Carvalho Jr., M. A. ; Souza, B. A.. *Redes Neurais Recorrentes: Despacho Hidrotérmico, Cálculo dos Preços Marginais*. V CBRN, Rio de Janeiro-RJ- Brasil, pp. 565-570, Maio de 2001.
- [14] Liang, R. H. and Hsu, Y. Y.. *A Neural-Based Redispatch Approach to Dynamic Generation Allocation*. In: IEEE Trans. on Power Systems, Vol. 14, No 4, pp. 1388-1393, November 1999.
- [15] Maa, C. Y. ; Chiu, C.; Shanblatt, M. A.. *A Constrained Optimization Neural Net Technique For Economic Power Dispatch*. In: IEEE International Symposium on Circuits and Systems. Vol. 4, pp. 2946-2950, 1990.
- [16] Liang, R.-H., HSU, Y.-Y.. Scheduling of Hydroelectric Generations Using Artificial Neural Networks. In: IEE - Proc. Gener. Transm. Distrib., Vol. 141, No. 5, September 1994.
- [17] Walsh, M. P. and 0'Malley, M. J.. *Augmented Hopfield Network for Unit Commitment and Economic Dispatch*. In: IEEE Trans. on Power Systems, Vol. 12, No. 4, pp. 1765-1774. November 1997.
- [18] Hopfield, J. J.. *Neural Networks and Physical Systems with Emergent Collective Computational Abilities*. Proc. Natl. Acad. Sci. USA, Vol. 79, pp. 2552-2558, April 1982.
- [19] Naresh, R. and Sharma, J.. *Two-phase Neural Network Based Solution Technique for Short Term Hydrothermal Scheduling*. In: IEE – Proc. Gener. Transm. Distrib., Vol. 146, No. 6, November 1999.
- [20] Naresh, R. and Sharma, J.. *Hydro System Scheduling Using ANN Approach*. In: IEEE Trans. on Power Systems, Vol. 15, No. 1, February 2000.
- [21] Naresh, R. ; Dubey, J. ; Sharma, J.. *Two-Phase Neural Network Based Modeling Framework of Constrained Economic Load Dispatch*. In: IEE Proc. Gener. Transm. Distrib., Vol. 151, No. 3, May 2004.
- [22] Dieu, V. N. and Ongsakul, W.. *Enhanced Merit Order and Augmented Lagrange Hopfield Network for Unit Commitment.* In: 15th PSCC, Session 18, Paper 2, pp. 1. August 2005.
- [23] Dieu, V. N. and Ongsakul, W.. *Enhanced Augmented Lagrangian Hopfield Network for Unit Commitment*. In: IEE Proc. Gener. Transm. Distrib., Vol. 153, No. 6, November 2006.
- [24] Dieu, V. N. and Ongsakul, W.. *Enhanced Merit Order and Augmented Lagrange Hopfield Network for Hydrothermal Scheduling*. In: ELSEVIER Electrical Power and Energy Systems, Vol. 30, pp. 93 – 101, 2008.
- [25] Rosas, P. A. C. ; Aquino, R. R. B. ; Pereira, A. ; Guimarães, R.. *Study of Impacts of a Large Penetration of Wind Power and Distributed Power Generation as a Whole on the Brazilian Power System*. In: EWEC - European Wind Energy Conference & Exhibition, Vol. 1, pp. 1-6. London, 2004.
- [26] Aquino, R. R. B. ; Rosas, P. A. C. ; Souza, L. T. A. ; Ferreira, A. A. ; Neves, F. A. S.. *Recurrent Artificial Neural Network: an Application to Optimal Dispatch of Hydro, Thermal and Wind Power Plants*. In: XXV CILAMCE Iberian Latin-American Congress on Computational Methods in Engineering, CD-Rom, pp. 1 – 6. Recife – PE – Brazil, 2004.
- [27] Vopgstad, K.. *Utilizing the Complementary Characteristics of Wind Power and Hydropower through Coordinated Hydro Production Scheduling Using the EMPS Model*. In: NWPC – Proc. from Nordic Wind Power Conference. Trondheim, Norway, March 2000.
- [28] Rich, E. and Knight, K.; 1993. *Inteligência Artificial*. 2ª ed. São Paulo, SP : Makron Books do Brasil Editora Ltda. & Editora McGraw-Hill Ltda. 1993.
- [29] Ludermir, T. B. ; Braga, A. P. ; Carvalho; A. C. P. L. F.; 2000. *Redes Neurais Artificiais Teoria e Aplicações*. 1ªed. Rio de Janeiro, RJ : LTC – Livros Técnicos e Científicos Editora S.A, 2000.
- [30] Haykin, S. ; 2001. *Redes Neurais: Princípios e Prática*. 2. ed. Porto Alegre, RS : Bookman. 2001.
- [31] Holland, J. H. ; 1975. *Adaptation in Natural and Artificial Systems*. Ann Arbor: The University of Michigan Press. 1975.
- [32] Rezende, S. O. ; 2005. *Sistemas Inteligentes: Fundamentos e Aplicações*. 1ª ed. Barueri, SP : Malone. 2005.
- [33] Hopfield, J. J.. *Neurons With Graded Response Have Collective Computational Properties Like Those Of Two-State Neurons*. In: Proc. Natl. Acad. Sci. USA, Vol. 81, pp. 3088 – 3092, May 1984.
- [34] Hopfield, J. J.. *Learning Algorithms and Probability Distributions in Feed-Forward and Feed-Back Networks*. In: Proc. Natl. Acad. Sci. USA, Vol. 84, pp. 8429 - 8433, December 1987.
- [35] Hopfield, J.J.. *The Effectiveness of Analogue 'Neural Network' Hardware*. In: Network: Computation in Neural Systems, Vol. 1, No. 1, pp. 27 - 40, January 1990.
- [36] Hopfield, J. J. ; Feinstein, D. I. ; Palmer, R. G.. *Unlearning Has a Stabilizing Effect in Collective Memories*. In: Nature, Vol. 304, pp. 158 - 159, July 1983.
- [37] Hopfield, J. J. and Tank, D. W.. *Neural Computation of Decisions in Optimization Problem*. In: Biological Cybernetics, Vol. 52, pp. 141 - 152, 1985.
- [38] Hopfield, J. J. and Tank, D. W.. *Computing with Neural Circuits: a Model*. In: Science, Vol. 233, No. 8, pp. 625 - 633, August 1986.
- [39] Kosko, B.. *Bidirectional Associative Memories*. In: IEEE Trans. Systems, Man and Cybernetics, Vol. 18, No. 1, pp. 49 - 60, January 1998.
- [40] Kosko, B. ; 1992. *Neural Networks and Fuzzy Systems: A Dynamical Systems Approch to Machine Intelligence*. 1a ed., Englewood Cliffs - NJ, Prentice Hall, 1992.
- [41] Freeman, J. A. and Skapura, D. M. ; 1991. *Neural Networks: Algorithms, Applications, and Programming Techniques*. 1a ed. Addison-Wesley Publishing Co., 1991.
- [42] Hirsch, M. W.. *Convergent Activation Dynamics in Continuous Time Networks*. In: Neural Networks, Vol. 2, pp. 331 - 349, 1989.
- [43] Pyne, I. B.. *Linear Programming on an Electronic Analogue Computer*. In: Trans. AIEE., Part I (Comm. & Elect.), Vol. 75, pp. 139 - 143, 1956.
- [44] Kennedy, M. P. and Chua, L. O. *Unifying Tank and Hopfield Linear Programming Circuit and the Canonical Nonlinear Programming Circuit of Chua and Lin*. In: IEEE Trans. on Circuits and Systems, Vol. CAS-34, No. 2, pp. 210 – 214, February 1987.
- [45] Kennedy, M. P. and Chua, L. O.. *Neural Networks for Nonlinear Programming*. In: IEEE Trans. on Circuits and Systems, Vol. CAS-35, No. 5, pp. 210 – 214, February 1988.
- [46] Ham, F. M. and Kostanic, I.. *Principles of Neurocomputing for Science and Engineering*. New York. McGraw Hill, Inc.
- [47] Maa, C. Y. and Shanblatt, M. A.. *Stability of Linear Programming Neural Network for Problems with Hypercube Feasible Region*. In: 1990 IJCNN International Joint Conference on Neural Networks (IEEE World Congress on Computational Intelligence), Vol. 3, pp. 759-764. 1990.
- [48] Maa, C. Y. and Shanblatt, M. A.. *Linear and Quadratic Programming Neural Network Analysis*. In: IEEE Trans. on Neural Networks, Vol. 3, No. 4, pp. 580 – 594, July 1992.
- [49] Maa, C. ; Maa, C. Y. ; Shanblatt, M. A.. *Energy Function Analysis of Dynamic Programming Neural Networks*. In: IEEE Trans. on Neural Networks, Vol. 2, No. 4, pp. 418-426. July 1991.
- [50] Vonk, E. ; Jain, L. C. ; Johnson, R. P. ; 1999. *Automatic Generation of Neural Network Architecture Using Evolutionary Computation*. In: Advances in Fuzzy Systems, Vol. 14. 1<sup>st</sup> ed. Singapure. World Scientific Publishing Co. Pte. Ltd.
- [51] Gonzales, A. J. and Dankel, D. D.; 1993. *The Engineering of Knowledge-Based Systems*. Prentice Hall, 1993.
- [52] Aquino, R. R. B. ; Ferreira, A. A. ; Lira, M. M. S. ; Nóbrega Neto, O. ; Silva, G. B. ; Carvalho Jr, M. A.. *Combining Artificial Neural Networks and Heuristic Rules in a Hybrid Intelligent Load Forecast System*. Lecture Notes in Computer Science, ICANN 2006. Athens, LNCS 4132, pp. 757 – 766, September 2006.
- [53] Pereira, M. V. F. ; Pinto, L. M. V. G.. *A Decomposition Approach to Economic Dispatch of Hydrothermal Systems*. In: IEEE Trans. on Power Systems, Vol. PAS-101, No. 10, October 1982.
- [54] Aquino, R. R. B. e Carvalho Jr., M.A.. *Modelo de Otimização da Operação Hidrotérmica do Sistema Interligado CHESF/ELETRONORTE*. XIV CILAMCE - Congresso Ibero Latino-Americano de Métodos Computacionais em Engenharia, pp. 533 - 542, IPT, São Paulo- SP, Brasil, Dezembro de 1993.
- [55] Aquino, R. R. B. e Carvalho Jr., M. A.. *Modelo de Otimização da Operação Hidrotérmica com Restrições de Uso Múltiplo da Água*. XVIII CILAMCE-Congresso Ibero Latino-Americano de Métodos Computacionais em Engenharia, pp. 1531 - 1536, UnB. Brasília – DF – Brasil. Outubro de 1997.
- [56] Yan, H. ; Luh, P. B. ; Guan, X. ; Rogan, P. M.. *Scheduling of Hydrothermal Power Systems*. In: IEEE Trans. on Power Systems, Vol. 10, No. 3, pp. 1635 - 1641, August 1995.
- [57] Oliveira, G, G. ; Soares, S.. *A Second-Order Network Flow Algorithm for Hydrothermal Scheduling*. In: IEEE Trans. on Power Systems, Vol. 10, No. 3, pp. 1635 – 1641, August 1995.
- [58] Heredia, F., J. ; Nabona, N.. *Optimum Short-Term Hydrothermal Scheduling with Spining Reserve through Network Flows*. In: IEEE Trans. on Power Systems, Vol. 10, No. 3, pp. 1642 – 1651, August 1995.
- [59] Maceira, M. E. P. ; Mercio, C. B. ; Gorenstin, B. G. ; Cunha, S. H. F. ; Suanno, C. ; Sacramento, M. C. ; Kligerman, A.. *Application of the NEWAVE Model in the Energy Evaluation of the Brazilian North/Northeast and South/Southeast Interconnected Systems*. In: VI SEPOPE - Symposium of Specialists in Electric Operational and Expansion Planning. Salvador – BA – Brazil, May 1998.
- [60] Cunha, S. H. F. ; Costa, J. P. ; Prado, S. ; Sá Jr., C. L. C.. *Medium-term Hydro-Thermal System Optimization under a Wholesale Energy Market*. In: VI SEPOPE - Symposium of Specialists in Electric Operational and Expansion Planning. Salvador – BA – Brazil, May 1998.
- [61] Sasaki, H. ; Watanabe, M. ; Kubokawa, J. ; Yorino, N. ; Yokoyama, R.. *A Solution Method of Unit Commitment by Artificial Neural Networks*. In: IEEE Trans. on Power Systems, Vol. 7, No. 3, pp. 974 - 981, August 1992.
- [62] Liang, R.H. and Hsu, Y. Y.. *Short-term Hydro-Scheduling Using Hopfield Neural Network*. In: IEE Proc. Gener. Transm. Distrib., Vol. 143, No. 3, pp. 269 - 275, May 1996.
- [63] Su, C. T. and Chiou, G. J.. *A Fast-Computation Hopfield Method to Economic Dispatch of Power Systems*. In: IEEE Trans. on Power Systems, Vol. 12, No. 4, pp. 1759 - 1764, November 1997.
- [64] Lee, K. Y. ; Sode-Yome, A. ; Park, J. H.. *Adaptive Hopfield Network for Economic Load Dispatch*. In: IEEE Trans. on Power Systems, Vol. 13, No. 2, pp. 519 - 526, May 1998.
- [65] Gill, P. E. ; Murray, W. ; Wright, M. H. ; 1981. *Practical Optimization*. Academic Press, 1981.
- [66] Fletcher, R. ; 1996. *Practical Methods of Optimization*. John Wiley & Sons, 1996.
- [67] Luenberger, D. G. ; 1984. *Linear and Nonlinear Programming*. Addison-Wesley Publishing Company, 1984.
- [68] Rodrigues, G.: 2003. *Características de Vento da Região Nordeste – Análise, Modelagem e Aplicações para Projetos de Centrais Eólicas*. Dissertação de Mestrado, Departamento de Engenharia Mecânica da Universidade Federal de Pernambuco. Recife, 2003.
- [69] Rohatgi, J. S. and Nelson, V. ; 1994. *Wind Characteristics – An Analysis for The Generation of Wind Power*. Alternative Energy Institute, West Texas A&M University, Texas, USA, 1994.
- [70] www.windpower.org; Acesso feito em 14 de setembro de 2007.
- [71] CHESF, 1987. *Fontes Energéticas Brasileiras: Inventario / Tecnologias*.
- [72] Cook, P. A. ; 1986. *Nonlinear Dynamic Systems*. London, Prentice-Hall International, 1986.
- [73] Zak, S. H. ; Upatising, V. ; Hui, S.. *Solving Linear Programming Problems with Neural Networks: A Comparative Study*. In: IEEE Trans. on Neural Networks, Vol. 6, No. 1, pp. 94 - 104, January 1995.
- [74] Chvátal, V. ; 1983. *Linear Programming*. New York, W. H. Freeman and Company, 1983.
- [75] Lastman, G. J. and Sinha, N. K. ; 1988. *Microcomputer-based Numerical Methods for Science and Engineering*. US: Saunders College Publishing, 1988.
- [76] Melo, A. C. G. ; Maceira, M. E. P. ; Gomes, L. L. ; Jardim, D. L. ; Pinhel, A. ; Caldas, R. P. ; Oliveira, A. M.. *Financial Evaluation of Generation Projects Considering Hydrologic Risks*. In: VI SEPOPE - Symposium of Specialists in Electric Operational and Expansion Planning, Curitiba – PR – Brazil. May 2000.
- [77] Zhang, Y.. *Solving Large-Scale Linear Programs by Interior-Point Methods Under the MATLAB Environment*. Technical Report TR96-01, Department of Mathematics and Statistics, University of Maryland, Baltimore County, Baltimore, MD, July 1995.
- [78] Mehrotra, S.. *On the Implementation of a Primal-Dual Interior Point Method*. SIAM Journal on Optimization, Vol. 2, pp. 575–601, 1992.
- [79] Chong, E. K. P.; Hui, S.; Żak, S. H.. *An Analysis of a Class of Neural Networks for Solving Linear Programming Problems*. In: IEEE Trans. on Automatic Control, Vol. 44, No. 11, November 1999.
- [80] Xia, Y. S.. *A New Neural Network for Solving Linear and Quadratic Programming Problems*. In: IEEE Trans. on Neural Networks, Vol. 7, No. 6, pp. 1544-1547, November 1996.
- [81] Tao, Q. ; Cao, J. D. ; Xue, M. S. ; Qiao, H.. *A High Performance Neural Network for Solving Nonlinear Programming Problems with Hybrid Constraints*. In: Phys. 0Lett. A, Vol. 288, No. 2, pp. 88-94, 2001.
- [82] Xia, Y. S. and Wang, J.. *A General Methodology for Designing Globally Convergent Optimization Neural Networks*. In: IEEE Trans. on Neural Networks, Vol. 9, No. 6, pp. 1331-1343, November 1998.
- [83] Xia, Y. S. and Wang, J.. *A Recurrent Neural Network for Solving Nonlinear Convex Programs Subject to Linear Constraints*. In: IEEE Trans. on Neural Networks, Vol. 16, No. 2, pp. 379-386, March 2005.
- [84] Aquino, R. R. B. ; Nóbrega Neto, O. ; Lira, M. M. S. ; Ferreira, A. A. ; Santos, K. F.. *Using Genetic Algorithm to Develop a Neural-Network-Based Load Forecasting*.In: Lecture Notes in Computer Science, v. 4669, p. 738/1611-3349- 747, 2007.
- [85] Lira, M. M. S. ; Aquino, R. R. B. ; Ferreira, A. A. ; Nóbrega Neto, O. ; Carvalho Jr., M. A. ; Santos, G. S. M. ; Lira, C. A. B.. *Boosting Algorithm to Improve a Voltage Waveform Classifier Based on Artificial Neural Network*. In: Lecture Notes in Computer Science, v. 4669, p. 455/1611-3349-464, 2007.
- [86] Aquino, R. R. B. ; Ferreira, A. A. ; Lira, M. M. S. ; Nóbrega Neto, O. ; Carvalho Jr., M. A. ; Silva, G. B.. *Combining Artificial Neural Networks and Heuristic Rules in a Hybrid Intelligent Load Forecast System*. In: Lecture Notes in Computer Science, ICANN, Grecian, set/ 2006, v. 4132, p. 757-766, 2006.
- [87] Aquino, R. R. B. ; Ferreira, A. A. ; Lira, M. M. S. ; Nóbrega Neto, O. ; Carvalho Jr., M. A. ; Silva, G. B.. *Development of a Hybrid Intelligent System for Electrical Load Forecasting.* In: Lecture Notes in Computer Science, Brazil, v. 4140, p. 228- 237, 2006.
- [88] Aquino, R. R. B. ; Lira, M. M. S. ; Nóbrega Neto, O. ; Magnum, A. ; Asfora, V. ; Filgueiras, T. ; Ferreira, H.. *A Fuzzy System for Detection of Incipient Fault in Power Transformers Based on Gas-in-Oil Analysis*. In: IEEE International Conference on Fuzzy Systems, Barcelona/Spain, July 2010.
- [89] Aquino, R. R. B. ; Lira, M. M. S. ; Oliveira, J. B. ; Carvalho Jr. ; Nóbrega Neto, O. ; Almeida, G. J.. *Application of wavelet and neural network models for wind speed and power generation forecasting in a Brazilian experimental wind park*. In: Proceedings of International Joint Conference on Neural Networks, pp. 172-178. Atlanta, Georgia, USA. 2009.
- [90] Aquino, R. R. B. ; Bezerra, J. M. B. ; Lira, M. M. S. ; Santos,G. S. M. ; Nóbrega Neto, O.; Lira, C. A. B.. *Combining Artificial Neural Network for Diagnosing Polluted Insulators*. In: Proceedings of International Joint Conference on Neural Networks, June 2009, Atlanta, Georgia, USA. IJCNN 2009. New York : INNS /IEEE-CIS, 2009. p. 179-183.
- [91] Ferreira, A. A. ; Ludemir, T. B. ; Aquino, R. R. B. ; Lira, M. M. S. ; Nóbrega Neto, O.. *Investigating the use of Reservoir Computing for forecasting the hourly wind speed in short -term*. In: IJCNN 2008. (IEEE World Congress on Computational Intelligence). 2008, Hong Kong. Proceedings International Joint Conference on Neural Networks 2008. Los Alamitos : IEEE, 2008. p. 1649-1656.
- [92] Aquino, R. R. B. ; Nóbrega Neto, O. ; Lira, M. M. S. ; Ferreira, A. A. ; Carvalho Jr., M. A. ; Silva, G. B. ; Oliveira, J. B.. *Development of an Artificial Neural Network by Genetic Algorithm to Mid-Term Load Forecasting*. In: Proceedings of International Joint Conference on Neural Networks, August 12-17, 2007, 2007, Orlando, Florida, USA,. IJCNN 2007 Conference Proceedings. Florida : IEEE Catalog Number: 07CH37922C, 2007. p. 1-6.
- [93] Lira, M. M. S. ; Aquino, R. R. B. ; Ferreira, A. A. ; Nóbrega Neto, O. ; Carvalho Jr., M. A. ; Santos, G. S. M.. *Combining Multiple Artificial Neural Networks Using Random Committee to Decide upon Electrical Disturbance Classification*. In: International Joint Conference on Neural Networks, August 12-17, 2007, 2007, Orlando,Florida, USA,. IJCNN 2007 Conference Proceedings. ORLANDO : IEEE Catalog Number: 07CH37922C, 2007. p. 1-6.
- [94] Aquino, R. R. B. ; Bezerra, J. M. B. ; Santos, G. S. M. ; Nóbrega Neto, O. ; Lira, M. M. S. ; Ferreira, A. A. ; Oliveira, J. B.. *Aplicação de Redes Neurais para Diagnóstico de Poluição em Isoladores de Alta Tensão*. In: XIX SNPTEE - Seminário Nacional de Produção e Transmissão de Energia Elétrica, 2007: Cigre-Brasil, 2007. v. GMI19.
- [95] Aquino, R. R. B. ; Oliveira, J. B. ; Nóbrega Neto, O. ; Lira, M. M. S. ; Ferreira, A. A. ; Rosas, P. A. C. ; Santos, G. S. M.. *Avaliação de Métodos Convencionais e de Inteligência Artificial para Previsão de Ventos e Geração Eólica*. In: XIX SNPTEE - Seminário Nacional de Produção e Transmissão de Energia Elétrica, 2007, Rio de Janeiro.: Cigre-Brasil, 2007. v. GPT23.
- [96] Aquino, R. R. B. ; Ferreira, A. A. ; Lira, M. M. S. ; Nóbrega Neto, O. ; Silva, G. B. ; Oliveira, J. B. ; Diniz, C. F. D. ; Fidelis, J.. *Sistema Inteligente Híbrido de Previsão de Carga em Curto e Médio Prazo Aplicado ao Sistema CELPE*. In: X Simpósio de Especialistas em Planejamento da Operação, 2006, Florianopolis-SC. X-SEPOPE, 2006.
- [97] Aquino, R. R. B. ; Ferreira, A. A. ; Lira, M. M. S. ; Nóbrega Neto, O. ; Silva, G. B. ; Oliveira, J. B. ; Diniz, C. F. D. ; Fidelis, J.. *A Hybrid Intelligent System for Short and Mid-term Forecasting for the CELPE Distribution Utility*. In: 2006 IJCNN International Joint Conference on Neural Networks, Vancouver, BC, Canada. IEEE Xplore, 2006. p. 2556-2661.
- [98] Silva, G. B. ; Aquino, R. R. B. ; Ferreira, A. A. ; Lira, M. M. S. ; Nóbrega Neto, O. ; Carvalho Jr., M. A. ; Oliveira, J. B.. *Combinando Redes Neurais Artificiais e ANFIS para a Previsão de Carga Horária*. In: Simpósio Brasileiro de Sistemas Elétricos, 2006, 2006, Campina Grande. SBSE-2006, pp. 1-6.
- [99] Nóbrega Neto, O. ; Aquino, R. R. B. ; Ferreira, A. A. ; Lira, M. M. S. ; Silva, G. B. ; Diniz, C. F. D.. *Previsão de Carga em Médio Prazo via Redes Neurais Artificiais e Algoritmos Genéticos*. In: Seminário Nacional de Distribuição em Planejamento da Operação, 2006. XVII SENDI, pp. 1-6. 2006.
- [100] Silva, G. B. ; Aquino, R. R. B. ; Ferreira, A. A. ; Lira, M. M. S. ; Nóbrega Neto, O. ; Oliveira, J. B.. *Previsão de Carga Elétrica em Curto Prazo: Um Sistema Híbrido Utilizando Redes Neurais e Lógica Fuzzy*. In: XVI CBA - Congresso Brasileiro de Automática, 2006, Salvador. XVI CBA, 2006.

## **Livros Grátis**

( <http://www.livrosgratis.com.br> )

Milhares de Livros para Download:

[Baixar](http://www.livrosgratis.com.br/cat_1/administracao/1) [livros](http://www.livrosgratis.com.br/cat_1/administracao/1) [de](http://www.livrosgratis.com.br/cat_1/administracao/1) [Administração](http://www.livrosgratis.com.br/cat_1/administracao/1) [Baixar](http://www.livrosgratis.com.br/cat_2/agronomia/1) [livros](http://www.livrosgratis.com.br/cat_2/agronomia/1) [de](http://www.livrosgratis.com.br/cat_2/agronomia/1) [Agronomia](http://www.livrosgratis.com.br/cat_2/agronomia/1) [Baixar](http://www.livrosgratis.com.br/cat_3/arquitetura/1) [livros](http://www.livrosgratis.com.br/cat_3/arquitetura/1) [de](http://www.livrosgratis.com.br/cat_3/arquitetura/1) [Arquitetura](http://www.livrosgratis.com.br/cat_3/arquitetura/1) [Baixar](http://www.livrosgratis.com.br/cat_4/artes/1) [livros](http://www.livrosgratis.com.br/cat_4/artes/1) [de](http://www.livrosgratis.com.br/cat_4/artes/1) [Artes](http://www.livrosgratis.com.br/cat_4/artes/1) [Baixar](http://www.livrosgratis.com.br/cat_5/astronomia/1) [livros](http://www.livrosgratis.com.br/cat_5/astronomia/1) [de](http://www.livrosgratis.com.br/cat_5/astronomia/1) [Astronomia](http://www.livrosgratis.com.br/cat_5/astronomia/1) [Baixar](http://www.livrosgratis.com.br/cat_6/biologia_geral/1) [livros](http://www.livrosgratis.com.br/cat_6/biologia_geral/1) [de](http://www.livrosgratis.com.br/cat_6/biologia_geral/1) [Biologia](http://www.livrosgratis.com.br/cat_6/biologia_geral/1) [Geral](http://www.livrosgratis.com.br/cat_6/biologia_geral/1) [Baixar](http://www.livrosgratis.com.br/cat_8/ciencia_da_computacao/1) [livros](http://www.livrosgratis.com.br/cat_8/ciencia_da_computacao/1) [de](http://www.livrosgratis.com.br/cat_8/ciencia_da_computacao/1) [Ciência](http://www.livrosgratis.com.br/cat_8/ciencia_da_computacao/1) [da](http://www.livrosgratis.com.br/cat_8/ciencia_da_computacao/1) [Computação](http://www.livrosgratis.com.br/cat_8/ciencia_da_computacao/1) [Baixar](http://www.livrosgratis.com.br/cat_9/ciencia_da_informacao/1) [livros](http://www.livrosgratis.com.br/cat_9/ciencia_da_informacao/1) [de](http://www.livrosgratis.com.br/cat_9/ciencia_da_informacao/1) [Ciência](http://www.livrosgratis.com.br/cat_9/ciencia_da_informacao/1) [da](http://www.livrosgratis.com.br/cat_9/ciencia_da_informacao/1) [Informação](http://www.livrosgratis.com.br/cat_9/ciencia_da_informacao/1) [Baixar](http://www.livrosgratis.com.br/cat_7/ciencia_politica/1) [livros](http://www.livrosgratis.com.br/cat_7/ciencia_politica/1) [de](http://www.livrosgratis.com.br/cat_7/ciencia_politica/1) [Ciência](http://www.livrosgratis.com.br/cat_7/ciencia_politica/1) [Política](http://www.livrosgratis.com.br/cat_7/ciencia_politica/1) [Baixar](http://www.livrosgratis.com.br/cat_10/ciencias_da_saude/1) [livros](http://www.livrosgratis.com.br/cat_10/ciencias_da_saude/1) [de](http://www.livrosgratis.com.br/cat_10/ciencias_da_saude/1) [Ciências](http://www.livrosgratis.com.br/cat_10/ciencias_da_saude/1) [da](http://www.livrosgratis.com.br/cat_10/ciencias_da_saude/1) [Saúde](http://www.livrosgratis.com.br/cat_10/ciencias_da_saude/1) [Baixar](http://www.livrosgratis.com.br/cat_11/comunicacao/1) [livros](http://www.livrosgratis.com.br/cat_11/comunicacao/1) [de](http://www.livrosgratis.com.br/cat_11/comunicacao/1) [Comunicação](http://www.livrosgratis.com.br/cat_11/comunicacao/1) [Baixar](http://www.livrosgratis.com.br/cat_12/conselho_nacional_de_educacao_-_cne/1) [livros](http://www.livrosgratis.com.br/cat_12/conselho_nacional_de_educacao_-_cne/1) [do](http://www.livrosgratis.com.br/cat_12/conselho_nacional_de_educacao_-_cne/1) [Conselho](http://www.livrosgratis.com.br/cat_12/conselho_nacional_de_educacao_-_cne/1) [Nacional](http://www.livrosgratis.com.br/cat_12/conselho_nacional_de_educacao_-_cne/1) [de](http://www.livrosgratis.com.br/cat_12/conselho_nacional_de_educacao_-_cne/1) [Educação - CNE](http://www.livrosgratis.com.br/cat_12/conselho_nacional_de_educacao_-_cne/1) [Baixar](http://www.livrosgratis.com.br/cat_13/defesa_civil/1) [livros](http://www.livrosgratis.com.br/cat_13/defesa_civil/1) [de](http://www.livrosgratis.com.br/cat_13/defesa_civil/1) [Defesa](http://www.livrosgratis.com.br/cat_13/defesa_civil/1) [civil](http://www.livrosgratis.com.br/cat_13/defesa_civil/1) [Baixar](http://www.livrosgratis.com.br/cat_14/direito/1) [livros](http://www.livrosgratis.com.br/cat_14/direito/1) [de](http://www.livrosgratis.com.br/cat_14/direito/1) [Direito](http://www.livrosgratis.com.br/cat_14/direito/1) [Baixar](http://www.livrosgratis.com.br/cat_15/direitos_humanos/1) [livros](http://www.livrosgratis.com.br/cat_15/direitos_humanos/1) [de](http://www.livrosgratis.com.br/cat_15/direitos_humanos/1) [Direitos](http://www.livrosgratis.com.br/cat_15/direitos_humanos/1) [humanos](http://www.livrosgratis.com.br/cat_15/direitos_humanos/1) [Baixar](http://www.livrosgratis.com.br/cat_16/economia/1) [livros](http://www.livrosgratis.com.br/cat_16/economia/1) [de](http://www.livrosgratis.com.br/cat_16/economia/1) [Economia](http://www.livrosgratis.com.br/cat_16/economia/1) [Baixar](http://www.livrosgratis.com.br/cat_17/economia_domestica/1) [livros](http://www.livrosgratis.com.br/cat_17/economia_domestica/1) [de](http://www.livrosgratis.com.br/cat_17/economia_domestica/1) [Economia](http://www.livrosgratis.com.br/cat_17/economia_domestica/1) [Doméstica](http://www.livrosgratis.com.br/cat_17/economia_domestica/1) [Baixar](http://www.livrosgratis.com.br/cat_18/educacao/1) [livros](http://www.livrosgratis.com.br/cat_18/educacao/1) [de](http://www.livrosgratis.com.br/cat_18/educacao/1) [Educação](http://www.livrosgratis.com.br/cat_18/educacao/1) [Baixar](http://www.livrosgratis.com.br/cat_19/educacao_-_transito/1) [livros](http://www.livrosgratis.com.br/cat_19/educacao_-_transito/1) [de](http://www.livrosgratis.com.br/cat_19/educacao_-_transito/1) [Educação - Trânsito](http://www.livrosgratis.com.br/cat_19/educacao_-_transito/1) [Baixar](http://www.livrosgratis.com.br/cat_20/educacao_fisica/1) [livros](http://www.livrosgratis.com.br/cat_20/educacao_fisica/1) [de](http://www.livrosgratis.com.br/cat_20/educacao_fisica/1) [Educação](http://www.livrosgratis.com.br/cat_20/educacao_fisica/1) [Física](http://www.livrosgratis.com.br/cat_20/educacao_fisica/1) [Baixar](http://www.livrosgratis.com.br/cat_21/engenharia_aeroespacial/1) [livros](http://www.livrosgratis.com.br/cat_21/engenharia_aeroespacial/1) [de](http://www.livrosgratis.com.br/cat_21/engenharia_aeroespacial/1) [Engenharia](http://www.livrosgratis.com.br/cat_21/engenharia_aeroespacial/1) [Aeroespacial](http://www.livrosgratis.com.br/cat_21/engenharia_aeroespacial/1) [Baixar](http://www.livrosgratis.com.br/cat_22/farmacia/1) [livros](http://www.livrosgratis.com.br/cat_22/farmacia/1) [de](http://www.livrosgratis.com.br/cat_22/farmacia/1) [Farmácia](http://www.livrosgratis.com.br/cat_22/farmacia/1) [Baixar](http://www.livrosgratis.com.br/cat_23/filosofia/1) [livros](http://www.livrosgratis.com.br/cat_23/filosofia/1) [de](http://www.livrosgratis.com.br/cat_23/filosofia/1) [Filosofia](http://www.livrosgratis.com.br/cat_23/filosofia/1) [Baixar](http://www.livrosgratis.com.br/cat_24/fisica/1) [livros](http://www.livrosgratis.com.br/cat_24/fisica/1) [de](http://www.livrosgratis.com.br/cat_24/fisica/1) [Física](http://www.livrosgratis.com.br/cat_24/fisica/1) [Baixar](http://www.livrosgratis.com.br/cat_25/geociencias/1) [livros](http://www.livrosgratis.com.br/cat_25/geociencias/1) [de](http://www.livrosgratis.com.br/cat_25/geociencias/1) [Geociências](http://www.livrosgratis.com.br/cat_25/geociencias/1) [Baixar](http://www.livrosgratis.com.br/cat_26/geografia/1) [livros](http://www.livrosgratis.com.br/cat_26/geografia/1) [de](http://www.livrosgratis.com.br/cat_26/geografia/1) [Geografia](http://www.livrosgratis.com.br/cat_26/geografia/1) [Baixar](http://www.livrosgratis.com.br/cat_27/historia/1) [livros](http://www.livrosgratis.com.br/cat_27/historia/1) [de](http://www.livrosgratis.com.br/cat_27/historia/1) [História](http://www.livrosgratis.com.br/cat_27/historia/1) [Baixar](http://www.livrosgratis.com.br/cat_31/linguas/1) [livros](http://www.livrosgratis.com.br/cat_31/linguas/1) [de](http://www.livrosgratis.com.br/cat_31/linguas/1) [Línguas](http://www.livrosgratis.com.br/cat_31/linguas/1)

[Baixar](http://www.livrosgratis.com.br/cat_28/literatura/1) [livros](http://www.livrosgratis.com.br/cat_28/literatura/1) [de](http://www.livrosgratis.com.br/cat_28/literatura/1) [Literatura](http://www.livrosgratis.com.br/cat_28/literatura/1) [Baixar](http://www.livrosgratis.com.br/cat_30/literatura_de_cordel/1) [livros](http://www.livrosgratis.com.br/cat_30/literatura_de_cordel/1) [de](http://www.livrosgratis.com.br/cat_30/literatura_de_cordel/1) [Literatura](http://www.livrosgratis.com.br/cat_30/literatura_de_cordel/1) [de](http://www.livrosgratis.com.br/cat_30/literatura_de_cordel/1) [Cordel](http://www.livrosgratis.com.br/cat_30/literatura_de_cordel/1) [Baixar](http://www.livrosgratis.com.br/cat_29/literatura_infantil/1) [livros](http://www.livrosgratis.com.br/cat_29/literatura_infantil/1) [de](http://www.livrosgratis.com.br/cat_29/literatura_infantil/1) [Literatura](http://www.livrosgratis.com.br/cat_29/literatura_infantil/1) [Infantil](http://www.livrosgratis.com.br/cat_29/literatura_infantil/1) [Baixar](http://www.livrosgratis.com.br/cat_32/matematica/1) [livros](http://www.livrosgratis.com.br/cat_32/matematica/1) [de](http://www.livrosgratis.com.br/cat_32/matematica/1) [Matemática](http://www.livrosgratis.com.br/cat_32/matematica/1) [Baixar](http://www.livrosgratis.com.br/cat_33/medicina/1) [livros](http://www.livrosgratis.com.br/cat_33/medicina/1) [de](http://www.livrosgratis.com.br/cat_33/medicina/1) [Medicina](http://www.livrosgratis.com.br/cat_33/medicina/1) [Baixar](http://www.livrosgratis.com.br/cat_34/medicina_veterinaria/1) [livros](http://www.livrosgratis.com.br/cat_34/medicina_veterinaria/1) [de](http://www.livrosgratis.com.br/cat_34/medicina_veterinaria/1) [Medicina](http://www.livrosgratis.com.br/cat_34/medicina_veterinaria/1) [Veterinária](http://www.livrosgratis.com.br/cat_34/medicina_veterinaria/1) [Baixar](http://www.livrosgratis.com.br/cat_35/meio_ambiente/1) [livros](http://www.livrosgratis.com.br/cat_35/meio_ambiente/1) [de](http://www.livrosgratis.com.br/cat_35/meio_ambiente/1) [Meio](http://www.livrosgratis.com.br/cat_35/meio_ambiente/1) [Ambiente](http://www.livrosgratis.com.br/cat_35/meio_ambiente/1) [Baixar](http://www.livrosgratis.com.br/cat_36/meteorologia/1) [livros](http://www.livrosgratis.com.br/cat_36/meteorologia/1) [de](http://www.livrosgratis.com.br/cat_36/meteorologia/1) [Meteorologia](http://www.livrosgratis.com.br/cat_36/meteorologia/1) [Baixar](http://www.livrosgratis.com.br/cat_45/monografias_e_tcc/1) [Monografias](http://www.livrosgratis.com.br/cat_45/monografias_e_tcc/1) [e](http://www.livrosgratis.com.br/cat_45/monografias_e_tcc/1) [TCC](http://www.livrosgratis.com.br/cat_45/monografias_e_tcc/1) [Baixar](http://www.livrosgratis.com.br/cat_37/multidisciplinar/1) [livros](http://www.livrosgratis.com.br/cat_37/multidisciplinar/1) [Multidisciplinar](http://www.livrosgratis.com.br/cat_37/multidisciplinar/1) [Baixar](http://www.livrosgratis.com.br/cat_38/musica/1) [livros](http://www.livrosgratis.com.br/cat_38/musica/1) [de](http://www.livrosgratis.com.br/cat_38/musica/1) [Música](http://www.livrosgratis.com.br/cat_38/musica/1) [Baixar](http://www.livrosgratis.com.br/cat_39/psicologia/1) [livros](http://www.livrosgratis.com.br/cat_39/psicologia/1) [de](http://www.livrosgratis.com.br/cat_39/psicologia/1) [Psicologia](http://www.livrosgratis.com.br/cat_39/psicologia/1) [Baixar](http://www.livrosgratis.com.br/cat_40/quimica/1) [livros](http://www.livrosgratis.com.br/cat_40/quimica/1) [de](http://www.livrosgratis.com.br/cat_40/quimica/1) [Química](http://www.livrosgratis.com.br/cat_40/quimica/1) [Baixar](http://www.livrosgratis.com.br/cat_41/saude_coletiva/1) [livros](http://www.livrosgratis.com.br/cat_41/saude_coletiva/1) [de](http://www.livrosgratis.com.br/cat_41/saude_coletiva/1) [Saúde](http://www.livrosgratis.com.br/cat_41/saude_coletiva/1) [Coletiva](http://www.livrosgratis.com.br/cat_41/saude_coletiva/1) [Baixar](http://www.livrosgratis.com.br/cat_42/servico_social/1) [livros](http://www.livrosgratis.com.br/cat_42/servico_social/1) [de](http://www.livrosgratis.com.br/cat_42/servico_social/1) [Serviço](http://www.livrosgratis.com.br/cat_42/servico_social/1) [Social](http://www.livrosgratis.com.br/cat_42/servico_social/1) [Baixar](http://www.livrosgratis.com.br/cat_43/sociologia/1) [livros](http://www.livrosgratis.com.br/cat_43/sociologia/1) [de](http://www.livrosgratis.com.br/cat_43/sociologia/1) [Sociologia](http://www.livrosgratis.com.br/cat_43/sociologia/1) [Baixar](http://www.livrosgratis.com.br/cat_44/teologia/1) [livros](http://www.livrosgratis.com.br/cat_44/teologia/1) [de](http://www.livrosgratis.com.br/cat_44/teologia/1) [Teologia](http://www.livrosgratis.com.br/cat_44/teologia/1) [Baixar](http://www.livrosgratis.com.br/cat_46/trabalho/1) [livros](http://www.livrosgratis.com.br/cat_46/trabalho/1) [de](http://www.livrosgratis.com.br/cat_46/trabalho/1) [Trabalho](http://www.livrosgratis.com.br/cat_46/trabalho/1) [Baixar](http://www.livrosgratis.com.br/cat_47/turismo/1) [livros](http://www.livrosgratis.com.br/cat_47/turismo/1) [de](http://www.livrosgratis.com.br/cat_47/turismo/1) [Turismo](http://www.livrosgratis.com.br/cat_47/turismo/1)